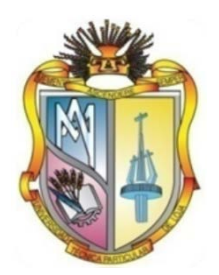

# <span id="page-0-0"></span>**UNIVERSIDAD TÉCNICA PARTICULAR DE LOJA**

*La Universidad Católica de Loja*

# **ÁREA TÉCNICA**

TÍTULO DE INGENIERO EN INFORMÁTICA

**Implementación de un módulo de producción para la empresa minera Bira S.A.**

TRABAJO DE FIN DE TITULACIÓN

AUTOR: Peláez Aguilar, Marco Vinicio DIRECTORA: Soto Guerrero, Fernanda Maricela, Mgtr

> CENTRO UNIVERSITARIO ZARUMA 2015

# <span id="page-1-0"></span>**APROBACIÓN DE LA DIRECTORA DEL TRABAJO DE FIN DE TITULACIÓN**

Magister. Fernanda Maricela Soto Guerrero. **DOSENTE DE LA TITULACIÓN**

De mi consideración:

El presente trabajo de fin de titulación: Implementación de un módulo de producción para la empresa minera Bira S.A. realizado por Peláez Aguilar Marco Vinicio, ha sido orientado y revisado durante su ejecución, por cuanto se aprueba la presentación del mismo.

Loja, Mayo de 2015.

f)……………………………..

# **DECLARACIÓN DE AUTORÍA Y CESIÓN DE DERECHOS**

<span id="page-2-0"></span>"Yo Peláez Aguilar Marco Vinicio declaro se autor (a) del presente trabajo de fin de titulación: Implementación de un módulo de producción para la empresa minera Bira S.A., de la Titulación de Ingeniería en Informática, siendo Soto Guerrero Fernanda Maricela director (a) del presente trabajo; y eximo expresamente a la Universidad Técnica Particular de Loja y a sus representantes legales de posibles reclamos o acciones legales. Además certifico en el presente trabajo investigativo, son de mi exclusiva responsabilidad.

Adicionalmente declaro conocer y aceptar la disposición del Art. 88 del Estatuto Orgánico de la Universidad Técnica Particular de Loja que en su parte pertinente textualmente dice: "Forman parte del patrimonio de la Universidad la propiedad intelectual de investigaciones, trabajos científicos o técnicos y tesis de grado que se realicen a través, o con apoyo financiero, académico o institucional (operativo) de la Universidad"

f. …………………………… Autor: Peláez Aguilar Marco Vinicio Cédula: 0703623447

# **DEDICATORIA**

<span id="page-3-0"></span>Dedicado a las personas que más amo y las más importantes de mi vida:

María Belén Preciado Asanza María Valentina Peláez Preciado Ana Victoria Peláez Preciado Ligia Catalina Peláez Aguilar

Y aquellos que no creyeron en mí, ya que ellos fueron mi fortaleza para demostrarles que todo es posible con esfuerzo y perseverancia.

# **AGRADECIMIENTO**

<span id="page-4-0"></span>Quiero expresar mis agradecimientos a las siguientes personas, quienes de una u otra manera apoyaron el desarrollo de la tesis.

A dios por la capacidad física y mental que supo proporcionarme para desarrollar y lograr culminar la tesis.

A mi familia, por su aliento moral para ayudarme a enfrentar positivamente este reto.

A mis compañeros de trabajo, compañeros de estudio, a mis maestros y amigos, quienes sin su ayuda nunca hubiera podido culminar con mis estudios.

A mi codirectora de tesis, quien con sus conocimientos supo guiarme en el proceso de desarrollo de la tesis.

A la empresa en la que laboro, quién me proporcionó la información necesaria para la elaboración de la tesis, así como su apoyo en los diferentes ciclos de desarrollo de la misma.

# **ÍNDICE DE CONTENIDOS**

<span id="page-5-0"></span>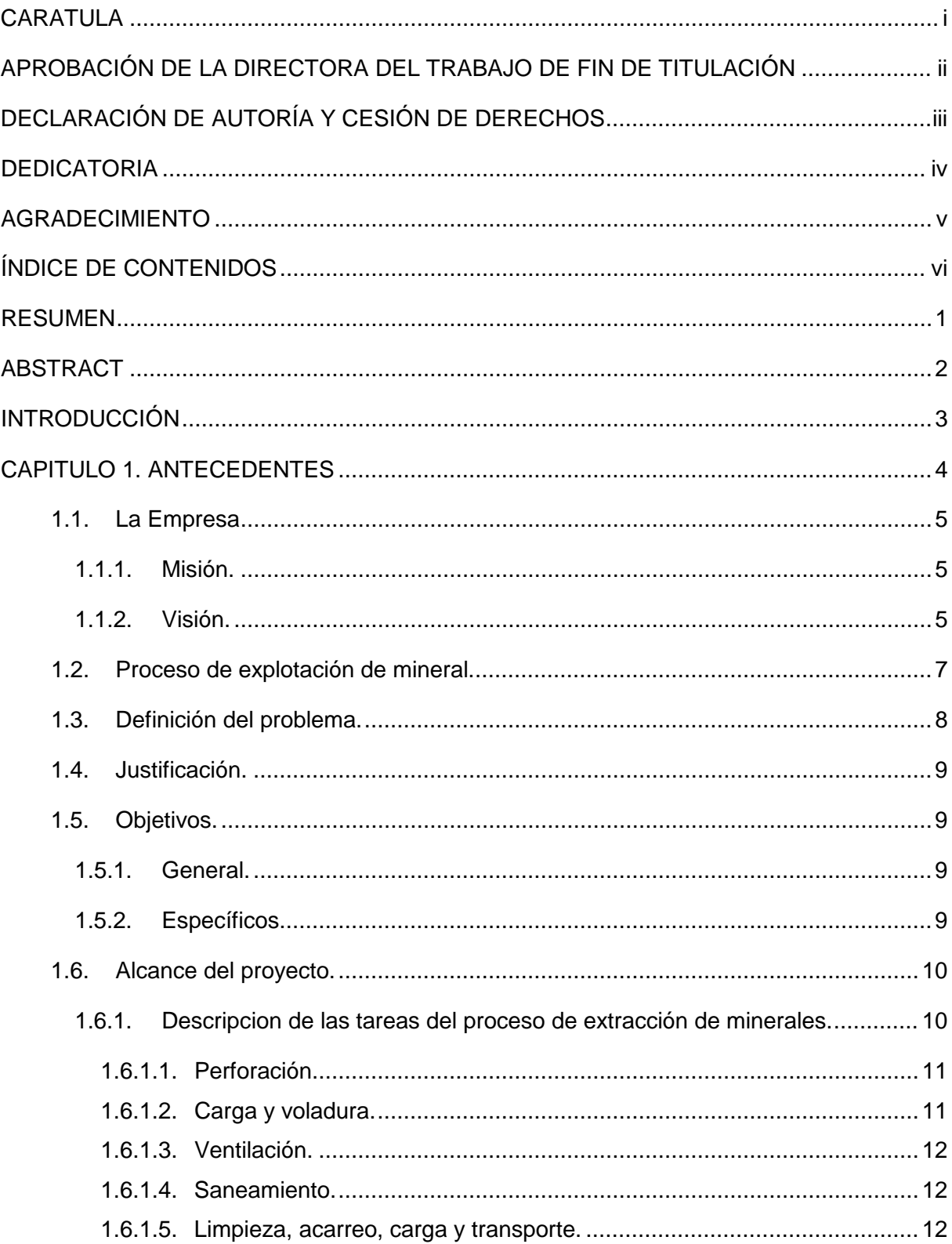

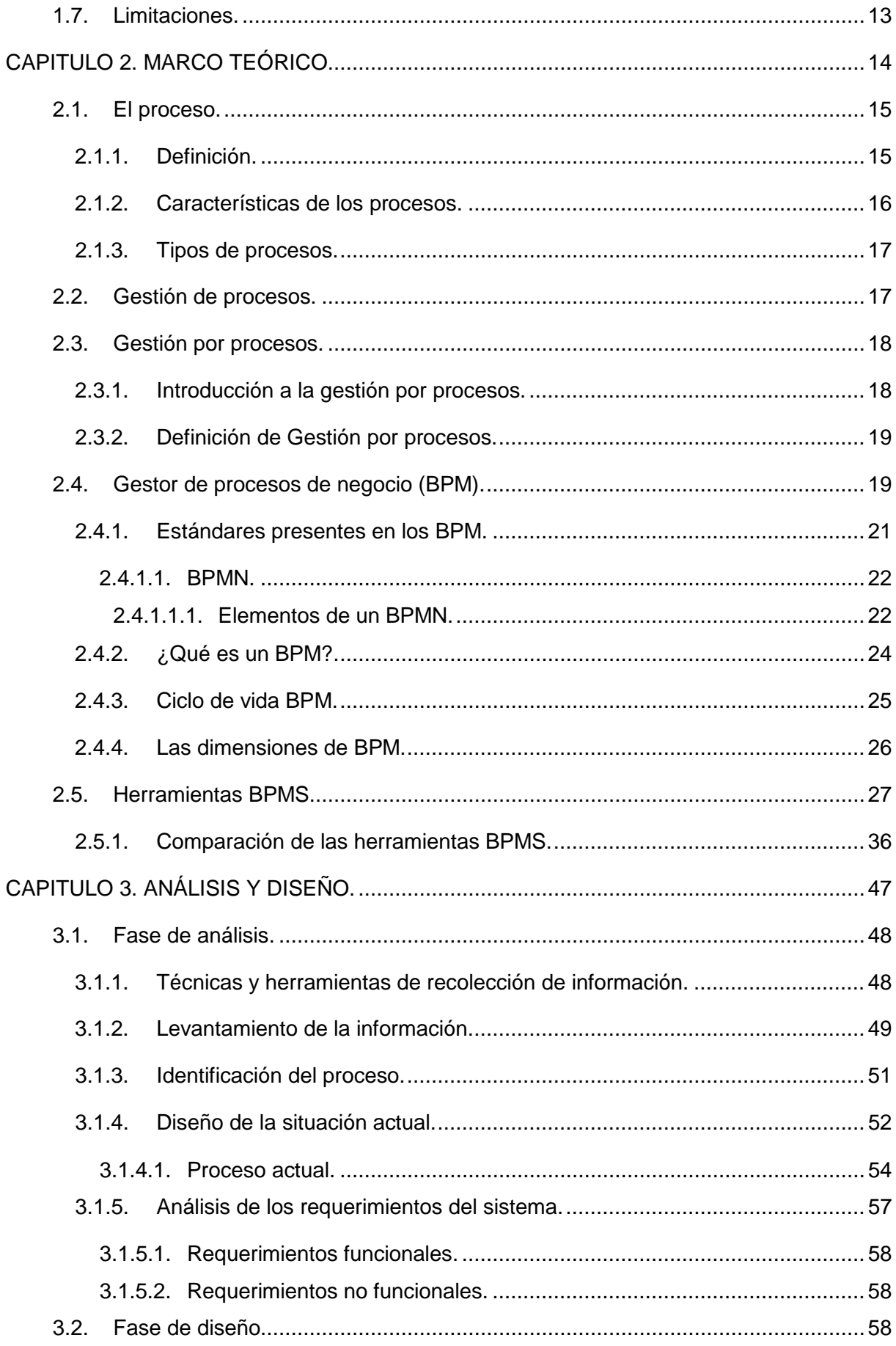

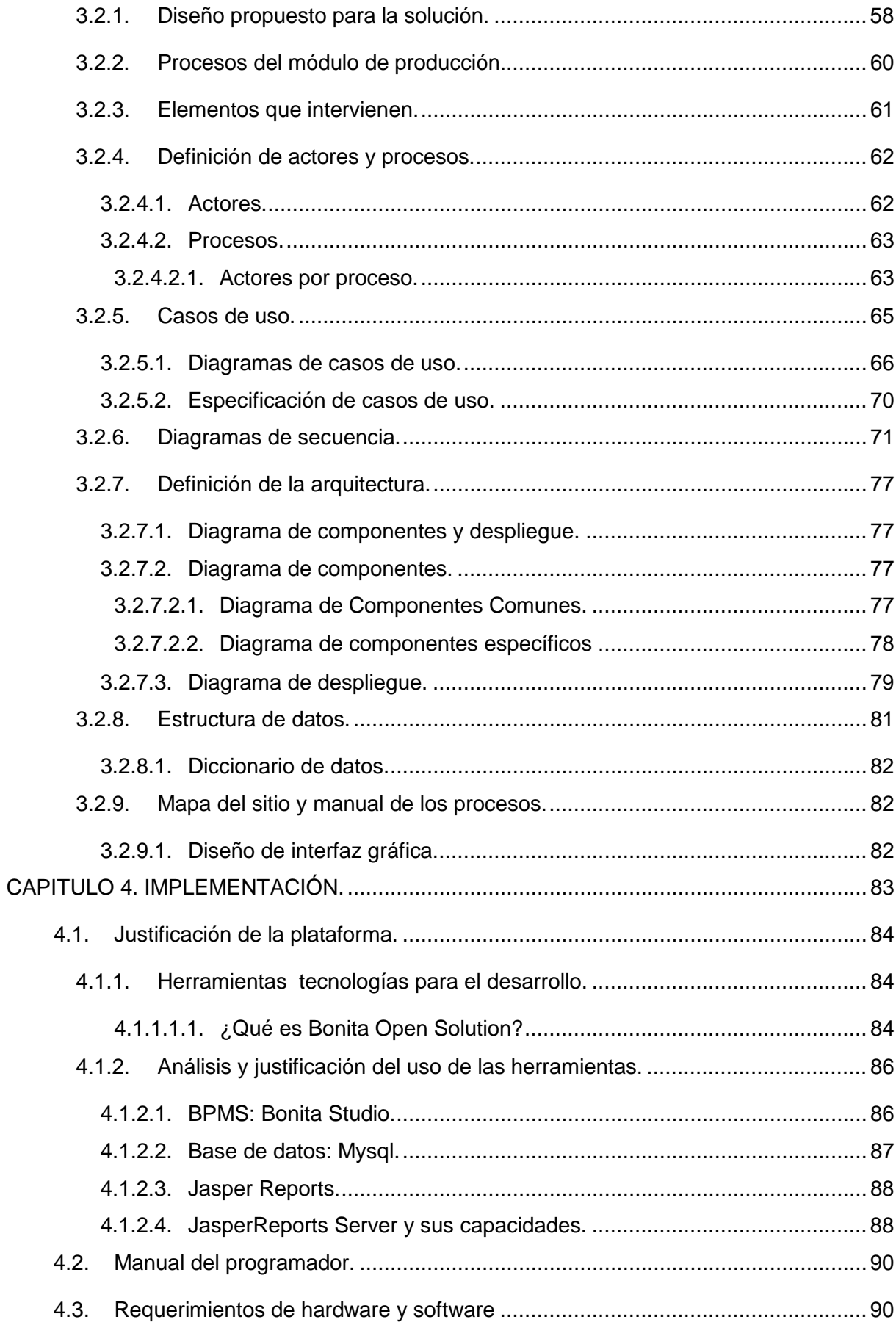

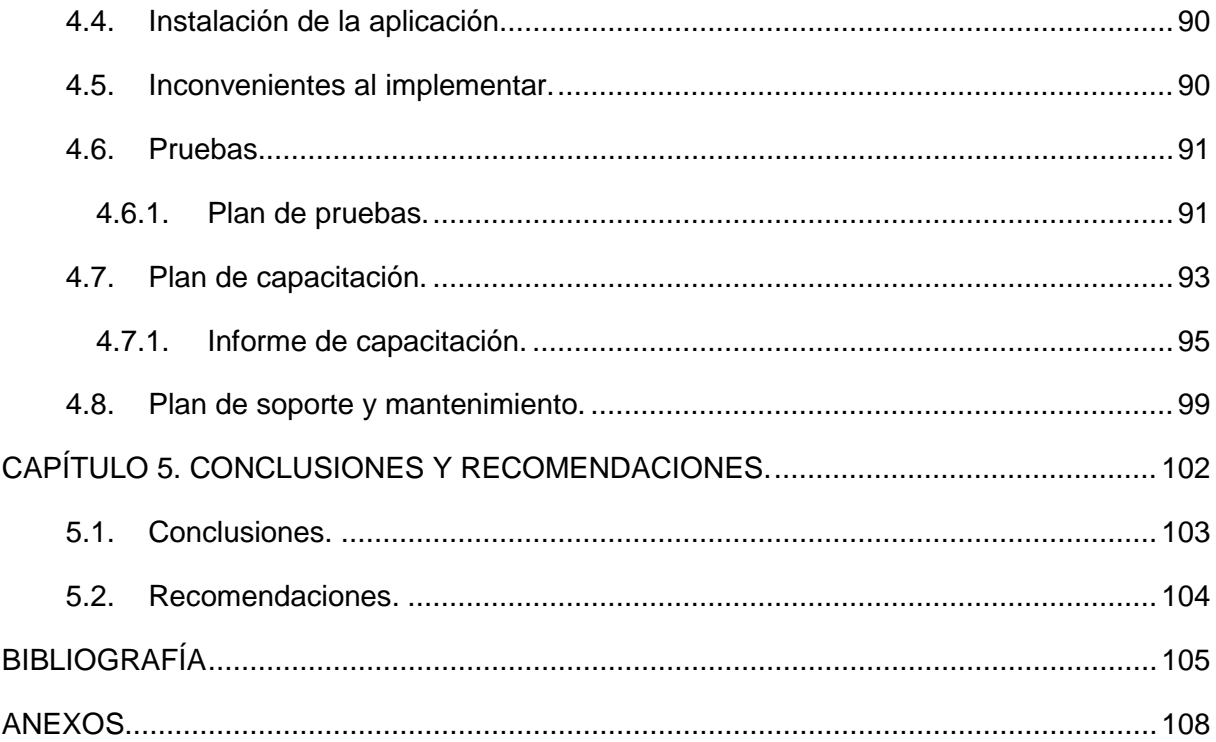

# **ÍNDICE DE TABLAS**

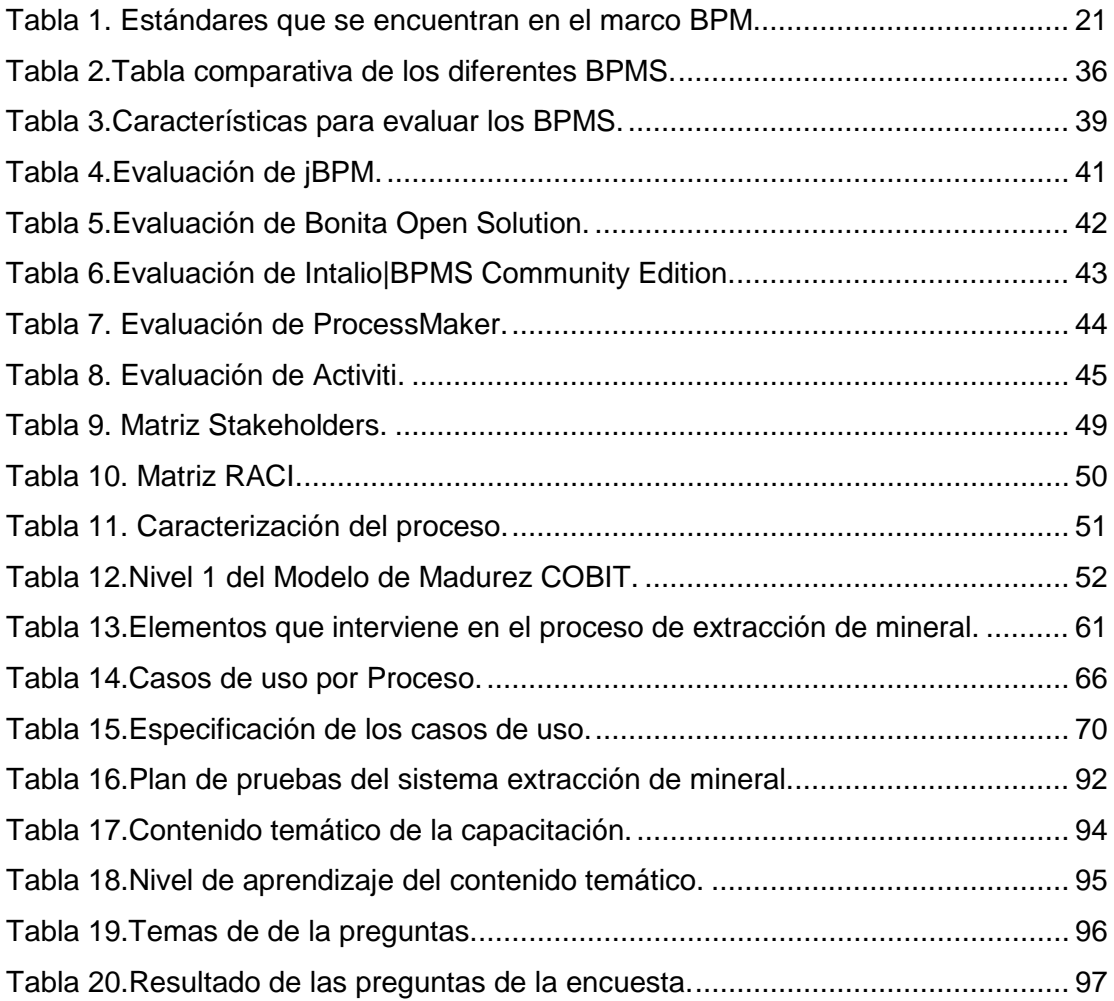

# **ÍNDICE DE GRÁFICOS**

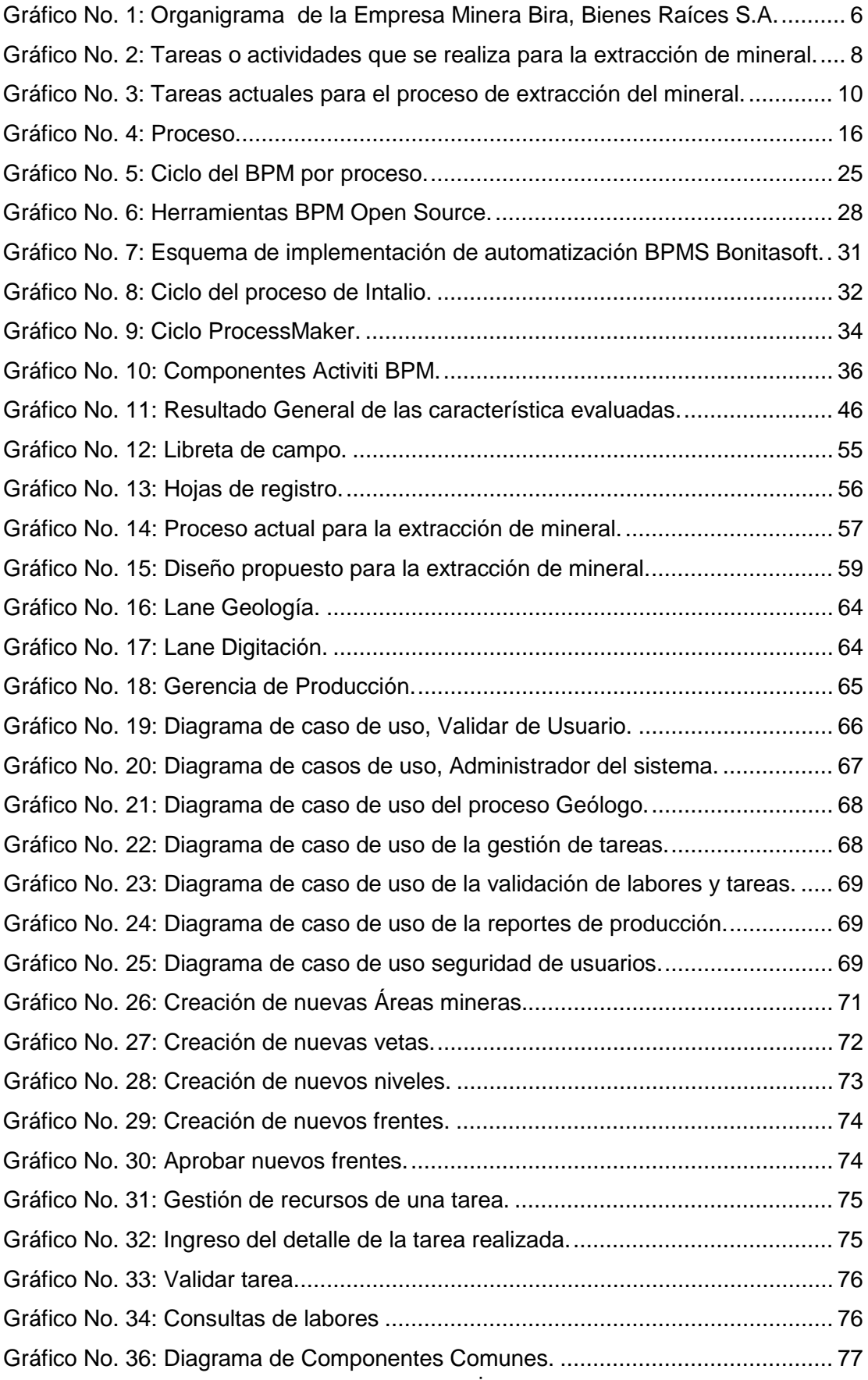

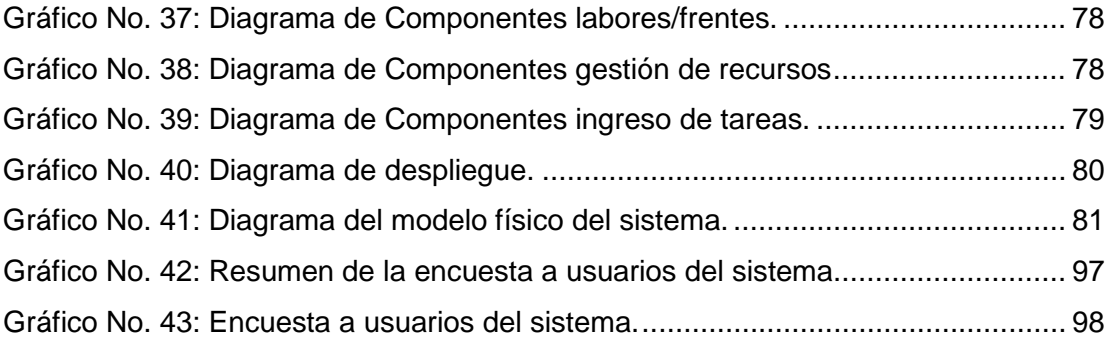

# **ÍNDICE DE ANEXOS**

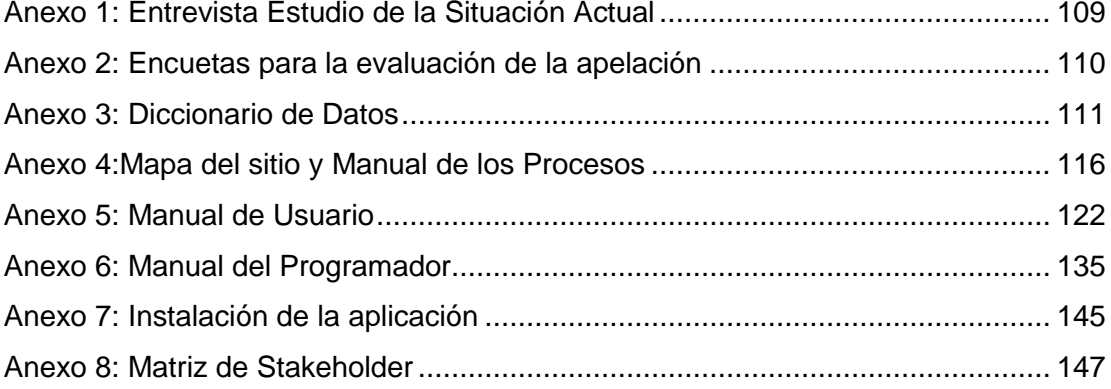

#### **RESUMEN**

<span id="page-13-0"></span>El presente proyecto de fin de titulación se basa en el análisis, diseño e implementación de un módulo que automatice el proceso de producción para la explotación minera, utilizando para ello la tecnología y metodología de gestión BPM (Business Process Management) permitiendo automatizar, monitorear, gestionar y optimizar el proceso.

Por tanto, el objetivo de éste proyecto es implementar una solución cercana a la realidad, para esto se diseñó y realizó un proceso BPMN utilizando Bonita Studio, siendo este capaz de gestionar el proceso de producción minera a través de su paso entre los distintos actores que forman parte del proceso.

Al final se ha implementado un proceso en BPMN que representa el proceso operativo de producción para la extracción de mineral, realizando una gestión total del laboreo diario efectuado por el departamento de Geología en BPMN con sus distintas áreas; en el cual se diagraman y simulan los departamentos existentes, haciendo que a partir de un diagrama BPMN, muy sencillo, se pueda comprender rápidamente cuáles son las distintas actividades que se ejecutan en cada área y el flujo de información generada por las mismas.

**PALABRAS CLAVES:** Producción minera, BPM, BPMN.

# **ABSTRACT**

<span id="page-14-0"></span>This end-of-degree project is based on the analysis, design and implementation of a module that automates the process of mining production, using technology and methodology of BPM (Business Process Management) which allow to automate, monitor, manage, and optimize the process.

Therefore, the aim of this project is to implement a solution closer to the reality. To this, a BPMN (Business Process Modeling Notation) process was designed and conducted through the use of Bonita Studio. This process is able to manage the development of mining production through its passage among the various actors that are part of the process.

Finally, a process in BPMN has been implemented which represents the operating process of production for the extraction of gold, making a total management of the daily work that is carried out by the Department of Geology in BPMN with the different areas; in which they diagram and simulate the existing departments. It makes that from a diagram BPMN, very simple, what the different activities are could be understood quickly and that those different activities are executed in each area and the flow of information generated by them.

**KEYWORDS:** Mining production, BPM (Business Process Management), BPMN (Business Process Modeling Notation).

#### **INTRODUCCIÓN**

<span id="page-15-0"></span>Es una realidad que el mundo de hoy cambia vertiginosamente como consecuencia del alto desarrollo tecnológico, estos cambios han exigido a las personas y empresas contar con la agilidad, flexibilidad y capacidad de adaptarse a nuevos entornos de una manera rápida e incluso espontánea. Estas características pueden ser adoptadas en gran medida, gracias a la tecnología e innovación de nuevas herramientas, con las cuales, las empresas podrán obtener ventajas competitivas.

En la actualidad la tendencia es automatizar y sistematizar los procesos, debido a los grandes volúmenes e importancia de la información y el riesgo que conlleva su manipulación manual, lo que obliga a las empresas a someterse al cambio y a actualizar sus procesos.

Actualmente existen un sinnúmero de herramientas que ayudan a las empresas a enfrentar estos cambios. Algunas empresas por ejemplo optan por los sistemas de planeación de recursos empresariales (ERP), se definen como un sistema integrado de software de gestión empresarial, compuesto por un conjunto de módulos funcionales, susceptibles de ser adaptados a las necesidades de cada cliente (Suarez, 2010)y otras por Business Process Management (BPM) que es una disciplina o enfoque disciplinado orientado a los procesos de negocio, que realizan un enfoque integral entre procesos, personas y tecnologías de la información.

Este trabajo está enfocado precisamente a la implementación de una herramienta que ayude a mejorar el área de producción, de manera que le permita a la empresa tener un eficiente manejo de la información necesaria en el momento justo, permitiendo además favorecer el logro de objetivos y la toma oportuna de decisiones basada en información consistente y actualizada.

<span id="page-16-0"></span>**CAPITULO I. ANTECEDENTES**

#### <span id="page-17-0"></span>**1.1. La Empresa**

BIRA, Bienes Raíces S.A., es una empresa minera ecuatoriana que desde mayo de 1986 realiza sus actividades dentro de un marco de desarrollo sostenible, guardando la armonía entre la producción, el medio ambiente y la seguridad laboral, aplicando en todos sus procesos y operaciones, tecnología limpia eliminando impactos al medio ambiente y respetando la calidad humana de todos sus integrantes, esto al amparo del título minero conferido por el estado ecuatoriano a favor de la empresa BIRA, Bienes Raíces S.A., otorgado el 19 de mayo de 1994 y sustituido al amparo de la ley minera vigente el 7 de mayo del 2010, con una continuación de las labores extractivas mineras hasta el 24 de julio del 2031 de terminación del título minero.

#### <span id="page-17-1"></span>**1.1.1. Misión.**

"Desarrollar labores mineras de manera segura, eficiente y responsable, sin causar daños al medio ambiente, y generando utilidades para los accionistas, empleados y el Estado Ecuatoriano".

# <span id="page-17-2"></span>**1.1.2. Visión.**

"Constituirnos en lideres mineros responsables en Ecuador y el mundo, para que mediante su desarrollo sustentable y sostenible, la minería metalizada se convierta en uno de los mayores rubros de exportación del Ecuador".

#### **Organigrama de la Empresa**

En el (Gráfico No.1) se representa la estructura jerárquica que compone a la empresa:

**Organigrama de la Empresa**

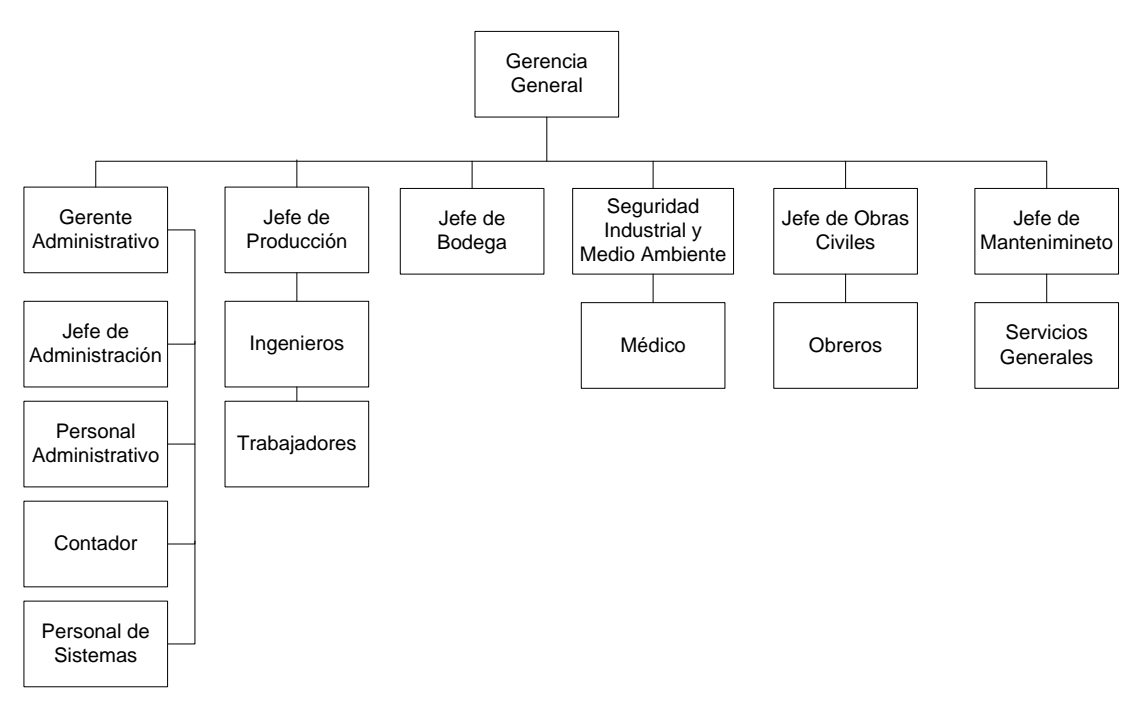

Gráfico No. 1: Organigrama de la Empresa Minera Bira, Bienes Raíces S.A. Fuente: Propia de la Empresa

Bira Bienes Raíces S.A. es una empresa minera dedicada a la exploración, explotación y procesamiento de mineral, la misma que como se observa en el (Gráfico No. 1) se encuentra distribuida de la siguiente manera:

### **Gerente Administrativo**

Se encarga de dirigir y las actividades del área administrativa como las finanzas y la parte de contabilidad, pago a proveedores así como el control de las cuentas de la empresa, así como también el control de inventarios.

# **Jefe de Producción**

Es el encargado de controlar las actividades del personal obrero así como la exploración y explotación del mineral bajo los estándares establecidos en el estado*.*

#### **Jefe de Bodega**

Se encarga principalmente verificar que su personal lleve un orden para el manejo del inventario, así como cotizaciones para las compras seguimiento de los mismos hasta su destino final.

# **Seguridad Industrial y Medio Ambiente**

Es la parte más compleja de la empresa porque este departamento es que nos ayuda a controlar y prevenir accidentes además de proteger el ecosistema, con programas diversos para la defensa del mismo.

# **Jefe de Obras Civiles**

Es en encargado de gran parte de la seguridad de la mina, controlar a su personal de las tareas que se le ha encomendado, además de realizar todos los proyectos y avances dentro de la empresa.

# **Jefe de Mantenimiento**

Es el encargado de supervisar tanto al personal mecánico y eléctrico de la empresa que se encarga del mantenimiento de todo el equipo minero de la empresa, como también la construcción de la mayoría de implementos necesarios para la extracción del mineral de la mina, facilitando el trabajo al personal minero.

# <span id="page-19-0"></span>**1.2. Proceso de explotación de mineral.**

En la actualidad la mayoría de empresas que se dedican a la explotación de los yacimientos subterráneos, esta se efectúa mediante la aplicación del sistema de Explotación por Cámaras y Pilares. Las tareas o actividades que se realiza para la extracción del mineral según (Alania, 2008), se representan en el (Gráfico No.2):

#### **Tareas Preliminares a la Extracción de Mineral**

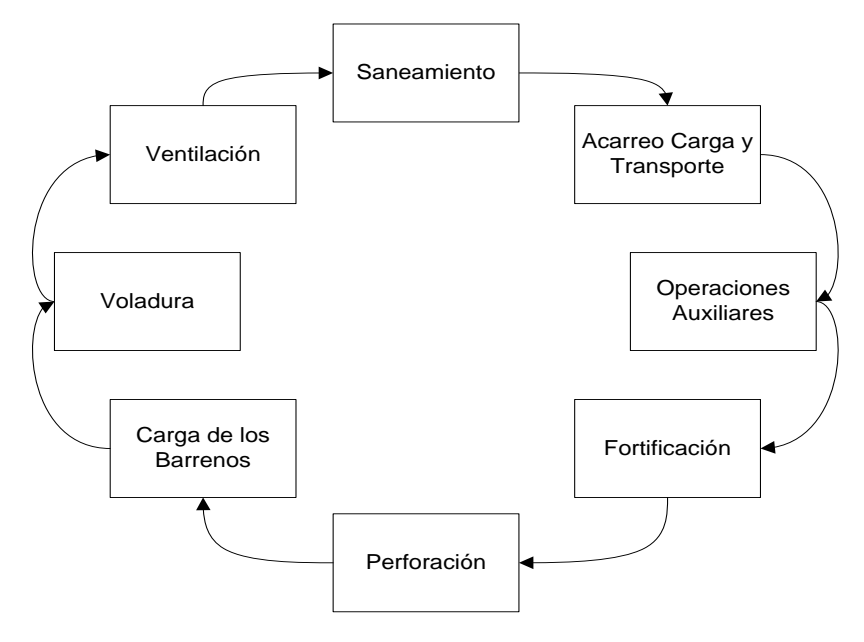

Gráfico No. 2: Tareas o actividades que se realiza para la extracción de mineral. Fuente: Alania, (2008). Tesis no publicada. Cap. V, p. 69.

#### <span id="page-20-0"></span>**1.3. Definición del problema.**

Actualmente en la empresa Bira, Bienes Raíces S.A., lo datos que son recolectados del trabajo de extracción, como insumos, maquinaria, personal, avances, son registrados para llevar el control diario de las labores en una hoja de cálculo, a la par la gerencia de producción ingresa las labores en otra aplicación, al comparar los resultados de las hojas de cálculo existen diferencias, este uso de herramientas distintas e independientes le ha provocado problemas al momento de gestionar los recursos que intervienen en el proceso de extracción de mineral como es el caso del consumo de insumos, el control de mano de obra, control de maquinaria y control de avances.

A través del análisis de los procesos que se realizan para la extracción de mineral, se lograron identificar aquellos problemas que en su mayoría son ocasionados por el manejo ineficiente de la información que es mal generada por la falta de un sistema que unifique la información de manera confiable e inmediata, es decir, en tiempo y que sea de calidad, y así permitir una adecuada planificación de recursos disponibles en la empresa.

Desafortunadamente, hasta ahora se había hecho caso omiso de la necesidad de reestructurar y dar un verdadero impulso tecnológico que proporcione una ventaja competitiva de peso al considerar a la información como su activo más valioso asegurando así su integridad y disponibilidad.

# **1.4. Justificación.**

<span id="page-21-0"></span>El problema expuesto se debe principalmente a que no se cuenta con un sistema de información con una base de datos común, lo que da como resultado una inconsistencia en la información, en base a este antecedente el presente trabajo propone la implementación de un módulo de producción de extracción de mineral para la gestión de la información, de modo que exista un mejor y más rápido acceso a la información y que permita tomar decisiones basadas en información consistente y actualizada.

Los beneficios que se obtendrán con dicha herramienta será el facilitar la gestión de cada una de las tareas que componen el proceso de extracción de mineral, con la finalidad de que la gerencia pueda tomar decisiones acertadas sobre la producción, que permita optimizar los procesos y ser más eficientes en el cumplimiento de las tareas dentro del área de explotación.

Una mejor gestión y optimización de recursos de las tareas diarias que se realizan para la extracción permitirá tomar decisiones eficaces, al posibilitar la medición de la eficiencia y la eficacia de la actividad productiva que se desarrolla; además de ser una herramienta indispensable para el sistema de dirección y para la toma de decisiones, tanto operativas como estratégico, lo cual nos permitirá aprovechar los recursos materiales, laborales y financieros que intervienen en el proceso de producción, reflejando el efecto de las desviaciones respecto a lo previsto y asegurando la correcta planificación de los recursos materiales y humanos, conjuntamente con los indicadores del volumen de ventas posibilita determinar el nivel de ganancia que obtiene la organización.

# <span id="page-21-2"></span><span id="page-21-1"></span>**1.5. Objetivos.**

# **1.5.1. General.**

Implementar un módulo de producción para la extracción de mineral mediante una herramienta de código abierto, que proporcione a la empresa información eficiente y eficaz en los procesos de producción, con el cual la gerencia logre tener acceso en tiempo real a la información para llevar a cabo tomas de decisiones adecuadas.

# <span id="page-21-3"></span>**1.5.2. Específicos.**

• Permitir consolidar toda la información de manera que se pueda soportar en base a ella la operación y la administración de los recursos de la empresa.

- Proveer el flujo de la información necesaria y adecuada para optimizar los procesos y recursos, de manera que se puedan realizar la gestión y planificación de las actividades.
- Permitir un eficiente manejo de información logrando la toma oportuna de decisiones y establecer las ventajas que conllevan la implementación de un sistema de producción en las empresas mineras.

#### <span id="page-22-0"></span>**1.6. Alcance del proyecto.**

En este proyecto se pretende la implementación de un módulo de producción para la extracción de mineral en la empresa Bira, Bienes Raíces S.A., que permita la integración de los datos que se generan y gestionan en todas la tareas o actividades que se realizan en el proceso de extracción de mineral; el presente trabajo se lo dividirá en 3 fases, que corresponden al análisis, diseño y la implementación. A continuación se presenta en el (Gráfico No. 3) las tareas que intervienen en el proceso de extracción de mineral en la empresa Bira S.A.

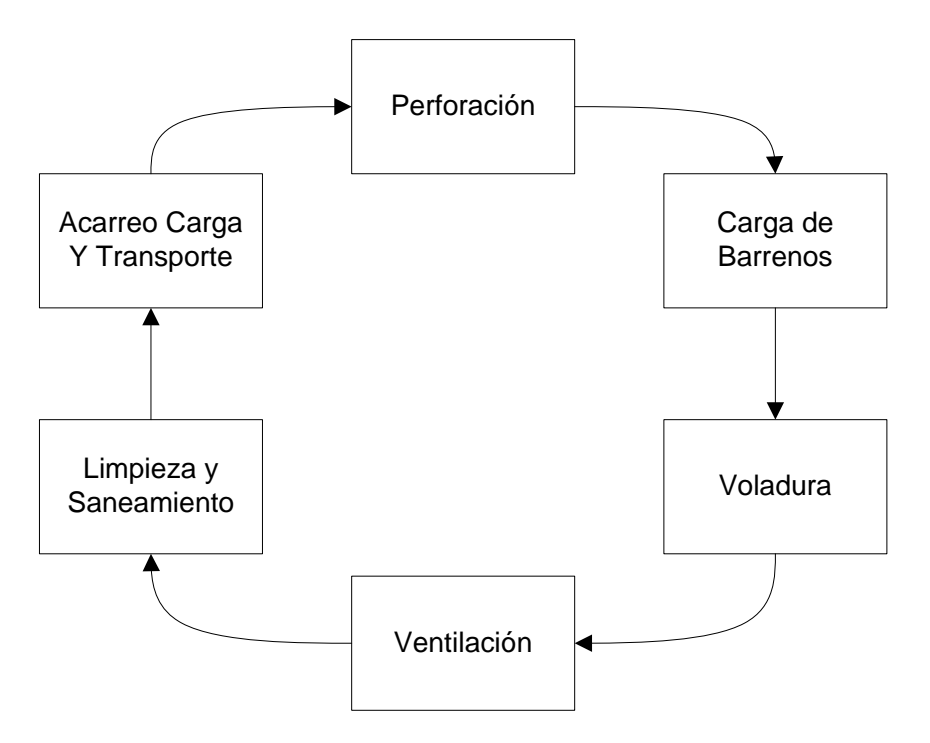

#### **Tareas actuales para el Proceso de Extracción de Mineral**

<span id="page-22-1"></span>Gráfico No. 3: Tareas actuales para el proceso de extracción del mineral. Fuente: Propia de la empresa.

#### **1.6.1. Descripcion de las tareas del proceso de extracción de minerales.**

En minería subterránea existen muchos sistemas de extracción de mineral, en la cual se emplea mano de obra, insumos y equipo para el minado subterráneo, que será el tipo standard usado en la industria minera para minería de rocas duras. Perforadoras Atlas Copco BBC 16, winches de arrastre y de izaje, palas neumáticas, locomotoras eléctricas, vagones de 0.7 y 1.6 toneladas que serán utilizados en la etapa de explotación (Crespo Quintero, 2007). En el (Gráfico No. 3), se presentó el circuito de labores que se realizan para la extracción de mineral en la empresa BIRA, Bienes raíces S.A. las cuales se describen a continuación:

# <span id="page-23-0"></span>*1.6.1.1. Perforación.*

Antes de comenzar la perforación de los barrenos con ayuda de los instrumentos de medición se indica la dirección de la labor que se va a realizar, luego con el pasaporte se señalan los lugares donde se va a realizar las perforaciones de los barrenos. La perforación se hará paralela a la mineralización utilizando barrenos integrales de 1.20m, y 1.60 m de largo por 1 1/8 de diámetro. El diseño de disparo o también llamada malla de perforación dependerá en gran medida de las condiciones físico-mecánico de las rocas ya sea mineral o estéril a fin de obtener el óptimo fraccionamiento. Existen muchos diseños de malla pero en base a la práctica obtenida el tipo de malla a realizar será de un solo modelo.

# <span id="page-23-1"></span>*1.6.1.2. Carga y voladura.*

Después de concluida la perforación de los barrenos, el barrenador con su ayudante deben proceder a la limpieza de las perforaciones en nuestro caso lo haremos con aire comprimido para extraer los detritos que quedan todavía como residuo en el interior.

La carga y el llenado de los huecos se los hará de forma manual. La duración depende del número y la profundidad de los barrenos y de la cantidad de personas que realicen esta labor, pero por tiempos tomados en el campo podemos deducir que el tiempo medio para el llenado de barrenos oscila entre 2.5 y 3 minutos.

La operación unitaria de voladura es muy importante durante la explotación, de la cual dependerá el cumplimiento de las metas. Para realizar la carga y voladura se necesita de los siguientes materiales:

- Dinamita Explogel III y en caso de presencia de agua Amon de 1 1/8 x 7"
- Fulminante común No 8
- Mecha de seguridad, cordón de ignición

En caso de ser necesario se utilizarán fulminantes no eléctricos o también llamados técheles los cuales van numerados (1-7) y dependiendo del número su rapidez de detonación. (Crespo Quintero, 2007)

#### <span id="page-24-0"></span>*1.6.1.3. Ventilación.*

La ventilación juega un rol muy importante en el control de polvo y gases de voladura con el fin de diluir y remover de las labores. Para que el flujo de aire viciado sea óptimo, se tiene que procurar que la red de ventilación esté correctamente diseñada, ya que este circuito cambiará constantemente debido a la apertura de nuevas labores, por lo que se debe tratar de mantener de manera uniforme las paredes de las labores para minimizar la resistencia al flujo de aire. (Mosquera, Romero, & Huayhua, 2012)

# <span id="page-24-1"></span>*1.6.1.4. Saneamiento.*

Después que se realiza la ventilación del frente es necesario proceder a las labores de comprobación del estado en que se encuentra, lo que se realiza por el jefe del sector en este caso el ingeniero de turno y el capataz, durante las labores de saneamiento deben examinarse cuidadosamente el estado del techo y lados de la excavación en las zonas cercanas al frente, así como para verificar si todos los barrenos hicieron explosión. (Crespo Quintero, 2007)

# <span id="page-24-2"></span>*1.6.1.5. Limpieza, acarreo, carga y transporte.*

La limpieza de la roca es una de las operaciones más laboriosas del ciclo de trabajo y puede ocupar hasta un 38% de la duración en forma mecanizada, si la carga se va a realizar en forma manual, entonces la duración de esta operación puede llegar hasta el 55-60% del tiempo.

La carga manual se admite en los casos en que el volumen de roca a cargar sea pequeño y también como una forma auxiliar de la forma mecanizada. En la actualidad la forma más difundida de limpieza del frente donde se cuenta con rieles es con el empleo de palas cargadoras neumáticas.

El transporte del material en los niveles inferiores se realiza mediante vagones de balde pequeño de 0.75 ton de capacidad, los vagones en los niveles inferiores se voltean en tolvas de acumulación ubicada en el pique principal de extracción la cual alimenta Un balde cuya capacidad es de 2 toneladas de capacidad llamado Skip el cual es izado por un winche eléctrico de izaje hasta el nivel principal donde se los transporta con vagones modelo U35 de 1.5 ton hasta la superficie donde es acumulada en las tolvas que alimentan las volquetas que llevan el mineral a la planta de procesamiento.

Para este tipo de trabajo necesitamos 2 tipos de winche: winche de arrastre y de izaje, que pueden ser eléctricos o neumáticos.

Los winches de arrastre son utilizados para rastrillar todo el material que cae en el subnivel de corte a los buzones que se colocan en los niveles para acumular y poder llenar los carros que transportan el material de cada bloque, la función en si de un rastrillo como es conocido consiste en acercar el material desde los lugares más lejanos al lugar de acumulación de una manera más rápida y eficiente. Los winches de izaje en cambio sirven para izar (subir) el material desde las partes profundas hasta el lugar donde se lo desea llevar mediante un skip cuya capacidad depende del poder que tenga el winche. (Crespo Quintero, 2007).

# <span id="page-25-0"></span>**1.7. Limitaciones.**

El proyecto a desarrollar se limitará únicamente a la implementación de un módulo de producción para el proceso de la extracción de mineral y que permita gestionar los recursos con los que cuenta la empresa ya sea mano de obra, insumos y maquinaria.

<span id="page-26-0"></span>**CAPITULO II. 2 MARCO TEÓRICO** Actualmente la demanda de Sistemas de Información se ha convertido en una necesidad de gestión para la mayoría de las empresas, especialmente aquellas interesadas en que las personas poco a poco se vayan vinculando y apropiando de estas tecnologías de información tan necesarias para todos los entes vinculados a las mismas. (Sánchez, 2006, pág. 2).Dentro de los sistemas de información existen herramientas BPMS que son un conjunto de programas que facilitan la administración de los procesos de negocio, permitiendo analizar, definir, ejecutar, monitorear, y controlar los procesos.

#### <span id="page-27-1"></span><span id="page-27-0"></span>**2.1. El proceso.**

#### **2.1.1. Definición.**

"Este concepto describe la acción de avanzar o ir para adelante, al paso del tiempo y al conjunto de etapas sucesivas advertidas en un fenómeno natural o necesario para concretar una operación artificial." (Morales Arteaga, 2014)

"Un proceso es una secuencia de actividades que uno o varios sistemas desarrollan para hacer llegar una determinada salida (output) a un usuario, a partir de la utilización de determinados recursos (entradas/input)". (Pepper Bergholz, 2011)

Expresado de otra forma, los procesos son una serie de actividades y tareas repetitivas relacionadas conjuntamente dentro de una organización, las cuales transforman elementos de entrada input en resultados valiosos output.

Según las normas ISO 9000 un proceso es "un conjunto de actividades mutuamente relacionadas o que interactúan, las cuales transforman elementos de entrada es resultados". (ISO9000, 2005) Con esta definición, se puede deducir que el enfoque basado en procesos enfatiza como los resultados que se desean obtener se pueden alcanzar de manera más eficiente si se consideran las actividades entre sí, considerando, a su vez, que dichas actividades deben permitir una transformación de unas entradas en salidas y que en dicha transformación de debe aportar valor, al tiempo que se ejecute un control sobre el conjunto de actividades. A continuación en el (Gráfico No. 4) se muestra el proceso:

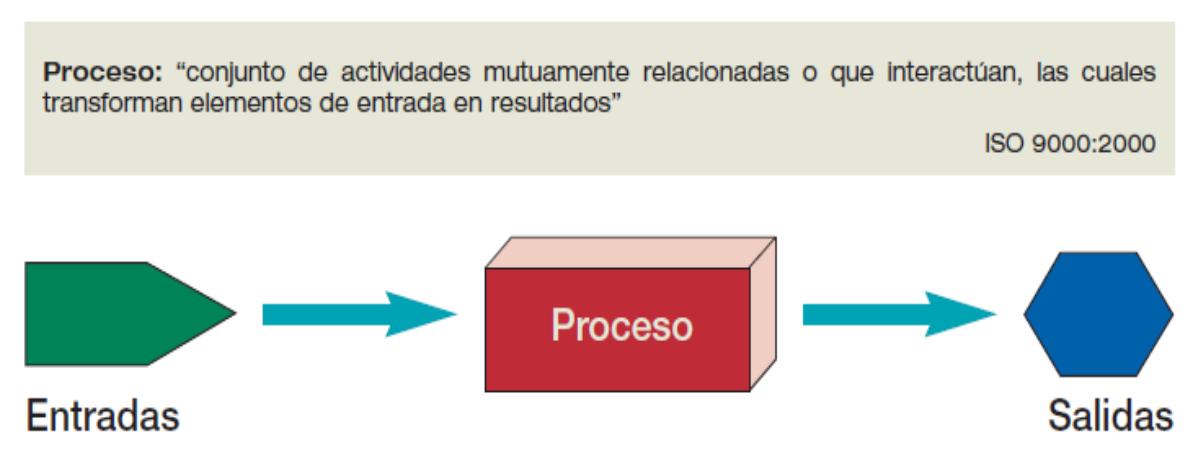

<span id="page-28-0"></span>Gráfico No. 4: Proceso. Fuente: Beltrán, Carmona, Carrasco, Rivas y Tejedor. Guía para una Gestión Basada en Procesos.

#### **2.1.2. Características de los procesos.**

La organización de los procesos se realiza en torno a un objetivo que se debe alcanzar a través de una o varias estrategias. De éstas aparecen como resultado procesos que pueden separarse en varios subprocesos, que a su vez estos subprocesos están formados por actividades y éstas por tareas.

Un proceso es un proceso si cumple las siguientes características o condiciones. (Martín, 2007, pág. 21):

- Tiene una secuencia de actividades.
- Tiene enmarcado dentro de sí, un ciclo de control.
- Tiene definidas las entradas y las salidas (producto).
- Tiene un responsable.
- Una de las características significativas de los procesos es que son capaces de cruzar verticalmente y horizontalmente la organización.

Todo proceso tiene dos características importantes de destacar y que son particularmente relevantes:

#### **Variabilidad**

Al repetirse un proceso se producen pequeñas variaciones en las distintas actividades realizadas, provocando cambios en los resultados del mismo.

# **Repetitividad**

Los procesos son creados con el fin de generar un resultado e intentar cada vez que el proceso sea ejecutado el producto o resultado sea el mismo. Esto permite trabajar sobre el proceso y mejorarlo para lograr mejores resultados.

# <span id="page-29-0"></span>**2.1.3. Tipos de procesos.**

Para(Pepper, 2011), es importante reconocer la diferencia entre al menos tres tipos diferentes de procesos:

#### **Procesos estratégicos o de dirección**

Aquellos que aportan con directrices a todos los demás procesos, permiten entender los mercados y cliente, desarrollan la visión y la estrategia, gestionan las relaciones externas la mejora y el cambio.

#### **Procesos de operación**

Tienen un impacto en el usuario o cliente, creando valor para éste. Permiten diseñar productos y servicios, comercializar, vender, producir, entregar productos y servicios al cliente.

#### **Procesos de soporte**

Dan apoyo a los procesos claves como: dirigir recursos humanos, información, patrimoniales financieros y físicos.

# <span id="page-29-1"></span>**2.2. Gestión de procesos.**

Como ya se ha definido los procesos son pasos son organizados de manera estructurada y que facilitan la consecución de un objetivo, puesto que proveen los mecanismos para que éste se complete exitosamente, los procesos tienen la habilidad de convertir un objeto en otro, y su diagrama es básico y elemental se muestra en el (Gráfico No. 4).

La idea de gestionar los procesos es tener la facilidad de mejorarlos y el proceso de mejoramiento conlleva la modificación de éste para que funcione tal como nosotros queremos que funcione, se pueden considerar los siguientes elementos al momento de mejorar procesos:

- Definir el cómo se ejecuta el proceso, para luego identificar cómo debería ejecutarse
- Ejecutar los procesos, el proceso actual y el optimizado
- Comprobar que el proceso optimizado cumple con los objetivos planteados
- Asegurar el proceso para que siempre se ejecute según las modificaciones que se haya establecido.

La gestión de los procesos implica que se verificará todo el proceso (y todos los subprocesos), se optimizará su rendimiento, se ejecutarán los cambios y finalmente se pondrá en marcha todo el nuevo sistema, eso cada vez que sea necesario, es decir, hasta que se consiga los niveles de aceptación que se ha planteado al momento de optimizar el rendimiento empresarial.

# <span id="page-30-0"></span>**2.3. Gestión por procesos.**

La gestión por procesos es la forma de administrar toda la organización basándose en los procesos. Entendiendo estos como una secuencia de actividades orientadas a generar un valor agregado sobre una entrada para conseguir una salida, que es el resultado, a partir de la ejecución de la actividad planteada dentro del proceso. El hecho de considerar actividades agrupadas entre sí constituyendo procesos, permite a una organización centrar su atención sobre aéreas de resultado, que son importantes conocer y analizar para el control del conjunto de actividades y para conducir hacia la obtención de los resultados deseados, los mismos que constituyen el logro de los objetivos generales de la organización. (Martín, 2007, pág. 21)

# <span id="page-30-1"></span>**2.3.1. Introducción a la gestión por procesos.**

Para (Barnuevo & Zamora, 2011, pág. 7), la gestión por procesos apoya a que una empresa sea más eficiente, permite que la empresa sea más dinámica, siempre lista para los cambios. Transforma a la empresa para que todos los empleados compartan una misma visión con comunicación fluida, abierta y cubre el ciclo de los procesos utilizando metodologías y estándares que facilitan el entendimiento y su aplicación.

Los servicios incluyen:

- Análisis y levantamiento de procesos.
- Optimización y mejora de los procesos.
- Transformación cultural de la empresa para que gestione por procesos.

# **¿Para qué la Gestión por Procesos?**

- Mejora continua de las actividades desarrolladas.
- Reducir la variabilidad innecesaria.
- Eliminar las ineficiencias asociadas a la repetitividad de las actividades.
- <span id="page-31-0"></span>• Optimizar el empleo de los recursos.

# **2.3.2. Definición de Gestión por procesos.**

(Girón & Quishpe, 2008)Presentan las siguientes definiciones:

- Conjunto de actuaciones, decisiones, actividades y tareas que se encadenan de forma secuencial y ordenada para conseguir un resultado que satisfaga plenamente los requerimientos del cliente al que va dirigido.
- La gestión por procesos aporta una visión y unas herramientas con las que se puede mejorar y rediseñar el flujo de trabajo para hacerlo más eficiente y adaptado a las necesidades del cliente. No hay que olvidar que los procesos lo realizan personas y los productos los reciben personas, y por tanto hay que tener en cuenta en todo momento las relaciones entre proveedores y clientes.

# <span id="page-31-1"></span>**2.4. Gestor de procesos de negocio (BPM).**

Según (Weske, 2007, pág. 4)la gestión de procesos de negocio se basa en la observación de que cada producto que una empresa ofrece al mercado es el resultado de una serie de actividades realizadas. Los procesos de negocio son el instrumento clave para la organización de estas actividades y para mejorar la comprensión de sus interrelaciones.

La tecnología de la información en general y los sistemas de información, en particular merecen un papel importante en la gestión de procesos de negocio, ya que más y más actividades que una empresa lleva a cabo son compatibles con sistemas de información.

Las actividades de los procesos de negocio pueden llevarse a cabo por los empleados de la empresa de forma manual o con la ayuda de los sistemas de información. También hay actividades en los procesos de negocio que pueden ser promulgadas automáticamente por los sistemas de información, sin ninguna intervención humana.

La gestión de procesos de negocios se ve influenciada por los conceptos y las tecnologías de diferentes áreas de administración de empresas y ciencias de la computación. Basado en los primeros trabajos en la organización y gestión, gestión de procesos empresariales tiene sus raíces en la tendencia de orientación a los procesos de la década de 1990, cuando una nueva forma de la organización de las empresas sobre la base de los procesos de negocio se propuso. Así los procesos de negocio, adoptaron las siguientes definiciones.

## **Definición** *1*

Un proceso de negocio consiste en un conjunto de actividades que corresponden a una formado en la coordinación en un entorno organizativo y técnico(Weske, 2007, pág. 5)Estas actividades se logran conjuntamente un objetivo de negocio. Cada proceso de negocio es promulgado por una sola organización, pero puede interactuar con los procesos de negocios realizados por otras organizaciones.

# **Definición 2**

La gestión de procesos de negocios incluye conceptos, métodos, y técnicas para apoyar el diseño, administración, configuración, promulgación, y el análisis de los procesos de negocio(Weske, 2007, pág. 5).La base de la gestión de procesos de negocio es la representación explícita de procesos de negocio con sus actividades y las limitaciones de ejecución entre ellos. Una vez que se definen los procesos de negocio pueden ser objeto de análisis, mejora, y su promulgación.

# **Definición 3**

Un sistema de gestión de procesos de negocio es un sistema de software genérico que es impulsado por las representaciones de procesos explícitos para coordinar la promulgación de los procesos de negocio(Weske, 2007, pág. 6).

#### **Definición 4**

Un modelo de procesos de negocio consiste en un conjunto de modelos de actividad y las limitaciones de ejecución entre ellos. Una instancia de proceso empresarial representa un caso concreto en el negocio operativo de una empresa, que consiste en instancias de actividad. Cada modelo de proceso de negocio actúa como un modelo para un conjunto de instancias de procesos de negocio, y cada modelo de actividad actúa como un modelo para un conjunto de instancias de actividad(Weske, 2007, pág. 7).

# **2.4.1. Estándares presentes en los BPM.**

<span id="page-33-0"></span>Según (Gras, 2013), la clasificación de estándares para la modelación abarca.

**Estándares gráficos:** Permite que los usuarios expresen sus procesos de negocio, posibles flujos y transiciones en forma de esquema.

**Estándares de Intercambio:** Facilitan la portabilidad de modelos de procesos de negocio entre distintas herramientas de BPM.

En la actualidad la diversidad de estándares establecen un problema serio para BPM. En la (Tabla 1) de estándares que se expone a continuación muestra el estado en que se encuentran.

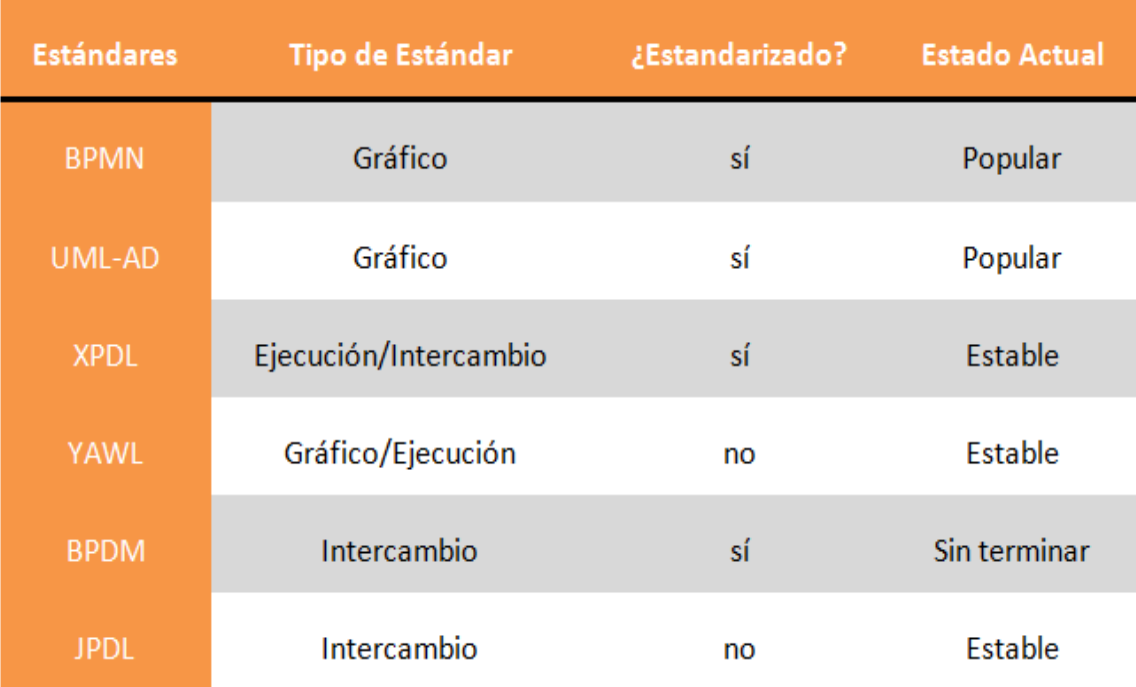

Tabla 1. Estándares que se encuentran en el marco BPM.

Fuente: http://horizontesbpm.blog.com/files/2013/07/tablaEstandares1.png

Entre los estándares que se encuentran en el marco de procesos de negocio, se encuentra la notación gráfica BPMN de mayor aceptación.

Business Process Modeling Notation (BPMN), Modelo y Notación de Procesos de Negocio por ser desarrollada por la iniciativa para la gestión de procesos de negocio (BPMI) y adoptada más tarde como especificaciones OMG (Object Management Group) se puede considerar como el lenguaje estándar internacional de Modelado de Procesos.

# *2.4.1.1. BPMN.*

<span id="page-34-0"></span>En (Bizagi, 2014), el Modelo y Notación de Procesos de Negocio (BPMN), es una notación gráfica que describe la lógica de los pasos de un proceso de Negocio. Esta notación ha sido especialmente diseñada para coordinar la secuencia de los procesos y los mensajes que fluyen entre los participantes de las diferentes actividades.

¿Por qué es importante Modelar con BPMN?

- BPMN es un estándar internacional de modelado de procesos aceptado por la comunidad.
- BPMN es independiente de cualquier metodología de modelado de procesos.
- BPMN crea un puente estandarizado para disminuir la brecha entre los procesos de negocio y la implementación de estos.
- BPMN permite modelar los procesos de una manera unificada y estandarizada permitiendo un entendimiento a todas las personas de una organización.

BPMN provee de un lenguaje común para que los involucrados sean capaces comunicar los procesos de forma clara, completa y eficiente. BPMN define la notación y semántica esenciales en un Diagrama de Procesos de Negocio (Business Process Diagram, BPD) diseñado para representar gráficamente los elementos y secuencias de todas las actividades que suceden en el proceso y para ser usado por los analistas, quienes diseñan, controlan y gestionan procesos.

El objetivo del BPMN es proporcionar una orientación de fácil comprensión para todos los usuarios de negocio, los analistas que crean los borradores iniciales de los procesos, a los desarrolladores técnicos responsables de la aplicación y de la tecnología que llevará a cabo los procesos, y por último, a los hombres de negocios que gestionarán y monitorear esos procesos. Por lo tanto, BPMN crea un puente estandarizado para la brecha entre los procesos de negocio diseño e implementación de procesos.

# <span id="page-34-1"></span>*2.4.1.1.1. Elementos de un BPMN.*

Los elementos en BPMN se encuentran clasificados dentro de 4 categorías, (Bizagi, 2014).

# **1. Objetos de Flujo.**

Son los principales elementos gráficos que definen el comportamiento de los procesos. Dentro de los objetos de Flujo encontramos:

# **Eventos**

Son algo que sucede durante el curso de un proceso de negocio, afectan el flujo del proceso y usualmente tienen una causa y un resultado. Dentro de los anteriores ejemplos utilizamos inicio, fin y temporizador, estos elementos son eventos y a su vez se encuentran clasificados en: Eventos de inicio  $\bigcirc$ , eventos intermedios  $\bigcirc$  y eventos de fin  $\bigcirc$ .

Dentro de BPMN existen muchas formas de iniciar o finalizar un proceso e igualmente existen muchas cosas que pueden llega a suceder durante el transcurso del proceso, por lo tanto existen diferentes tipos de eventos de inicio, eventos de fin y eventos intermedios.

# **Actividades**

Representan el trabajo que es ejecutado dentro de un proceso de negocio. Las actividades pueden ser compuestas o no, y se dividen en dos tipos:

- **1.** *Tareas* : Se utiliza cuando el trabajo en el proceso no es descompuesto en más detalle. Es ejecutada por una persona y/o una aplicación.
- **2.** *Subprocesos*  $\begin{bmatrix} 1 \end{bmatrix}$  : Es una actividad compuesta que es incluida dentro de un proceso. Es compuesto dado incluye a su vez un conjunto de actividades y una secuencia lógica (proceso) que indica que dicha actividad puede ser expandida.

# **Compuertas**

Son elementos del modelado que se utilizan para controlar la divergencia y la convergencia del flujo, existen 5 tipos de compuertas, dentro de los ejemplos desarrollados en este documento pudimos ver el uso de la compuerta exclusiva (XOR) y de la compuerta Inclusiva.

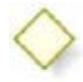

Los 5 tipos de compuertas son:

- Compuerta Exclusiva
- Compuerta Basada en eventos
- Compuerta Paralela
- Compuerta Inclusiva
- Compuerta Compleja
# **2. Objetos de Conexión.**

Son los elementos usados para conectar dos objetos del flujo dentro de un proceso, dentro de los ejemplos utilizamos la líneas de secuencia, que conectan los objetos de flujo, y las asociaciones, que son las líneas punteadas que nos permitieron asociar anotaciones dentro de algunos flujos. Existen 3 tipos:

- Líneas de Secuencia
- Asociaciones
- Líneas de Mensaje

# **3. Canales:**

Son elementos utilizados para organizar las actividades del flujo en diferentes categorías visuales que representan áreas funcionales, roles o responsabilidades.

- **Pools:** Un Pool representa un Participante en un Proceso.
- **Lanes:** Una ruta o lane representa una partición lógica del participante o pool, son usados para organizar y categorizar actividades

# **4. Artefactos.**

Los artefactos son usados para proveer información adicional sobre el proceso, dentro de los ejemplos se utilizaron algunas anotaciones dentro del flujo. Existen 3 tipos:

- Objetos de Datos
- Grupos
- **Anotaciones**

# **2.4.2. ¿Qué es un BPM?.**

Business Process Management (BPM), es un enfoque sistemático para identificar, levantar, documentar, diseñar, medir y controlar tanto los procesos manuales como automatizados con la finalidad de lograr a través de sus resultados en forma consistente los objetivos de negocio que se encuentran alineados con la estrategia de la organización. BPM abarca el apoyo creciente de TI con el objetivo de mejorar y gestionar los procesos de principio a fin, que determinan los resultados de negocio, crean valor para el cliente y posibilitan el logro de los objetivos de negocio con mayor agilidad (Hitpass, 2013).

Jeston y Neils, (Hitpass, 2013, pág. 18) concluyen que BPM es más que un software, más que solo la mejora o la reingeniería de procesos, no es solamente una moda, es parte integral de la gestión, más que solo levantamiento o modelado de procesos, los cuales requieren ser analizados y mejorados.

BPM es una disciplina, es algo que se hace e involucra la documentación, la mejora y optimización de la actividad empresarial.

# **2.4.3. Ciclo de vida BPM.**

En el (Gráfico No. 5) se presenta un modelo que describe el ciclo de BPM, pensado para ser aplicado para cada proceso por separado o en forma independiente. Cada proceso puede encontrarse en un estado diferente del ciclo, el cual comienza a partir de dos posibles condiciones:

- Un proceso actual que debe levantarse y documentarse y/o rediseñarse.
- Se debe introducir un nuevo proceso no existente en la organización.

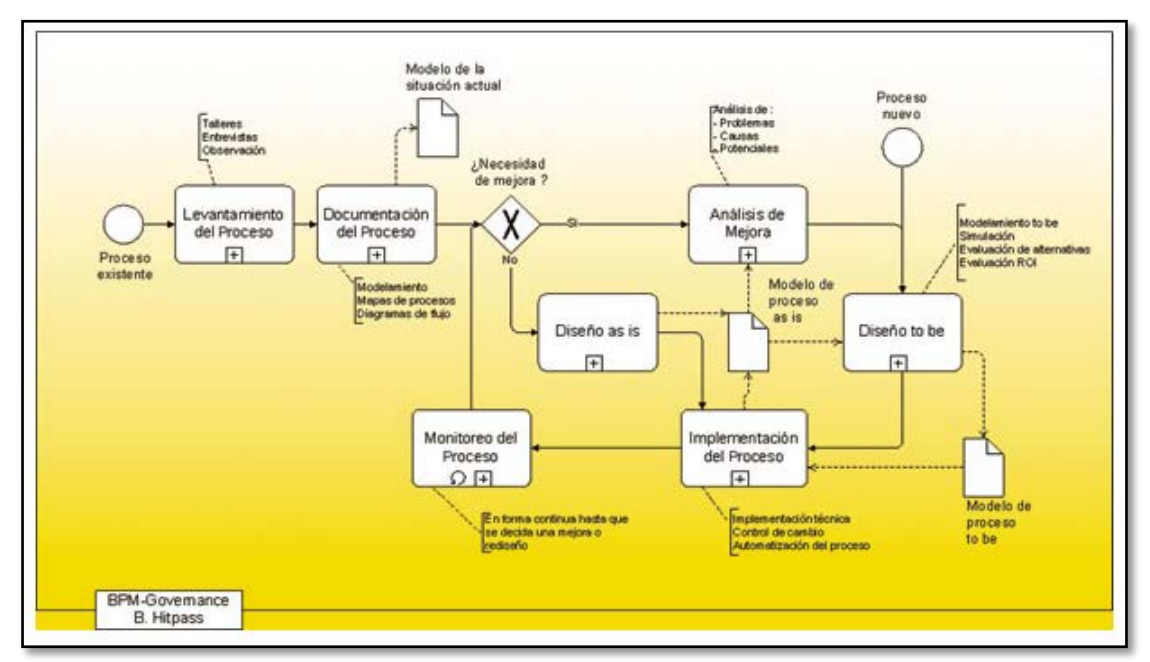

Gráfico No. 5: Ciclo del BPM por proceso.

Fuente: Hitpass, B. (2013) BPM: Business Process Management Fundamentos y Conceptos de Implementación. Cap. 2, p. 23.

*Levantamiento del proceso,* para esta fase en el proceso a levantar de debe:

- Delimitar claramente los procesos anteriores y posteriores
- Describir los objetivos del negocio

• Representar los flujos de trabajo, roles, recursos que utilizan y sistemas de apoyo.

*Documentación de los procesos,* en esta etapa se incluyen los diagramas de flujo, fichas de descripción, políticas y procedimientos que se utilizan para ejecutar el trabajo.

*Análisis de la mejora y Monitoreo del Proceso,* son el punto de partida para el rediseño de procesos, en ambos el resultado es un modelo de procesos deseado.

*Implementación de Proceso,* esta etapa abarca la implementación técnica como también adaptaciones organizacionales, el resultado final es la situación actual automatizada y documentada correspondiente con el modelo de proceso deseado.

Las fases desde el "Levantamiento del Proceso" hasta la "Implementación del Proceso" se administran por lo general por medio de la organización de un proyecto, mientras que el "Monitoreo del Proceso" se concibe como un proceso continuo y forma parte de todas las operaciones. Las actividades más importantes del "Monitoreo del Proceso" son el control constante de las operaciones y su respectiva evaluación de los indicadores (Hitpass, 2013, pág. 24).

# **2.4.4. Las dimensiones de BPM.**

BPM, Business Process Management, es llamado así acertadamente porque se dirige al extenso mundo de una compañía a través de sus tres dimensiones esenciales, (Garimella, Lees, & Williams, 2012), descritas a continuación.

# **1. La dimensión del negocio.**

Es la dimensión de la creación de valor tanto para los clientes como para los "stakeholders" (empleados, accionistas, proveedores, gobierno, entre otros). BPM facilita directamente los fines y objetivos de negocio de la compañía: crecimiento sostenido de los ingresos brutos y mejora del rendimiento mínimo; aumento de la innovación; mejora de la productividad; incremento de la fidelidad y satisfacción del cliente y niveles elevados de eficiencia del personal. Incorpora más capacidad que nunca para alinear actividades operacionales con objetivos y estrategias.

Concentra los recursos y esfuerzos de la empresa en la creación de valor para el cliente. También permite una respuesta mucho más rápida al cambio, fomentando la agilidad necesaria para la adaptación continua.

### **2. La dimensión de proceso.**

La dimensión de proceso crea valor a través de actividades estructuradas llamadas procesos. Los procesos operacionales transforman los recursos y materiales en productos o servicios para clientes y consumidores finales. Esta "transformación" es el modo en que funciona un negocio; el elixir mágico de la empresa. Mientras más efectiva sea esta transformación, con mayor éxito se crea valor.

Mediante BPM, los procesos de negocio son más efectivos, más *transparentes* y más *ágiles*. Los problemas se resuelven antes de que se conviertan en asuntos más delicados. Los procesos producen menos errores y estos se detectan más rápido y se resuelven antes.

#### **3. La dimensión de la gestión.**

La gestión pone a las personas y a los sistemas en movimiento y empuja a los procesos a la acción en pos de los fines y objetivos del negocio. Para la gestión los procesos son las herramientas con las que se forja el éxito empresarial. Antes de BPM, construir y aplicar estas herramientas engendraba una mezcla poco manejable de automatización de clase empresarial, muchas herramientas de escritorio aisladas, métodos y técnicas manuales.

Con BPM se puede unir todos los sistemas, métodos, herramientas y técnicas de desarrollo y gestión de procesos en un sistema estructurado, completo, con la visibilidad y los controles necesarios para dirigirlo y afinarlo.

#### **2.5. Herramientas BPMS.**

Según (Carhuatocto, 2014), la mayoría de las herramientas y software de BPM utilizados hoy en día son productos comerciales caros. El mercado está siendo liderado por IBM (Lombardi) y Oracle (Oracle BPM 11g), acaparando más de la mitad de la cuota de mercado. Sólo un pequeño porcentaje de las empresas han adoptado una solución de código abierto para BPMS. Estos están dirigidos por Intalio, jBPM de JBoss. Otros incluyen BonitaSoft, ProcessMaker y Activiti (Gráfico No. 6), que representan una pequeña fracción de la cuota de mercado. Estos tres son adoptados en su mayoría por organizaciones pequeñas y medianas [\(PYMEs\)](http://es.wikipedia.org/wiki/Peque%C3%B1a_y_mediana_empresa).

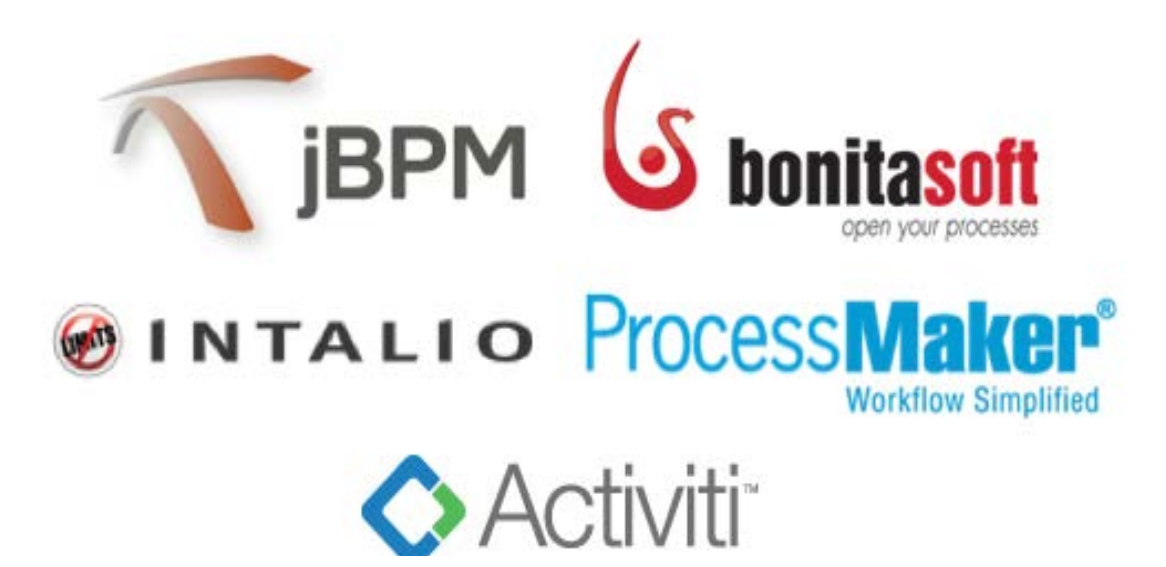

Gráfico No. 6: Herramientas BPM Open Source. Fuente: http://holisticsecurity.wordpress.com/2011/07/21/jbpm-bonita-intalio-processmaker-activiti-que-bpm-suiteuso/Grafico jBPM, Bonita, Intalio, ProcessMaker and Activiti

(Harris, 2013), los proyectos de investigación de mercado estiman que el proceso de negocio como servicio (BPaaS) y el mercado de BPM en la nube crecerán en valor desde USD 1 mil millones en 2013 hasta 7,120 millones de dólares en 2018.

# **JBoss jBPM**

Según (jbpm.org, 2014), JBPM es una plataforma flexible de gestión de procesos de negocio BPM. Es ligero, de código abierto (distribuido bajo licencia Apache) y escrito en Java puro. Permite modelar, ejecutar procesos de negocio utilizando la última especificación BPMN 2.0y supervisarlos a lo largo de su ciclo de vida.

JBPM es un conjunto flexible de gestión de procesos de negocio (BPM). Hace de puente entre los analistas de negocio y desarrolladores, ofreciendo características de gestión de procesos y herramientas de para los usuarios de negocios y desarrolladores. Motores BPM tradicionales tienen un enfoque que se limita sólo a personas sin conocimientos técnicos. JBPM soporta procesos adaptativos y dinámicos que requieren flexibilidad para modelar situaciones complejas de la vida real que no puede fácilmente ser descritos mediante un proceso rígido.

Componentes que integra a JBPM (Torres, Goncalves, & Gutiérrez, 2013)

**Core Engine:** Motor del proyecto, permite ejecutar los procesos del negocio de una manera flexible, componente desarrollado en java.

**Human task:** Servicio básico opcional hará cargo del ciclo de vida de la tarea humana que interviene en el proceso.

**Persistence:** Persistencia en tiempo de ejecución, lo que se mantendrá el estado de todas las instancias del proceso y la información de registro de auditoría acerca de todo lo que ocurre en tiempo de ejecución.

**CDI-REST-JMS:** Las aplicaciones pueden conectarse al núcleo por medio de API de Java o como un conjunto de servicios del CDI así como también de forma remota a través de una API REST y JMS.

**Process Designer:** Permite a los usuarios de negocio diseñar y simular los procesos de negocio en un entorno basado en la Web.

**Data Modeler:** Permite a los usuarios no técnicos para ver, modificar y crear modelos de datos para su uso en sus procesos.

**Form Modeler:** También permite crear, generar o editar formularios relacionados con sus procesos (para iniciar el proceso o para completar una de las tareas del usuario).

**Rules Authoring:** Permite especificar los diferentes tipos de reglas de negocio (tablas de decisión, reglas guiadas, etc.) para la combinación con sus procesos.

**Guvnor Repository:** Todos los activos se almacenan y gestionan en el repositorio Guvnor (expuestos a través de GIT) y se pueden gestionar (versiones), construido y desplegado.

**Runtime Management:** La consola de administración basada en la Web permite a los usuarios de negocio gestionar procesos en ejecución (gestión de procesos de negocio, como iniciar nuevos procesos, inspeccionar instancias en ejecución, etc.).

**Eclipse Developer Tools:** Son una extensión de la IDE de Eclipse, dirigido a los desarrolladores, y le permite crear procesos de negocio usando arrastrar y soltar, probar y depurar sus procesos, etc.

29

(everac99, 2014), jBPM admite tres lenguajes de proceso diferentes. Cada uno de ellos está dirigido a una función y entorno específico:

- jPDL (lenguaje de definición de proceso propio de JBoss).
- BPMN 2.0.
- Pageflow

jBPM genera todos estos lenguajes de proceso de forma nativa en la parte superior de la Máquina Virtual de Procesos (Process Virtual Machine – PVM). Así mismo, jBPM es independiente de las bases de datos, servidores y es integrable en otras aplicaciones. Finalmente, esta suite es altamente personalizable, desde el punto de vista de los desarrolladores.

jBPM es modular. Funciona con el middleware empresarial de JBoss o cualquier otra plataforma de middleware que cumpla con la especificación Java EE. Está disponible a través de suscripciones que incluyen software certificado, soporte por industria, actualizaciones y parches, documentación y política de mantenimiento de varios años. El modelador es una aplicación Java estándar y no necesita un servidor de aplicaciones; las empresas que estén interesadas en jBPM pueden utilizarlo sin añadir más complejidad. Los formularios que pertenecen a los procesos modelados pueden implementarse como aplicaciones web o aplicaciones de escritorio (*standalone*) en Java.

# **Bonita Open Solution**

Bonita BPM es un gestor de procesos de negocio de código abierto y suite de modelado de flujos de trabajo, creado en el 2001. El proyecto se inició en el [Instituto Nacional de](http://es.wikipedia.org/wiki/Institut_National_de_Recherche_en_Informatique_et_en_Automatique)  [Investigación en Informática y Automática](http://es.wikipedia.org/wiki/Institut_National_de_Recherche_en_Informatique_et_en_Automatique) (Francia), para luego incubarse por varios años en el interior de la empresa informática francesa Groupe Bull. Desde 2009, el desarrollo y soporte de Bonita es realizado por Bonitasoft, una empresa creada específicamente para esta actividad, (everac99, 2014)

Bonita es el primer editor y líder de soluciones BPM (Business Process Management) en software (Torres, Goncalves, & Gutiérrez, 2013), utilizado para modelar gráficamente un proceso de negocio con la notación BPMN y generar procesos que permitan automatizar los procesos de la organización. La Licencia del producto es GPL. Se puede ejecutar bajo plataforma Linux o Windows. Una de las virtudes fundamentales de Bonita es que ahorra costes en el desarrollo, y por tanto repercute en el precio final del proyecto. Su interfaz gráfica es muy intuitiva, y permite modelar y orquestar procesos de negocio a alto nivel de manera eficiente y ágil. El componente Designer de Bonita está basado en el IDE Eclipse.

Bonita consta de tres módulos principales:

**Bonita Studio:** Permite modelar el proceso, definir las tareas, definir el flujo del proceso, definir grupos de usuarios, asignar conectores.

**Bonita BPM Engine:** Es el motor de BPM de Bonita y se encarga de la conexión de los procesos que existen en el sistema así como el despliegue y ejecución de los procesos. El módulo de Bonita Studio está conectado directamente a este otro módulo para funcionar.

**Bonita Portal:** Es la capa web en donde se despliegan y se visualizan los procesos desarrollados con Bonita Studio; pueden realizarse formularios de procesos y mediante un portal genérico los usuarios podrán ejecutar sus tareas y procesos.

El esquema de implementación de automatización de procesos bajo la filosofía BPM utilizando el BPMS BOS Bonitasoft se lo representa en el (Gráfico No. 7).

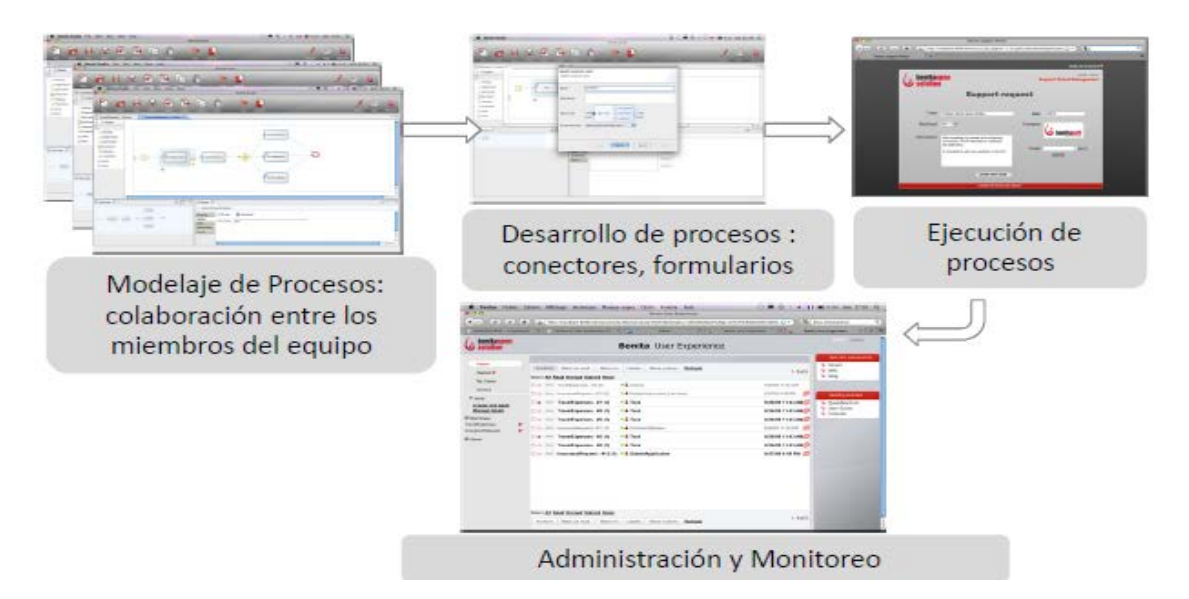

Gráfico No. 7: Esquema de implementación de automatización BPMS BOS Bonitasoft. Fuente: <http://www.tornadoix.com/internalContent/index.php/productos/bos-bonitasoft>

Bonita BPMS resuelve los objetivos de cualquier BPMS de esta época: Social, Colaboración y Zero Code.

#### **Intalio**

Intalio es una plataforma de procesos de negocio open source, basado en Java. Esta construido en torno a las normas basadas en BPML STP de Eclipse y el motor Apache ODE BPEL 2.0, ambos originalmente aportados por Intalio. La versión *Enterprise* proporciona los componentes necesarios para el diseño, la implementación y la gestión de varios procesos de negocio, (everac99, 2014), tales como:

- BRE (*Business Rules Engine* Motor de reglas de negocio).
- BAM (*Business Activity Monitoring* Monitoreo de Actividades de Negocio).
- Portal.
- ESB (*Enterprise Service Bus* Bus de Servicios Empresarial).
- ECM (*Enterprise Content Management* Gestión de Contenidos Empresarial).

Las capacidades que ofrece Intalio BPM están organizadas alrededor de las 12 etapas del ciclo de vida de un proceso de negocio, desde el descubrimiento del proceso hasta su control total. Este ciclo de vida (Grafico No.8), es el resultado de más de 10 años de I+D y miles de despliegues.

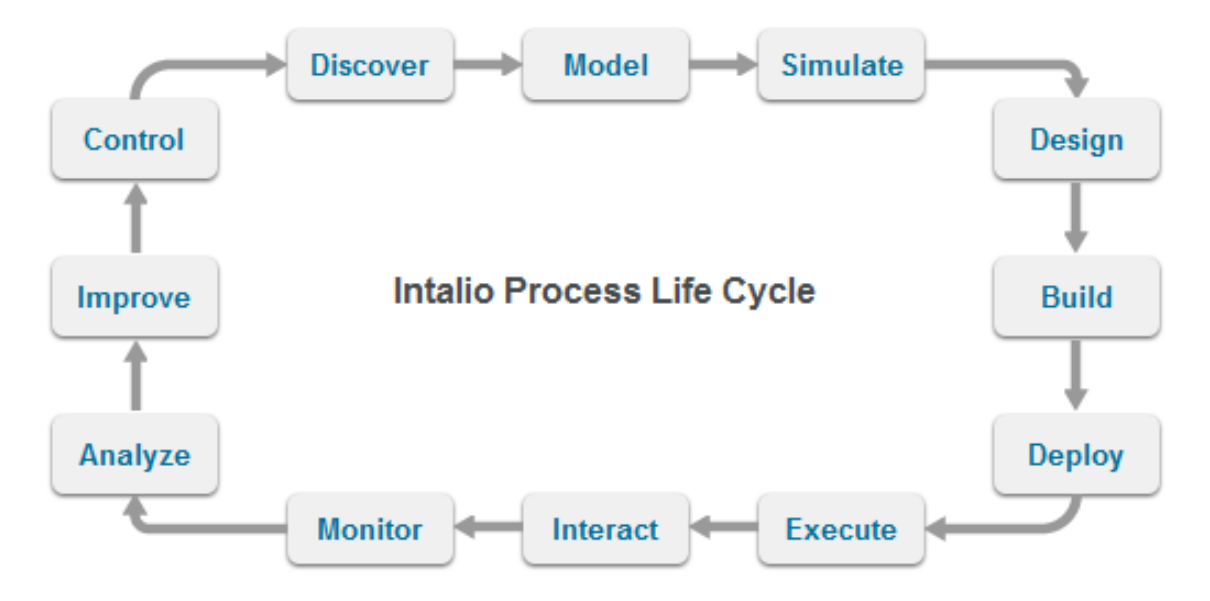

Gráfico No. 8: Ciclo del proceso de Intalio. Fuent[e:http://www.iconus.es/wps/portal/web/tecnologias/fabricantes/intalio.](http://www.iconus.es/wps/portal/web/tecnologias/fabricantes/intalio)

Intalio está disponible en varias ediciones, pero la versión relevante para este documento es la edición de comunidad libre (*free community edition*) de Intalio. Ésta se compone de dos módulos: Intalio Designer e Intalio Server. Intalio Designer permite el modelado de los procesos para ser eventualmente desplegados en el Intalio Server. La arquitectura es independiente del navegador y tecnologías que permiten accederla. Contiene un core de servicios y un motor de procesos que puede ejecutar BPMN nativo, o transformarlo BPEL (Lenguaje de Ejecución de Procesos de Negocio con Servicios Web) para propósitos de interoperabilidad. Esto esta soportado por un Bus de Servicos y contenedor OSGI (Open Services Gateway Initiative), para permitir interoperabilidad y diseño de aplicaciones realmente modulares(everac99, 2014).

De acuerdo a la filosofía de Intalio, el área de negocio podría generar, editar y ejecutar los procesos, sin requerir de un desarrollador técnico para traducir la visión de negocio en código, esta herramienta al igual que jBPM es un proyecto antiguo y equiparable a los BPMS comerciales, aunque la fuerza de su comunidad es muy baja.

# **ProcessMaker**

(ProcessMaker, 2014), es una solución de software de flujos de trabajo, open source simple y rentable. ProcessMaker ayuda a las organizaciones de todos los tamaños para diseñar fácilmente, automatizar e implementar procesos de negocio, está diseñado estrictamente para las pequeñas y medianas empresas (PYMEs).

La caja de herramientas ProcessMaker permite a los usuarios de negocio crear formas y mapas de flujos de trabajo completamente funcionales. El software está completamente basado en web, lo que facilita la coordinación del flujo de trabajo entre los usuarios, departamentos y organizaciones. Como una aplicación de SOA de gran alcance, ProcessMaker puede interconectarse con sistemas que incluyen la gestión de documentos, ERP, CRM y aplicaciones de inteligencia empresarial.

ProcessMaker tiene varios módulos con los que el usuario puede crear mapas de flujo de trabajo, formas de diseño personalizadas, extracción de datos de desde fuentes externas y otras características para generar y optimizar las operaciones de gestión del flujo de trabajo y de negocios (Everac99, 2014), el (Gráfico No. 9) nos muestra el ciclo ProcessMaker y los beneficios que brinda.

- Diseñador de Mapa de Procesos.
- Dynaform Builder (formularios personalizados para los procesos de la organización).
- Output Document Builder (diseñador de documentos de salida de proceso) / Gestión Documental.

• Motor de reglas de negocio, IDE para construcción de web services, gestión de usuarios, bandeja de entrada de casos.

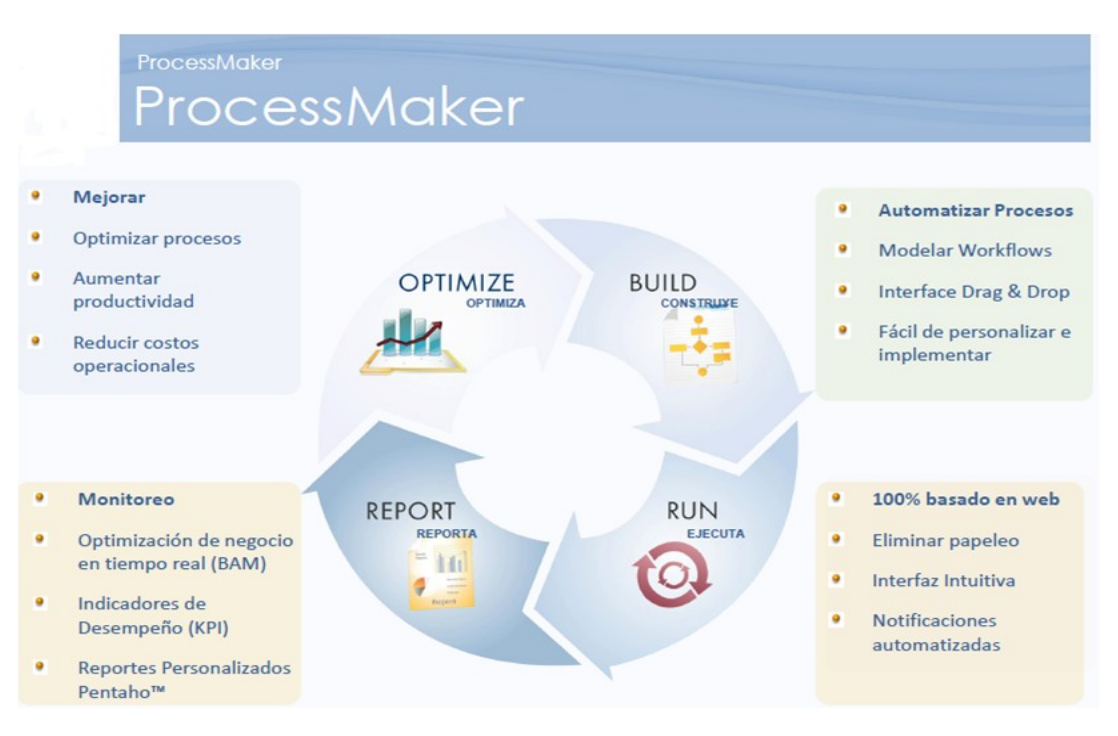

Gráfico No. 9: Ciclo ProcessMaker. Fuente: http://www.kmconsultek.com/node/15.

ProcessMaker permite a las organizaciones públicas y privadas para automatizar, el uso intensivo de documentos, procesos basados en la aprobación de todos los departamentos y sistemas. Los usuarios de negocios y expertos en procesos que no tienen experiencia en programación pueden diseñar y ejecutar flujos de trabajo.

Ofrece los siguientes beneficios:

- Radicalmente reducir el papeleo
- Usar los recursos más eficientemente
- Mejorar los resultados empresariales

ProcessMaker es un BPMS muy versátil y eficaz. Hace lo que la gran mayoría de las PYMES necesitan. Es el único en esta lista construido en PHP.

### **Activiti**

(Activiti, 2013), es un flujo de trabajo ligero dirigido apersonas de negocios, desarrolladores y administradores de sistemas. Su núcleo es un motor de procesosBPMN2super-rápido y sólido para Java. Es open source y se distribuye bajo la licencia Apache. Activiti se ejecuta en cualquier aplicación Java, en un servidor, en un clúster o en la nube. Se integra perfectamente, es extremadamente ligero, basado en conceptos simples, es robusto, potente.

Activiti soporta todos los aspectos de la gestión de procesos empresariales (BPM) en todo el contexto de desarrollo de software. Esto incluye aspectos no técnicos como el análisis, modelización y optimización de procesos de negocio, así como los aspectos técnicos de la creación soporte de software para procesos de negocio. Activiti reconoce que los procesos de negocio ejecutables deben ser aplicables como un componente en el desarrollo de software.

Activiti tiene la arquitectura de la máquina virtual de proceso. Eso significa que cualquier idioma del proceso se puede construir encima de ella.

Además, la colaboración entre la gente de negocios no técnicos y técnicos necesita ser redefinido en BPM. Activiti es fácil de introducir en una organización, ya que no reemplaza a todas las herramientas, si no que permite a las personas a utilizar las herramientas específicas que se sienta cómodo y están acostumbrados.

Dentro de la plataforma Activiti BPM se encuentran los siguientes componentes que se combinan para formar una solución completa para BPM en todo el contexto de desarrollo de software (Grafico No. 10).

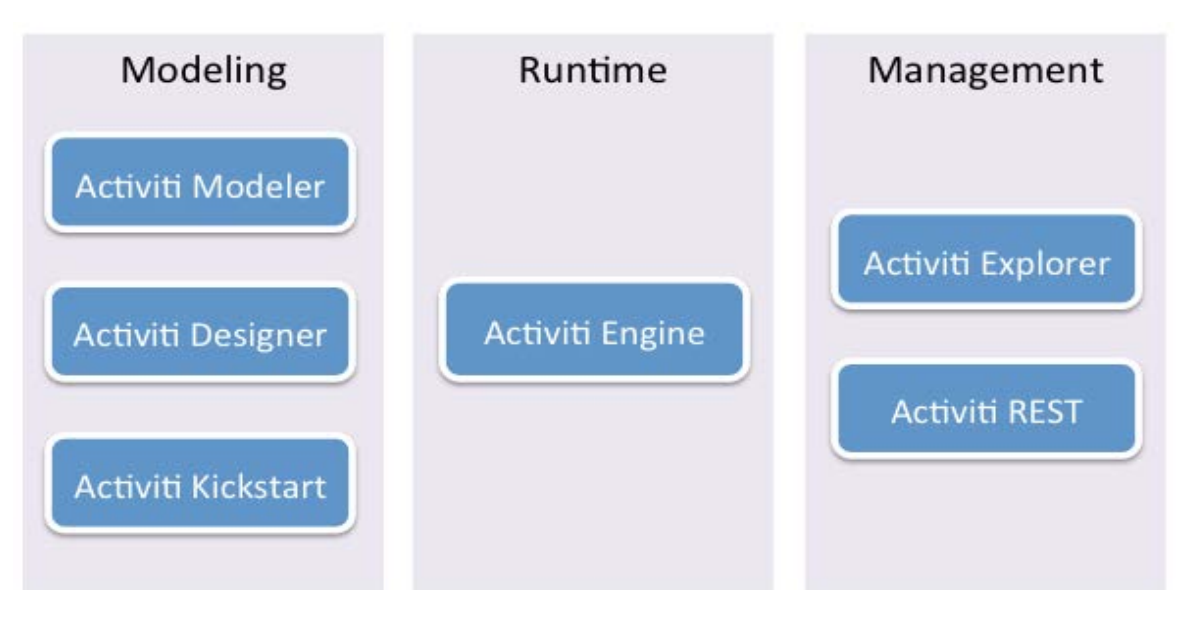

Gráfico No. 10: Componentes Activiti BPM. Fuente: http://activiti.org/components.html

Activiti es el proyecto más joven de los BPMS, a nivel técnico el proyecto es muy prometedor aunque le falta posicionarse en el sector de los BPMS.

# **2.5.1. Comparación de las herramientas BPMS.**

La comparación de las BPMS será realizada en base a las herramientas BPMS descritas anteriormente.

Tabla 2. Tabla comparativa de los diferentes BPMS.

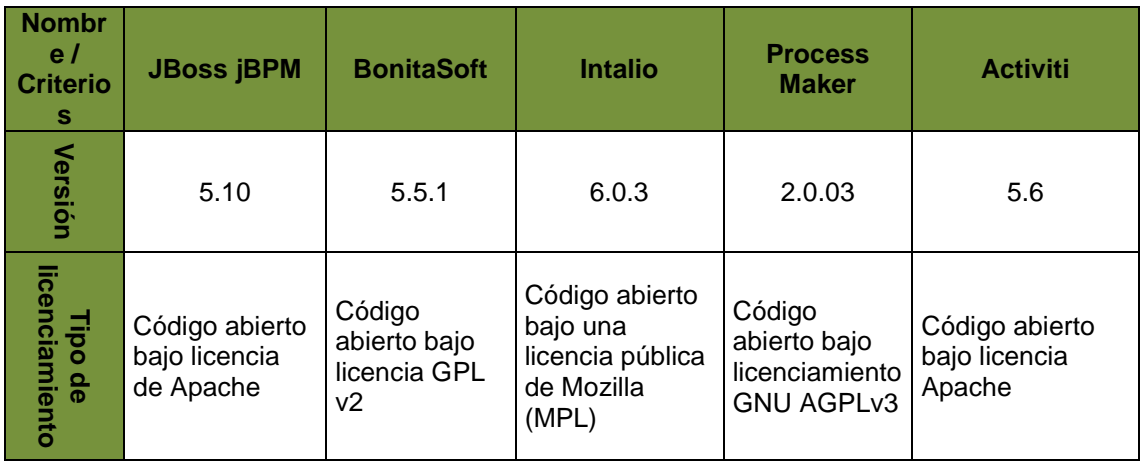

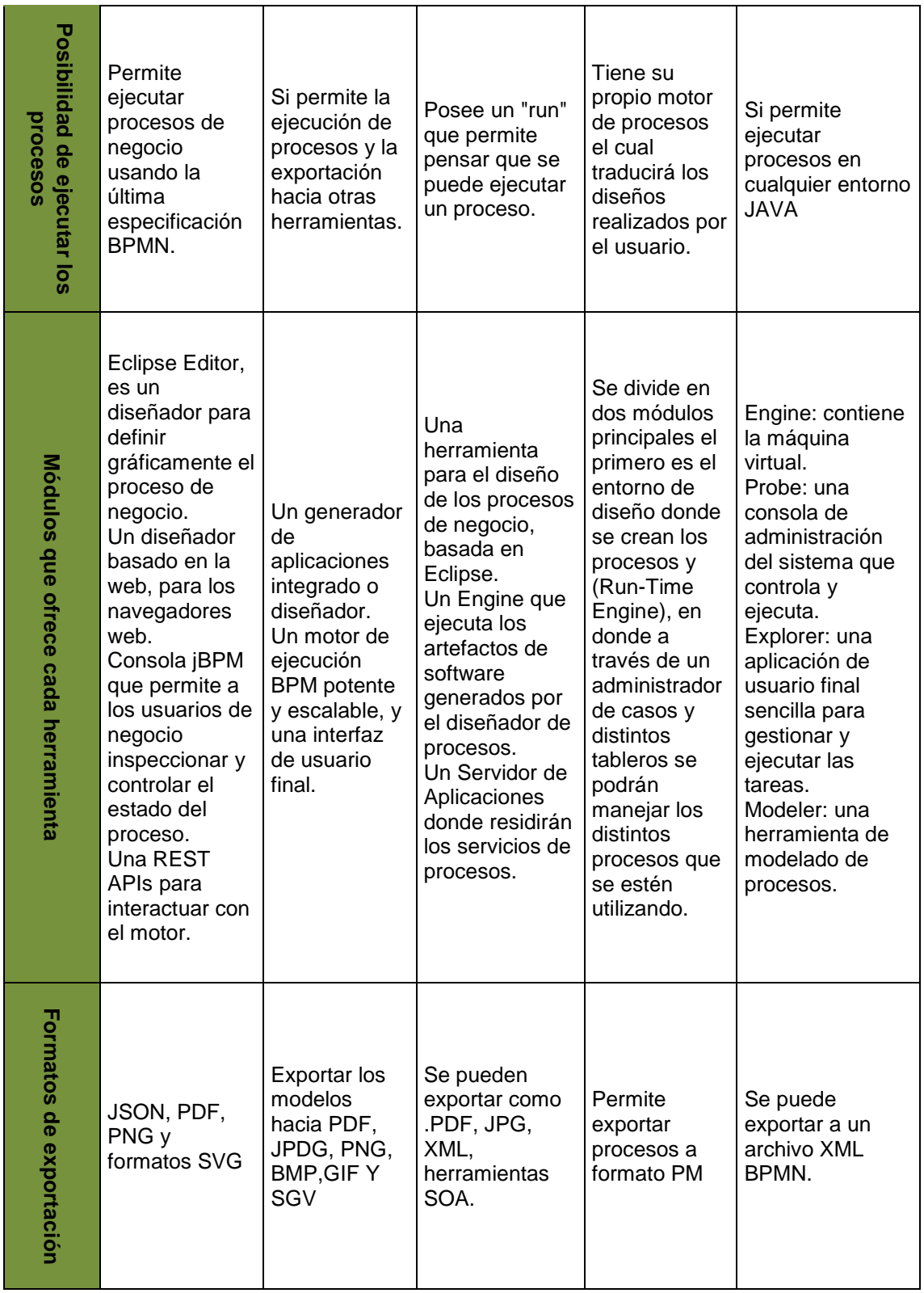

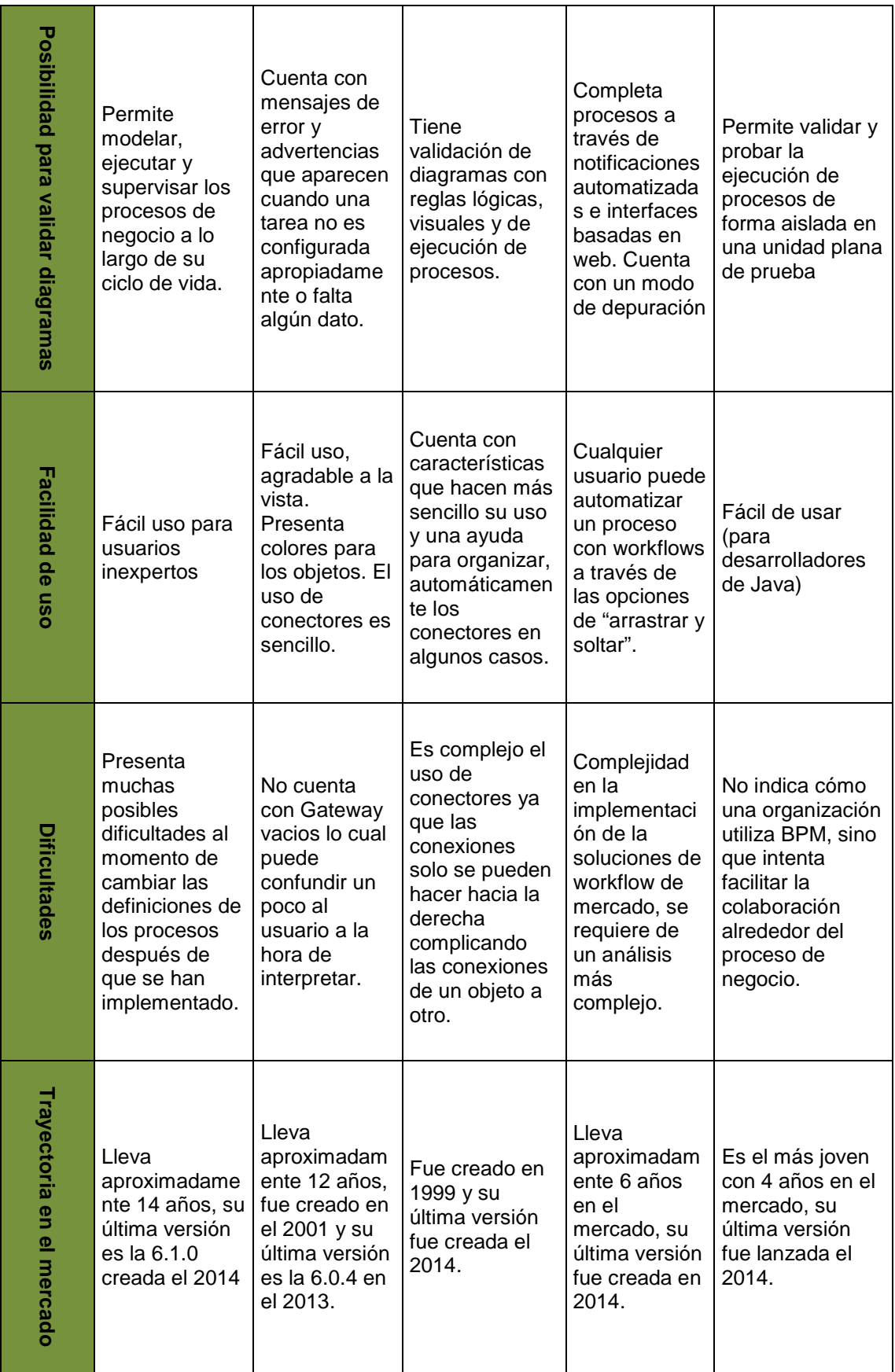

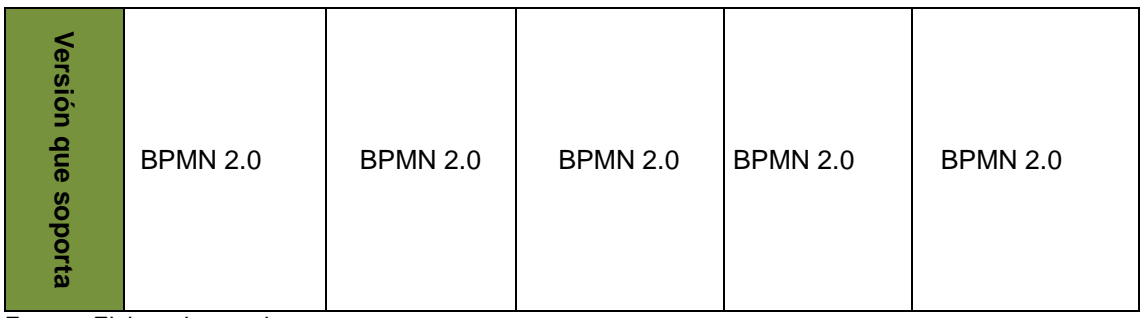

Fuente: Elaborado por el autor.

Para poder tener claro cuál BPMS es la más adecuada para nuestra organización, hay que realizar una valorización cuantitativa de 0(no tiene) a 5 (si cumple), en la (Tabla 3) se muestran algunas características para la evaluación.

La tarea de seleccionar una herramienta es complejo y arriesgado. Por esta razón, las empresas requieren una amplia y una visión clara de que los motores de flujo de trabajo son, y seguirán siendo, adecuados para los requerimientos cambiantes. Este modelo de evaluación está basado en la experiencia del usuario para los sistemas de flujo de trabajo para analizar, comparar y seleccionar el modelado de gestión de procesos de negocio y sistemas de promulgación de acuerdo a las necesidades específicas de los usuarios.

Tabla 3. Características y funcionalidades para evaluar los BPMS.

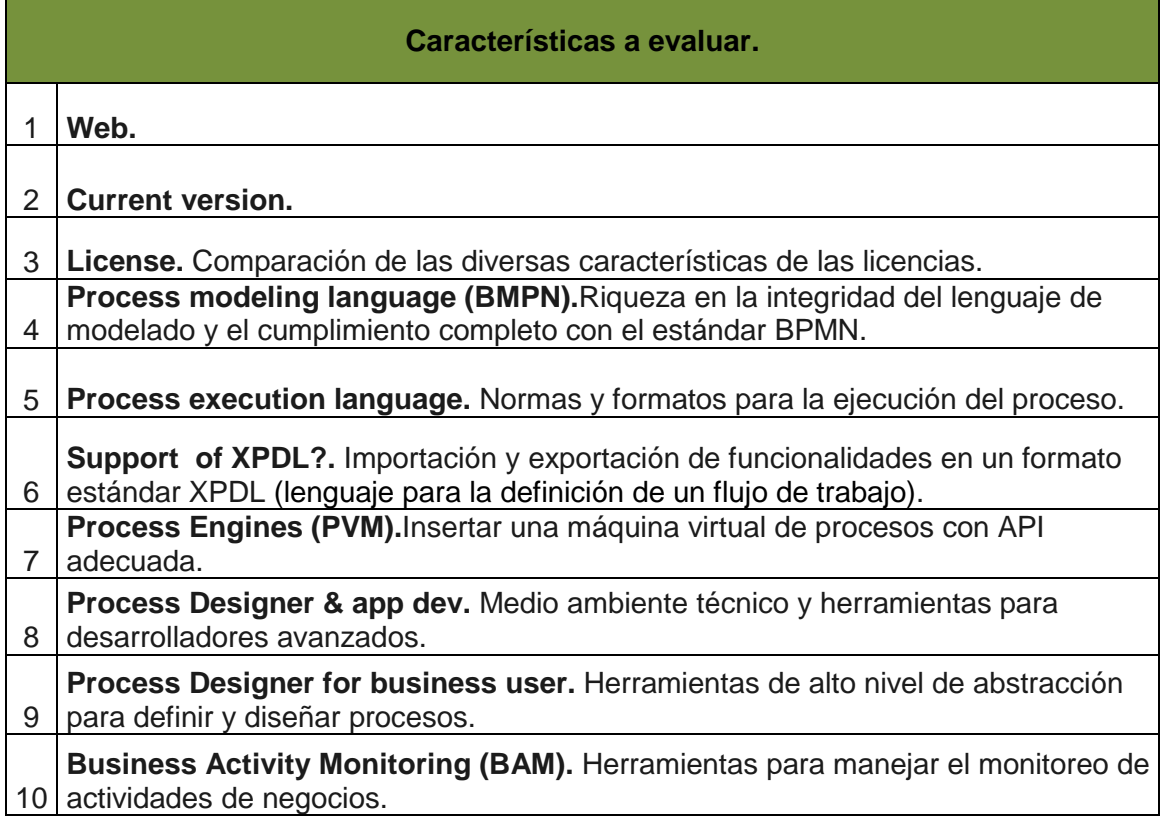

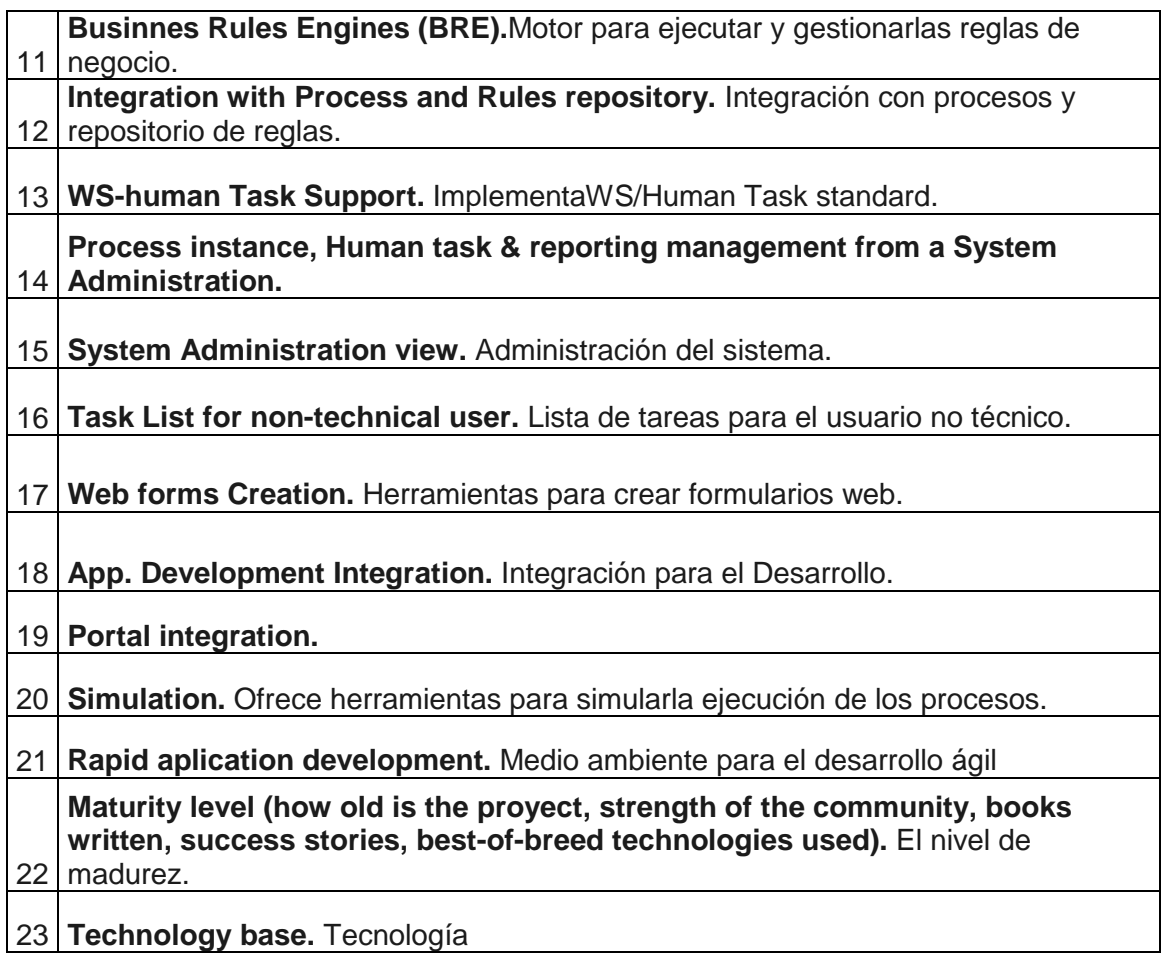

Fuente: https://dl.dropboxusercontent.com/u/2961879/blog20110708\_bpmfoss/bpmsfoss\_1featureslist.png

A continuación en la (Tabla 4, Tabla 5, Tabla 6, Tabla 7 y Tabla 8), se describen las características evaluadas y sus puntuaciones por herramienta, y en el (Gráfico No. 11), el resultado total de las puntuaciones.

#### Tabla 4. Evaluación deJBPM.

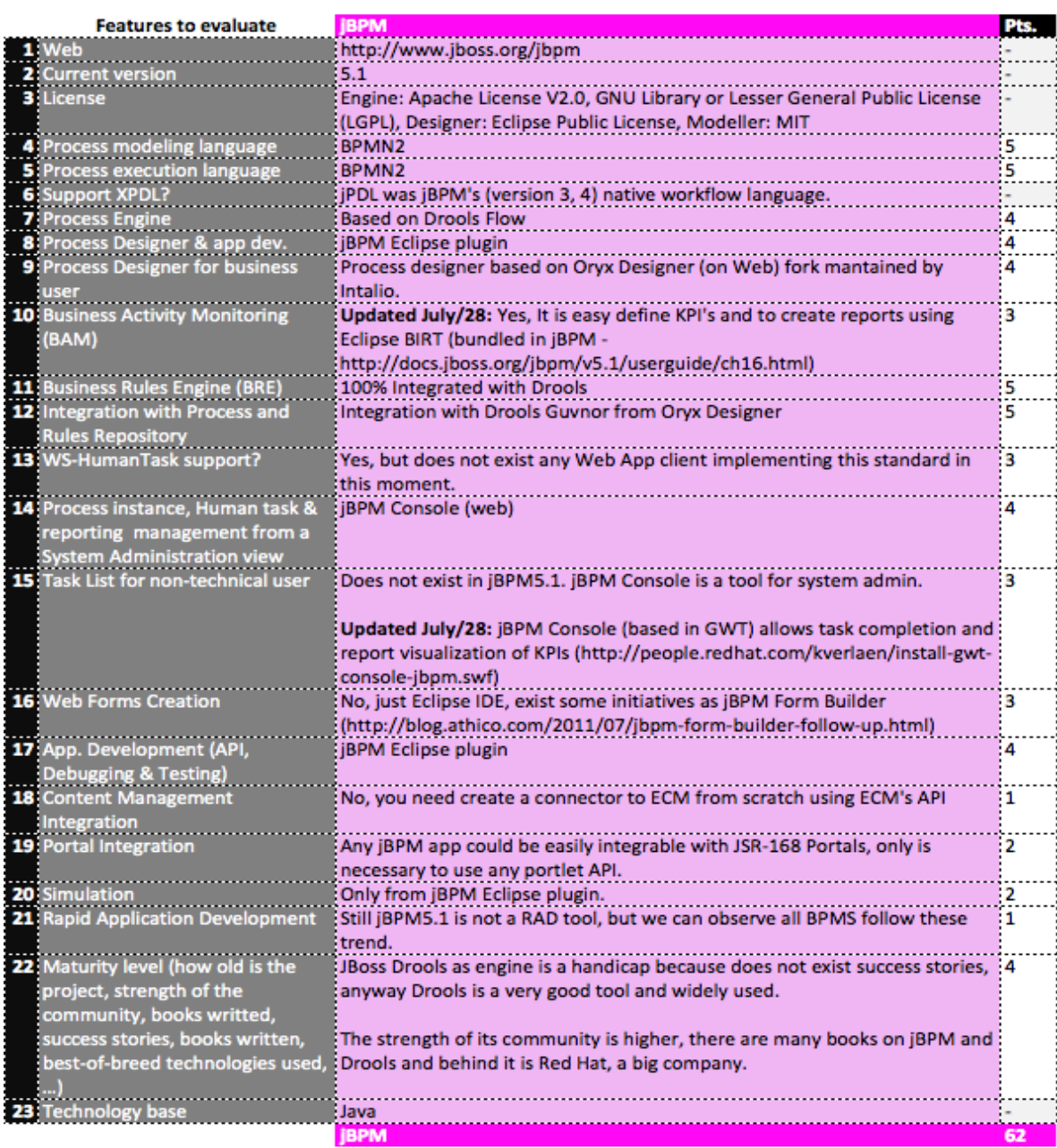

Fuente: [https://dl.dropboxusercontent.com/u/2961879/blog20110708\\_bpmfoss/bpmsfoss\\_2eval-jbpm-rev2.png](https://dl.dropboxusercontent.com/u/2961879/blog20110708_bpmfoss/bpmsfoss_2eval-jbpm-rev2.png)

Tabla 5. Evaluación de Bonita Open Solution.

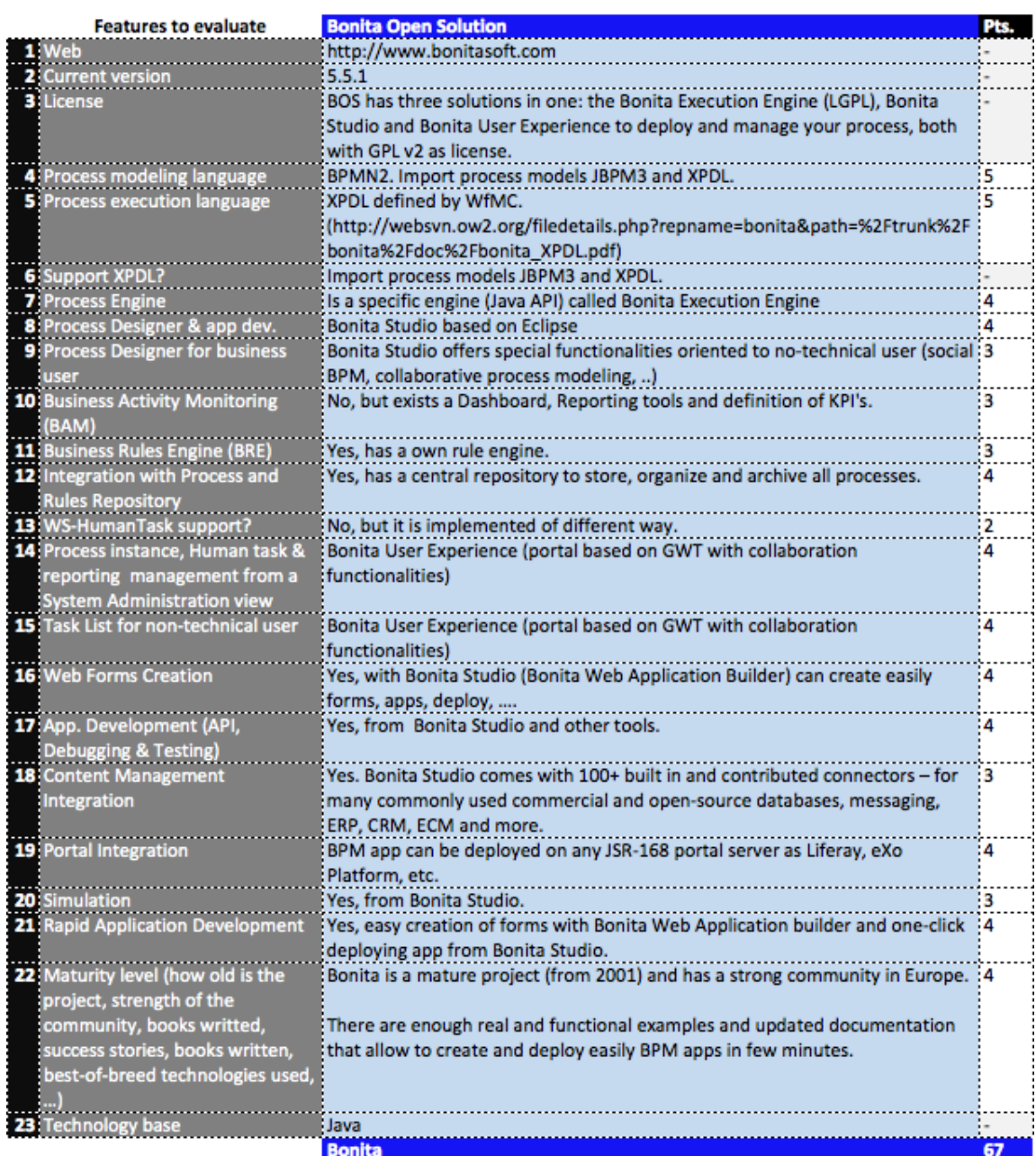

Fuente: [https://dl.dropboxusercontent.com/u/2961879/blog20110708\\_bpmfoss/bpmsfoss\\_3eval-bonita.png](https://dl.dropboxusercontent.com/u/2961879/blog20110708_bpmfoss/bpmsfoss_3eval-bonita.png)

Tabla 6. Evaluación de Intalio BPMS Community Edition.

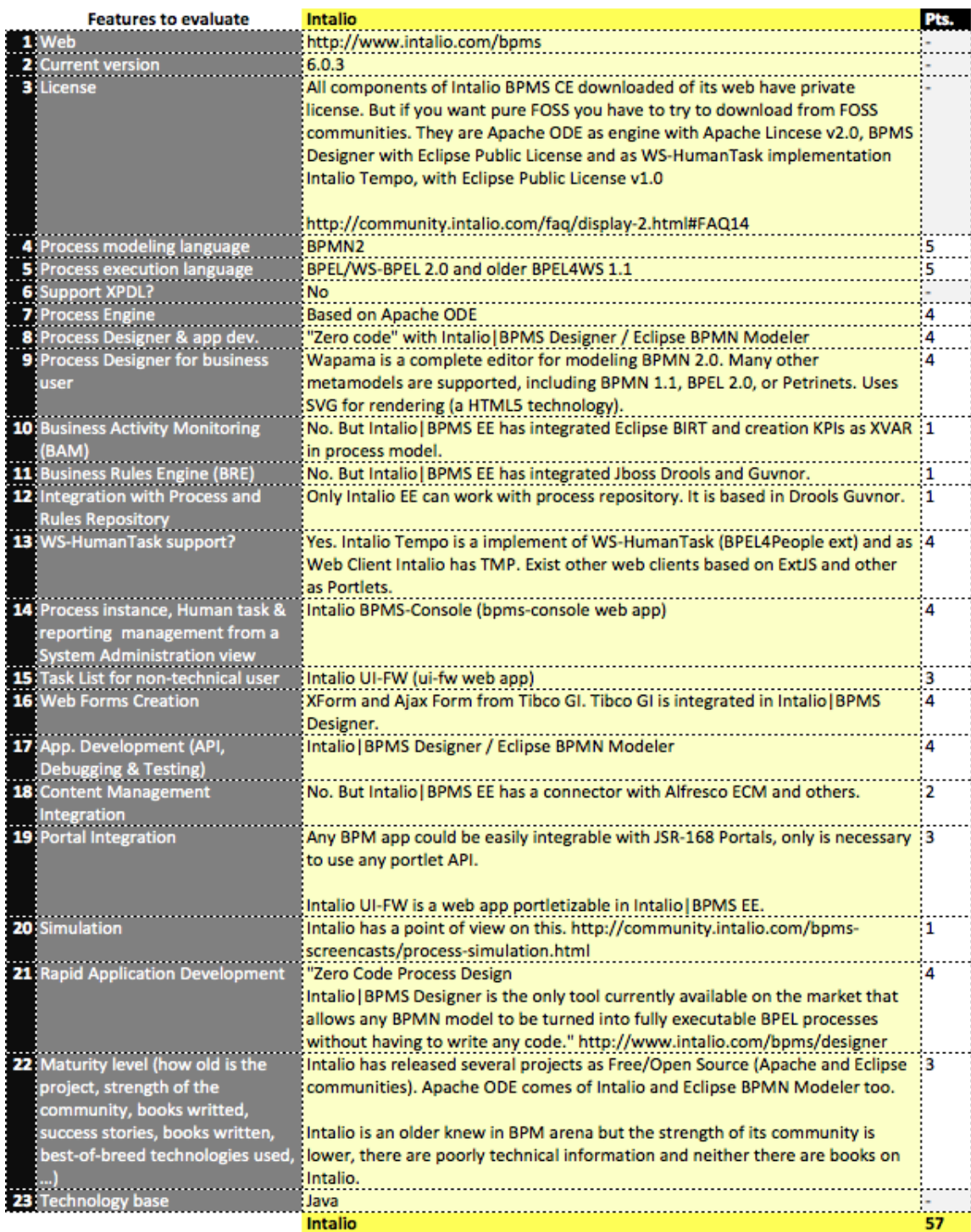

Fuente: https://dl.dropboxusercontent.com/u/2961879/blog20110708\_bpmfoss/bpmsfoss\_4eval-intalio.png

# Tabla 7. Evaluación de ProcessMaker.

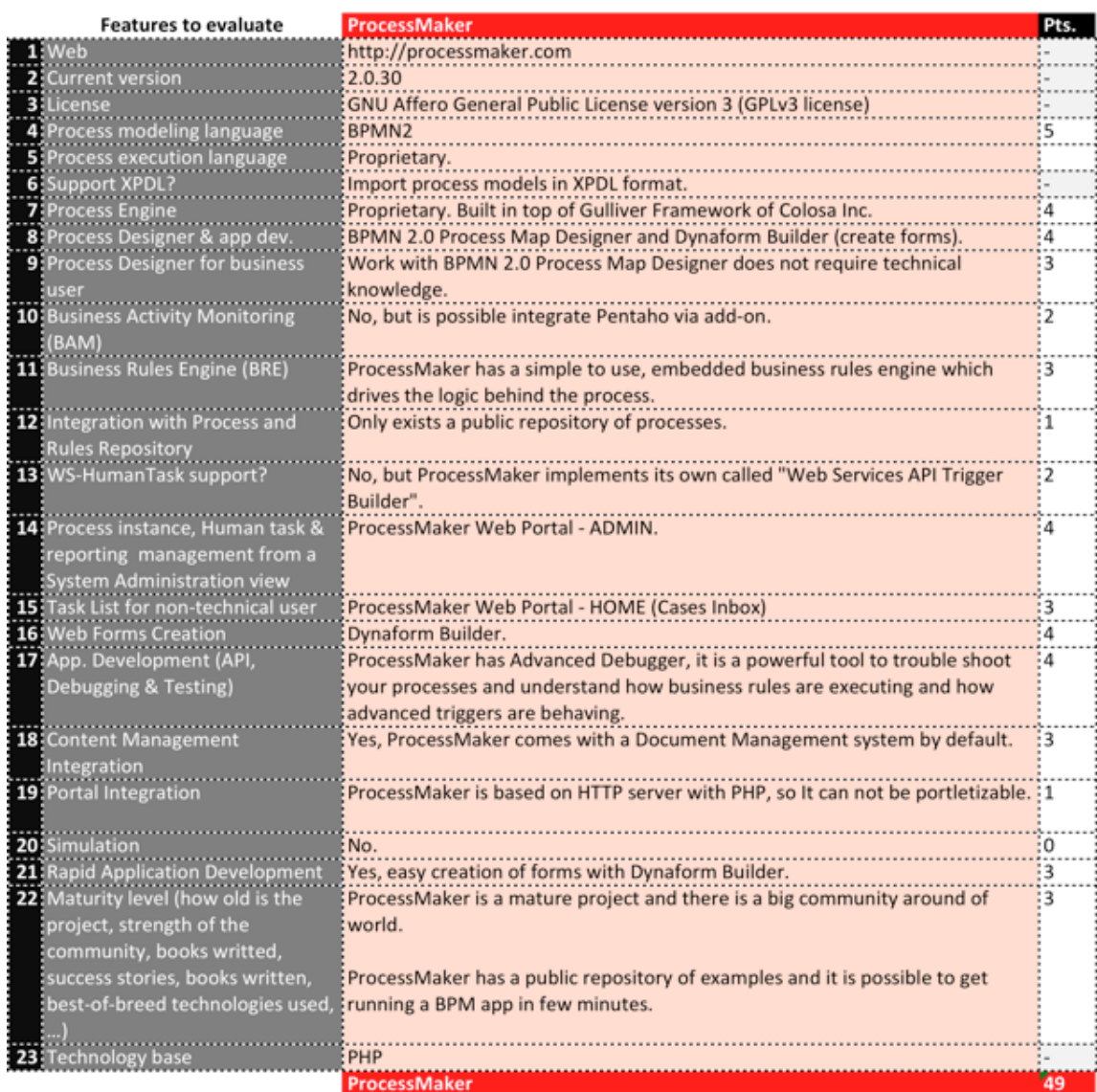

Fuente: https://dl.dropboxusercontent.com/u/2961879/blog20110708\_bpmfoss/bpmsfoss\_5evalprocessmaker.png

Tabla 8. Evaluación de Activiti.

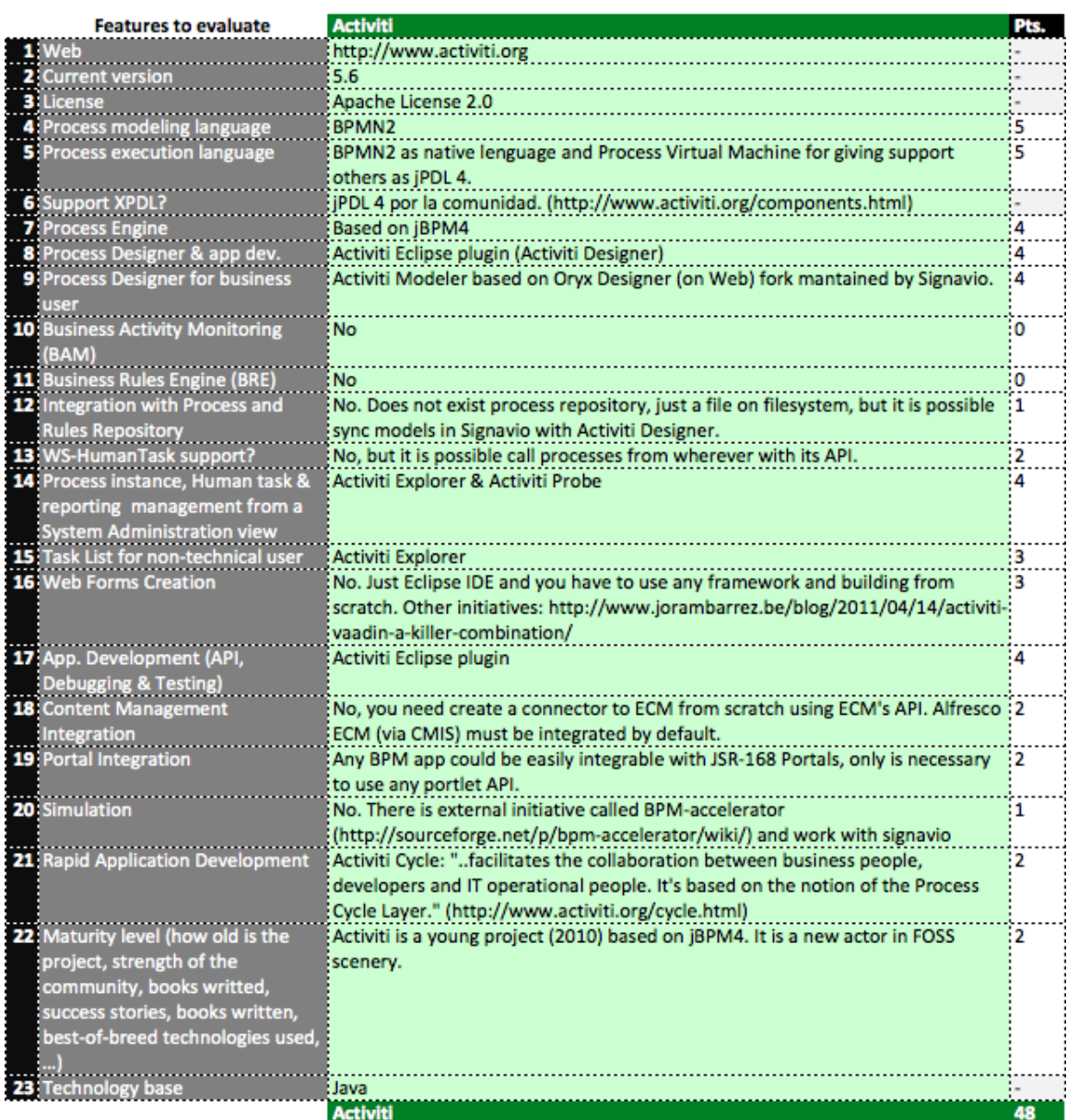

Fuente: [https://dl.dropboxusercontent.com/u/2961879/blog20110708\\_bpmfoss/bpmsfoss\\_6eval-activiti.png](https://dl.dropboxusercontent.com/u/2961879/blog20110708_bpmfoss/bpmsfoss_6eval-activiti.png)

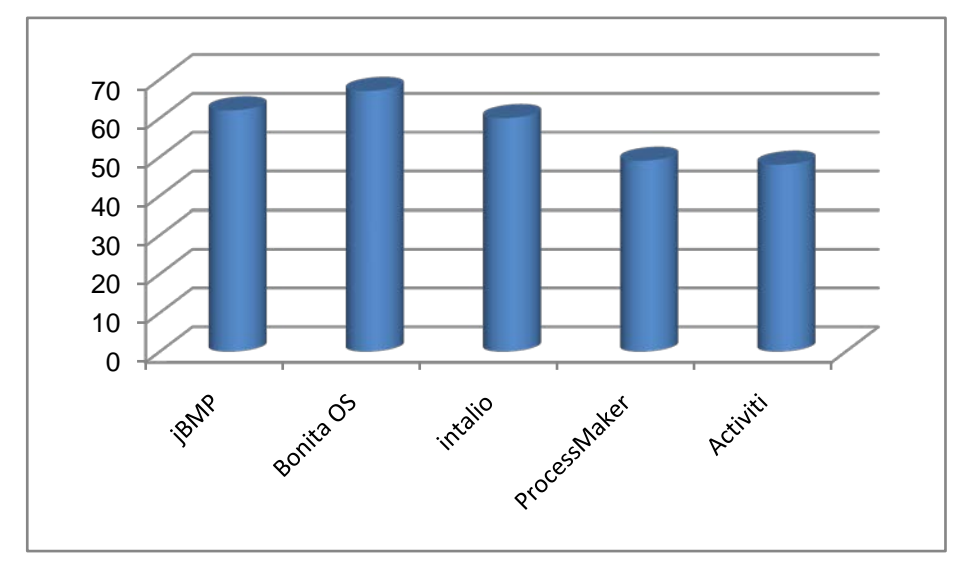

Gráfico No. 11: Resultado General de las característica evaluadas. Fuente: Elaborado por el autor

#### **Conclusión**

Después de evaluar diversas herramientas BPM, encontramos que la mejor herramienta con compatibilidad para BPMN 2.0 es Bonita OS que ofrece la misma funcionalidad que las demás herramientas evaluadas, pero a más de ser Open Source es ligera, es la más potente, permite una fácil importación de procesos desde otras herramientas, permite la integración de los procesos a las reglas de negocio, posee conectores propios, su usabilidad es mucho más intuitiva y amigable con los usuarios que diseñan flujos de trabajo. Bonita es el primer editor y líder de soluciones BPM en software libre.

Con la investigación realizada se demuestra las potencialidades de Bonita OS para la integración y ejecución de procesos de negocio, esta herramienta establece claramente las etapas de desarrollo de procesos, separándolas en distintos escenarios, esto permite a todos los involucrados en el desarrollo del proceso compartir información desde su entorno de trabajo, permitiendo el desarrollo y la gestión de procesos de negocios en una organización de manera sencilla, intuitiva, gráfica y eficiente.

**CAPITULO III. 3 ANÁLISIS Y DISEÑO**

#### **3.1. Fase de análisis.**

En esta fase se recopilará toda la información necesaria para el levantamiento del proceso con la participación del personal involucrado de la institución, en particular se trabajará principalmente con el departamento de geología.

# **3.1.1. Técnicas y herramientas de recolección de información.**

Las técnicas y herramientas de recolección de información, se refieren al uso de gran variedad de herramientas y habilidades que pueden ser utilizadas por un analista para realizar una investigación. (Arias, 1999), menciona que las técnicas de recolección de datos son las distintas formas de obtener información.

Los instrumentos de recolección de información utilizados para el levantamiento de la información necesaria en la elaboración del modelo de proceso fueron la observación directa y entrevistas las cuales se describen a continuación:

# **Observación Directa**

Principalmente se utiliza este instrumento para la obtención de la información referida al proceso de extracción de mineral, explorando, describiendo detalladamente el estudio y su entorno, a fin de extraer generalizaciones significativas que contribuyan al desarrollo exitoso del proyecto.

En cuanto a la información de los procesos de la organización, se pidió todos los documentos referidos al proceso de extracción de mineral, así como también información que pueda suministrar el personal que labora en dicho proceso.

Para recopilar la información referente al comportamiento del proceso de producción se solicitaron todos los registros que se tuviesen en esta materia durante un lapso apropiado de tiempo susceptible de ser analizado y que permita arrojar resultados confiables, para ello fue entregado por pate del departamento de geología una hoja de cálculo, con información almacenada de algunos años, e información actual.

# **Entrevista**

La entrevista se realizó directamente a empleados, y usuarios clave que están vinculados directamente con el departamento de geología, ellos conocen el modelo de proceso manejado en la actualidad para la extracción de mineral.

# **3.1.2. Levantamiento de la información.**

Uno de los elementos principales del análisis de negocio es la correcta identificación de cada elemento humano involucrado en la realización del esfuerzo de análisis de negocios, con el objetivo de mantener de forma clara un esquema de trabajo que permita al equipo de análisis conocer quién o quiénes son los encargados de dirigir las actividades de los procesos y aquellos que tienen como labor el control de los procesos en general (ver Tabla 9).

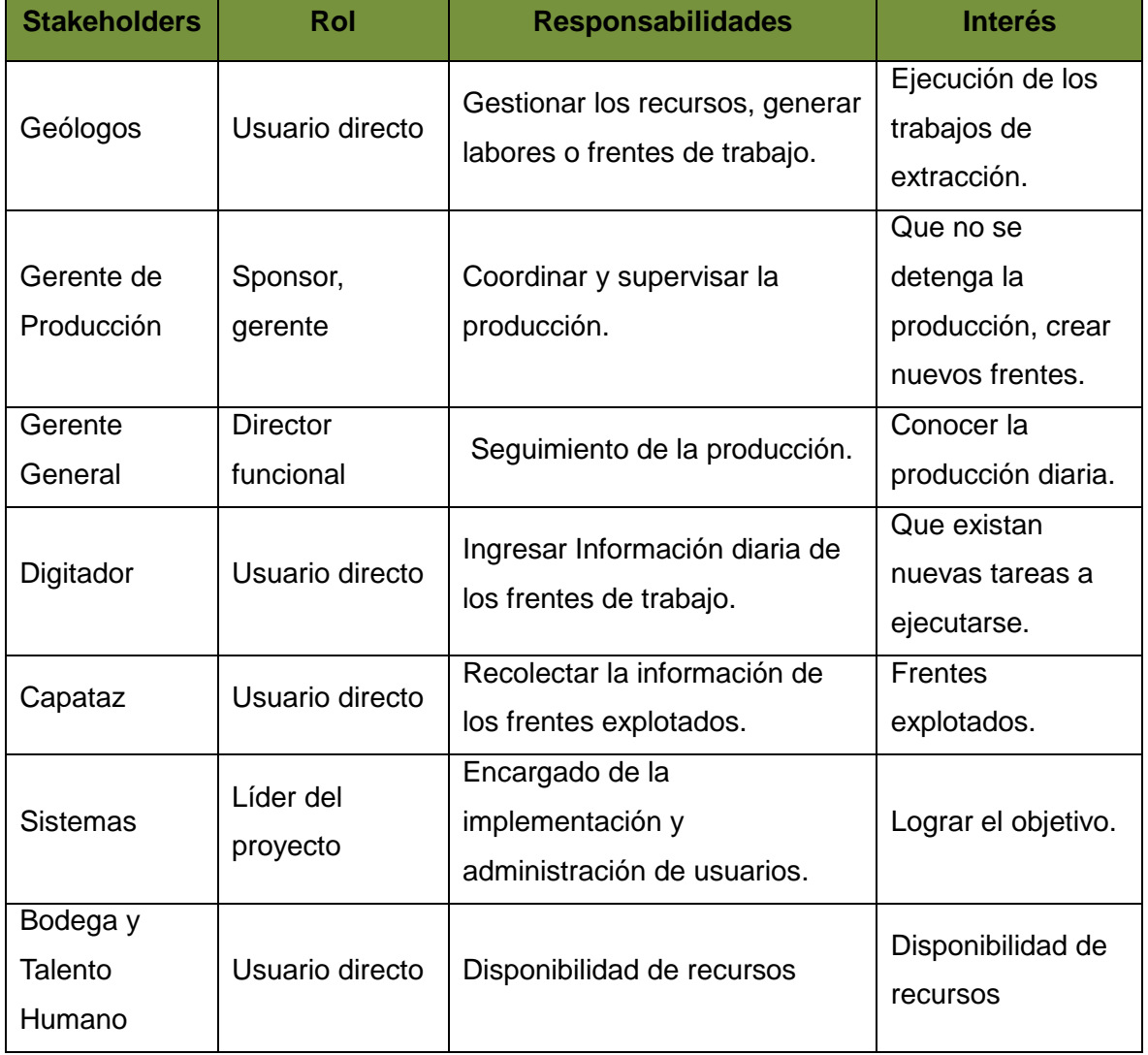

Tabla 9. Listado de interesados que intervienen en el proceso.

Fuente: Elaboración propia del autor.

Para la definición de actores, roles y responsabilidades es necesario tener la lista de interesados (ver Tabla 9). Cada involucrado desempeña un rol y tiene adscrito a su rol responsabilidades dentro del proceso, los roles que juegan los actores son diferentes a los roles que cumplen los stakeholders, mientras que en la matriz de Actores, los roles están relacionados directamente con la actividad que ellos desarrollan dentro del proceso que se está describiendo.

Es importante conocer de mano de los actores del proceso, cuál es su responsabilidad dentro del conjunto de actividades, cuáles son las funciones que desempeña y así se puede conocer a grandes rasgos la situación actual del proceso y se pude coordinar concretamente el levantamiento de información relativa al proceso de determinado actor. A continuación se muestra la matriz de actores, roles y responsabilidades (ver Tabla 10):

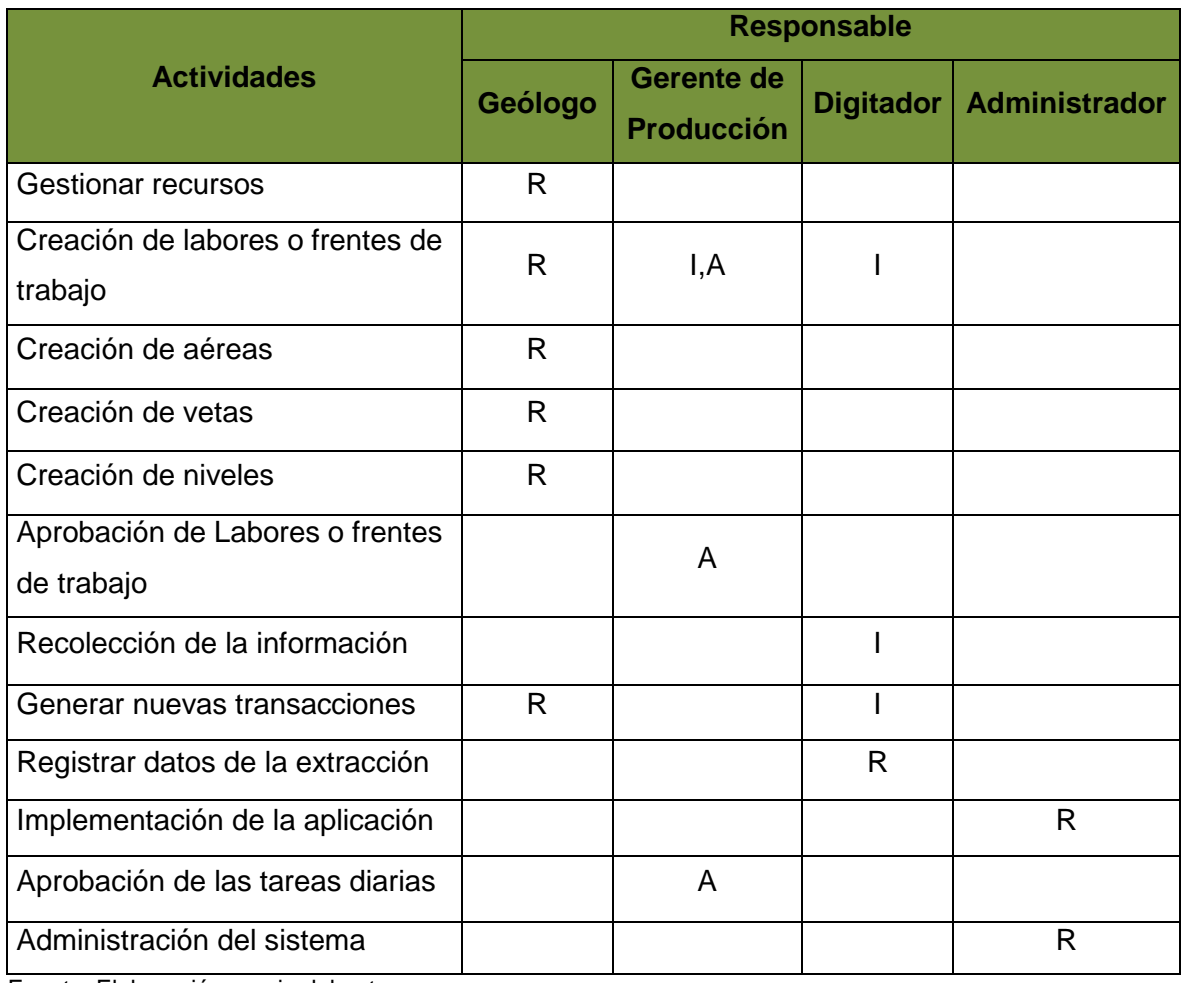

Tabla 10. Matriz RACI.

Fuente: Elaboración propia del autor.

# **3.1.3. Identificación del proceso.**

Para levantar la información de los procesos actuales, y conocer el procedimiento, las actividades o tareas manuales y semiautomáticas que realiza el personal técnico se recurrió a la observación directa y recopilación de información, se logró realizar un mapa de procesos y así poder definir los problemas operativos encontrados en éstos, induciendo a identificar soluciones que los resuelvan. Se recopilo la información, con la finalidad de conocer más a detalle los procesos y procedimientos existentes en la empresa. De este trabajo se obtuvo el primer borrador de los procesos, a continuación en la (Tabla 11), se presenta el borrador obtenido:

# **Caracterización del Proceso**

Tabla 11. Caracterización del proceso.

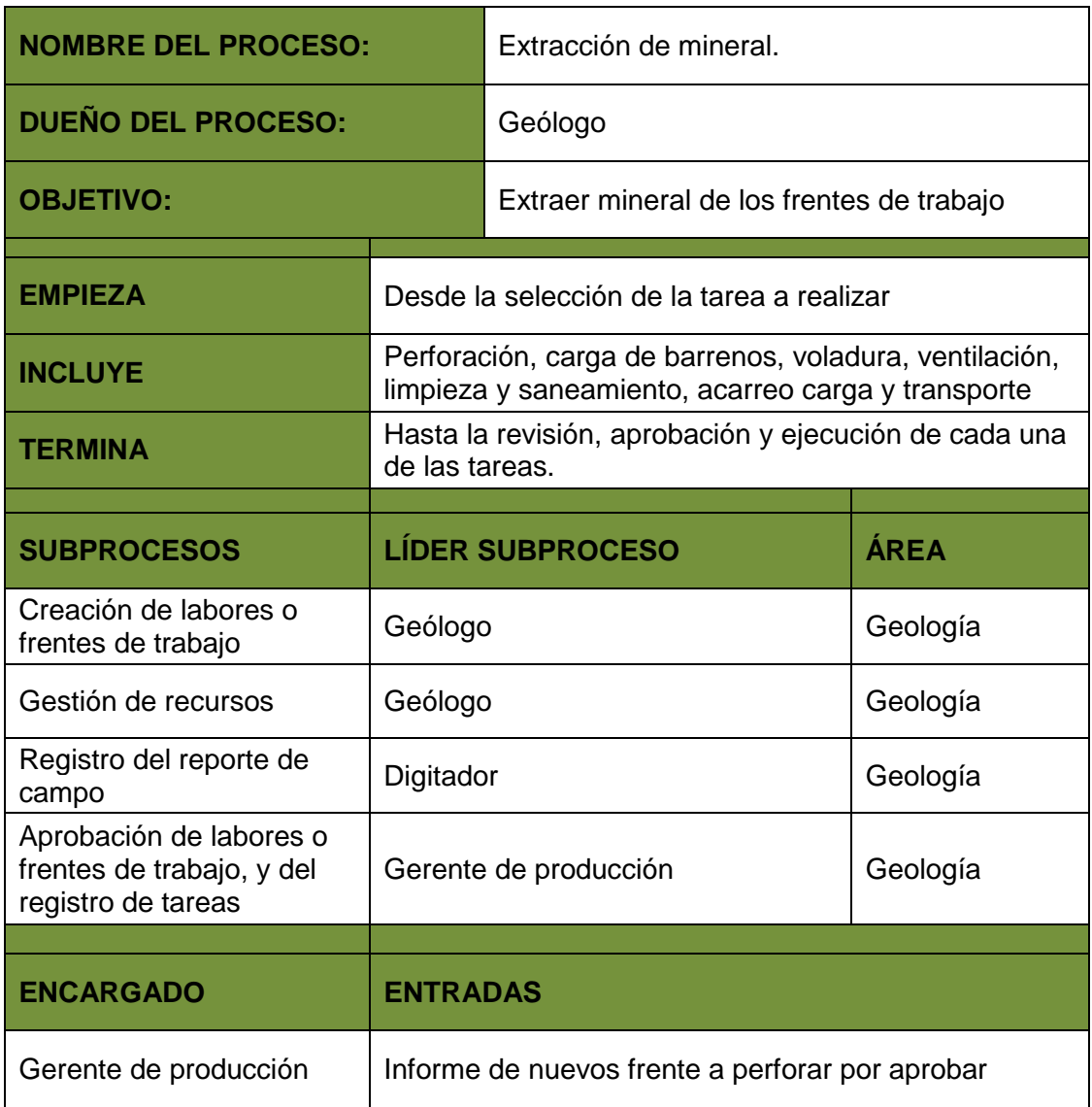

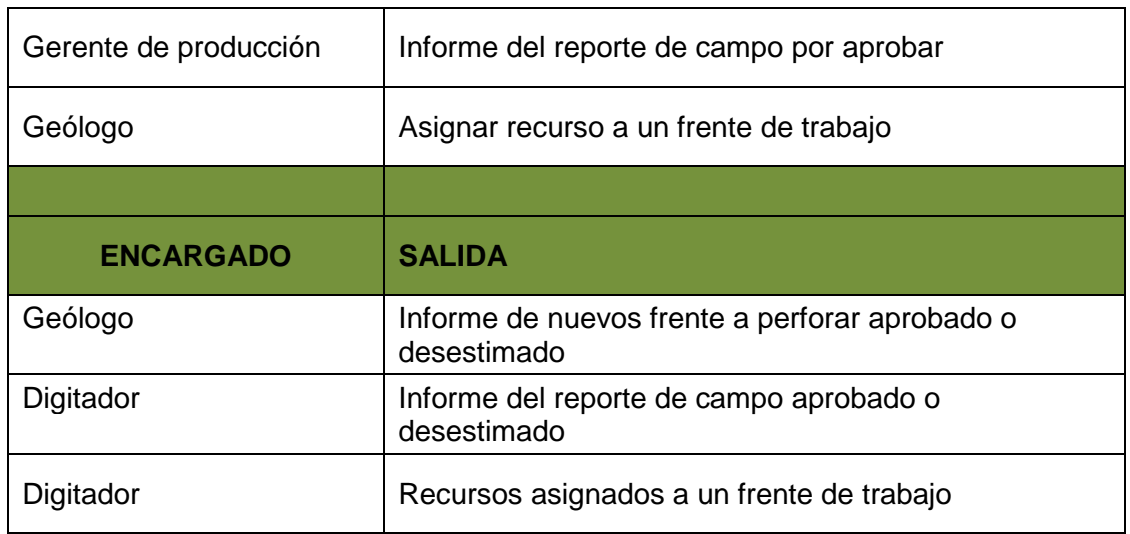

Fuente: Propia del autor

# **3.1.4. Diseño de la situación actual.**

Para el diseño se realizó el estudio de la situación actual de la empresa se obtuvo mediante la observación y entrevistas aplicadas al personal que labora en el departamento de geología (ver Anexo 1), obteniendo a través de éstas los datos y la información necesaria para conocer los procedimientos que se ejecutan en el departamento, permitiendo de esta forma identificar el modelo de proceso existente y el grado de desarrollo del proceso. A continuación se muestran los resultados del nivel 1 de la tabla de atributos de madurez COBIT (ver Tabla 10):, donde se listan las características de cómo se administran los procesos de TI.

Tabla 12. Nivel 1 del Modelo de Madurez COBIT.

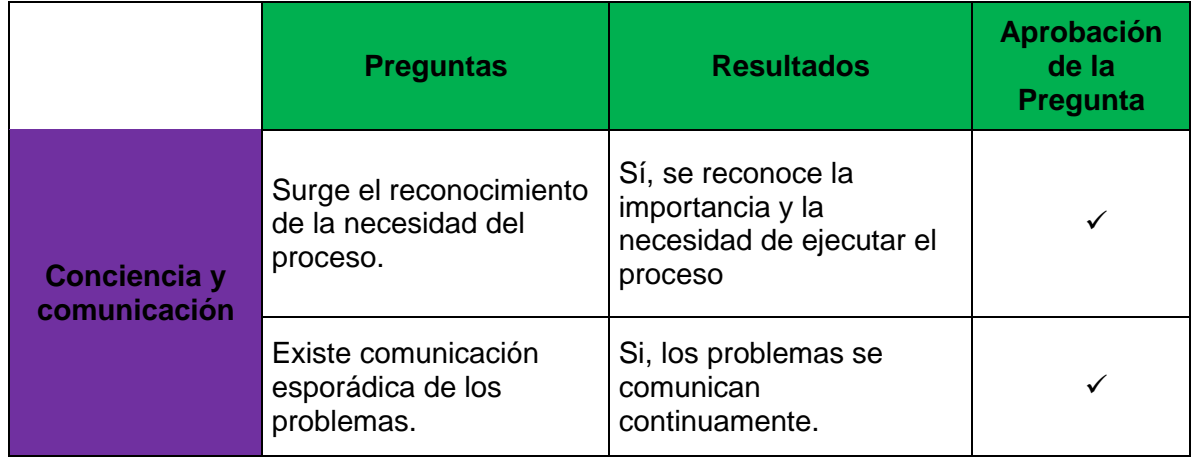

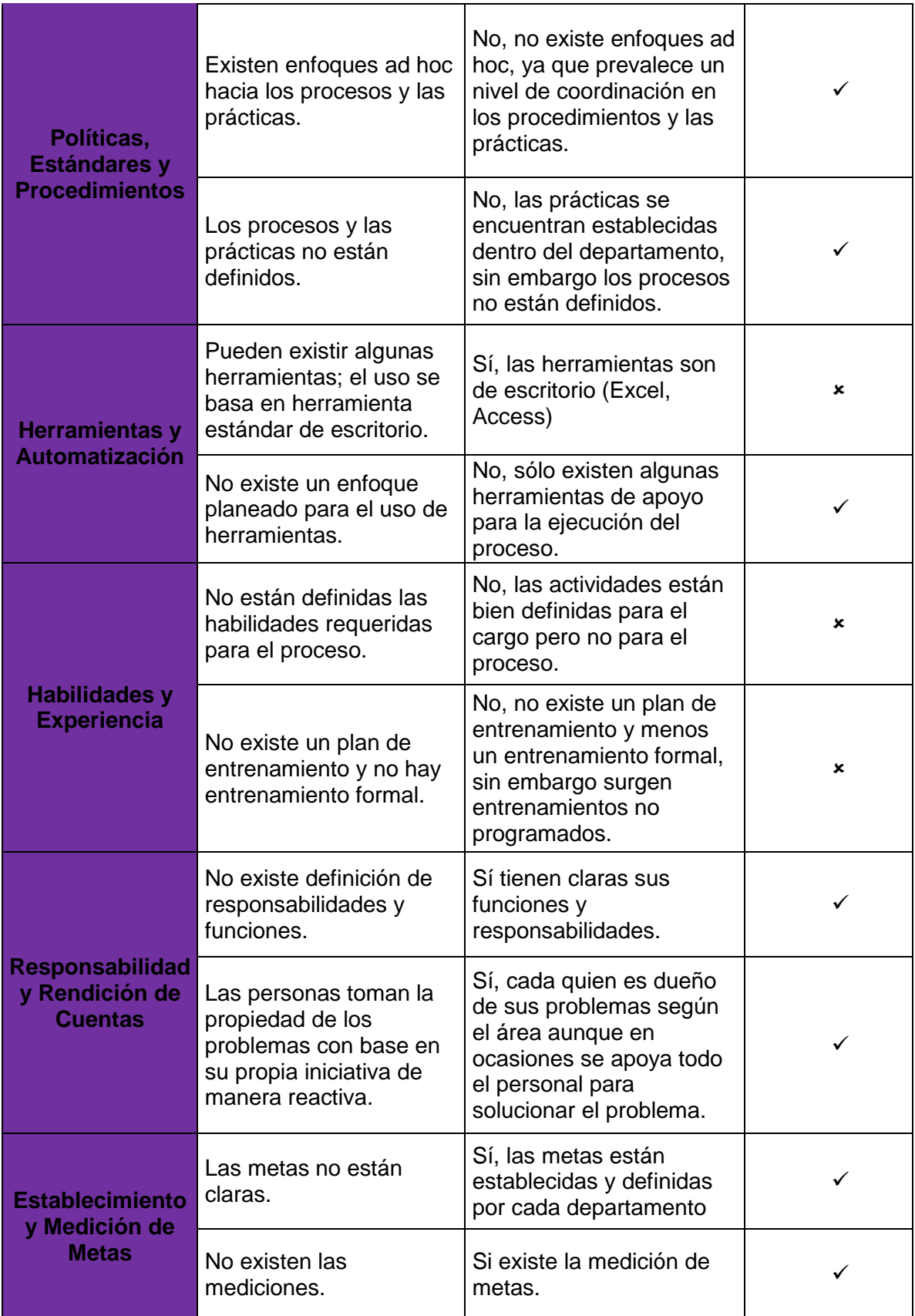

Fuente: Tomado de Objetivos de Control para la Información y la Tecnología Relacionada (COBIT) versión 4.1.

Según los resultados del modelo de madurez la empresa reconoce que los problemas existen y necesitan ser resueltos, no existe un proceso estándar que regule la ejecución de los procedimientos, también se notó que no existen herramientas que sistematicen el proceso, si no programas que sólo colaboran en el desarrollo básico de actividades.

# *3.1.4.1. Proceso actual.*

El proceso principal de la empresa, donde se inicia el negocio de la minería, es la extracción de mineral, la cual se lleva a cabo de la siguiente manera:

- El proceso se inicia cuando la compañía genera una nueva tarea ya sea para una área, frente o labor de interés ya existente o para un nuevo frente a explotar, aquí se hace una planeación de los recursos a ser utilizados, ya sea personal, maquinaria e insumos asignados a la tarea.
- Luego de haber definido el área de interés, el geólogo presenta el proyecto de extracción al gerente de producción para su respectiva aprobación. Si se aprueba el proyecto de extracción los recursos son asignados.
- Se definen las tareas, como se observa en el (Gráfico No. 3), éstas son asignadas con previa gestión de recursos creada para un frente de trabajo.
- En el trabajo de campo realizado por los capataces se toman los datos de las labores o frentes explotados, estos datos son tomados unas vez terminada la tarea, los cuales son registrados en un libreta de campo como se muestran en el (Gráfico No. 12).

| 00010246<br>26/05<br>2014<br>1500<br>TURNO:<br>07.00<br><b>INGENIERO:</b><br>CAPATAZ:<br>$\infty$ é<br>Povez<br><b>OCTUBRINA (1) NICOLE</b><br>$(2)$ MINA ALTA $(3)$<br>GABY (4)<br>VISCAYA (5)<br><b>SECTORES</b><br>OTROS (6)<br>ū<br>PERFORACION:<br>cio s<br>a<br><b>AREA MINERA</b><br>Min<br><b>SECTOR</b><br>$U_{1}$ 10<br>10.5<br>FRENTE<br><b>PERFORADOR</b><br>RACa<br>$U_2$ $\alpha$ $P20$<br>$\Box$<br>AVQ2P<br>CDPM<br>17<br>CDDCA<br>a<br><b>AYUDANTE</b><br>$trainG \cap \overline{O}$<br><<br>$h_{\alpha}$<br>AM<br>Kəl<br>ammon<br><b>BARRENOS PERFOR</b><br><b>PROFUNDIDAD</b><br>$1 - 20$<br>Ω<br>O <sub>c</sub><br>AC<br><b>BARRENOS CARGAD.</b><br>40<br>10<br>40)<br><b>BARRENOS SOP/COR</b><br>10<br>O<br>$\lambda O$<br><b>CEBOS EXPLOGEL</b><br>( P)<br><b>CEBOS AMON</b><br><b>CEBOS NO ELECTRICOS</b><br><b>CORDON DETONANTE</b><br><b>MECHARAPIDA</b><br>OS mts<br>$55.07 + 5$<br>$OSm-$<br>5127<br><b>MECHALENTA</b><br>10<br>10<br>10<br>10<br>10<br><b>CONECTORES</b><br>10<br>$\sqrt{2}$<br><b>FULMINANTES</b><br><b>RECARGAS</b><br>$20$ emulsion<br>rlSion<br>2<br>emulson<br>1500<br>PERNOS ANCLAJE<br><b>TACOSARCILLA</b><br>AC<br>AC<br>$\Lambda$ (<br>Nº PERFORADORA<br>14<br>49<br>10<br>1 a<br>N° PIE AVANCE<br>19<br>$\sqrt{a}$<br>13<br>$\overline{A}$ $\overline{B}$<br>SECCION (Ancho XAlto)<br>$\boldsymbol{\mathcal{H}}$<br><b>ENMADERACION:</b><br><b>AREA MINERA</b><br>lal a cios<br>$M_1 \cap a A$<br><b>SECTOR</b><br>$M\bar{U}$<br><b>FRENTE</b><br>1000<br>ENMADERADOR<br>MA OP<br>$60$ lings<br>$\beta$<br>trobatador del Sño Carlos Ordovez<br><b>AYUDANTE 1</b><br><b>AYUDANTE 2</b><br>blooveg de Cerchia<br><b>TAREA</b><br>REQUINTAS 20×20<br>REQUINTAS 15×15<br>REQUINTAS REDOND.<br><b>TIRANTES</b><br>OS tadones 10x20<br><b>TABLONES</b><br><b>PATILLAS</b><br>malimple a. toltabloguear.<br><b>OTROS</b><br>$\frac{1}{2}$ $\frac{1}{2}$ $\frac{1}{2}$ $\frac{1}{2}$ $\frac{1}{2}$ $\frac{1}{2}$ $\frac{1}{2}$ $\frac{1}{2}$<br>TRANSPORTE:<br>Ħ<br><b>AREA MINERA</b><br><b>TOTAL</b><br><b>SECTOR</b><br><b>LUGAR</b><br>$1/\mathcal{L}$<br><b>OBRERO 1</b><br>2<<br>$A\alpha$ r x $A$<br>AVVION<br>OBRERO <sub>2</sub><br>OBRERO <sub>3</sub><br>$\overline{11}$<br>aa avander<br><b>VAGONES MINERAL</b><br>96<br><b>VAGONES PM1</b><br><b>VAGONES CAJA</b><br>Nº. PALA EIMCO<br>Nº LOCOMOTORA<br>26<br><b>SKIP</b><br>LIMPIEZA:<br>10.5.<br>FRENTE<br>а<br>atrion Arvilay<br>OBRERO 1<br>CAVVION<br>$c(x)$ $\alpha y$ -<br>$U_0$ or $P_2$<br>$05$ Pores<br>Mevo Novelyti<br>$\sqrt{\sin(\frac{\pi m}{6})}$<br>OBRERO 2<br>403<br>ా<br>Nº. WINCHE<br><b>CONDICION ACTUAL</b><br>4mD10<br><i><b><i>AMPLORENTOROdd</i></b></i><br>MQ<br>Horad<br><b>SERVICIOS AUXILIARES:</b><br>$\mathbb{Z}$<br>NAG | REPORTE MINA:        | <b>MINA Q 1/2</b><br><b>MINA ALTA</b> |  |  |
|----------------------------------------------------------------------------------------------------|----------------------|---------------------------------------|--|--|
|                                                                                                    | FECHA: (Dia/Mes/año) |                                       |  |  |
|                                                                                                    |                      |                                       |  |  |
|                                                                                                    |                      |                                       |  |  |
|                                                                                                    |                      |                                       |  |  |
|                                                                                                    |                      |                                       |  |  |
|                                                                                                    |                      |                                       |  |  |
|                                                                                                    |                      |                                       |  |  |
|                                                                                                    |                      |                                       |  |  |
|                                                                                                    |                      |                                       |  |  |
|                                                                                                    |                      |                                       |  |  |
|                                                                                                    |                      |                                       |  |  |
|                                                                                                    |                      |                                       |  |  |
|                                                                                                    |                      |                                       |  |  |
|                                                                                                    |                      |                                       |  |  |
|                                                                                                    |                      |                                       |  |  |
|                                                                                                    |                      |                                       |  |  |
|                                                                                                    |                      |                                       |  |  |
|                                                                                                    |                      |                                       |  |  |
|                                                                                                    |                      |                                       |  |  |
|                                                                                                    |                      |                                       |  |  |
|                                                                                                    |                      |                                       |  |  |
|                                                                                                    |                      |                                       |  |  |
|                                                                                                    |                      |                                       |  |  |
|                                                                                                    |                      |                                       |  |  |
|                                                                                                    |                      |                                       |  |  |
|                                                                                                    |                      |                                       |  |  |
|                                                                                                    | <b>Nº BARRENO</b>    |                                       |  |  |
|                                                                                                    | Nº BROCA             |                                       |  |  |
|                                                                                                    | AVANCE (metros)      |                                       |  |  |
|                                                                                                    |                      |                                       |  |  |
|                                                                                                    |                      |                                       |  |  |
|                                                                                                    |                      |                                       |  |  |
|                                                                                                    |                      |                                       |  |  |
|                                                                                                    |                      |                                       |  |  |
|                                                                                                    |                      |                                       |  |  |
|                                                                                                    |                      |                                       |  |  |
|                                                                                                    |                      |                                       |  |  |
|                                                                                                    |                      |                                       |  |  |
|                                                                                                    |                      |                                       |  |  |
|                                                                                                    |                      |                                       |  |  |
|                                                                                                    |                      |                                       |  |  |
|                                                                                                    |                      |                                       |  |  |
|                                                                                                    |                      |                                       |  |  |
|                                                                                                    |                      |                                       |  |  |
|                                                                                                    |                      |                                       |  |  |
|                                                                                                    |                      |                                       |  |  |
|                                                                                                    |                      |                                       |  |  |
|                                                                                                    |                      |                                       |  |  |
|                                                                                                    |                      |                                       |  |  |
|                                                                                                    |                      |                                       |  |  |
|                                                                                                    |                      |                                       |  |  |
|                                                                                                    |                      |                                       |  |  |
|                                                                                                    |                      |                                       |  |  |
|                                                                                                    |                      |                                       |  |  |
|                                                                                                    |                      |                                       |  |  |
|                                                                                                    |                      |                                       |  |  |
|                                                                                                    |                      |                                       |  |  |
|                                                                                                    |                      |                                       |  |  |
|                                                                                                    |                      |                                       |  |  |
|                                                                                                    |                      |                                       |  |  |
|                                                                                                    |                      |                                       |  |  |
|                                                                                                    |                      |                                       |  |  |
|                                                                                                    |                      |                                       |  |  |
|                                                                                                    |                      |                                       |  |  |

Gráfico No. 12: Libreta de campo. Fuente: La Empresa.

• Luego de la toma de información por parte de los capataces, los datos son estregados al encargado de registros en las hojas de cálculo, a continuación se muestra una de las hojas de cálculo donde se registra la información (ver Gráfico No. 13).

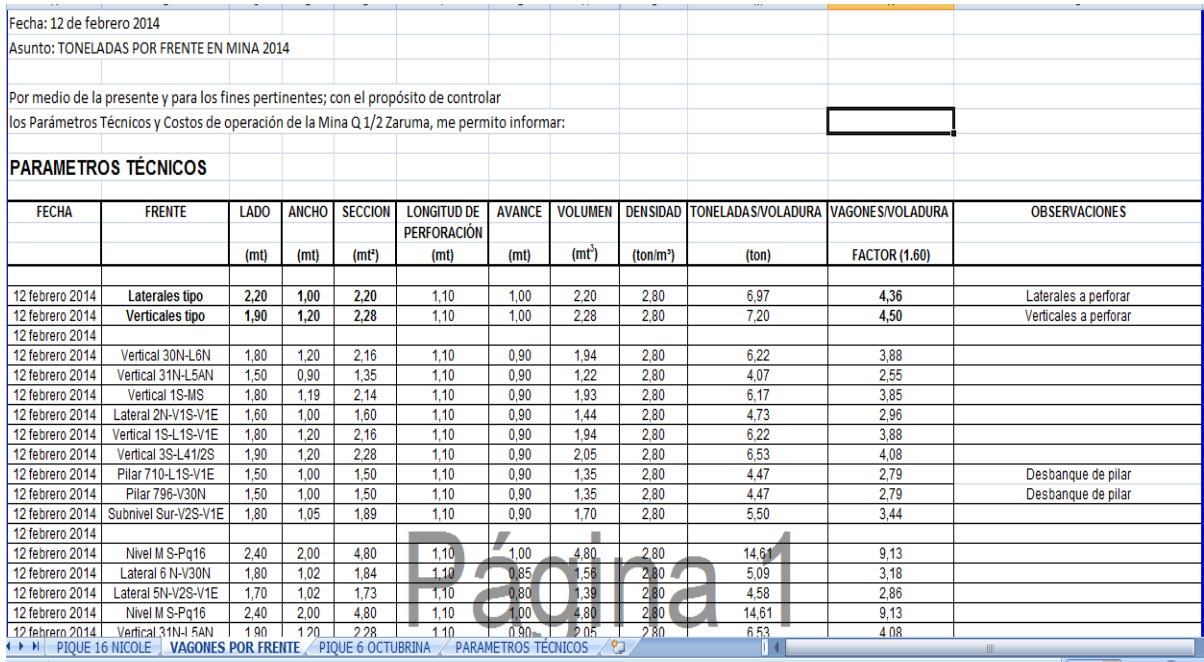

Gráfico No. 13: Hojas de registro. Fuente: La Empresa.

- Luego de la actualización de datos por parte del digitador, estos son revisados por el geólogo para su posterior aprobación por parte de la gerencia de producción.
- El proceso culmina con la entrega del informe final de las labores de extracción realizadas para que sea analizado y se tome decisiones.

El (Gráfico No.14) muestra el proceso actual que se realiza para la extracción de mineral.

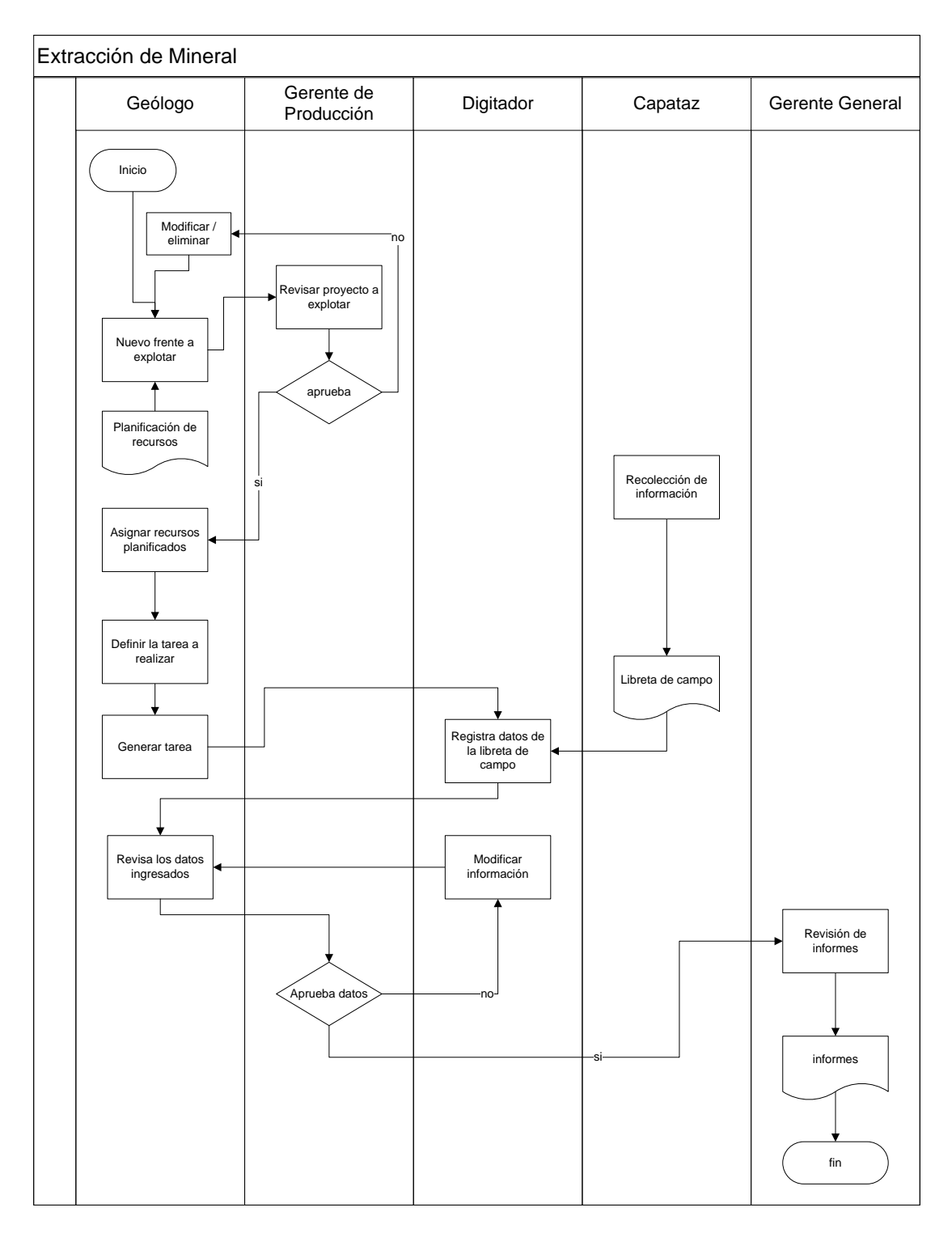

Gráfico No. 14: Proceso actual para la extracción de mineral. Fuente: Elaborado por el autor.

# **3.1.5. Análisis de los requerimientos del sistema.**

En esta sección detallaremos los diferentes requerimientos que el módulo de producción debe satisfacer, los cuales han sido divididos en requerimientos funcionales y requerimientos no funcionales.

# *3.1.5.1. Requerimientos funcionales.*

Los requerimientos funcionales definen las funciones que nuestro módulo de producción será capaz de realizar. A través de la entrevista que se realizó al gerente de producción y al geólogo encargado se determinó que el siguiente módulo deberá permitir validar el ingreso de los usuarios al sistema, crear, aprobar e informar de las nuevas labores creadas que serían los frentes de trabajo, gestionar recursos e informar los que están disponibles, ya sea recursos humanos, maquinaria e insumo.

Permitir el ingreso de nuevas tareas, seleccionar la labor o frente de trabajo, seleccionar la tarea (perforación, limpieza y transporte), ingresar el área, avance, el número de barrenos perforados, materiales, personal y maquinarias utilizados en esa labor, permitir la revisión y aprobación de la labor realizada, permitir generar informes de avances y consumos por frentes de trabajo.

# *3.1.5.2. Requerimientos no funcionales.*

Los requerimientos no funcionales tienen relación con características que de una u otra forma logran limitar el sistema, así mencionamos: El rendimiento (velocidad de procesamiento), interfaces atractivas para los usuarios, requerimientos de hardware y software, portabilidad, integridad, soporte y seguridad de acceso no autorizado a la información.

# **3.2. Fase de diseño.**

# **3.2.1. Diseño propuesto para la solución.**

Luego de realizar el análisis, se propone implementar un módulo para el proceso de extracción de mineral, a través del desarrollo de un modelo de procesos alineado con los objetivos, que permita la automatización de los procesos garantizando el cumplimiento de las metas y una mejor gestión del departamento.

Para diseñar la solución se utilizó Bonita Open Solution, ya que el modelado es sencillo y agradable a la vista por el hecho de contener diferentes tipos de tareas, eventos, conectores, además presenta colores para los objetos, permite agregar texto en las conexiones haciendo más entendible el diagrama. En el (Gráfico No. 15), se puede observar la estructuración del proceso propuesto para la solución, el cual está compuesto de un pool dividido en 3 lanes.

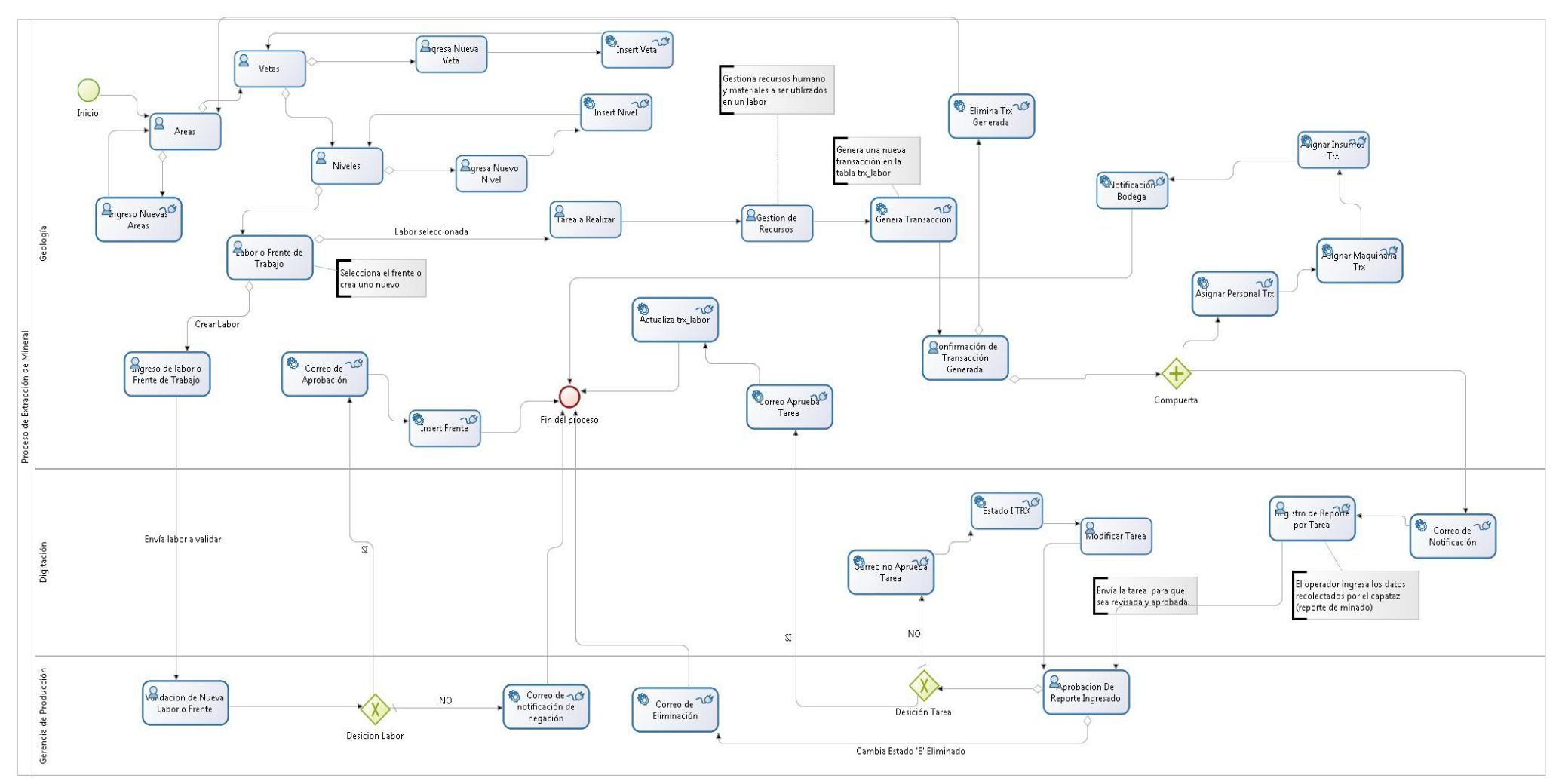

Gráfico No. 15: Diseño propuesto para la extracción de mineral. Fuente: Elaborado por el autor
## **3.2.2. Procesos del módulo de producción.**

El módulo cuenta con los siguientes procesos:

## **Proceso de autenticación**

El cual permite que sólo los usuarios autorizados puedan acceder al sistema autenticándose. Asimismo, separa los permisos de cada tipo de usuario por roles y por grupos, con lo cual permite a cada usuario ejecutar un proceso o varios procesos.

## **Proceso de labores o frente de trabajo**

El cual permite que el sistema pueda cargar la información necesaria para poder realizar el proceso de creación de nuevos frentes de trabajo, así como realizar la creación de registros, tales como:

- Áreas
- Vetas
- Niveles

Este proceso permite elaborar nuevas labores o frentes de trabajo, áreas, vetas y niveles. En el caso de los frentes cada uno va a estar creado dentro de un nivel, cada nivel pertenece a una veta y cada veta pertenece a un área. Por lo tanto este proceso me permitirá crear áreas, vetas dentro de las áreas, niveles dentro de cada una de las vetas y labores o frentes dentro de cada nivel.

## **Proceso de gestión de recursos**

Este proceso permite asignar recursos a un tipo de tarea, recursos tales como personal, insumos y maquinaria, para luego ser generados en una nueva transacción.

## **Proceso Ingreso de tareas**

En este proceso se ingresan los datos recolectados que fueron recolectados antes y después de la ejecución de la tara, para luego ser ingresados en la aplicación.

## **Proceso validación de tareas y labores**

Este proceso permite revisar y validar las tareas y las labores, en el caso de las tareas y las labores se realiza el mismo procedimiento, los datos son revisados por un usuario asignado a esta parte del proceso para luego ser aprobados o negados.

#### **Proceso de reportes**

Este proceso permite que la fase más importante del módulo de extracción de mineral sea evaluada y así sea realizada con mayor eficiencia, esto gracias a la información de producción presentada de un determinado frente, nivel, veta o área de explotación.

#### **3.2.3. Elementos que intervienen.**

El módulo de producción de extracción de mineral, consta de un solo proceso o pool compuesto por 3 lanes o subprocesos principales en los cuales intervienen varios elementos, los cuales se describen a continuación (ver Tabla 13).

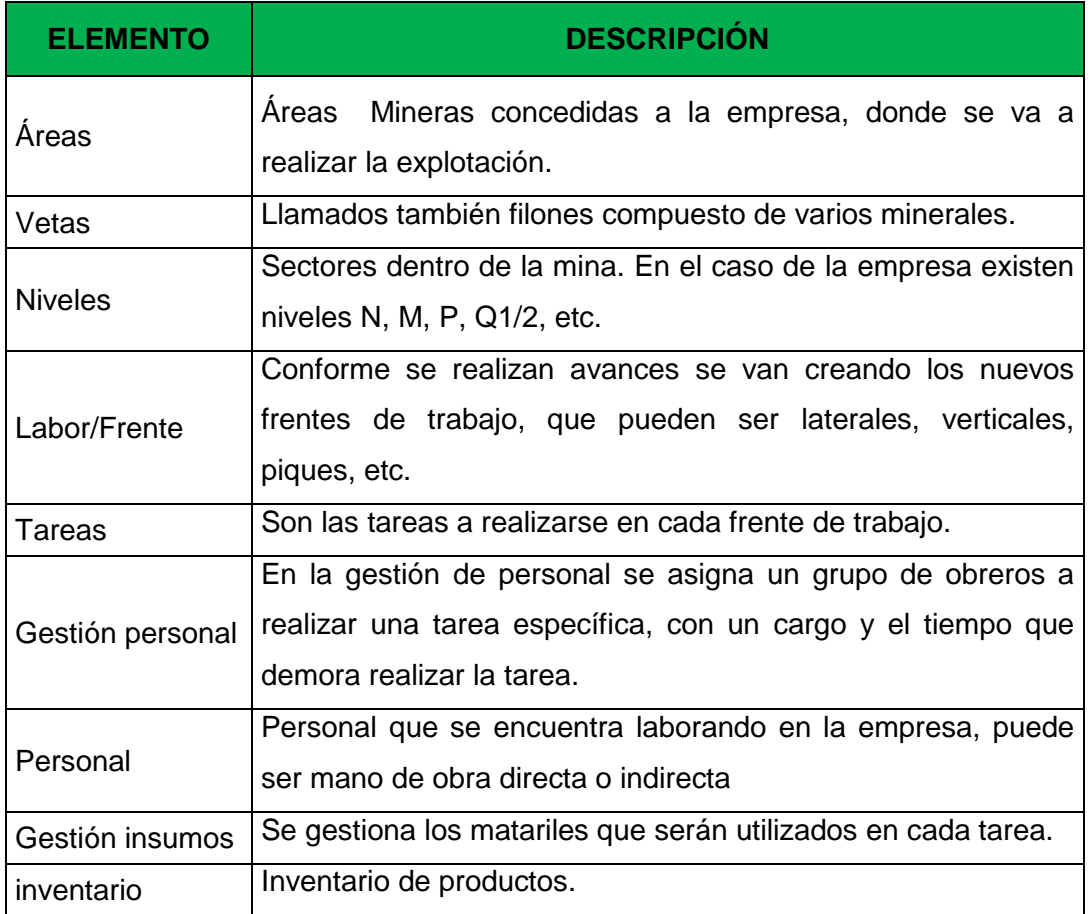

Tabla 13. Elementos que intervienen en el proceso de extracción de mineral.

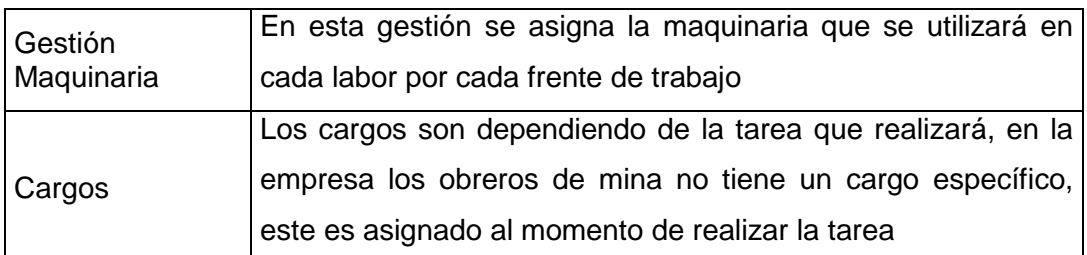

Fuente: Elaborado por el autor

#### **3.2.4. Definición de actores y procesos.**

#### *3.2.4.1. Actores.*

Los actores en un proceso son las entidades físicas, ya sean individuales o grupales de seres humanos, es decir, las personas que infieren en el proceso o actividad. Los actores afectan al proceso ya que suministran información y/o requieren información. Al introducir un actor al proceso, es ese actor el que deberá realizar una serie de acciones para que el proceso fluya de un punto u otro. Por tanto, el BPM realizará un flujo de información determinado dependiendo de la actuación en las distintas actividades de los actores(Fuentes & Gómez, 2012, pág. 84).

Teniendo ya presente cual es la funcionalidad de los actores, a continuación se describen los actores que intervienen ver (Anexo 8):

**Geólogo:** Es el encargado de crear las nuevas vetas, niveles, labores o comúnmente llamados frentes de explotación, gestionar la asignación de recursos humanos y materiales.

**Digitador:** Es el encargado ingresar los datos del reporte de mina, tales como: alto, acho, avance, perforados, cargados, soplados, vagones., los cuales fueron recolectados en el punto donde se realizó la tarea.

**Gerente general:** Genera los informes de la información que previamente fue ingresada y aprobada.

**Gerente de producción:** Encargado de aprobar las labores creadas por el geólogo y de revisar y aprobar los datos de la tarea ingresados por el digitador, éstos datos deben ser ingresados correctamente para luego generar los informes.

**Bodeguero y Talento Humano:** Los dos actores reciben notificación vía correo electrónico de los recursos que van hacer utilizados. Esto le permite al bodeguero tener listo el despacho de materiales de esa orden y al de talento humano llevar control del personal.

**Administrador del Sistema:** Le permite gestionar todas las funcionalidades del módulo, la gestión de usuarios, creación, modificación, eliminación, asignar roles a los usuarios y crear grupos de usuarios.

## *3.2.4.2. Procesos.*

En este apartado se explicarán los procesos del BPM que se utilizarán en el proceso de extracción de minerales.

## *3.2.4.2.1. Actores por proceso.*

Los actores que participan en el proceso de extracción de mineral son: El geólogo, digitador, gerente de producción, y gerencia general. Los actores bodeguero y gestión humana no participan directamente en el proceso, ya que son externos, y solo reciben notificaciones del proceso. Los roles en los que podrán participar serán de diversa índole: administrador, geólogos, digitadores y gerentes. El modelo se compone de un proceso o pool, que es el proceso de extracción de mineral y de los lane que se componen de los Geología, Digitación, Gerencia de Producción y Gerencia.

## **Geólogo**

En el primer lane Geología (ver Gráfico No. 16), existen un conjunto de actividades secuenciales, aquí es el geólogo quien empieza el proceso, y está encargado de crear áreas, vetas, niveles, las labores o frente de producción y de gestionar recursos para una tarea específica.

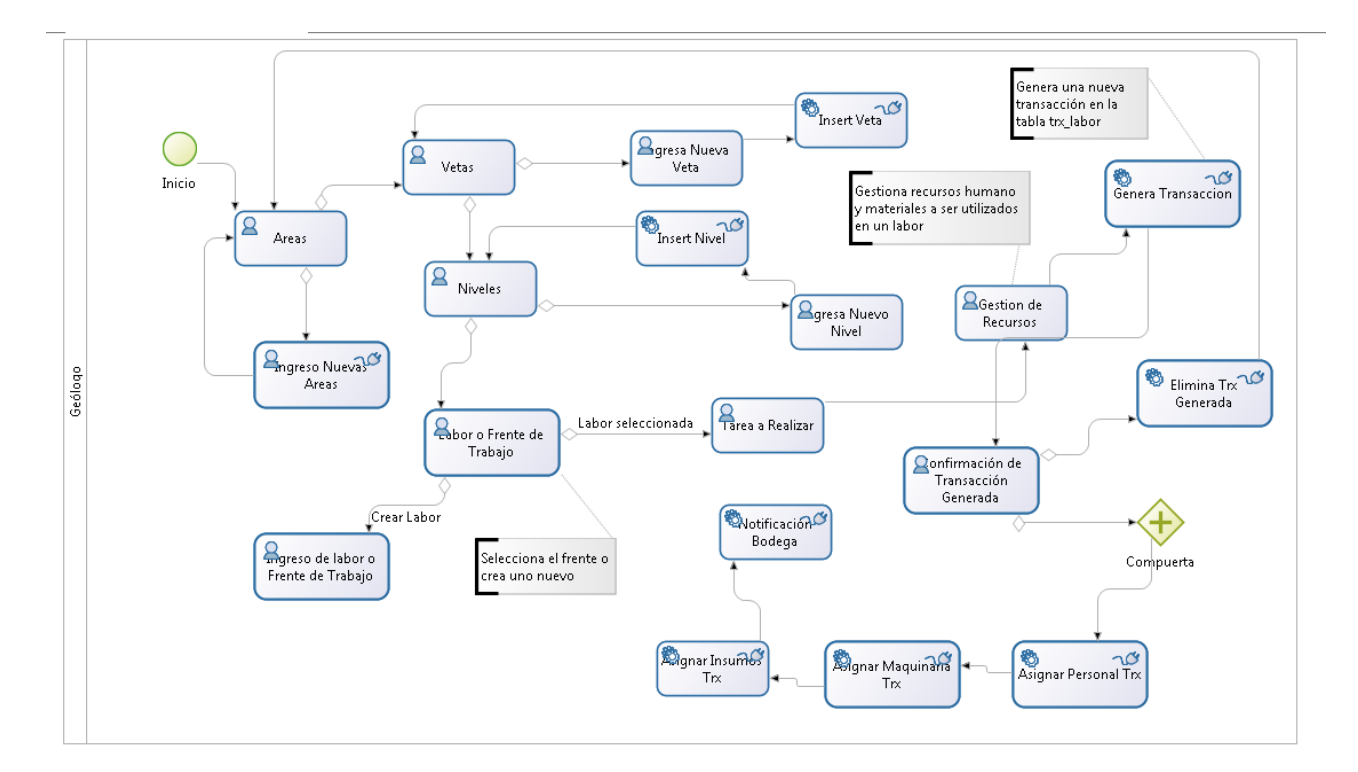

Gráfico No. 16: Lane Geología. Fuente: Elaborado por el autor

## **Digitador**

En el segundo Lane Digitación (ver Gráfico No. 17), el digitador continúa con la secuencia del proceso y es el encargado de ingresar, registrar y modificar los datos de las tareas, esto es notificado previamente a través de un correo.

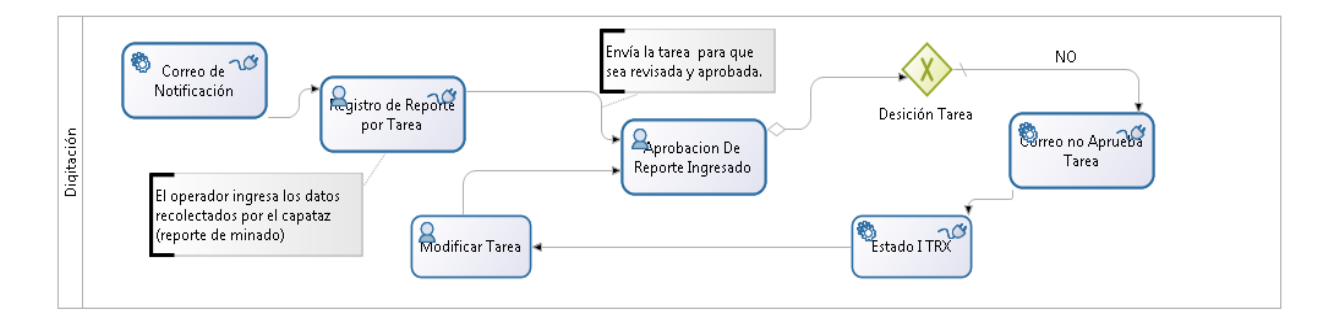

Gráfico No. 17: Lane Digitación. Fuente: Elaborado por el autor

#### **Gerente de Producción**

El tercer Lane Gerencia de Producción (ver Gráfico No. 18), el gerente de producción es el encargado de revisar y validar la creación de la labores o frentes creados por el geólogo y las tareas realizadas por el digitador.

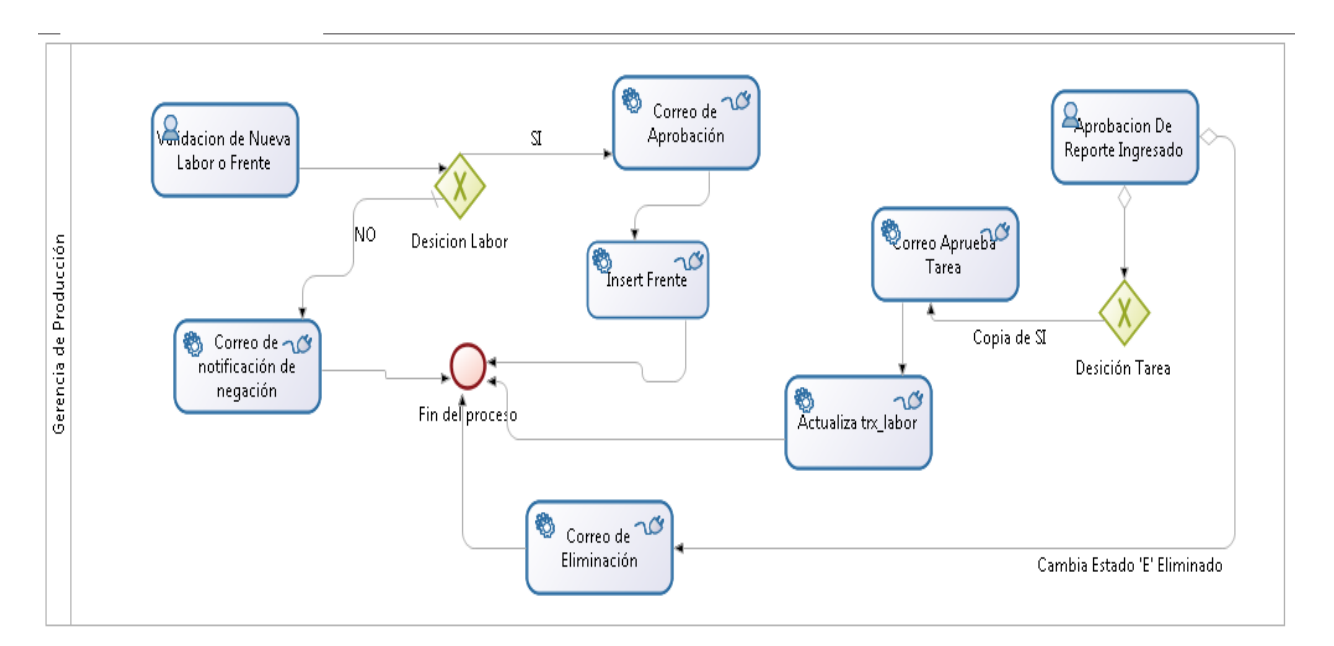

Gráfico No. 18: Gerencia de Producción. Fuente: Elaborado por el autor

#### **3.2.5. Casos de uso.**

En los diagramas de casos de uso se presentarán los requerimientos funcionales que se esperan de la aplicación y el comportamiento derivado de la interacción con su entorno (usuarios u otras aplicaciones), a continuación se muestra la (Tabla 14) de casos de uso y el proceso en el cual interviene.

Tabla 14. Casos de uso por Proceso.

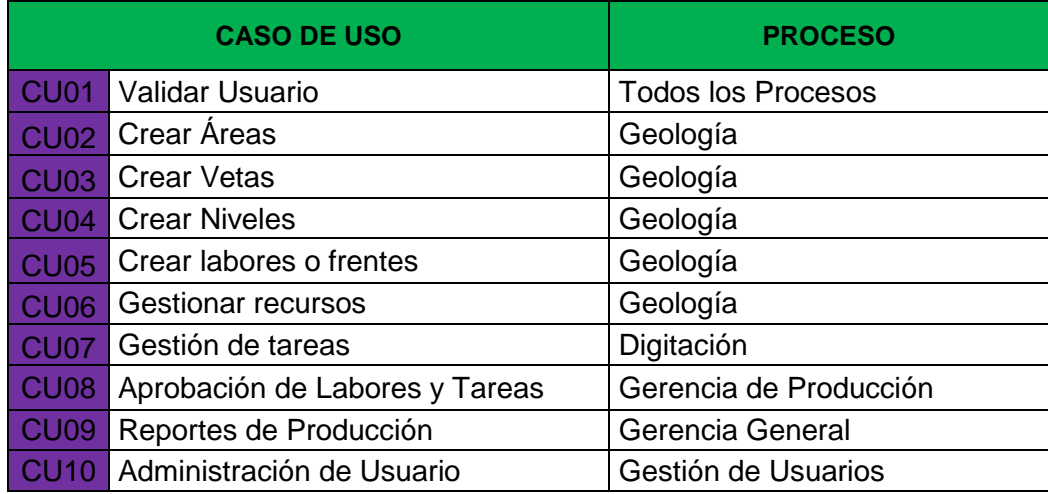

Fuente: Elaborado por el autor

## *3.2.5.1. Diagramas de casos de uso.*

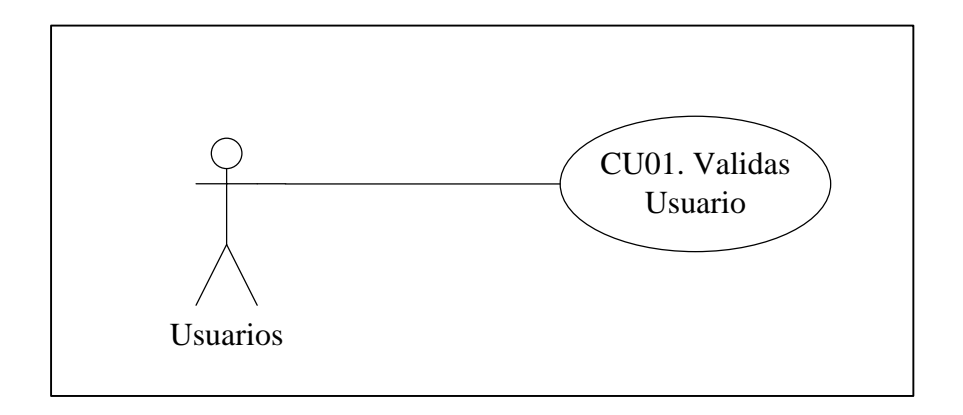

Gráfico No. 19: Diagrama de caso de uso, Validar de Usuario. Fuente: Elaborado por el autor.

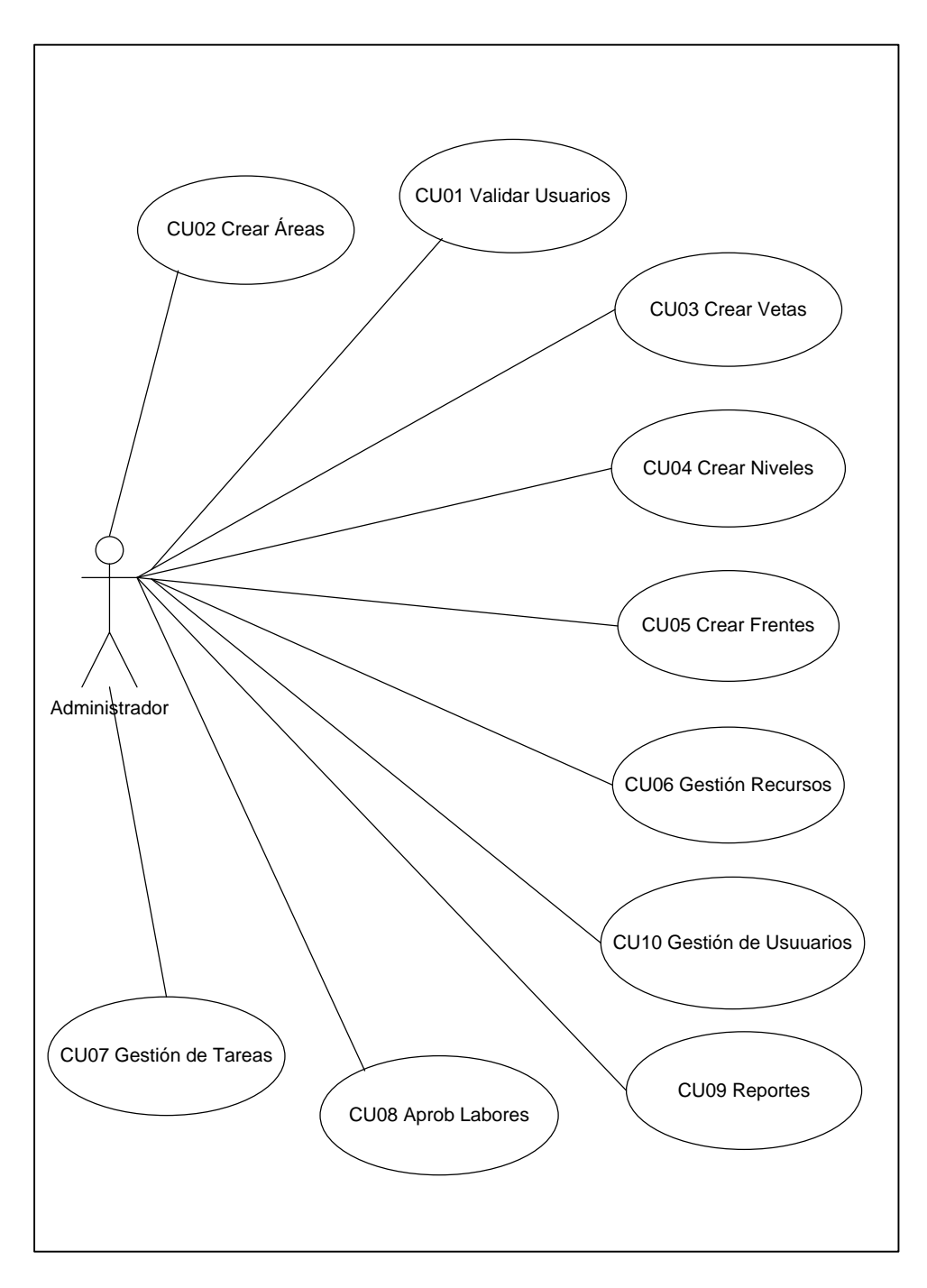

Gráfico No. 20: Diagrama de casos de uso, Administrador del sistema. Fuente: Elaborado por el autor.

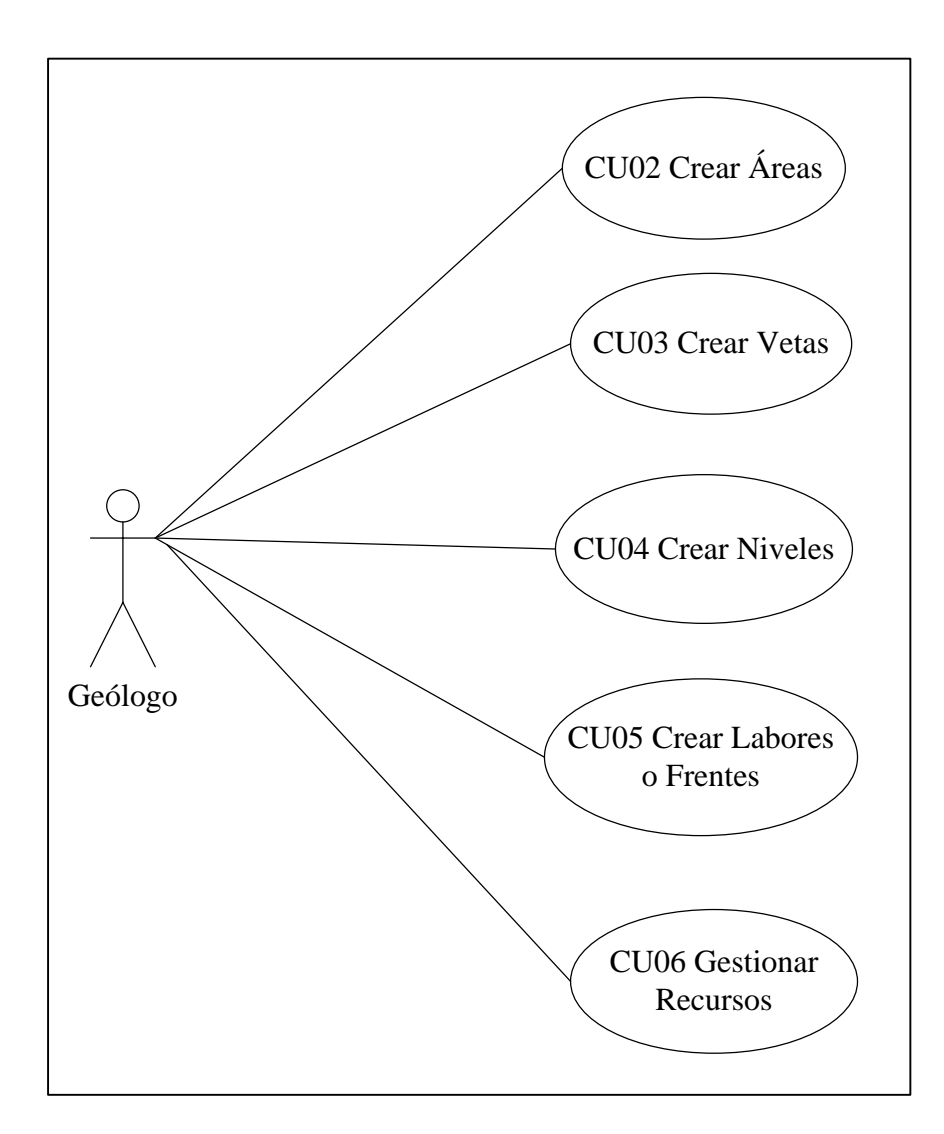

Gráfico No. 21: Diagrama de caso de uso del proceso Geólogo. Fuente: Elaborado por el autor.

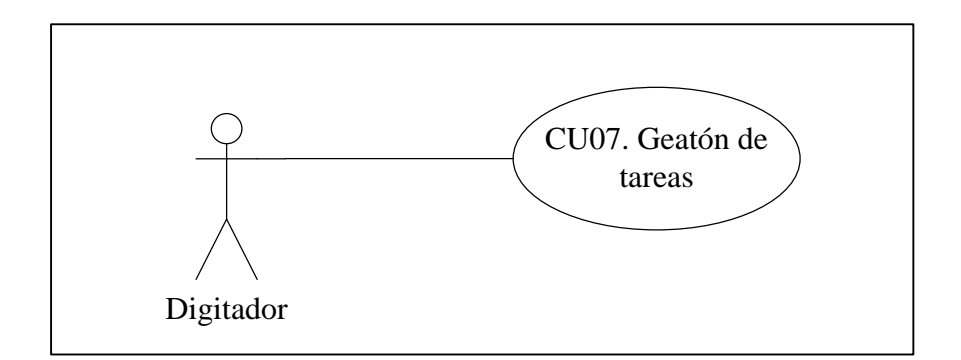

Gráfico No. 22: Diagrama de caso de uso de la gestión de tareas. Fuente: Elaborado por el autor.

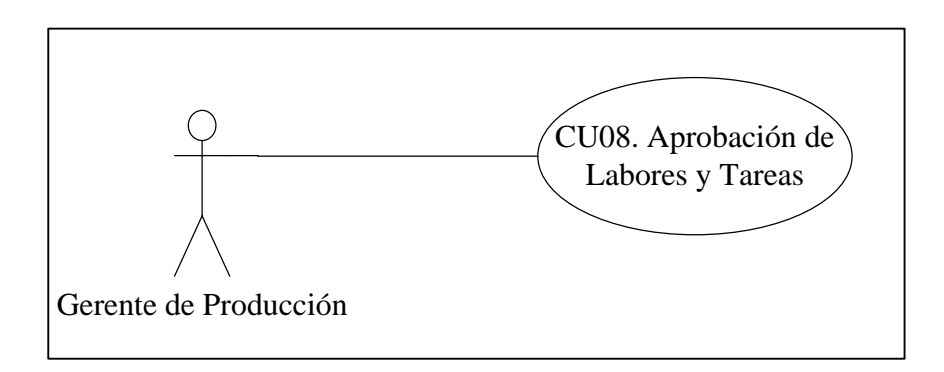

Gráfico No. 23: Diagrama de caso de uso de la validación de labores y tareas. Fuente: Elaborado por el autor.

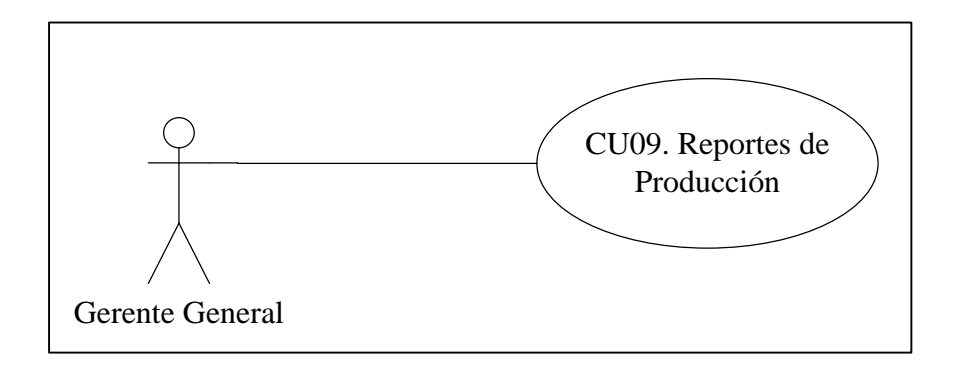

Gráfico No. 24: Diagrama de caso de uso de la reportes de producción. Fuente: Elaborado por el autor.

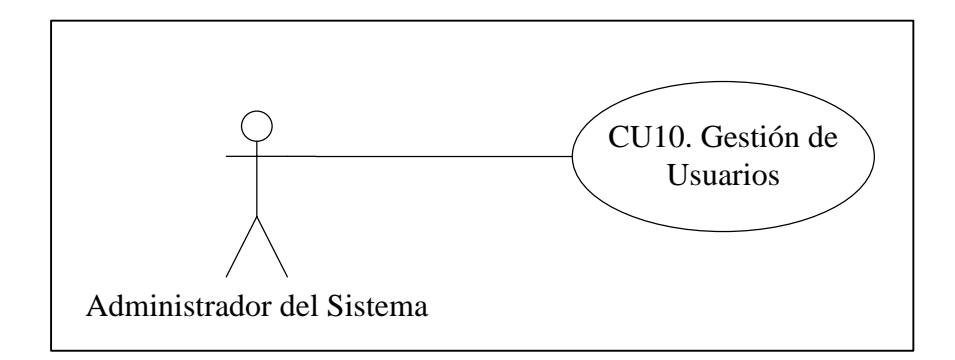

Gráfico No. 25: Diagrama de caso de uso seguridad de usuarios. Fuente: Elaborado por el autor.

# *3.2.5.2. Especificación de casos de uso.*

La tabla 15 presenta la descripción de cada uno de los casos de uso determinados para el módulo de producción.

Tabla 15. Especificación de los casos de uso.

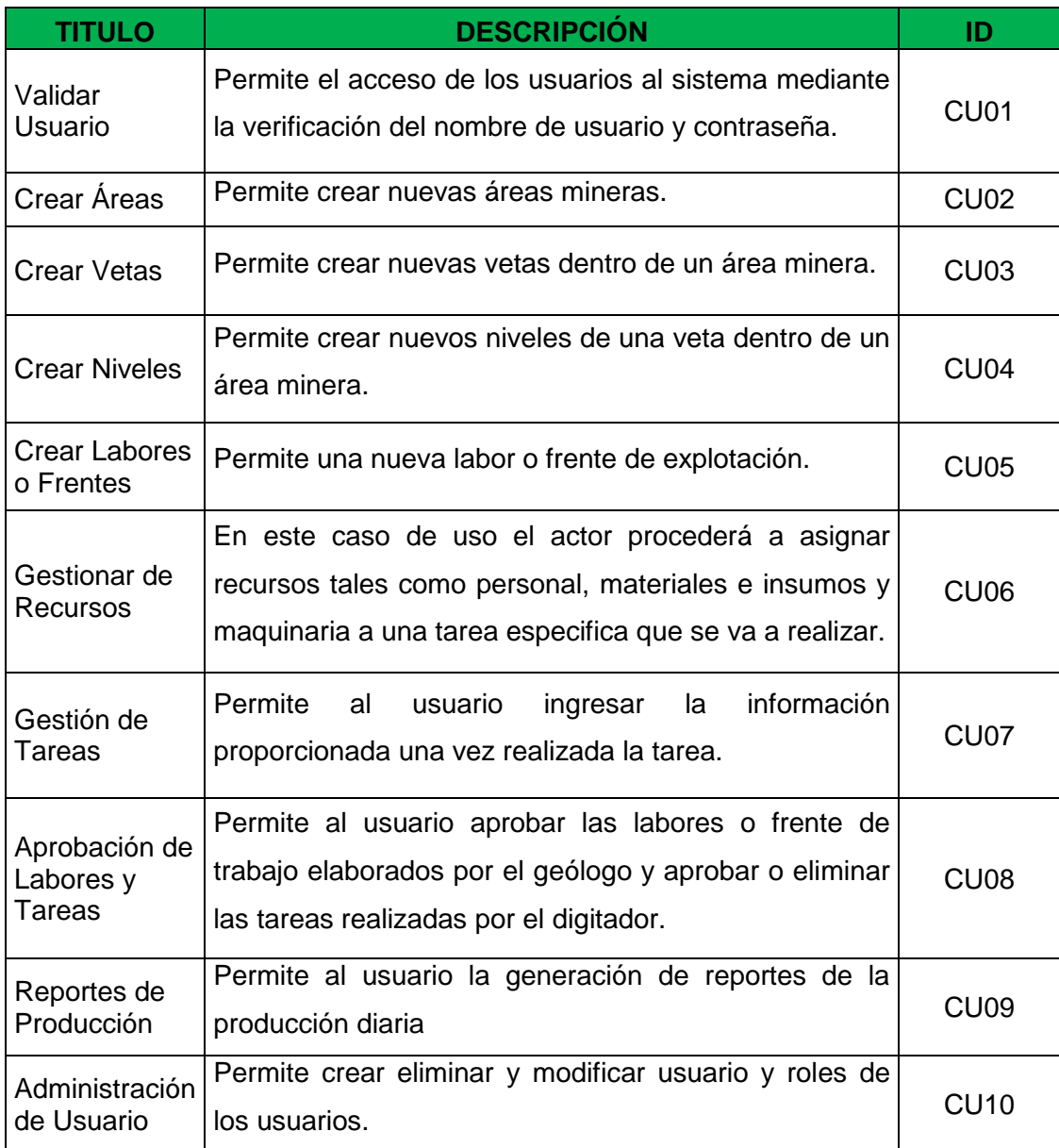

Fuente: Elaborado por el autor.

#### **3.2.6. Diagramas de secuencia.**

# **Diagrama de secuencia para la creación de nuevas Áreas Mineras**

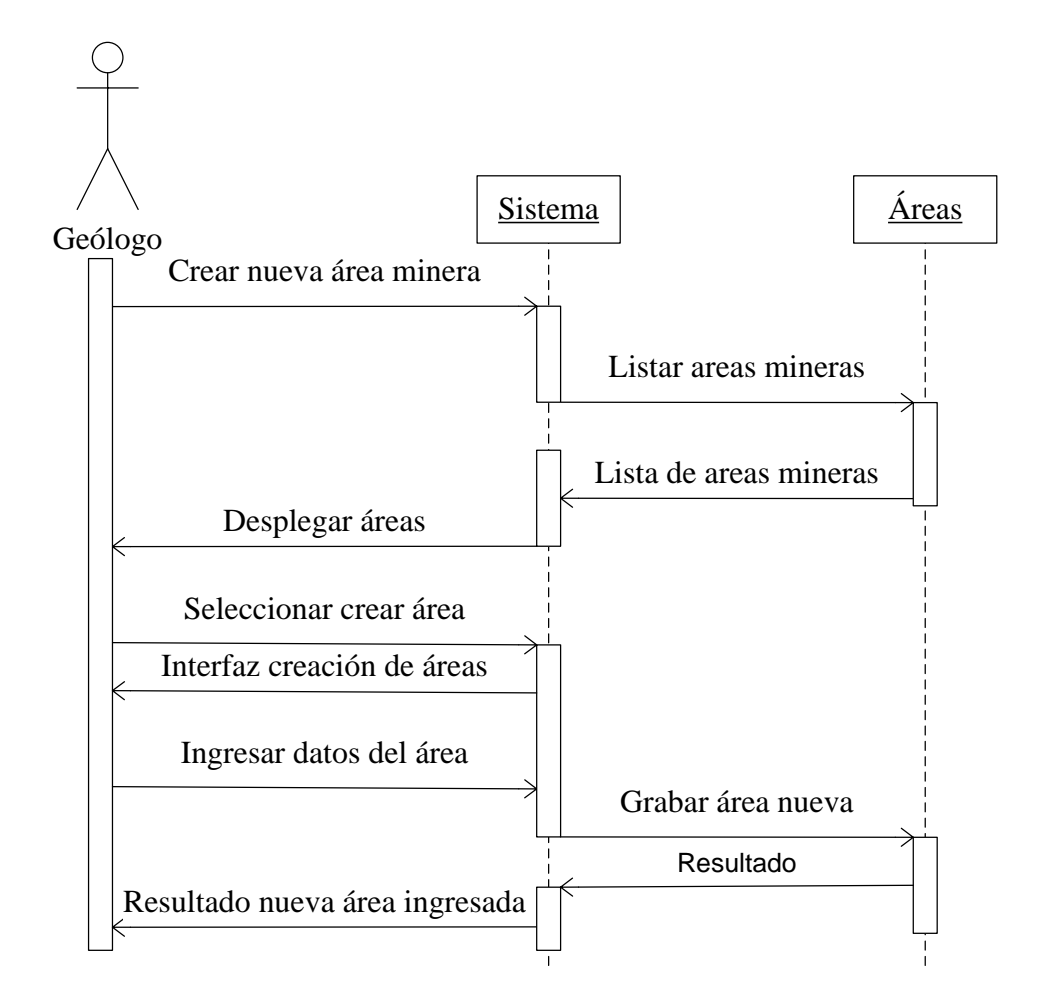

Gráfico No. 26: Creación de nuevas Áreas mineras. Fuente: Elaborado por el autor.

#### **Diagrama de secuencia para la creación de nuevas Vetas**

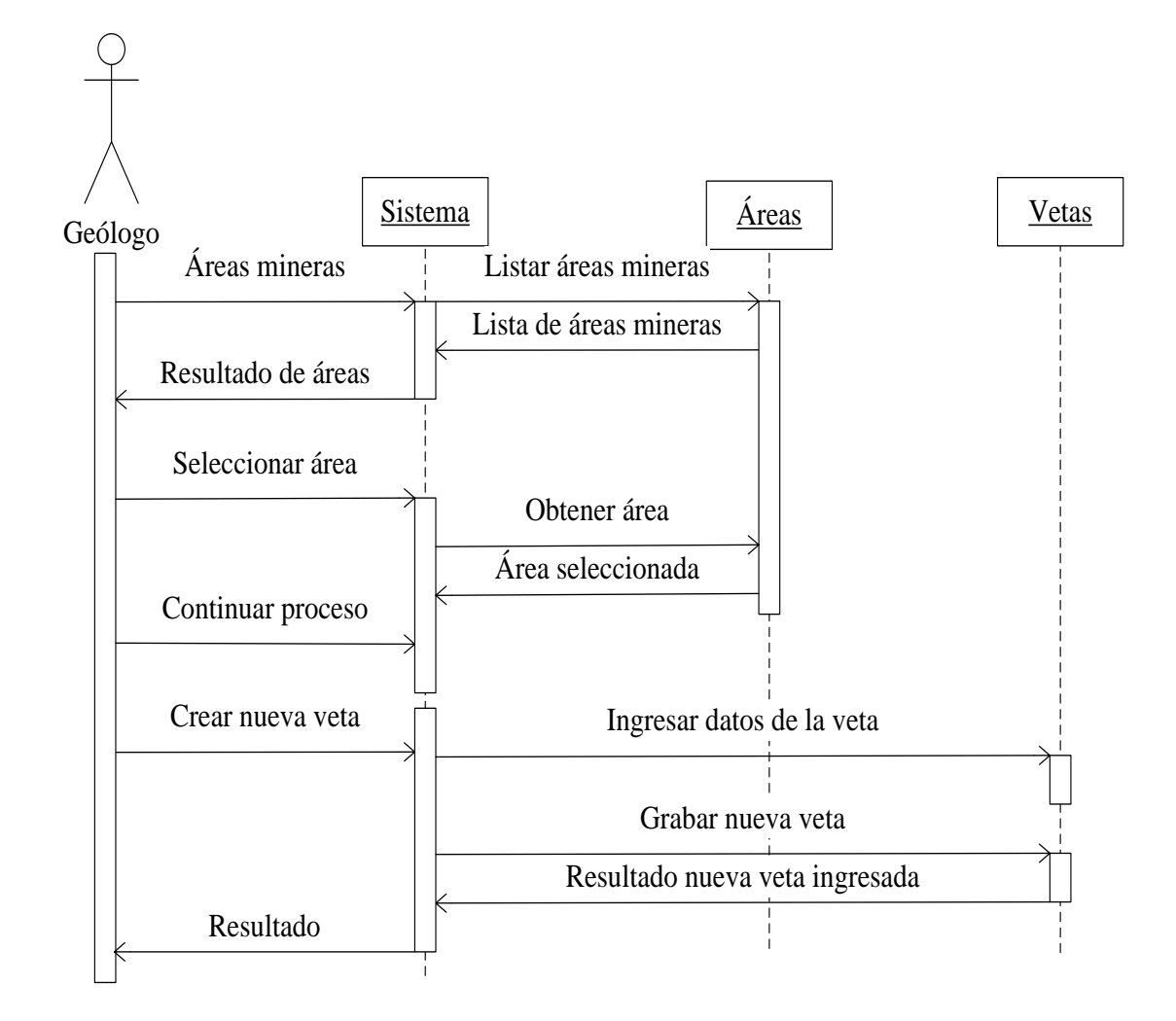

Gráfico No. 27: Creación de nuevas vetas. Fuente: Elaborado por el autor.

#### **Diagrama de secuencia para la creación de nuevos Niveles**

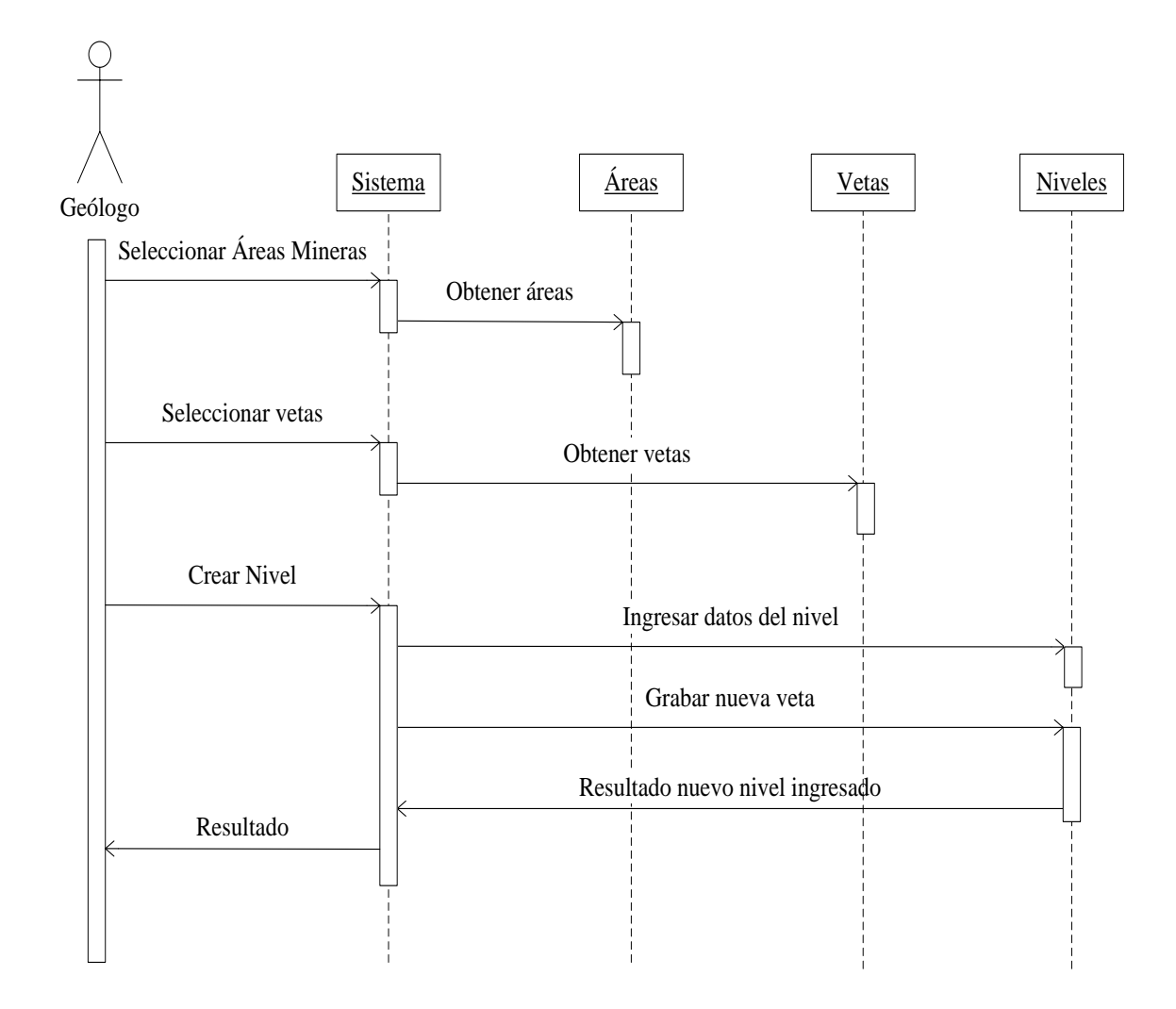

Gráfico No. 28: Creación de nuevos niveles. Fuente: Elaborado por el autor.

# Sistema **Kreas** Vetas Niveles Frente Geólogo Seleccionar áreas mineras Obtener área Seleccionar vetas Obtener vetas Seleccionar niveles Obtener niveles Crear nuevo frente Ingresar datos del frente Ti Grabar nuevo frente Resultado nuevo frente ingresado Resultado

**Diagrama de secuencia para la creación de nuevos frentes de trabajo**

Gráfico No. 29: Creación de nuevos frentes. Fuente: Elaborado por el autor.

## **Diagrama de secuencia para la aprobación de frentes de trabajo**

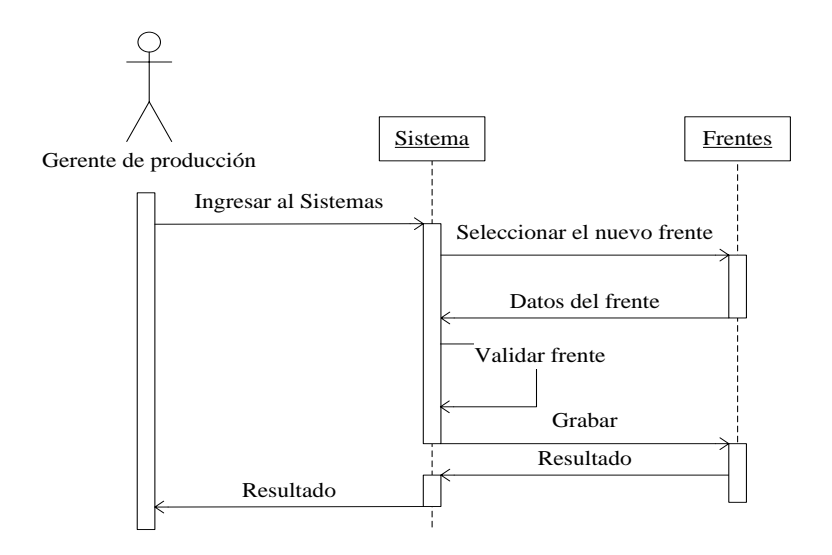

Gráfico No. 30: Aprobar nuevos frentes. Fuente: Elaborado por el autor.

#### **Diagrama de secuencia para la Gestión de Recursos**

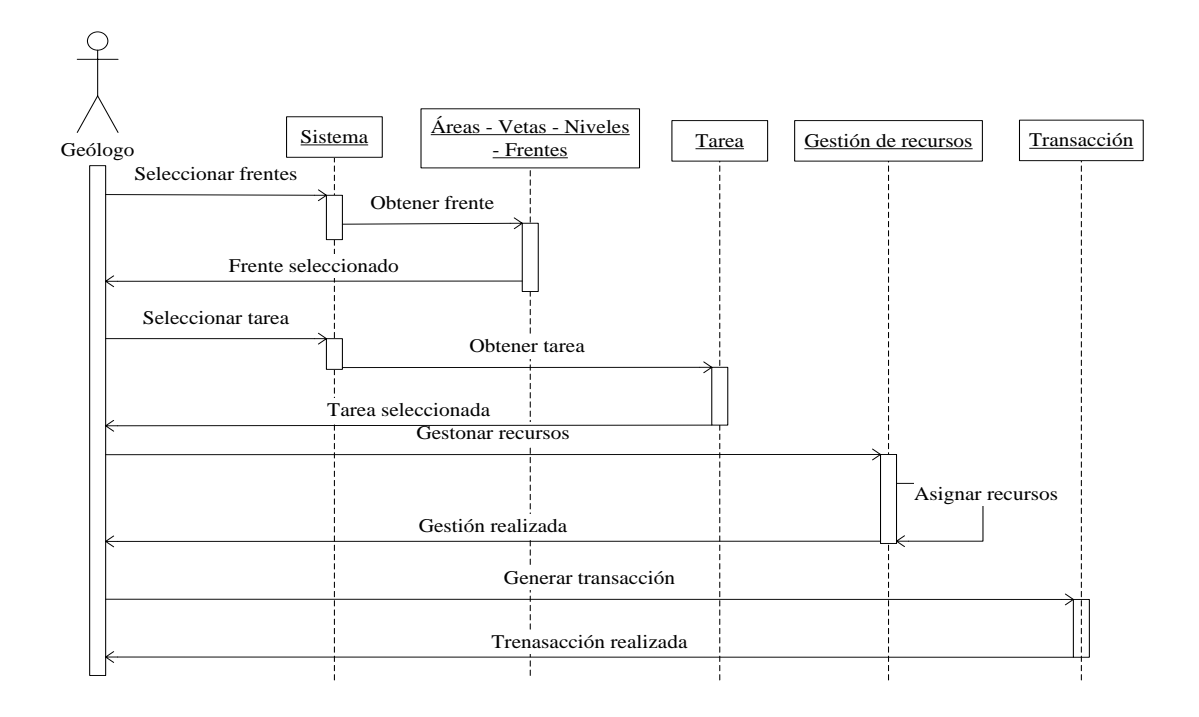

Gráfico No. 31: Gestión de recursos de una tarea. Fuente: Elaborado por el autor.

#### **Diagrama de secuencia para el ingreso de las tareas.**

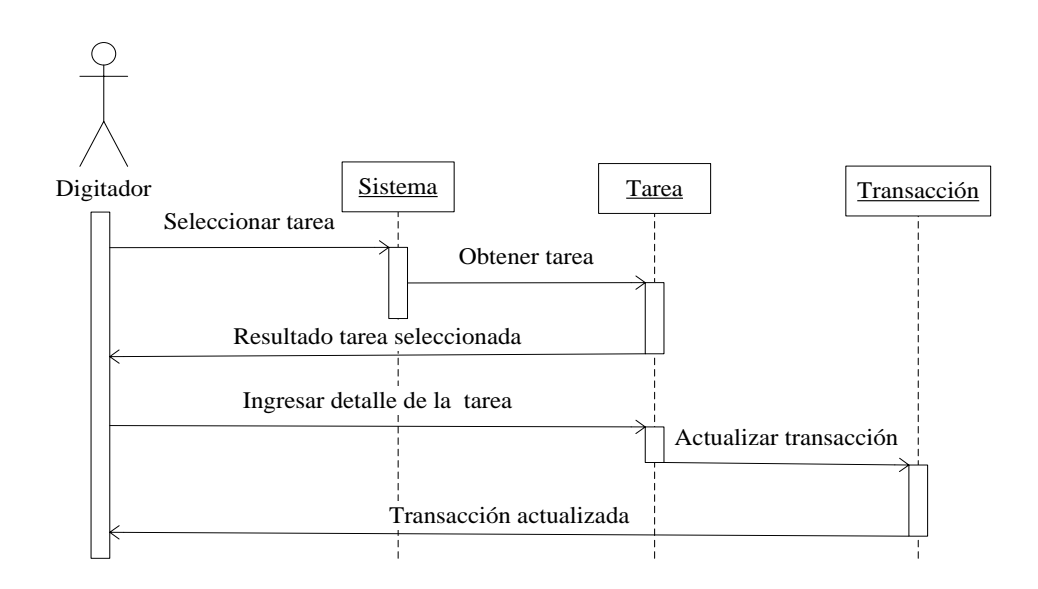

Gráfico No. 32: Ingreso del detalle de la tarea realizada. Fuente: Elaborado por el autor.

#### **Diagrama de secuencia para validar las tareas**

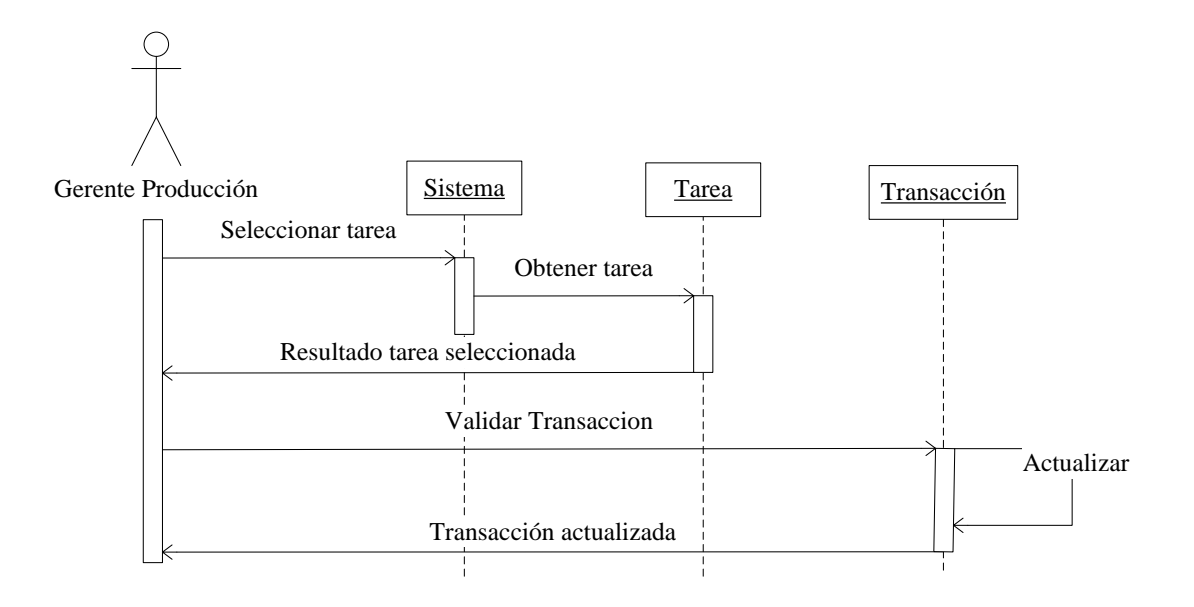

Gráfico No. 33: Validar tarea. Fuente: Elaborado por el autor.

#### **Diagrama de secuencia para la consulta de labores y tareas**

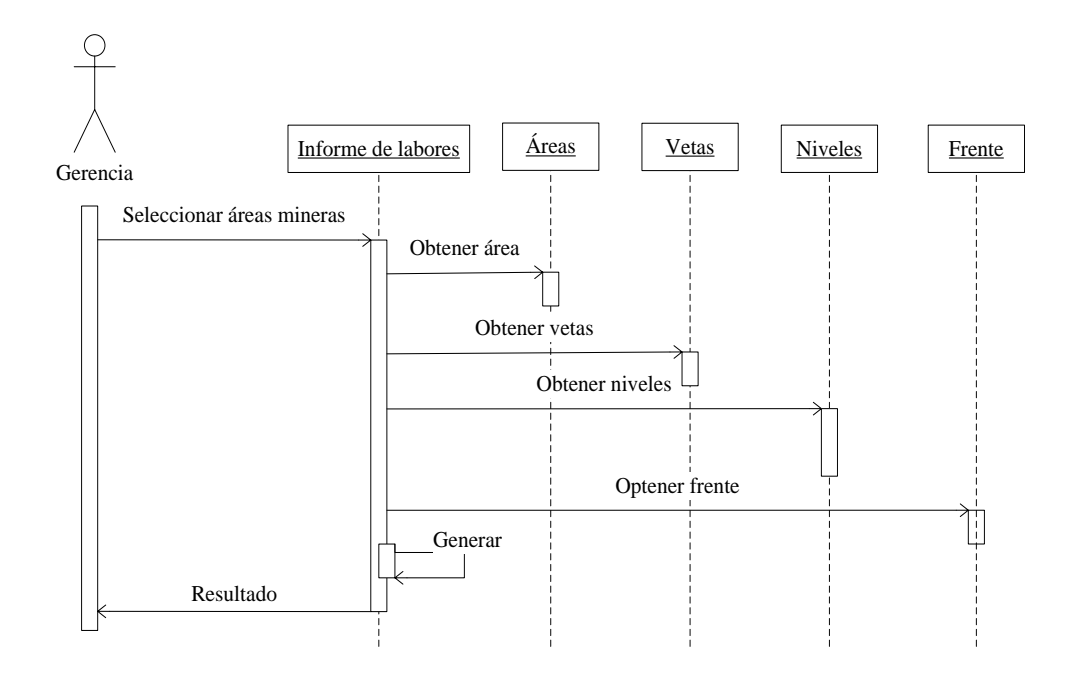

Gráfico No. 34: Consultas de labores. Fuente: Elaborado por el autor.

#### **3.2.7. Definición de la arquitectura.**

# *3.2.7.1. Diagrama de componentes y despliegue.*

A continuación se presentan los modelos definidos como diagrama de componentes y diagrama de despliegue del proyecto. En el primero de ellos se muestra la disposición de las partes integrantes de la aplicación y las dependencias entre los distintos partes de la aplicación. En el segundo se muestra la representación de los distintos nodos repartidos en la empresa que forman parte del módulo completo.

#### *3.2.7.2. Diagrama de componentes.*

#### *3.2.7.2.1. Diagrama de Componentes Comunes.*

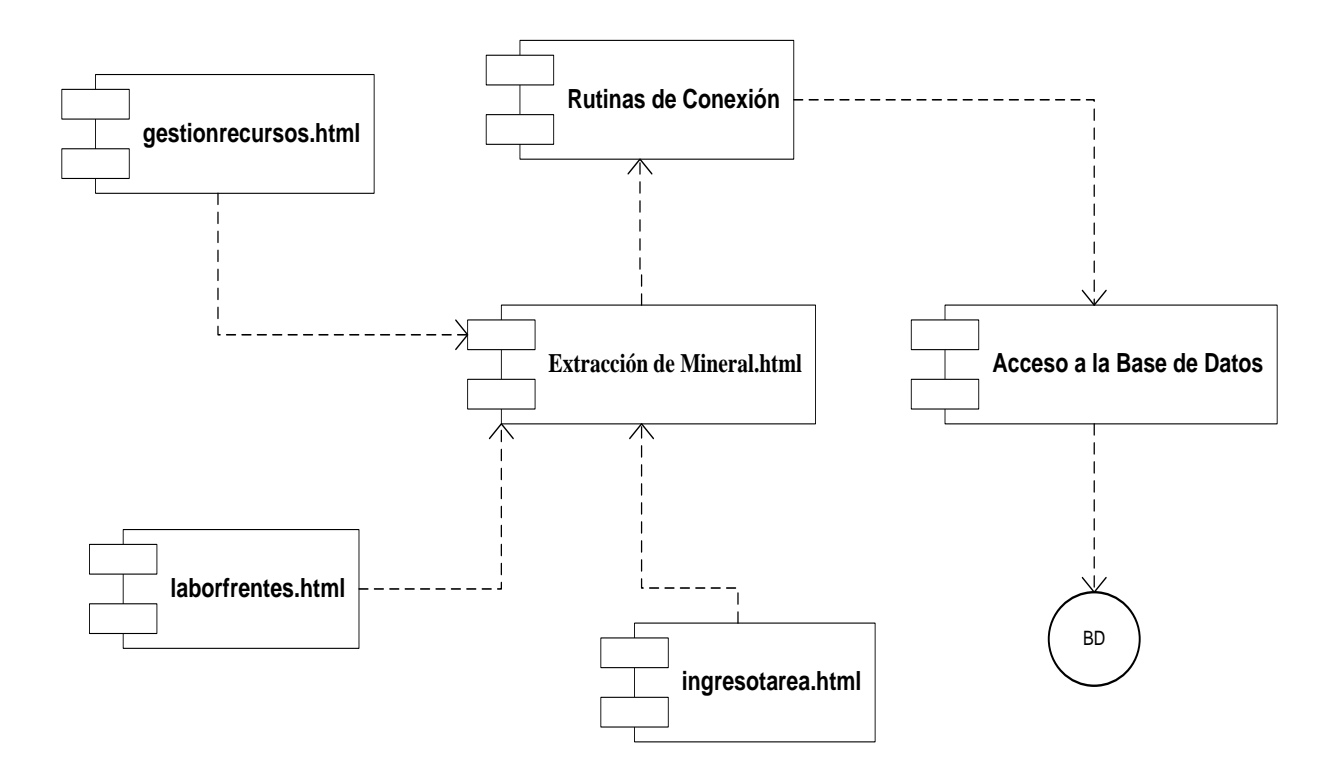

Gráfico No. 35: Diagrama de Componentes Comunes. Fuente: Elaborado por el autor.

#### *3.2.7.2.2. Diagrama de componentes específicos*

#### **Diagrama de Componentes para la Gestión de Labores o Frentes**

En este diagrama se muestra las partes que integran la generación de nuevas labores o frentes de trabajo.

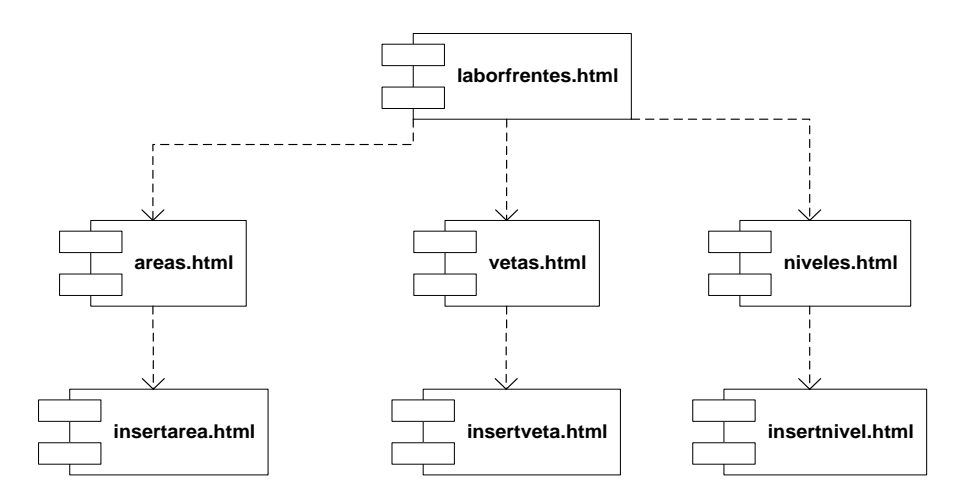

Gráfico No. 36: Diagrama de Componentes labores/frentes. Fuente: Elaborado por el autor.

## **Diagrama de Componentes para la Gestión de Recursos**

En este diagrama se muestra las partes que integran la asignación de recursos de una determinada tarea.

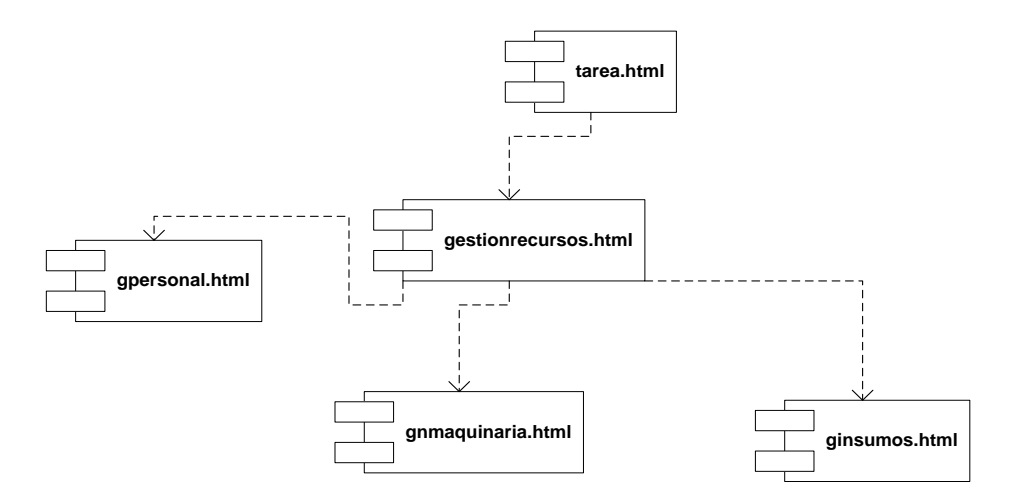

Gráfico No. 37: Diagrama de Componentes gestión de recursos Fuente: Elaborado por el autor.

#### **Diagrama de Componentes para el Ingreso de Tareas**

En este diagrama se muestra las partes que integran el ingreso y validación de la transacción generada.

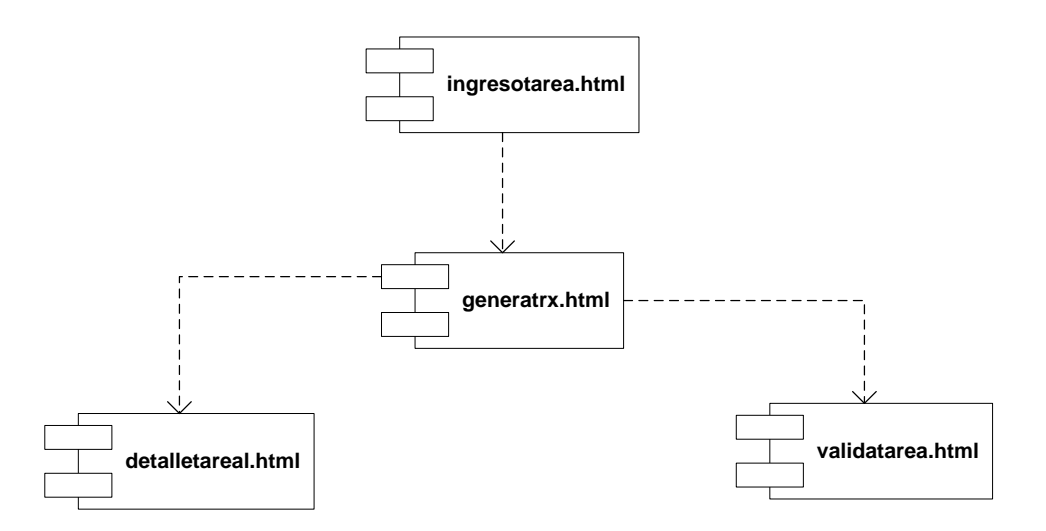

Gráfico No. 38: Diagrama de Componentes ingreso de tareas. Fuente: Elaborado por el autor.

## *3.2.7.3. Diagrama de despliegue.*

El siguiente diagrama se muestra la vista del hardware del sistema, donde se especifica la conexión entre los diferentes nodos, como son el Servidor de Aplicaciones, el Servidor de Base de Datos, los PCs de los usuarios y las impresoras, dicha conexión se realiza a través de un switch de la empresa. Además se detallan los diferentes componentes del sistema, instancias de los nodos, según las funciones específicas que cumple cada uno. El protocolo usado para la comunicación de la empresa es TCP/IP, a continuación en el (Gráfico No. 40) se muestra el diagrama de despliegue.

**Diagrama de despliegue de la aplicación**

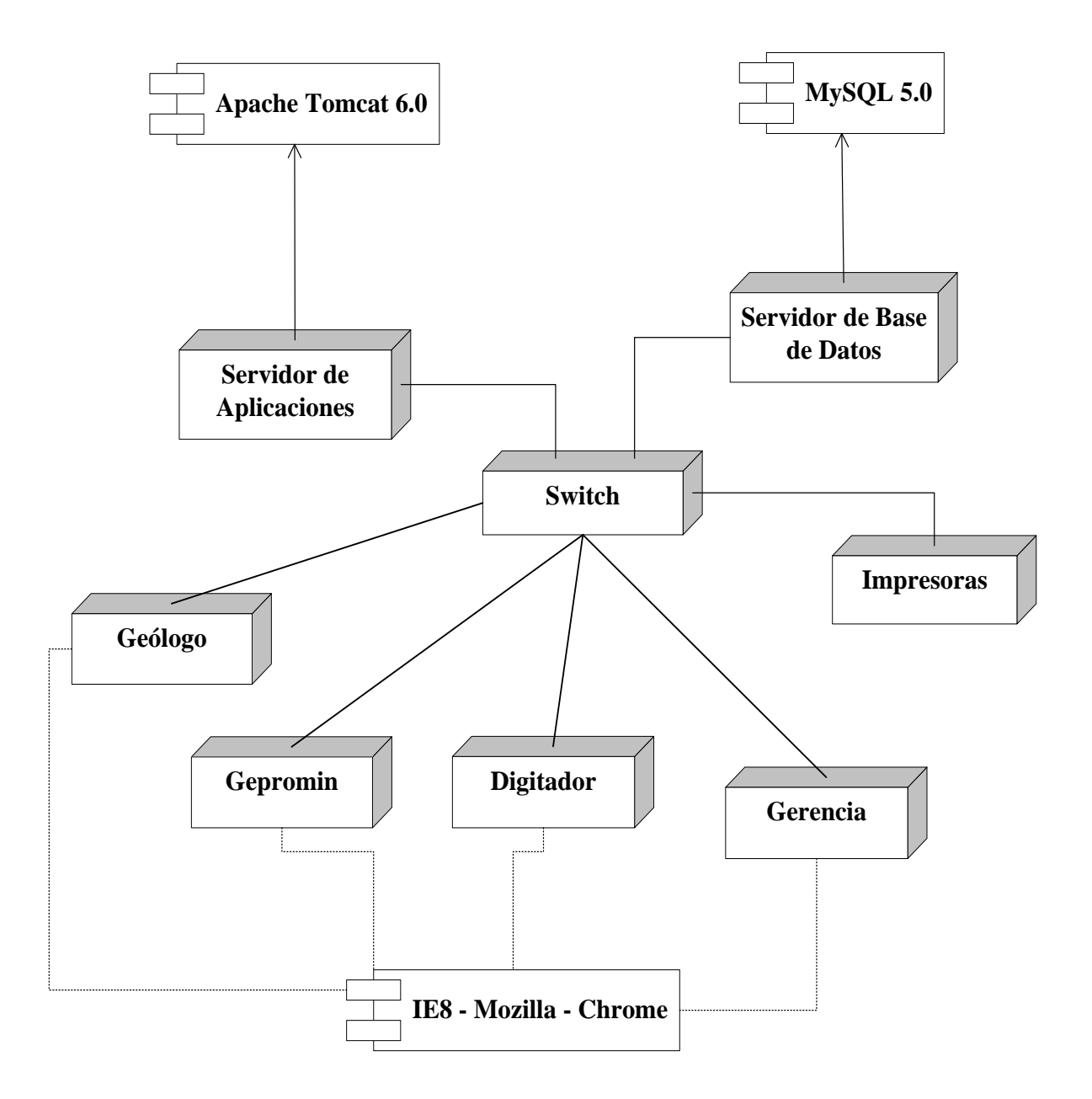

Gráfico No. 39: Diagrama de despliegue. Fuente: Elaborado por el autor.

#### **3.2.8. Estructura de datos.**

La representación gráfica de la base de datos se encuentra esquematizada en el diagrama mostrado en el (Gráfico No. 40), se lo ha elaborado de acuerdo a los requerimientos del proyecto a través de la herramienta MySQL Workbench, que es una herramienta de gestión que permite crear bases de datos de una forma visual, elaborando cada tabla con una serie de herramientas que el programa proporciona, es totalmente gratuito y dispone de varias utilidades que lo hacen realmente interesante.

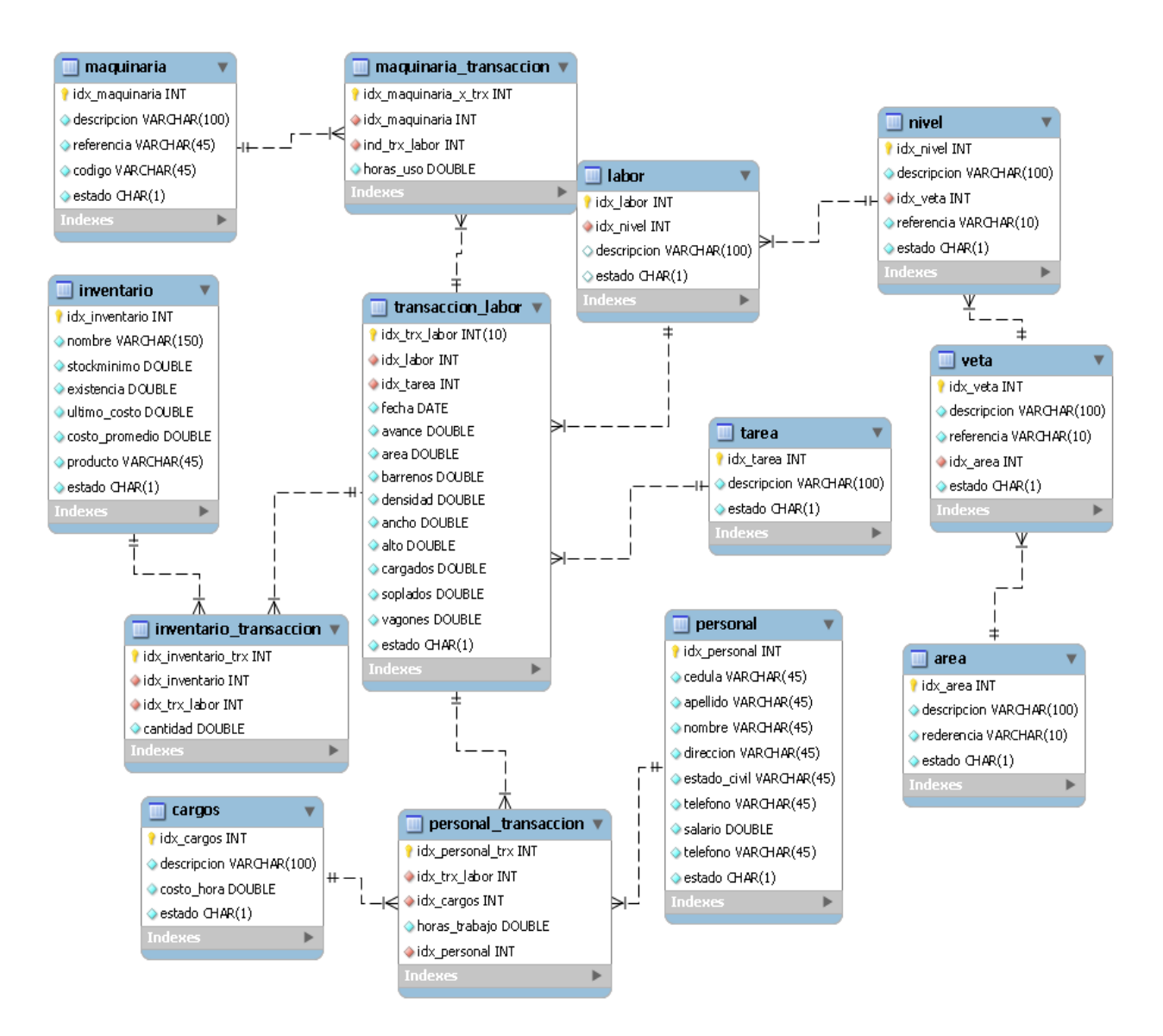

Gráfico No. 41: Diagrama del modelo físico del sistema. Fuente: Elaborado por el autor.

#### *3.2.8.1. Diccionario de datos.*

Para el entendimiento adecuado de los diferentes campos del sistema, así como su respectiva funcionalidad se crea el diccionario de datos del sistema, Este diccionario se encuentra en el (Anexo 3).

#### **3.2.9. Mapa del sitio y manual de los procesos.**

En el (Anexo 4), se muestra el modelo BPM que se utiliza en el proyecto.

#### *3.2.9.1. Diseño de interfaz gráfica.*

En esta sección se realizará una ejecución de las distintas actividades del proceso para demostrar el funcionamiento de los mismos.

En primer lugar, se realizará una introducción para recordar el cometido de este proceso. El grupo de actores que participa es el geólogo, digitador y el gerente es decir, los usuarios del BPM, en el modelo se puede ver que consta de un proceso o pool, que es el proceso de extracción de mineral, ya que, para empezar el proceso es necesario que exista un frente a explotar.

Para entender el funcionamiento y correcto manejo del sistema debe referirse al (Anexo 5).

# **CAPITULO IV. 4 IMPLEMENTACIÓN**

## **4.1. Justificación de la plataforma.**

## **4.1.1. Herramientas tecnologías para el desarrollo.**

## *4.1.1.1.1. ¿Qué es Bonita Open Solution?*

Para(Alvarado, 2011), la gestión de procesos de negocios (Business Process Management: BPM) consiste en la metodología corporativa, que tiene como objetivo mejorar la eficiencia dentro de las organizaciones por medio de la gestión de procesos de negocio, que se deben modelar, organizar, documentar y optimizar de forma continua.

Bonita Open Solution combina 4 herramientas o módulos en una:

## **Bonita Studio**

Es la interfaz gráfica para el diseño de procesos de Bonita Open Solution.

## **Bonita BPM Engine**

Es el motor de BPM de Bonita y se encarga de la conexión de los procesos que existen en el sistema así como el despliegue y ejecución de los procesos. El módulo de Bonita Studio necesita estar conectado directamente a este otro módulo para poder funcionar.

## **Form Builder (Generador de Formularios)**

Empleado para la crear y personalizar formularios que son desplegados a través de aplicaciones distribuidas externamente basadas en web, accesibles por los usuarios finales a través de una página web, diseñada e integrada dentro del sitio web o Intranet de una compañía u organización.

# **Bonita User Experience (Experiencia de Usuario)**

Proporciona un portal diseñado para el despliegue de la gestión del proceso. Puede ser utilizado:

- Por los desarrolladores del proceso para desarrollar y demostrar la gestión de tareas.
- Por los usuarios finales quienes toman acciones en las tareas.

• Por usuarios finales y administradores de procesos para gestionar los casos de cada uno de los procesos, gestionar el despliegue del proceso, gestionar los permisos de acceso a los usuarios, y mucho más.

Podemos decir que Bonita Open Solution cuenta con un novedoso "Studio"<sup>[1](#page-97-0)</sup> de diseño de procesos, un poderoso motor de ejecución de procesos y una interfaz de usuario fácil de utilizar. Bonita BPM ha logrado definir el nuevo estándar para la gestión de los procesos de negocio:

Para(Alvarado, 2011), la gestión de procesos empresariales con Bonita Open Solution presenta numerosas ventajas, tanto para su empresa como para los protagonistas claves de sus proyectos de BPM, tales como analistas empresariales, desarrolladores y usuarios finales.

## **[Ventajas para los protagonistas claves](http://es.bonitasoft.com/productos/beneficios?term_node_tid_depth=147)**

## *Analistas Empresariales*

- Simplicidad para elaborar y definir proyectos.
- Gracias a la paleta contextual, no hay necesidad de ir y venir a través de menús.
- Facilitación del trabajo colaborativo con los desarrolladores.
- Funciones BAM y BI (informes y estadísticas).

# *Desarrolladores*

-

- Desarrollo sobre medida de la aplicación.
- Interfaces de programación de aplicaciones (API) sólidas para un desarrollo personalizado de las aplicaciones.
- Personalización completa de interfaces web.

<span id="page-97-0"></span><sup>&</sup>lt;sup>1</sup> Permite dibujar diagramas BPMN de procesos en un área de diseño destinada.

- Desarrolle procesos, de los más básicos a los más complejos, a escala empresarial.
- Implantación en cualquier tipo de infraestructura (independientemente de la tecnología).
- Acceso al código fuente en conjunto.

## *Usuarios finales*

- Aplicaciones autónomas e intuitivas.
- Permite gestionar una lista de tareas a tratar para obtener mejor productividad.
- Permite una mejor comunicación entre los protagonistas de los procesos.

#### **[Ventajas para su empresa](http://es.bonitasoft.com/productos/beneficios?term_node_tid_depth=146)**

- Aumento de la productividad de su empresa.
- Economice tiempo, esfuerzos... *iy dinero.*
- Mejora continua de los procesos.
- Seguimiento en tiempo real de su actividad.
- Comunicación incrementada.
- Incremento de la tasa de calidad de su actividad.
- Resultados rápidos.
- Una mejor visión.

## **4.1.2. Análisis y justificación del uso de las herramientas.**

#### *4.1.2.1. BPMS: Bonita Studio.*

La herramienta Bonita Studio fue seleccionada porque presenta varias ventajas como las mencionadas en el punto anterior, tanto para los protagonistas como analistas, desarrolladores y usuarios finales, como para la empresa en cuanto a los tiempos y costos de desarrollo e implementación, que van a facilitar su aplicación y permiten una utilización más eficiente dentro de los procesos que se pretenden modelar.

Bonita Studio combina un amplio número de potentes utilidades:

Se puede realizar fácilmente el diseño de procesos incorporando el estándar BPMN e incluyendo diversas herramientas de diseño de diagramas de proceso, siendo estas herramientas intuitivas y fáciles de usar.

Posee un potente motor de ejecución XML, que permite crear portales web en java que serán utilizados como servicios web. Estas aplicaciones java cumplen con los estándares JSP, lo que implica que podrán trabajar en prácticamente cualquier servidor web del mercado y en múltiples plataformas, siendo compatible con los siguientes:

- IBM WebSphere.
- Oracle WebLogic.
- Caucho Resin.
- Apache Tomcat.
- JBoss.

Permite trabajar con diversos tipos de bases de datos ya que utilizan librerías Hibernate. Estas librerías permiten la recuperación de datos mediante el manejo de querys y trabajar con diversas bases de datos haciendo este trabajo realmente sencillo porque Bonita dispone de una serie de conectores fácilmente configurables. Entre las principales bases de datos, se pueden encontrar:

- MySQL
- PostgreSQL
- IBM DB2
- Microsoft SQL Server
- Apache

Bonita incorpora Form Builder; una herramienta que permite elaborar formularios para que los usuarios introduzcan datos y presenten resultados. Estos formularios son fáciles de utilizar, simplemente arrastrando y pegando desde la paleta de herramientas (aquí se encuentra serie de utilidades, por ejemplo, una lista, checkox, botones. frames, una caja de texto, etc. en los que el usuario puede introducir información y almacenarla en una base de tatos).

# *4.1.2.2. Base de datos: Mysql.*

De entre todas las bases de datos compatibles con Bonita Studio se seleccionó MySQL. Esta decisión fue tomada por varias razones:

• EsOpen Source;

- Se está actualizando constantemente ya que es una de las bases de datos con más usuarios en el mundo actualmente
- Permite utilizar distintos programas para gestionarlas.

## *4.1.2.3. Jasper Reports.*

Jaspersoft [\(http://www.jaspersoft.com/es\)](http://www.jaspersoft.com/es) es un paquete flexible de software para actividades de BI (inteligencia de negocios), como informes, interfaz grafica de usuarios dashboards y análisis altamente interactivos y basados en Web; uno de sus componentes principales es el iReport Designer que viene integrado con JasperReport y JasperServer, esta herramienta permite crear fácilmente informes desde cualquier fuente de datos y generarlos en archivo como pdf, excel, html, xml, entre otros.

## *4.1.2.4. JasperReports Server y sus capacidades.*

JasperReports Server (https://community.jaspersoft.com) es un servidor de informes independiente e integrable.Proporciona informes y análisis que se pueden incrustar en una aplicación web o móvil, así como operan como un centro de información central para la empresa mediante la entrega de información de misión crítica en un tiempo real o programado en base al navegador, dispositivo móvil, una impresora o bandeja de entrada de correo electrónico en una variedad de formatos de archivo. JasperReports Server está optimizado para compartir, proteger y gestionar de forma centralizada los informes de Jaspersoft y vistas analíticas.

## *Para desarrolladores*

- Arquitectura exportable apalancamiento basados en HTTP y Java webservices para aplicaciones operacionales personalizada.
- Simplificar y mejorar el rendimiento de la generación de informes y la entrega a los usuarios.
- Seguro, programar y entregar automáticamente informes interactivos en una variedad de formatos de salida para miles de usuarios que aprovechan un calendario o un disparador basado en cron<sup>[2](#page-101-0)</sup>.
- Arquitectura de datos flexible que soporta informes basados en fuentes de datos relacionales, no relacionales, y grandes.
- Arquitectura extensible que proporciona el marco para las personalizaciones de apoyo a la seguridad y la fuente de datos.
- Control de acceso basado en roles para todos los objetos del repositorio.
- Reutilizables sub informes que se almacenan y se mantienen en el repositorio.

## *Para TI y BI Profesionales*

- Servidor de informes y análisis de gestión centralizada.
- Programar y entregar informes interactivos en una variedad de formatos de salida para miles de usuarios que aprovechan un calendario o cron basado gatillo automáticamente.
- Integración con los sistemas de gestión de identidad existentes, tales como LDAP y CAS para el inicio de sesión único a los informes.
- Control de acceso basado en roles para todos los objetos del repositorio.
- Nube plataforma de BI listo.

1

- Su capacidad de análisis OLAP pre-integradas, como solo clic de perforación a través de los detalles y pivotante / intercambio de eje.
- Capacidad para tomar en las modificaciones de la mosca a cubo de datos subyacente, como parte de su capacidad de análisis.
- Actualización simple de funciones de autoservicio basadas en la Web a través de una actualización de un producto comercial.

<span id="page-101-0"></span> $2^2$ Para Gonzales (2012) cron es el nombre del programa que permite a usuarios ejecutar automáticamente comandos o scripts (grupos de comandos) a una hora o fecha específica.

JasperReports Server crea la [biblioteca JasperReports](https://translate.googleusercontent.com/translate_c?depth=1&hl=es&prev=/search%3Fq%3Djasper%2Breport%2Bserver%26newwindow%3D1%26hl%3Des-EC%26gbv%3D2&rurl=translate.google.com.ec&sl=en&u=https://community.jaspersoft.com/node/200606&usg=ALkJrhiNOn2Jv6I5BI3Bwv-bbNpwCXUI4w) para proporcionar un servidor de informes completamente funcional. JasperReports Server proporciona funciones importantes a las aplicaciones, como la seguridad, un depósito, y la programación.

# **4.2. Manual del programador.**

Para tener una mejor comprensión de la herramienta con la que se implementó este módulo de producción recomienda al lector revisar las siguientes páginas web:(Universidad Nacional de Colombia, 2010).

En el (Anexo 6) del documento se adjuntan los datos principales de la implementación.

# **4.3. Requerimientos de hardware y software**

Un servidor de aplicaciones. En este caso el elegido ha sido TOMCAT versión 6.0 descargado desde el sitio [http://tomcat.apache.org,](http://tomcat.apache.org/) Bonita Studio 5.0 descargado desde el sitio [http://www.bonitasoft.com,](http://www.bonitasoft.com/) JasperReports Server v 5.5.0 y [iReport Designer](https://community.jaspersoft.com/project/ireport-designer) v 5.1 descargado desde el sitio https://community.jaspersoft.com/download.

Un servidor con los Gestores de Bases de Datos. El elegido ha sido MySQL en su versión 5.0. Se descargó desde el sitio [http://www.mysql.com.](http://www.mysql.com/)

Para las estaciones de trabajo tener instalado un navegador web y puntos de acceso a la red de la empresa.

Requerimientos mínimos del computador personal para los usuarios: Core i3 4gb RAM o superior con sistema operativo Windows XP o Windows 7.

# **4.4. Instalación de la aplicación.**

En el (Anexo 7) se explica que herramientas son necesarias para la ejecución de la del módulo.

# **4.5. Inconvenientes al implementar.**

Los inconvenientes presentados fueron los siguientes:

• EL principal problema presentado es la ejecución de la aplicación ya que solo se está ejecutando localmente.

- Problemas con la instalación de Bonita Studio versión 6.0, por eso opté por instalar la versión 5.0.
- Conocer el funcionamiento de la herramienta cómo elaborar los formularios, la conexión a la base de datos, cómo poner en ejecución la aplicación una vez terminada.
- En la parte de los reportes se presentaron problemas con la librería *JasperReportsIntegration* que tiene la habilidad de entregar contenido enriquecido en diferentes formatos, y por no existir la suficiente documentación de ayuda para resolver este problema, se optó por JasperReport Sever para la visualización de los informes.
- Cambio organizacional, pasar de manejar una estructura funcional a una de procesos.
- El exceso de carga laboral dificulto el compromiso de los responsables del proceso y sus integrantes frente a la implementación del sistema.
- No contaban con mapas de procesos, divisiones y personas responsables de cada área.

## **4.6. Pruebas.**

Se realizaron diversas pruebas del sistema para poder verificar que todos los requerimientos hayan sido considerados y que estos cumplieran perfectamente su función. Dentro del sistema se evaluaron de manera general la integración y funcionalidad:

## **4.6.1. Plan de pruebas.**

El plan de pruebas describe los niveles de comprobación del sistema. Las pruebas de integración y los tipos de comprobación como la funcionalidad, serán dirigidas por este plan de prueba. Cada Plan de Prueba puede tener uno o más casos específicos de prueba donde se define el propósito y el ambiente en los cuales los casos asociados de prueba deben ser ejecutados.

Los casos de prueba, detallan una prueba específica a ser realizada para demostrar que el sistema cumple un requisito predefinido. Puede haber uno o más casos de prueba, que consisten generalmente en un número de pasos que se realizarán para derivar un resultado previsto. El Caso de Prueba definirá el "*resultado esperado*" de cada paso.

## **Pruebas de integración**

Consisten en la verificación del funcionamiento de varios casos de uso en un mismo escenario y flujo de prueba.

## **Pruebas de sistema**

Consisten en la verificación del funcionamiento de toda la aplicación, para ello se prueba un escenario donde incluyan los procesos más importantes, comprobando su correcto funcionamiento. De esta manera, se prueban en un solo flujo la autenticación, creación de labores o frentes de trabajo, gestión de insumos y registro de tareas.

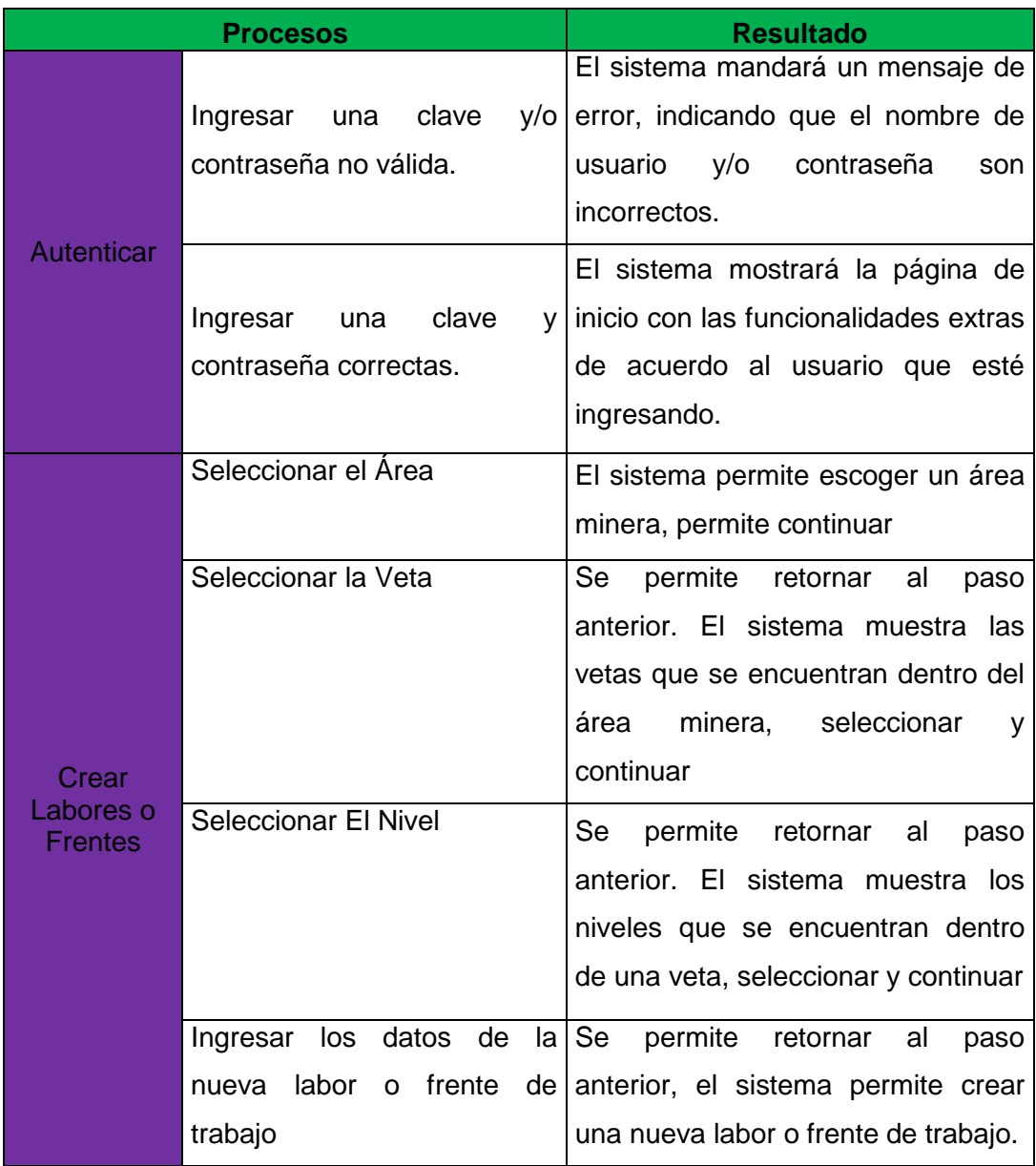

Tabla 16. Plan de pruebas del sistema extracción de mineral.

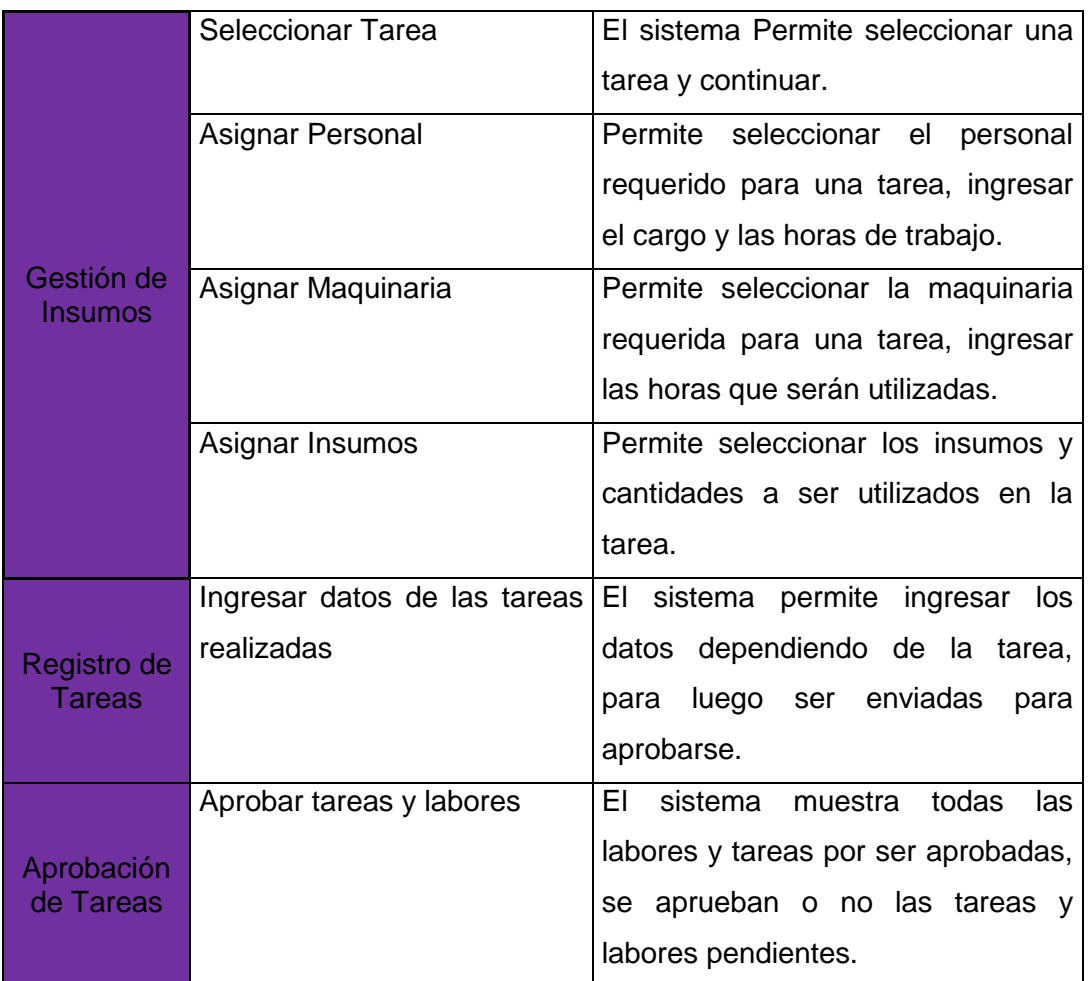

Fuente: Elaborado por el autor.

En base a estos resultados podemos decir que la aplicación funcionalmente ha superado las pruebas, y que ha sido interesante para el usuario final. Además, de percibir que hay que mejorar la presentación de los formularios, y generar nuevas opciones para los reportes.

## **4.7. Plan de capacitación.**

## **Objetivo General**

Capacitar a funcionarios y usuarios del sistema del área, proporcionar al participante conocimientos de la aplicación de tal manera que le permita interactuar con cada uno de los formularios utilizados en la aplicación, así como ejecutar y presentar informes.

## **Identificación de usuarios**

Los usuarios a capacitar son:

- Ing. Marcelo Palacios Geólogo
- Ing. Wilson Bonilla
- Ec. David Loor
- Ing. Oscar Loor
- Sr. Nicolás Añasco

## **Contenido Temático**

Tabla 17. Contenido temático de la capacitación.

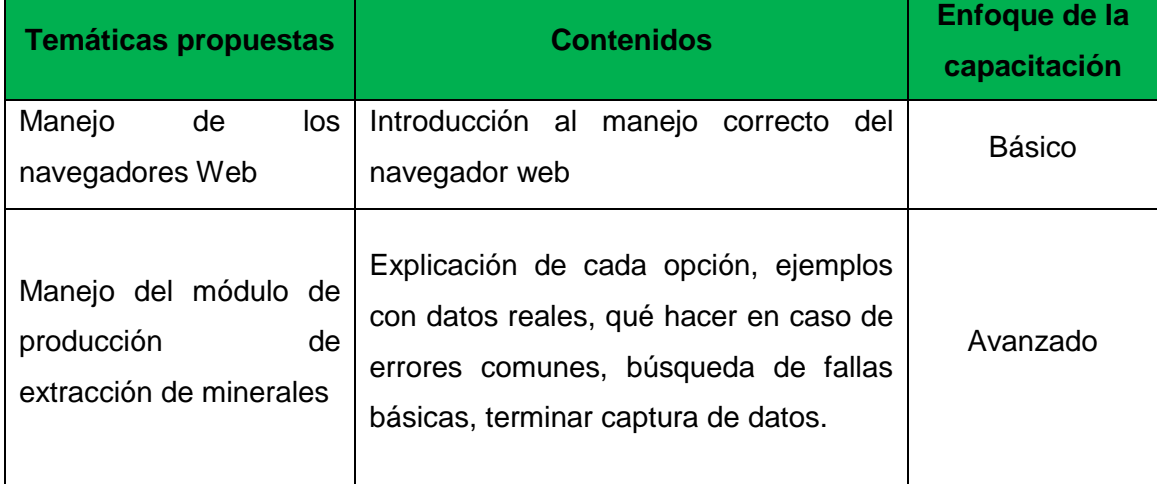

Fuente: Elaborado por el autor.

## **Lugar de Capacitación**

La capacitación se realizará dentro de las instalaciones, separando a los usuarios: Los funcionarios serán capacitados en la oficina de Geología por su amplio espacio. Los usuarios serán capacitados en el mismo departamento del área a la cual pertenece el proceso. La capacitación tendrá lugar fuera del horario de trabajo, para evitar distracciones y falta de concentración completa en la capacitación.

## **Tipos de Participación**

En los eventos de capacitación el tipo de participación será DIRECTA mediante el desarrollo de talleres con el propósito de enfatizar el análisis de casos reales o simulados de situaciones probables, por lo que la preparación es muy importante para evitar problemas de última hora.

## **Métodos de Capacitación**

Todos los usuarios coinciden es que se aprende mejor viendo, pero dado a que no se dispone de mucho tiempo se va a combinar el método de viendo y haciendo, lo cual permite dar una asistencia personalizada a unos usuarios mientras los otros observan. Se ha divido la capacitación en cuatro grupos de acuerdo a su vinculación 3 lanes.

## **Recursos**

Antes de empezar la capacitación se entregará a cada asistente una copia del manual del usuario para que de esta manera se vaya familiarizando con el sistema y pueda adaptarse fácilmente a él. Debido a que la comprensión del sistema por parte del usuario depende de ellos, este manual debe estar escrito con claridad, con un mínimo de vocabulario especial y disponible para cualquiera que los necesite.

## **Agenda**

Capacitación a los Gerentes: lunes 21 de julio de 17h00 a 18h00 Capacitación a resto de usuarios: miércoles 22 de julio de 17h00 a 19h00

## **4.7.1. Informe de capacitación.**

## **Introducción**

Desde el 21 al 22 de julio se llevó a cabo la capacitación a gerentes y usuarios involucrados en el módulo de producción de extracción de mineral de la empresa Bira S.A. Según lo indicado en el plan de capacitación, se contará con la participación de 5 personas las cuales estarán dividas en grupos de acuerdo a sus funciones.

## **Actividades**

En esta sesión, en forma muy amplia se explicó a los participantes sobre el nuevo sistema para la empresa y las ventajas que representa el implantarlo, resaltando el ahorro de tiempo y la velocidad de respuesta de la información solicitada frente al proceso actual antes de la implantación. Algo muy importante de recalcar es la predisposición de los usuarios pues con sus preguntas manifestaron el claro interés y el deseo de utilizar el módulo implementado. Así como también la colaboración de los jefes inmediatos quienes dispusieron se capacite al personal con el consecuente compromiso de aplicarlo inmediatamente.

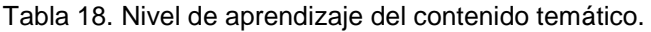

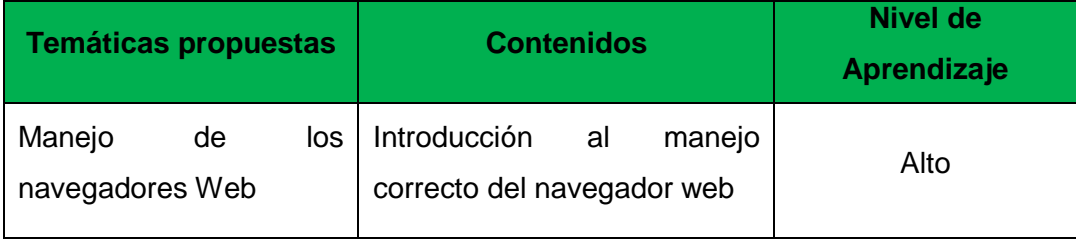
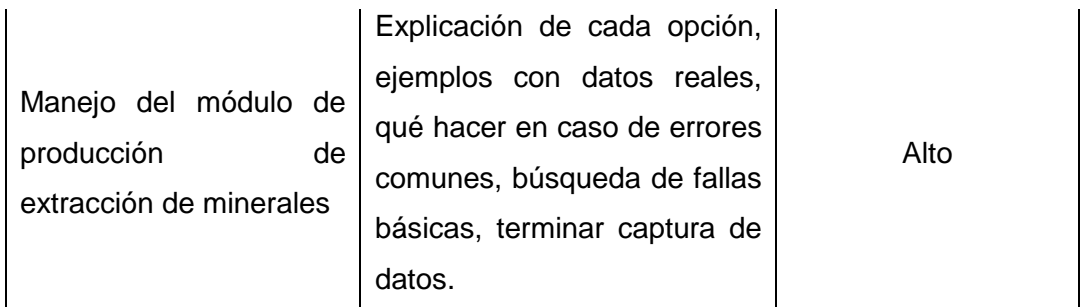

Fuente: Elaborado por el autor.

El día 25 de Julio del 2014 se entregó la evaluación de satisfacción de la capacitación a usuarios que interactuarán con el módulo. El objetivo de esta evaluación fue conocer el nivel de satisfacción de los usuarios y emprender acciones de corrección y mejora al proceso.

#### **Metodología de Evaluación**

El instrumento de evaluación que se ha utilizado es un cuestionario que consta de una serie de preguntas cerradas y se lo ha aplicado como una encuesta, las cuales tienen por objeto estandarizar el criterio de evaluación para los distintos ítems evaluados (ver Anexo 2). Para la evaluación de cada pregunta se utilizó una escala de satisfacción del usuario en orden ascendente, la escala de calificación es: 1 deficiente, 2 regular, 3 Bueno y 4 excelente.

#### **Preguntas Cerradas**

El resultado de la encuesta de la capacitación da una nota de promedio de 4. Resultado que es considerado como "Excelente". Se han agrupado las preguntas, clasificándolas en cuatro temas, de acuerdo a la siguiente tabla:

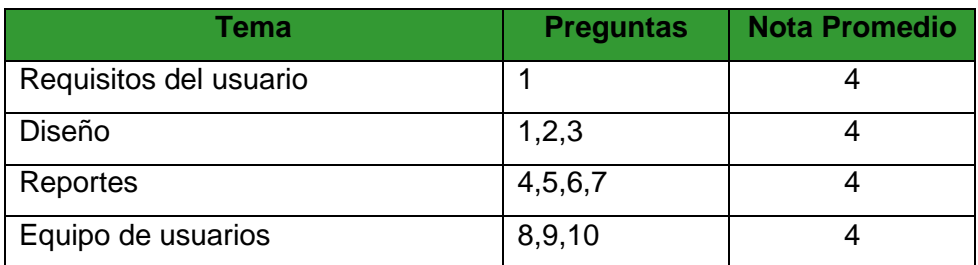

Tabla 19. Temas de de la preguntas.

Fuente: Elaborado por el autor.

El Resultado de la evaluación por temas se aprecia en el (Gráfico 42):

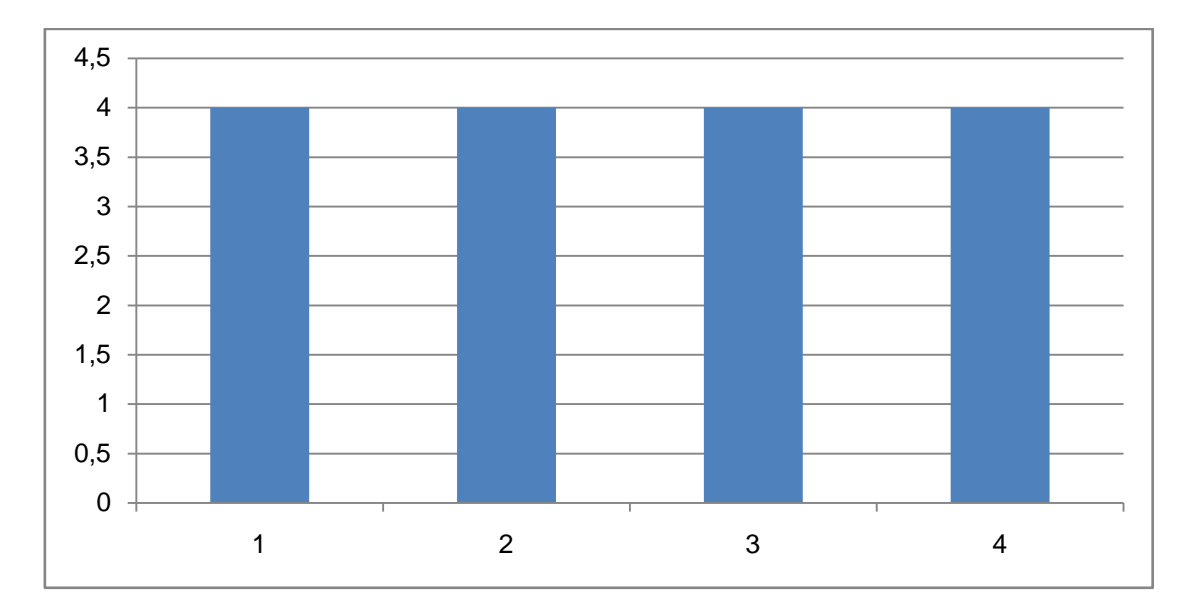

Gráfico No. 42: Resumen de la encuesta a usuarios del sistema Fuente: Elaborado por el autor.

Se observa que todos los temas evaluados han sido calificados como "Excelentes".

Tabla 20. Resultado de las preguntas de la encuesta.

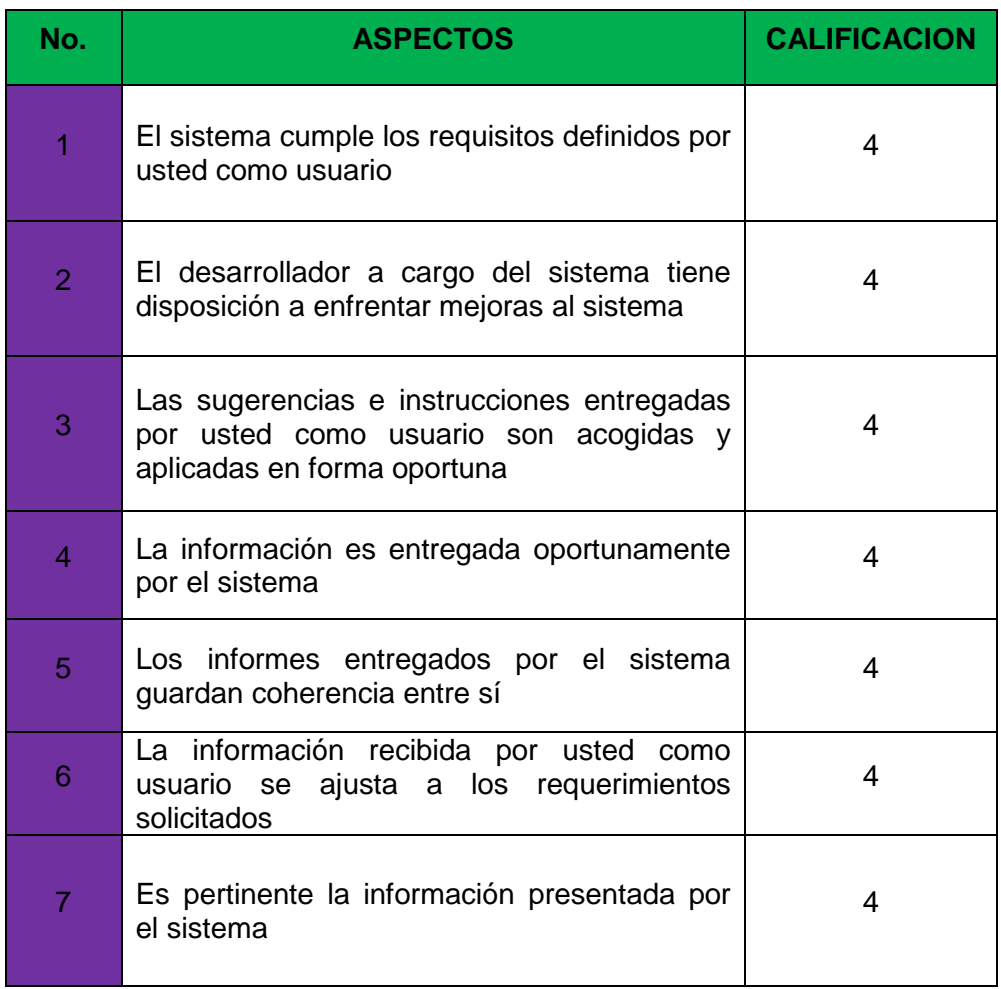

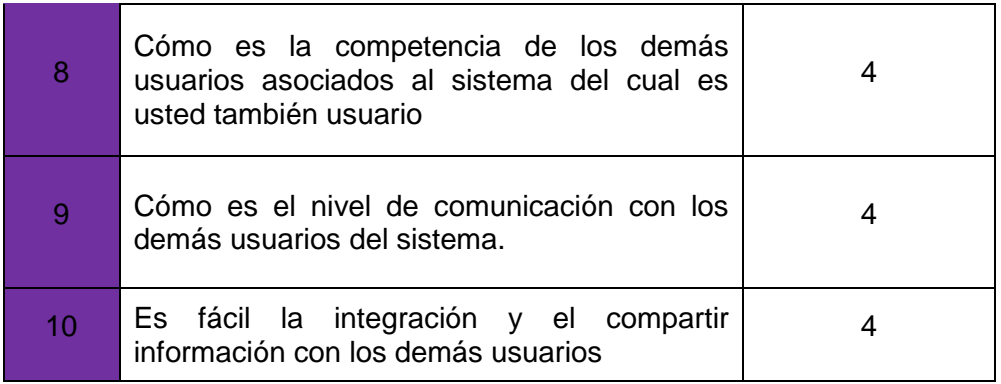

Fuente: Elaborado por el autor.

El resultado por pregunta se presenta en el (Gráfico No. 43):

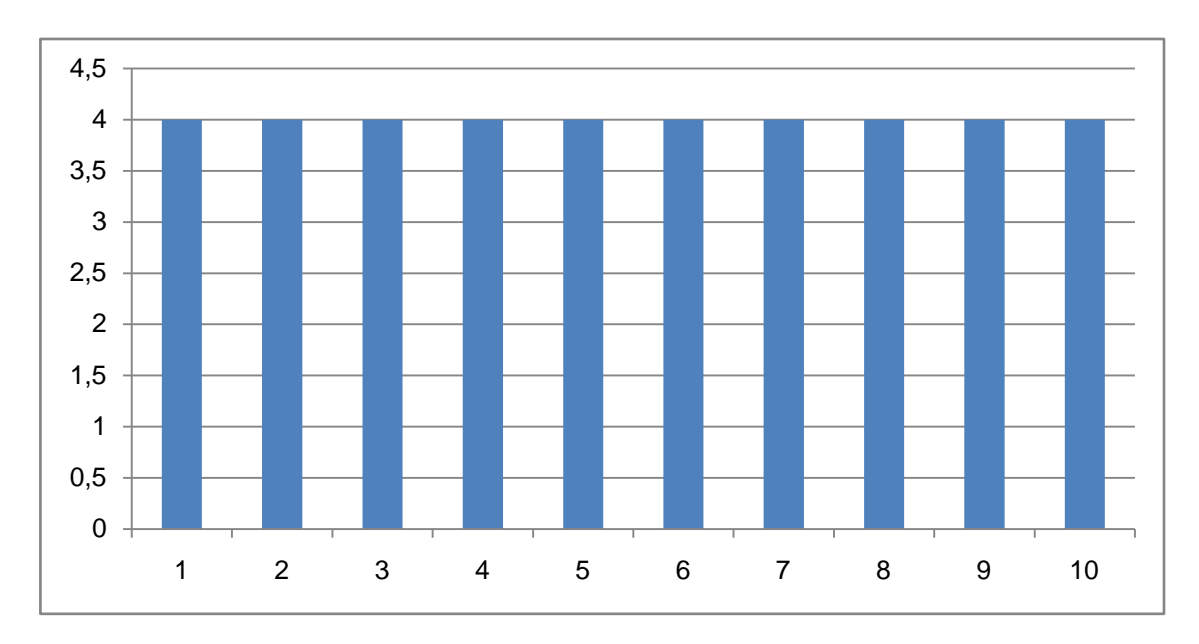

Gráfico No. 43: Encuesta a usuarios del sistema. Fuente: Elaborado por el autor.

El resultado promedio de las preguntas evaluadas es de 4 "Excelente".

# **Conclusiones**

La evaluación al sistema de capacitación, arroja conclusiones de carácter positivo Entre las que podemos anotar:

- Es necesario establecer nuevos horarios y reestructuración de las tareas para los ingresos de datos iniciales al sistema.
- El Software es un instrumento valioso de apoyo y de conocimiento para el control de de la producción.
- La dificultad que hasta ahora se tenía era la ejecución de procesos manualmente.
- La colaboración y aceptación de los usuarios ha sido una de las partes fundamentales para la gestión del sistema.
- Se siente la necesidad de respaldar y apoyar los procesos por parte de los usuarios
- Solicitar a la gerencia gestionar la implementación de nuevas áreas.
- La importancia de realizar una evaluación de los cursos de capacitación, una vez que estos han finalizado, pues son las encuestas de satisfacción las que nos permite conocer cuál ha sido la aplicabilidad de lo aprendido por los usuarios.

#### **4.8. Plan de soporte y mantenimiento.**

#### **Plan básico**

#### *Teléfono y e-mail de reporte de incidencias.*

Se designa una extensión dentro de la empresa de reporte de incidencias: ext. 118 Se designa un e-mail de reporte de incidencias: [sistemas@bira.com.](mailto:sistemas@bira.com)ec

#### *Soporte vía e-mail y telefónico ilimitado*

La incidencia reportada siguiendo los métodos anteriormente descritos se intenta solucionar vía teléfono, vía e-mail o personalmente en primera instancia.

#### *Asistencia técnica on-line vía software de conexión remota*

Siempre que la incidencia lo permita se intentará la solución inmediata vía conexión remota o personalmente.

#### *Tiempo máximo de respuesta 24 horas*

Se estipula el tiempo máximo de actuación para asistencias críticas para el usuario en un máximo de 8 horas a partir de la recepción de la incidencia.

#### *Auditoria inicial y elaboración de inventario del parque informático*

Análisis de la estructura informática para un posterior estudio de mejora y optimización. Expedimos al usuario un informe detallado de la situación, corrección y prevención de las incidencias en los procesos diarios de trabajo en referencia a: Comunicaciones y Redes, Sistemas (Hardware y Software), y Seguridad.

Se realizará una auditoria de sistemas de información al inicio de este trabajo junto con un inventario informático, el cual se mantendrá y actualizará durante la duración del presente desarrollo.

Se obliga al usuario a comunicar cualquier cambio de ubicación, alta o baja tanto de los ordenadores como periféricos, los cuales estén descritos dentro del inventario realizado.

# **Plan standard**

Incluye todos los beneficios del Plan Básico

# *Asistencia técnica presencial ilimitada*

La asistencia técnica presencial se realiza a través de los siguientes modos:

# *Mantenimiento Preventivo*

El objetivo de este servicio es realizar un control sobre la infraestructura informática y la operatividad de la misma a fin de reducir la probabilidad de futuros problemas y garantizar la correcta adecuación a las necesidades de los usuarios y la empresa. Esto se lo realizará de forma trimestral y se realizará tanto las tareas rutinarias preventivas, como la resolución de problemas reportados.

# *Mantenimiento Correctivo*

### *Hardware*

Asistencia técnica (remota y/o presencial) necesaria para realizar:

Instalación de equipos: ordenadores personales, impresoras, escáneres.

Ampliaciones de equipos.

Reparación de todo tipo de averías informáticas que se produzcan, el servicio no incluye el coste del hardware a cambiar.

Desinstalación e instalación de equipos en traslados.

Soporte en la compra de nuevo equipamiento.

### *Software*

Asistencia para solucionar un problema software en los siguientes ámbitos: Instalación del software necesario para que se ejecute la aplicación.

Instalación y configuración de las aplicaciones de comunicaciones de uso habitual, para el uso de los siguientes servicios de red: Acceso a los servidores.

Apoyo en el manejo del software específico.

Conexión a red.

Instalación y configuración de la tarjeta de red y el software de la tarjeta. Instalación y configuración de los protocolos básicos de red.

Instalación y configuración de antivirus, así como resolución de problemas relacionados con la existencia de virus.

# *Realización de mantenimiento preventivo trimestralmente*

Elaboración de un calendario anual con los días de mantenimiento preventivo trimestrales prefijados el primer mes de cada año.

### *Tiempo de respuesta inmediata*

Las llamadas recibidas por incidencias serán respondidas inmediatamente dando la solución de la incidencia vía telefónica, vía software de control remoto o personalmente.

**CAPÍTULO V. 5 CONCLUSIONES Y RECOMENDACIONES**

### **5.1. Conclusiones.**

Se ha logrado cumplir con cada uno de los objetivos con un alto grado de realización y cumplimiento planteados para el presente proyecto.

Mediante la herramienta BonitaSoft, Open Source se ha logrado modelar paso a paso todo el proceso de extracción de mineral, y construir un BPM de bajo costo, permitiendo agilitar y automatizar este proceso, logrando así disminuir el tiempo que conlleva realizar el flujo de trabajo haciéndolo más eficiente ya que cada usuario estará evocado a un proceso específico de tal manera que se puedan evitar las colas en las tareas.

La implementación de la BPM permitió optimizar el proceso y mejorar el manejo de recursos involucrando en las diferentes unidades de negocio. Gepromin ha logrado el manejo adecuado de la información para la correcta toma de decisiones en las diferentes tareas que forman parte de la producción.

La implementación del BPM en la empresa ha permitido identificar específicamente a los responsable de las actividades del proceso de extracción, de modo que se pueda obtener información referente a los cuellos de botella que perjudican y retrasan el avance de ejecución de los proyectos de extracción minera.

El módulo de producción para la extracción de mineral ha permitido mejorar la planificación de recursos para el proceso de extracción de mineral, permitiendo previa planificación de las tareas y recursos para un determinado frente de trabajo.

El módulo ha permitido cumplir con la lógica del negocio, permitiendo a los usuarios gestionar los distintos recursos y tomar decisiones.

#### **5.2. Recomendaciones.**

De las experiencias obtenidas durante el desarrollo del presente proyecto me permito hacer las siguientes recomendaciones:

Se recomienda involucrar e integrar a todas las unidades de negocio dentro de la organización a la nueva aplicación.

Dado que uno de los principales problemas en la empresa es la falta de documentación de los procesos y por ende la dependencia con el conocimiento y experiencia de los trabajadores para realizar las actividades, podemos recomendar que para permitir reflejar las actividades que se realiza en la explotación minera deben tener sus diagramas y reglas del negocio claras, y que el flujo de actividades se presenten de una manera amigable y comprensiva para todos los involucrados.

Integrar los procesos de extracción con el de procesamiento de minerales a través de la herramienta BPM. Con esta integración les permitirá a los interesados obtener información actualizada desde el inicio del proceso de extracción hasta la finalización del procesamiento del mineral.

Establecer con la gerencia reuniones periódicas donde se conozca los resultados que muestra el proceso, para así establecer planes de acción inmediatos.

Establecer las reglas del negocio es importante antes del desarrollo de nuevas aplicaciones del producto, para de esta forma facilitar su diseño e implementación.

Que los usuarios sean parte del proyecto para así reducir el impacto y rechazo, además que el personal se familiarice al nuevo ambiente de trabajo

Es necesario rediseñar los procesos actuales antes de automatizar, esto se puede determinar al realizar el modelado BPMN, lo que nos permitirá apreciar el proceso completo, así como los procesos manuales, controles y validaciones que existen y que pueden ser mejorados o reubicados en el flujo del proceso.

#### **BIBLIOGRAFÍA**

- Activiti. (2013). *Activiti BPM Platform*. Recuperado el 21 de septiembre de 2014, de disponible en URL: http://activiti.org.html [consultado el 24 de Septiembre de 2014].
- Alania, W. (2008). *Elección del Sistema de Explotación del Bloque P1 de la Veta Nicole en el Canton Zaruma-Ecuador.* Lima, Perú.: Universidad Nacional Daniel Alcides Carrión.
- Alvarado, P. (2011). *BONITA SOFT: Gestor de procesos de negocios BPM.* Recuperado el 23 de noviembre de 2014, de http://fce.unal.edu.co/wiki/images/e/e0/Bonita\_Open\_Solution..pdf
- Arias, F. (1999). *El Proyecto de Investigación: Guía para su elaboración.* Caracas: Espíteme.
- Barnuevo, A., & Zamora, M. (2011). *Framework para la implementación de BPM (Business Process Management) con la aplicación de un caso práctico.* Cuenca, Ecuador: Universidad Del Azuay, Escuela de Ingeniería Informática. .
- Bizagi. (2014). *Modelo y notación de Procesos de Negocio BPMN 2.0.* Recuperado el 22 de octubre de 2014, de http://www.bizagi.com/docs/BPMNbyExampleSPA.pdf
- Carhuatocto, R. (2014). *jBPM, Bonita, Intalio, ProcessMaker, Activiti. Qué BPM Suite uso?* Recuperado el 24 de septiembre de 2014, de http://holisticsecurity.wordpress.com/2011/07/21/jbpm-bonita-intalioprocessmaker-activiti-que-bpm-suite-uso/
- Crespo Quintero, J. W. (2007). *Elección del Sistema de Explotación del Bloque R-Norte de la veta Santa Ana, Distrito Minero Zaruma-Portovelo.* Guayaquil: ESPOL.
- *everac99.* (28 de marzo de 2014). Recuperado el 22 de septiembre de 2015, de https://everac99.wordpress.com/2014/03/
- Fuentes, P., & Gómez, F. (2012). *Aplicación de la Metodología BPM en la Trazabilidad de los Productos Hortofrutícolas. .* Madrid: ICAI.
- Garimella, K., Lees, M., & Williams, B. (2012). *BPM Gerencia de Procesos de Negocio.*
- Girón, A., & Quishpe, P. (2008). *Estudio Comparativo de Tecnologías BPM -Gestión De Procesos De Negocios, Caso Practico Escuela Superior Politécnica de Chimborazo. Tesis de Grado previo a la obtención del Título de Ingeniero en Sistemas Informáticos.* Riobamba, Ecuador: Escuela Superior Politécnica de Chimborazo.
- Gras, J. C. (19 de julio de 2013). *horizontesbpm.blog.com.* Recuperado el 22 de septiembre de 2015, de http://horizontesbpm.blog.com/?p=208
- Harris, L. (2013). *The next evolution of BPM.* Recuperado el 24 de septiembre de 2014, de

http://www.itweb.co.za/index.php?option=com\_content&view=article&id=6890 6:The-next-evolution-of-BPM&catid=272

Hitpass, B. (2013). *BPM: Business Process Management Fundamentos y Conceptos de Implementación. Segunda Edición.* Santiago de Chile: BHH Ltda.

ISO9000. (2005). *Norma Internacional.* Suiza: ATR.

*jbpm.org*. (2 de agosto de 2014). Recuperado el 16 de octubre de 2014, de http://www.jbpm.org/#

Martín, Y. (2007). *Aprendiendo a ser mejor.* Bogotá: Fondo Editorial ITM.

Morales Arteaga, L. (2 de marzo de 2014). *tecnologia8gustavorestrepo.blogspot.com*. Recuperado el 22 de octubre de 2014, de

http://tecnologia8gustavorestrepo.blogspot.com/2013/03/proceso.html

- Mosquera, C., Romero, M., & Huayhua, E. (2012). *Mejora del sistema de trabajo minero artesanal.* Lima: CooperAcción.
- Pepper Bergholz, S. (11 de mayo de 2011). *medwave*. Recuperado el 28 de septiembre de 2014, de http://www.medwave.cl/link.cgi/Medwave/Series/GES03-A/5032

Pepper, S. (2011). *Definición de Gestión por Procesos*. Recuperado el 23 de septiembre de de 2014, de http://www.medwave.cl/link.cgi/Medwave/Series/GES03-A/5032

*ProcessMaker.* (2014). Recuperado el 24 de septiembre de 2014, de http://www.processmaker.com

106

- Sánchez, J. (2006). *Sistema de información para la administración de las opciones de grado de la Facultad de Ingeniería de la Universidad de Manizales.* Mnizales: Universidad de Manizales.
- Suarez, C. (2010). *Sistemas Integrados de Gestión (ERP)*. Recuperado el 8 de noviembre de 2014, de http://www.gcd.udc.es/subido/catedra/presentaciones/economia\_competencia \_ii/nota\_tecnica\_sistemas\_de\_gestion\_erp\_carlos\_suarez\_rey\_17-03- 2010.pdf
- Torres, A., Goncalves, V., & Gutiérrez, J. (2013). *BPM: Herramientas BPMS. .* Recuperado el 22 de septiembre de 2014, de http://msi2013.files.wordpress.com/2014/01/informe-herramientas-bpms-080114.docx.
- *Universidad Nacional de Colombia*. (2010). Recuperado el 18 de octubre de 2014, de

http://fce.unal.edu.co/wiki/images/e/e0/Bonita\_Open\_Solution..pdf,%20https:// www.youtube.com/index.php?option=com\_content&view=article&id=717

Weske, M. (2007). *Gestión de procesos de negocio, Conceptos, Idiomas, Arquitecturas.* New York: Editorial Springer-Verlag Berlin Heidelberg.

**ANEXOS**

# **Anexo 1: Entrevista Estudio de la Situación Actual.**

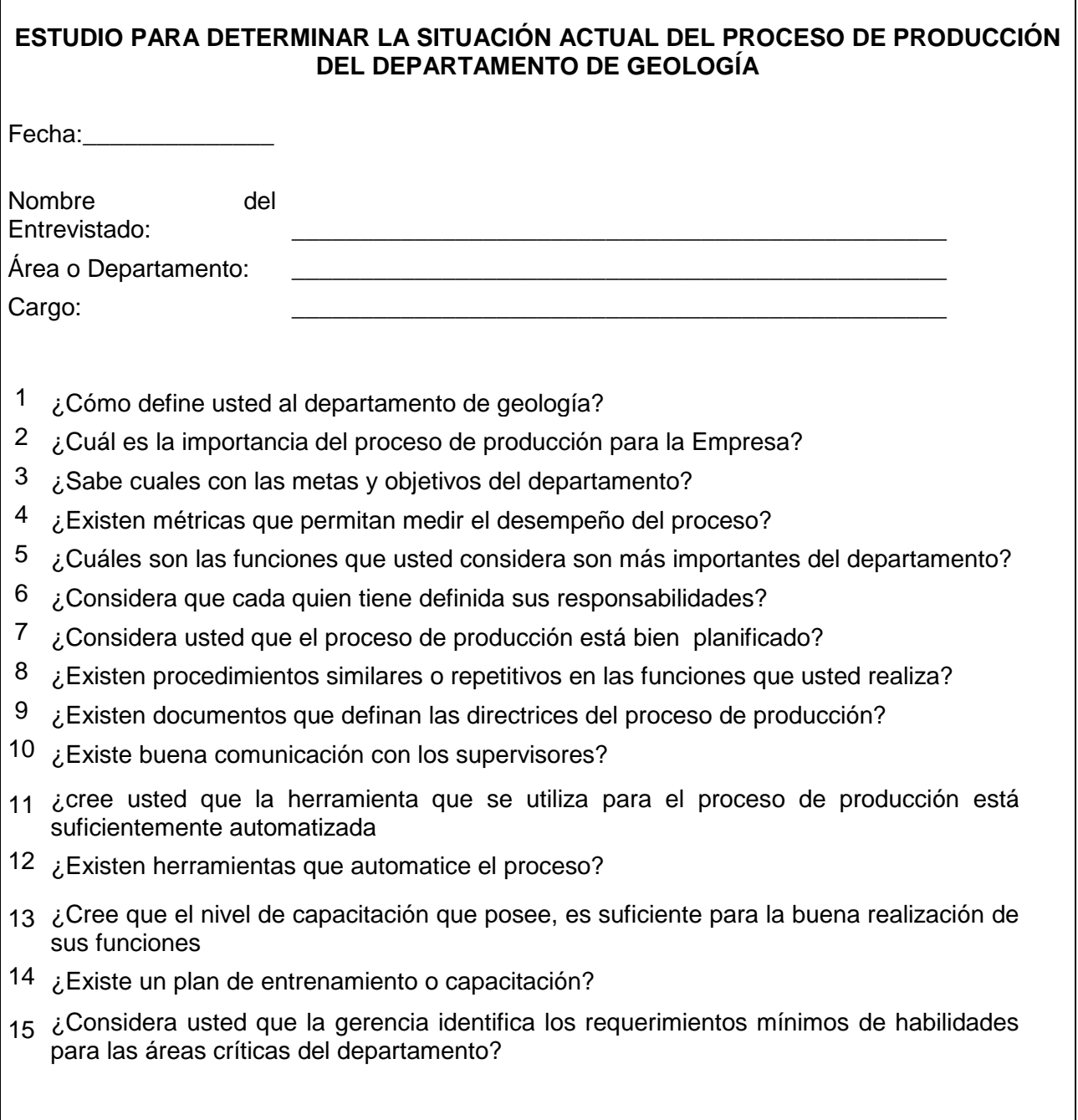

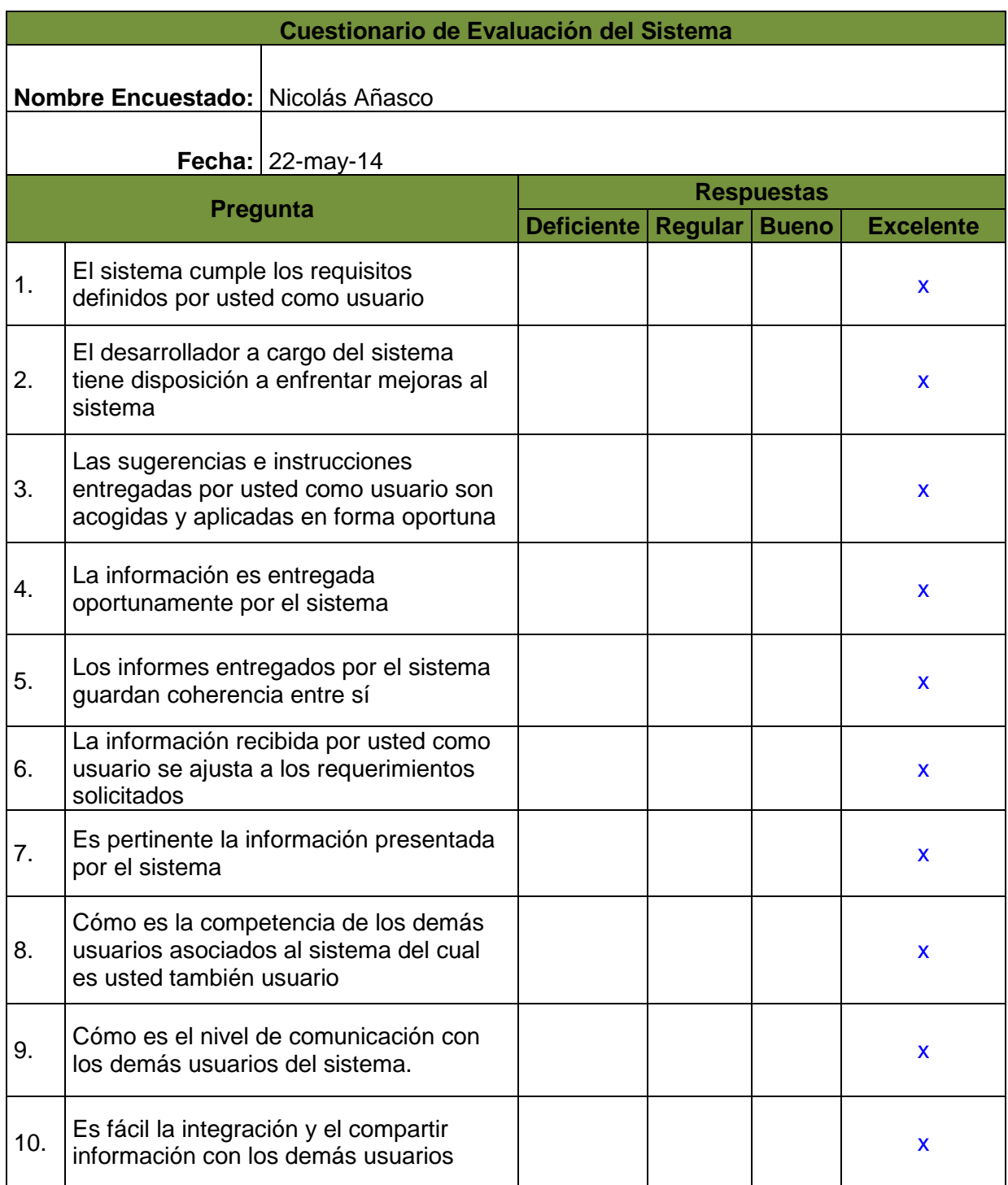

# **Anexo 2: Encuetas para la evaluación de la apelación**

# **Anexo 3: Diccionario de Datos**

# **Listado de Tablas**

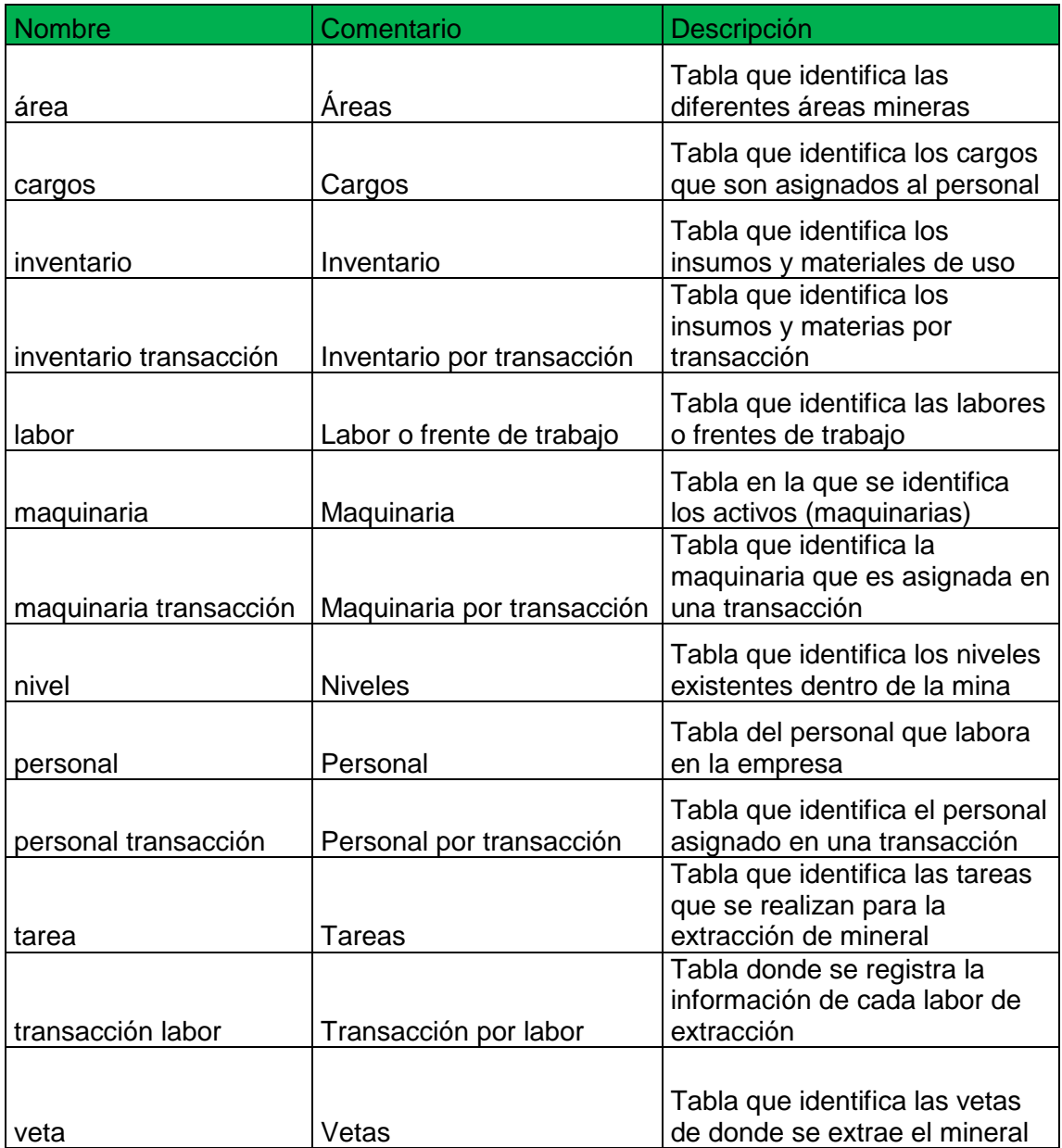

**Tabla area:** Esta tabla tiene relación con la tabla **veta**.

`idx\_area` int(11) NOT NULL AUTO\_INCREMENT, `descripcion` varchar(100) NOT NULL, `referencia` varchar(10) NOT NULL, `estado` char(1) NOT NULL DEFAULT 'A', PRIMARY KEY (`idx\_area`)

**Tabla cargos:** Esta tabla tiene relación con la tabla **personal\_transaccion**.

`idx\_cargos` int(11) NOT NULL AUTO\_INCREMENT,

`descripcion` varchar(100) NOT NULL,

`costo\_hora` double NOT NULL DEFAULT '0',

`estado` char(1) NOT NULL DEFAULT 'A',

PRIMARY KEY (`idx\_cargos`)

**Tabla inventario:** Esta tabla tiene relación con la tabla **inventario\_transaccion**.

`idx\_inventario` int(11) NOT NULL AUTO\_INCREMENT,

`nombre` varchar(150) NOT NULL,

`stockminimo` double NOT NULL DEFAULT '0',

`existencia` double NOT NULL DEFAULT '0',

`costo\_u` double NOT NULL DEFAULT '0',

`costo\_total` double NOT NULL DEFAULT '0',

`producto` varchar(45) NOT NULL,

`estado` char(1) NOT NULL DEFAULT 'A',

PRIMARY KEY (`idx\_inventario`)

**Tabla inventario\_transaccion:** Esta tabla tiene relación con las tablas **inventario, transaccion\_labor**.

`idx\_inventario\_trx` int(11) NOT NULL AUTO\_INCREMENT,

`idx\_inventario` int(11) NOT NULL,

`idx\_trx\_labor` int(11) NOT NULL,

`cantidad` double NOT NULL DEFAULT '0',

PRIMARY KEY (`idx\_inventario\_trx`)

**Tabla labor:** Esta tabla tiene relación con las tablas **transaccion\_labor, nivel**.

`idx\_labor` int(11) NOT NULL AUTO\_INCREMENT,

`idx\_nivel` int(11) NOT NULL,

`descripcion` varchar(100) DEFAULT NULL,

112

 `estado` char(1) DEFAULT 'A', PRIMARY KEY (`idx\_labor`), KEY `idx\_nivel` (`idx\_nivel`)

**Tabla maquinaria:** Esta tabla tiene relación con la tabla **maquinaria\_transaccion**.

`idx\_maquinaria` int(11) NOT NULL AUTO\_INCREMENT,

`descripcion` varchar(100) NOT NULL,

`referencia` varchar(45) NOT NULL,

`codigo` varchar(45) NOT NULL,

`estado` char(1) NOT NULL DEFAULT 'A',

PRIMARY KEY (`idx\_maquinaria`)

**Tabla maquinaria\_transaccion:** Esta tabla tiene relación con las tablas **maquinaria, transaccion\_labor**.

`idx\_maquinaria\_x\_trx` int(11) NOT NULL AUTO\_INCREMENT,

`idx\_maquinaria` int(11) NOT NULL,

`ind\_trx\_labor` int(11) NOT NULL,

`horas\_uso` int(5) NOT NULL DEFAULT '0',

PRIMARY KEY (`idx\_maquinaria\_x\_trx`)

**Tabla nivel:** Esta tabla tiene relación con las tablas **labor, veta**.

`idx\_nivel` int(11) NOT NULL AUTO\_INCREMENT,

`descripcion` varchar(100) NOT NULL,

`idx\_veta` int(11) NOT NULL,

`referencia` varchar(10) NOT NULL,

`estado` char(1) NOT NULL DEFAULT 'A',

PRIMARY KEY (`idx\_nivel`),

KEY `idx\_nivel` (`idx\_veta`)

**Tabla personal:** Esta tabla tiene relación con la tabla **personal\_transaccion**.

`idx\_personal` int(11) NOT NULL AUTO\_INCREMENT,

`cedula` varchar(45) NOT NULL,

`apellido` varchar(45) NOT NULL,

`nombre` varchar(45) NOT NULL,

`direccion` varchar(45) NOT NULL,

`estado\_civil` varchar(45) NOT NULL,

`telefono` varchar(45) NOT NULL,

`salario` double NOT NULL DEFAULT '0',

`telefono1` varchar(45) NOT NULL,

 `estado` char(1) NOT NULL DEFAULT 'A', PRIMARY KEY (`idx\_personal`)

**Tablapersonal\_transaccion:** Esta tabla tiene relación con las tablas **transaccion\_labor, cargos, personal.**

`idx\_personal\_trx` int(11) NOT NULL AUTO\_INCREMENT, `trx\_labor` int(10) NOT NULL, `idx\_cargos` int(11) NOT NULL, `horas\_trabajo` double NOT NULL DEFAULT '0', `idx\_personal` int(11) NOT NULL, PRIMARY KEY (`idx\_personal\_trx`)

**Tabla tarea:** Esta tabla tiene relación con las tablas **transaccion\_labor.**

`idx\_tarea` int(11) NOT NULL AUTO\_INCREMENT, `descripcion` varchar(100) NOT NULL, `estado` char(1) NOT NULL DEFAULT 'A', PRIMARY KEY (`idx\_tarea`)

**Tabla transaccion\_labor:** Esta tabla tiene relación con las tablas **labor, tareas, personal\_transaccion, inventario\_transaccion, maquinaria\_transaccion**

`idx\_trx\_labor` int(10) unsigned NOT NULL AUTO\_INCREMENT,

`idx\_labor` int(11) NOT NULL,

`idx\_tarea` int(11) NOT NULL,

`avance` double NOT NULL DEFAULT '0',

`area` double NOT NULL DEFAULT '0',

`barrenos` double NOT NULL DEFAULT '0',

`densidad` double NOT NULL DEFAULT '2.8',

`ancho` double NOT NULL DEFAULT '0',

`alto` double NOT NULL DEFAULT '0',

`cargados` double NOT NULL DEFAULT '0',

`soplados` double NOT NULL DEFAULT '0',

`vagones\_mineral` double NOT NULL DEFAULT '0',

`vagones\_caja` double NOT NULL DEFAULT '0',

`fecha\_ingresa` date NOT NULL,

`fecha\_procesa` date NOT NULL,

`fecha\_aprueba` date NOT NULL,

`estado` char(1) NOT NULL DEFAULT 'I',

 PRIMARY KEY (`idx\_trx\_labor`), KEY `idx\_labor` (`idx\_labor`), KEY `idx\_tarea` (`idx\_tarea`)

**Tabla veta:** Esta tabla tiene relación con las tablas **nivel, area** `idx\_veta` int(11) NOT NULL AUTO\_INCREMENT, `descripcion` varchar(100) NOT NULL, `referencia` varchar(10) NOT NULL, `idx\_area` int(11) NOT NULL, `estado` char(1) NOT NULL DEFAULT 'A', PRIMARY KEY ('idx\_veta'), KEY `idx\_area` (`idx\_area`)

#### **Anexo 4: Mapa del sitio y Manual de los Procesos**

#### **Mapa proceso de extracción de mineral**

En este proceso, el grupo de actores que participa es el geólogo, operador y la gerencia de producción (Gepromin). Los roles en los que podrán participar serán de diversa índole: empleados, jefes y administradores del sistema.

En el modelo se compone de un proceso o pool, y de 4 lane que son: Geología, digitación, gerencia de producción y la gerencia general. En el departamento de geología los Geólogos están encargados de crear áreas, vetas, niveles, las labores o centros de producción y de gestionar recursos, por otro lado el digitador es el encargado de ingresar, registrar y modificar las tareas; el departamento de geología es el gerente de producción el encargado de revisar y validar la creación de labores y las tareas registradas y gerencia general encargada de generar los informes. A continuación se muestra el BPM del sitio.

#### **Mapa del proceso de extracción de mineral**

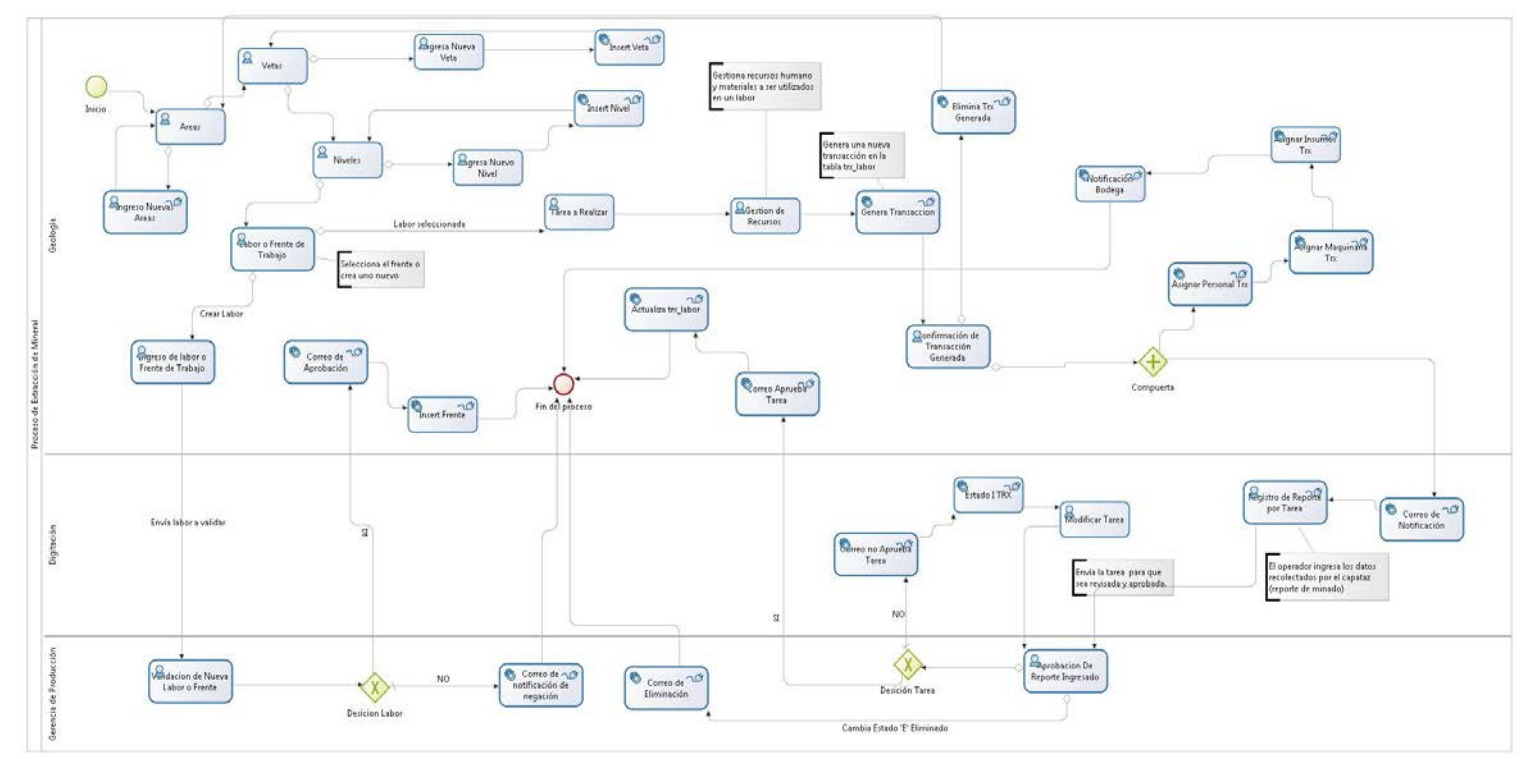

En el primer lane el geólogo es quien empiece el proceso, es necesario que el geólogo realice la elaboración de una labor o frente de trabajo. Así, el geólogo introducirá sus datos para realizar el ingreso de una nueva labor.

En este proceso, se puede apreciar cómo el geólogo puede tener varias opciones disponibles y cuál sería el flujo de la información dentro del proceso. Dicho proceso se inicia con la validación del usuario, se continúa a la siguiente actividad donde le permitirá al usuario seleccionar el área:

#### **Actividad selección o ingreso del Área**

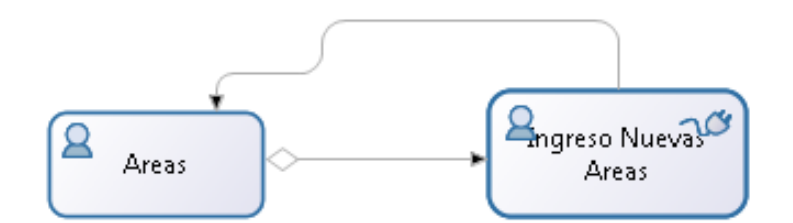

En la actividad selección de áreas pueden ocurrir dos cosas: la primera, que el área ya esté registrado en la base de datos, por lo que pasaría al siguiente punto del proceso, después de comprobar sus datos y la segunda es que el área no esté registrado en cuyo caso el geólogo entraría en la actividad Ingresar Nuevas Áreas en donde tendrá que introducir todos los datos y luego continuar para que el sistema los grabará en la base de datos. Después de esto, el geólogo pasa al siguiente punto del proceso.

### **Actividad selección o ingreso de la Veta**

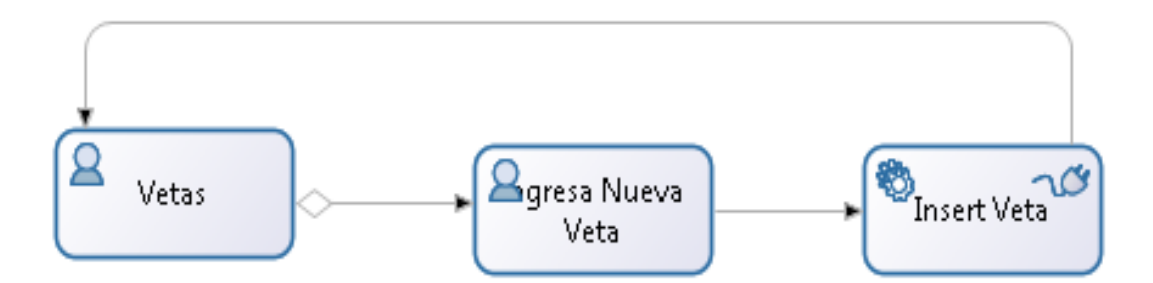

La siguiente actividad es la selección de la veta, que al igual que la actividad anterior pueden ocurrir dos cosas: la primera, es que la veta ya esté registrado en la base de datos, por lo que pasaría al siguiente punto del proceso, después de comprobar sus datos y la segunda es que el área no esté registrado en cuyo caso el sistema le permitirá al geólogo continuar con la actividad Ingresar Nuevas Vetas en donde tendrá que introducir todos los datos requeridos y luego continuar para que el sistema los guarde en la base de datos. Después de esto, el geólogo pasa al siguiente punto del proceso que es la selección del nivel, que al igual que la selección del área y de la veta, si no existe se lo crea, caso contrario se continúa con la siguiente actividad.

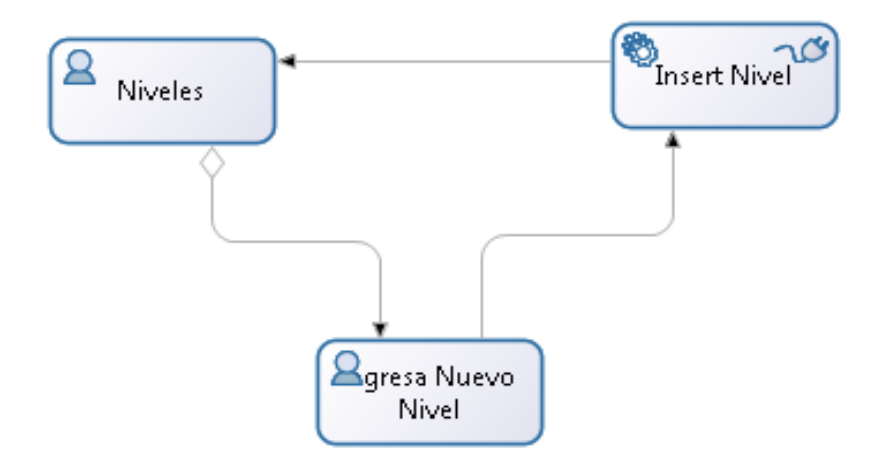

# **Actividad selección o ingreso del Nivel**

**Actividad selección o ingreso de la Labor**

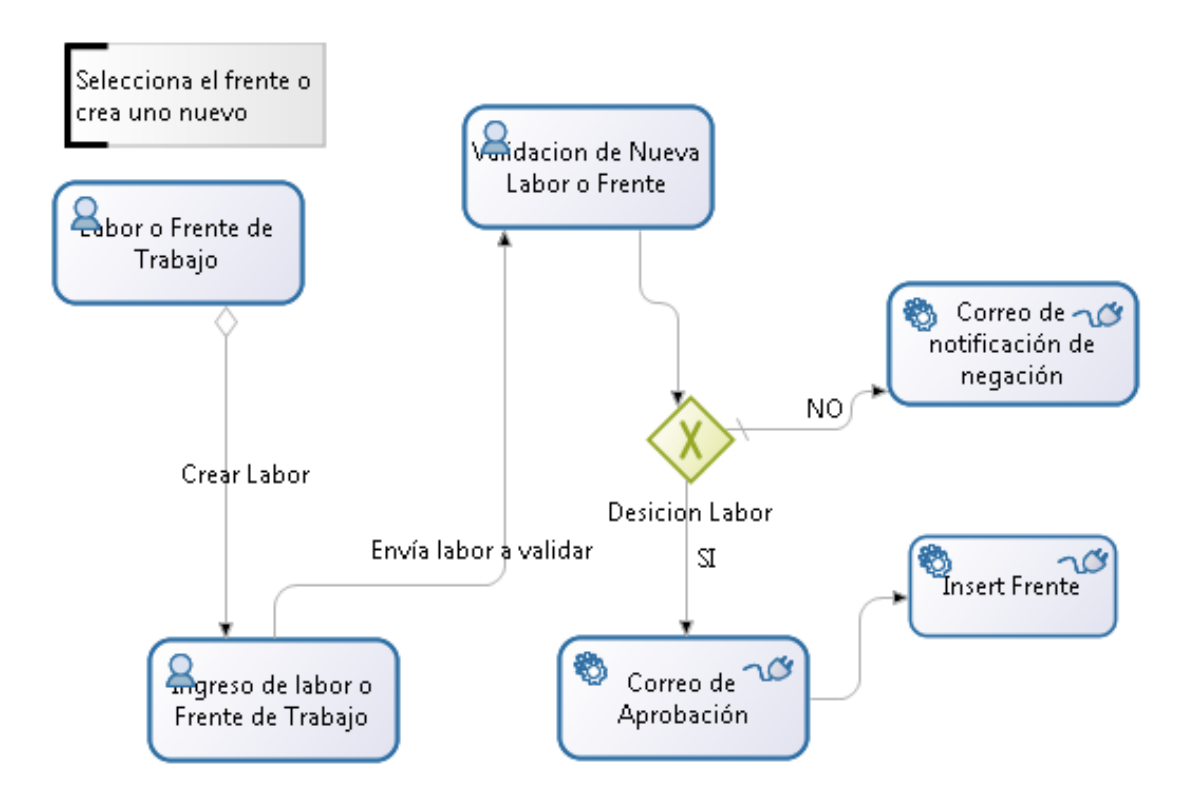

La siguiente actividad es la selección de la labor que al igual que la actividad anterior pueden ocurrir dos cosas: la primera, es que la labor ya esté registrado en la base de datos, por lo que pasaría al siguiente punto del proceso, y la segunda es que el área no esté registrado en cuyo caso el geólogo entraría en la actividad ingresar nuevas labores o frentes de trabajo en donde tendrá que ingresar todos los datos requeridos y luego se enviado al tercer lane que es el de GERENCIA, cuyo actor es el gerente de producción, en esta actividad de este lane el gerente revisa los datos ingresados por el geólogo, aquí tiene la opción de aprobar o negar la creación de la labor.

Si la labor es aprobada, el sistema inserta un nuevo registro en la base de datos y envía un correo de confirmación al geólogo y al operador informando que existe una nueva labor creada.

Si la labor no es aprobada, no inserta la labor en la base de datos y envía un correo informando al geólogo que la labor no fue aprobada.

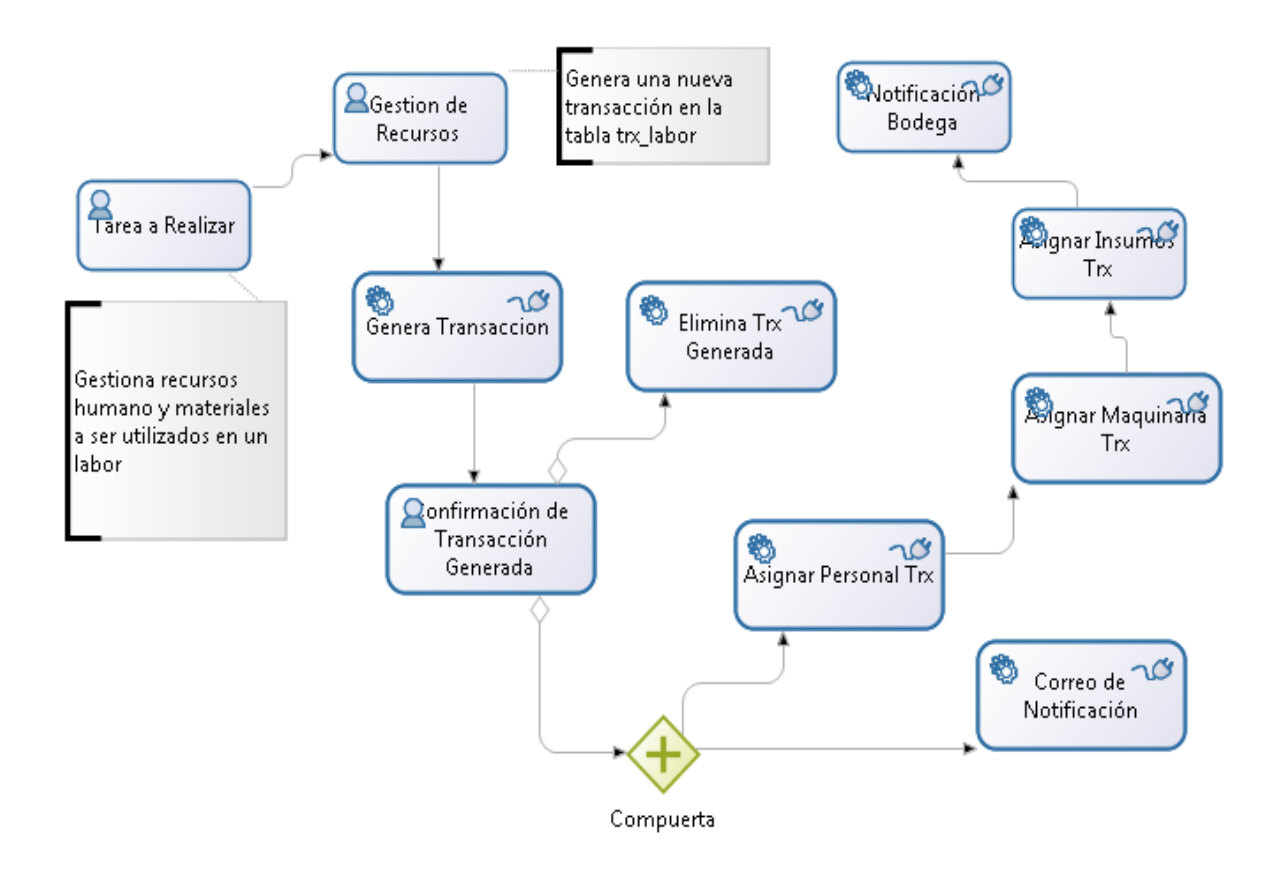

#### **Seleccionar Tarea y Asignar Recursos**

Siguiendo el flujo luego de seleccionar la labor se continúa las siguientes actividades.

**Tareas a Realizar:** En esta actividad el geólogo selecciona la tarea a realizar, que en este caso puede ser perforación limpieza o transporte y posterior continuar a la siguiente actividad.

**Gestión de Recursos:** En esta actividad del proceso el geólogo se encarga de consultar en la base de datos los recursos y luego asignarlos a la tarea, luego se confirma la o cancelación o aprobación de la asignación:

Si se cancela la asignación se elimina la transacción y retorna el flujo a la actividad de seleccionar el área a explotar.

Si es aprobada la asignación se procede a enviar un correo de notificando al operador que informando que existen nuevos recursos asignados a una tarea de un frente o labor determinado, a su vez con esta confirmación actualiza la base de datos.

Para realizar la actualización y enviar el correo de notificación existen tres tareas de servicio que permiten actualizar la base de datos y una que se encarga de enviar un correo de notificación.

### **Registro y Validación del reporte de Mina**

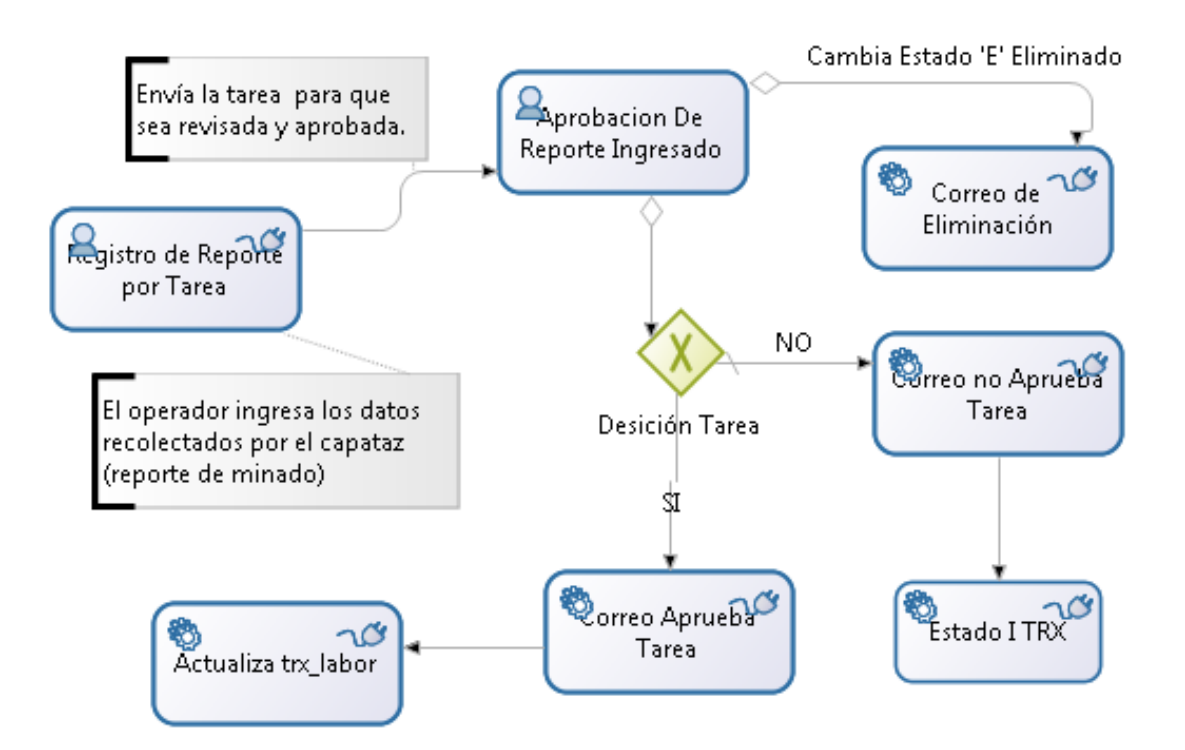

En esta parte del proceso continuamos con las siguientes actividades:

Registro de Reporte por Tarea, esta actividad se da en el segundo lane, es realizada por el digitador quien ingresa los datos recolectados por el capataz, una vez ingresado los datos esta información es enviada al la actividad Aprobación de Reporte que es realizado por el Gerente de Producción, quien verifica los datos, aquí se tiene la opción de eliminar la transacción realizada o la opción de enviar donde dependiendo del estado seleccionado por el actor la decisión sería:

Si es 'A' aprobada se ejecutan dos tareas de servicio una actualiza la base de datos, y la otra envía un correo que la transacción fue aprobada y termina el proceso.

Si es 'N' no aprobada, al igual que el otro se ejecutan dos actividades de servicio una actualiza la base de datos y la otra envía un correo que la transacción no fue aprobada, esto le permite al operador revisar, modificar la tarea en la actividad Modificar Tarea y enviarla al Gerente de producción quien tomara una nueva decisión.

# **Anexo 5: Manual de Usuario.**

El geólogo introducirá sus datos, ya sea para crear o seleccionar aéreas, niveles, vetas, frentes de trabajo o para gestionar materiales, maquinaria y recurso humano para un frente determinado. El digitador cargara las transacciones generadas por el geólogo e ingresará en este formulario el reporte de minado, el mismo que será guardado y enviado a gerencia para su respectiva aprobación.

Para empezar esta simulación, un el geólogo asignado valida su usuario, password y entra en la aplicación web almacenada en un servidor, la misma que presentará lo siguiente:

# **Pantalla de inicio del proceso de extracción de mineral.**

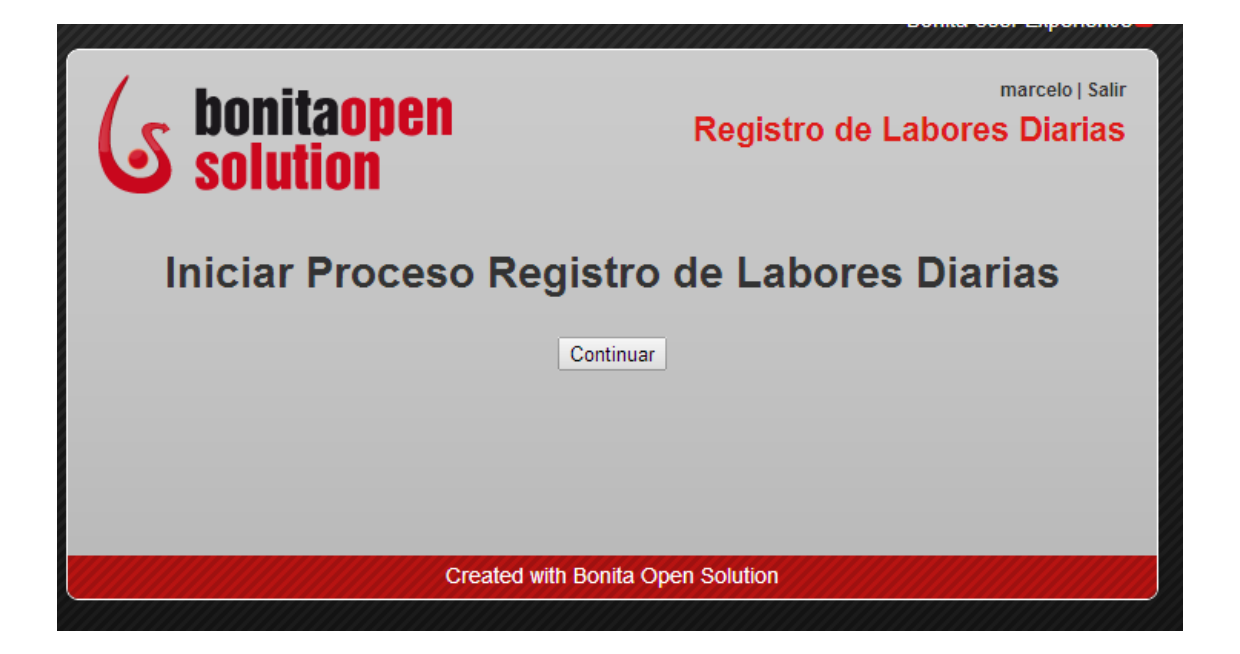

Una vez autenticado el usuario asignado a este proceso procedemos a continuar, caso contrario no podrá dar paso a la actividad de selección de áreas mineras, en la que pueden ocurrir dos cosas. Una, que el área ya esté registrado en la base de datos por lo que pasaría al siguiente punto del proceso.

**Selección de Áreas Mineras.**

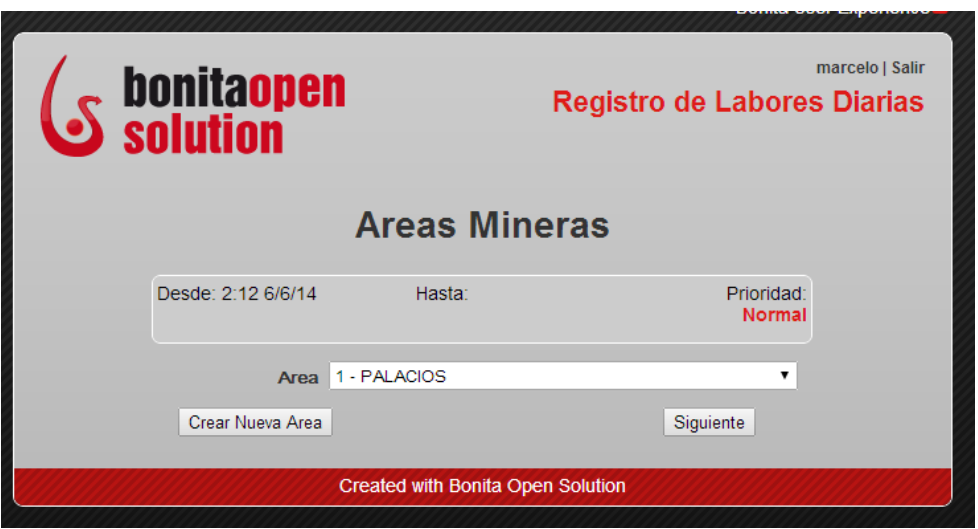

La otra es que el área no esté registrada en cuyo caso el geólogo será conducido a otra dirección distinta, en la cual tendrá que introducir los datos de la nueva área, presionamos guardar, esta orden procederá a actualizar la base de datos con un nuevo registro y la lista de áreas. Después de esto, el geólogo pasa al siguiente punto del proceso.

# **Creación de nuevas Áreas Mineras.**

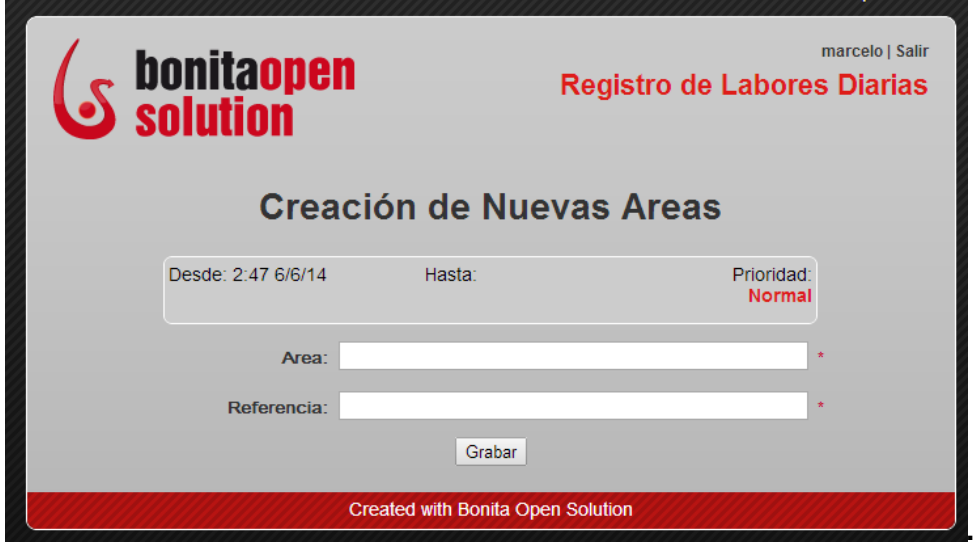

Seleccionada el área, el siguiente punto del proceso el geólogo podrá escoger una de las distintas vetas, aquí se presentan dos opciones la de crear una nueva veta en el caso que no esté registrada en la base de datos, o se continúa con el proceso.

#### **Selección de Vetas**

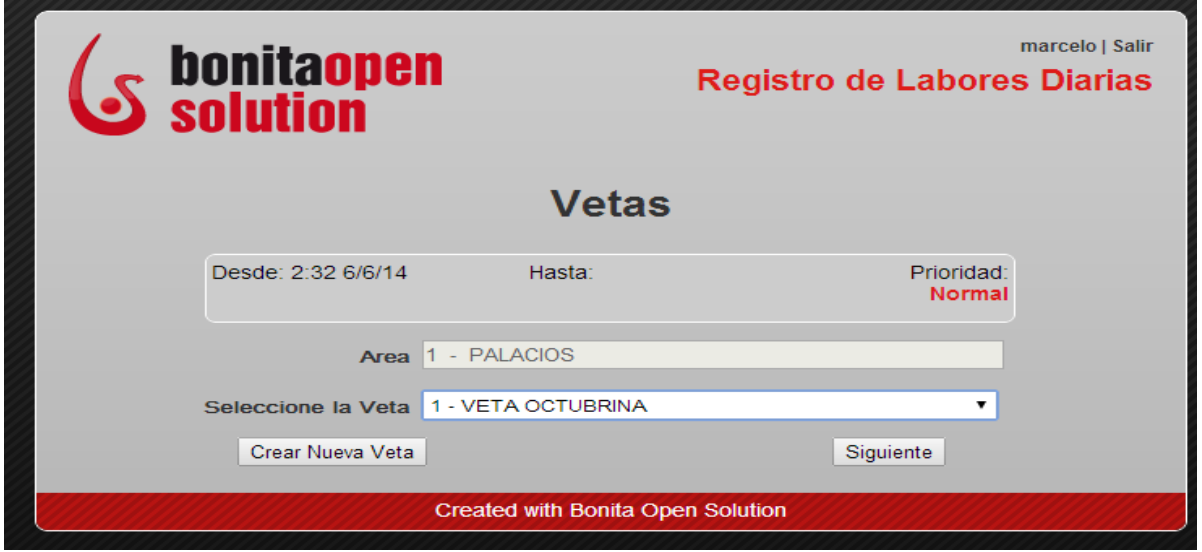

La primera opción de la ventana vetas nos permita direccionar a otra, donde ingresaríamos los datos de la nueva veta a ser creada, guarda los datos y continua con el proceso.

# **Creación de nuevas Vetas.**

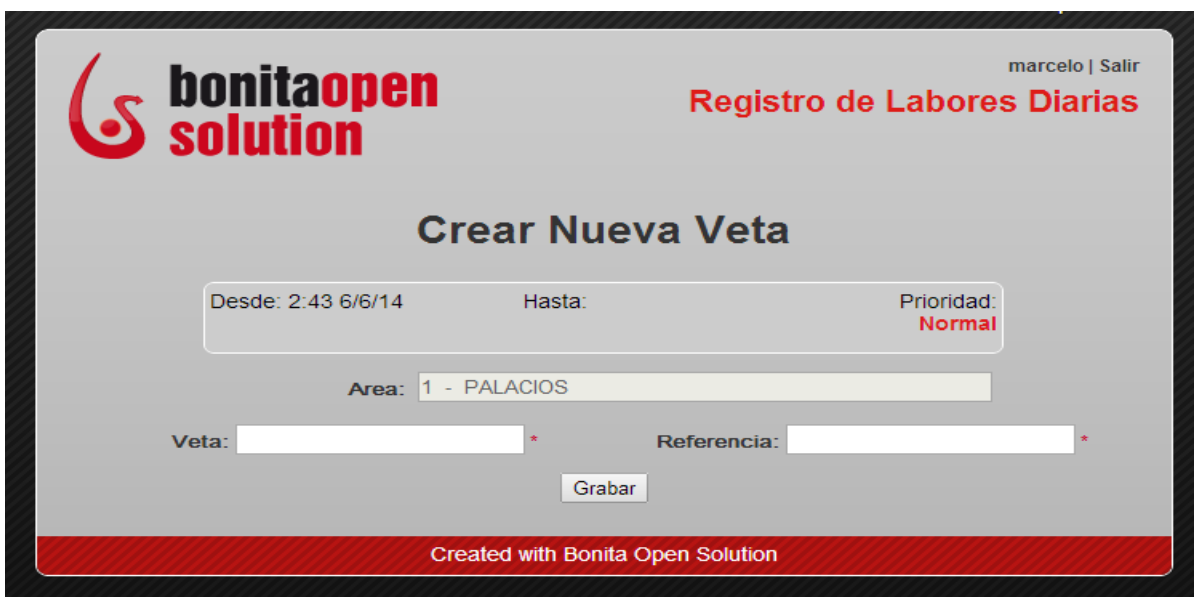

La segunda opción permite continuar a la ventana donde se selecciona el nivel de la veta que se va a explotar, aquí tenemos la opción de crear un nuevo nivel en el caso de no existir, o se continúa el proceso.

## **Selección de Niveles**

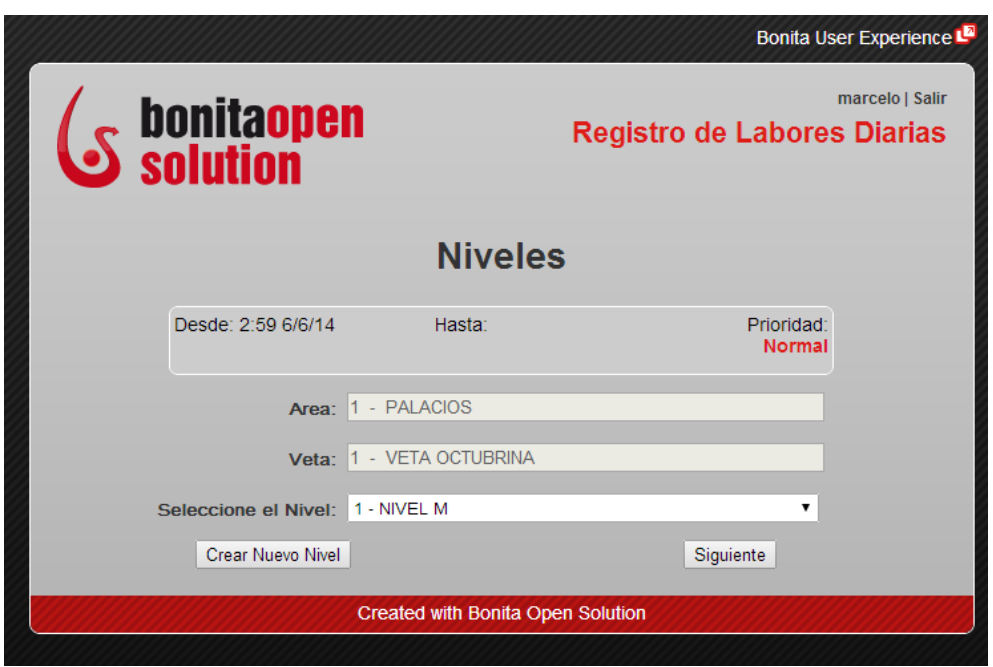

En esta opción se ingresa un nuevo nivel y se procede a guardar.

# **Creación de nuevos Niveles**

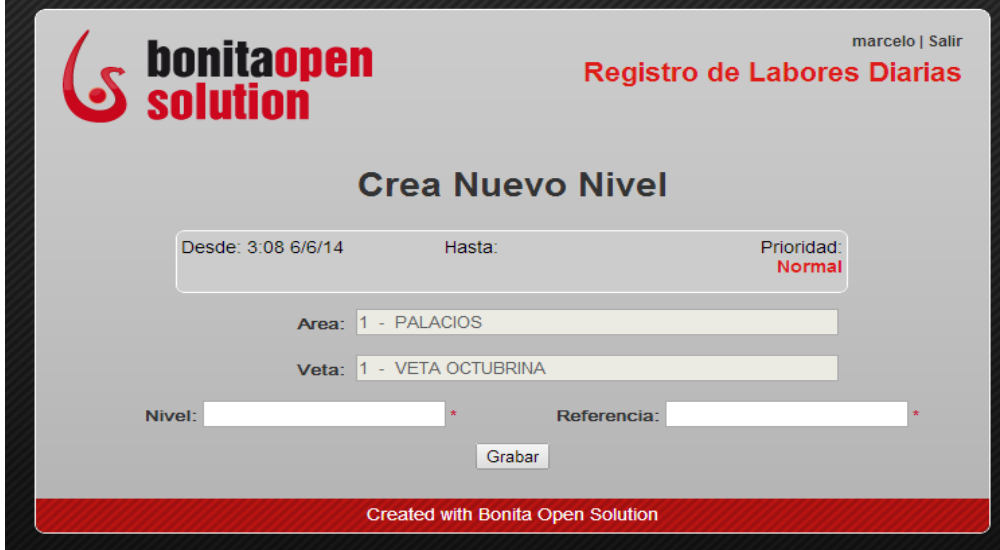

El siguiente punto del proceso, es donde el geólogo selecciona el frente de trabajo donde se va a realizar la explotación del mineral, aquí al igual que la selección de áreas, vetas y niveles, se presentan dos opciones, la primera es que ya exista el frente y se continúe con el proceso.

**Selección del frente de trabajo**

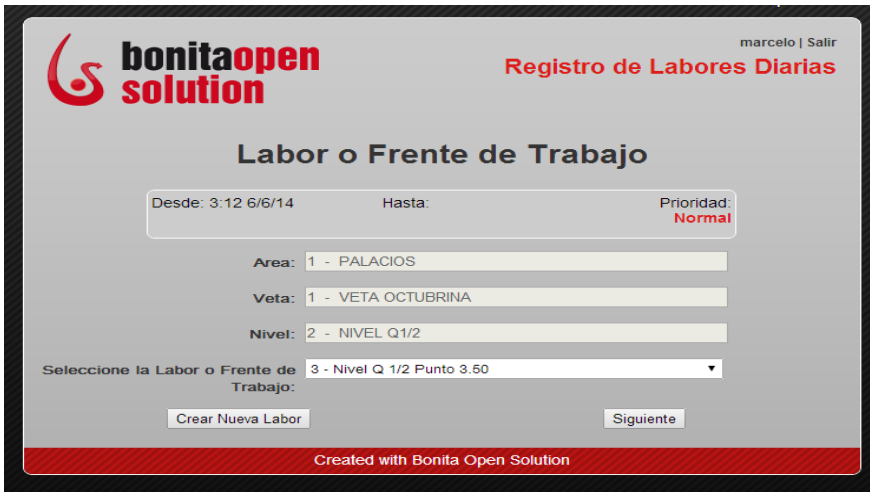

En la segunda se ejecuta cuando el frente no esté registrado, aquí el geólogo ingresa los datos del nuevo frente de trabajo, conforme los datos ingresados procede a enviar el nuevo frente para ser aprobado por la gerencia.

**Creación de nuevos frentes de trabajo**

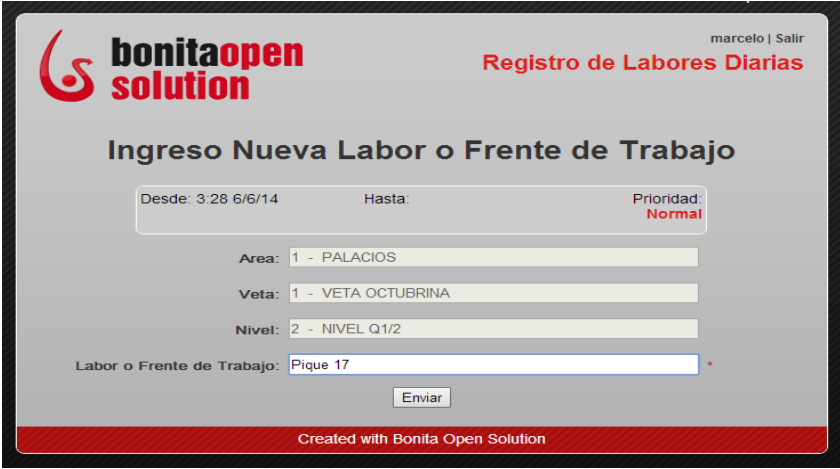

Esta actividad del proceso termina enviando un mensaje al gerente con los datos del frente para que éste pueda aprobarlo o negarlo.

**Creación de nuevos frentes de trabajo**

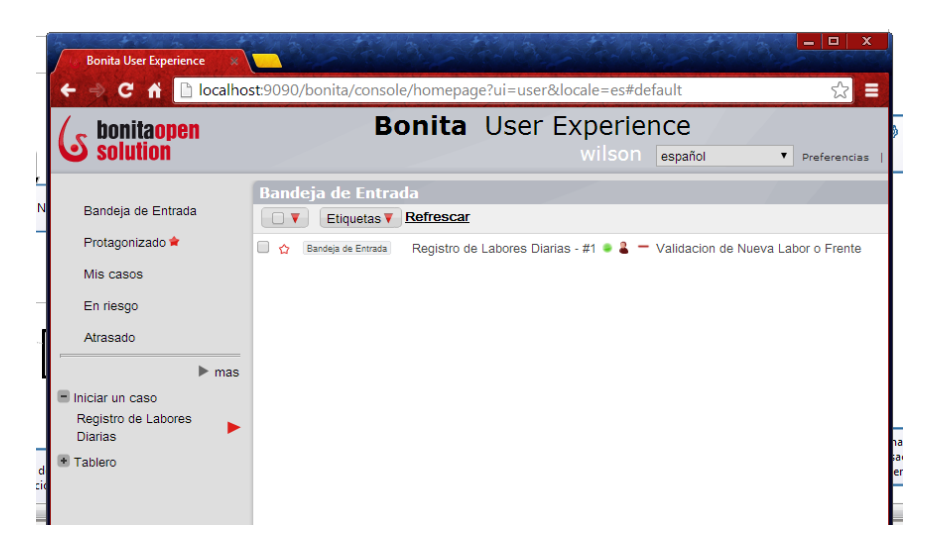

El contenido del mensaje es la validación del nuevo frente de trabajo, si la validación es aprobada(A) y aceptada se actualizara la base de datos, enviando un mensaje vía mail de que informara al geólogo y al digitador que existe un nuevo frente de trabajo, caso contrario el correo informara que el frente no fue aprobado.

**Validación de frentes de trabajo**

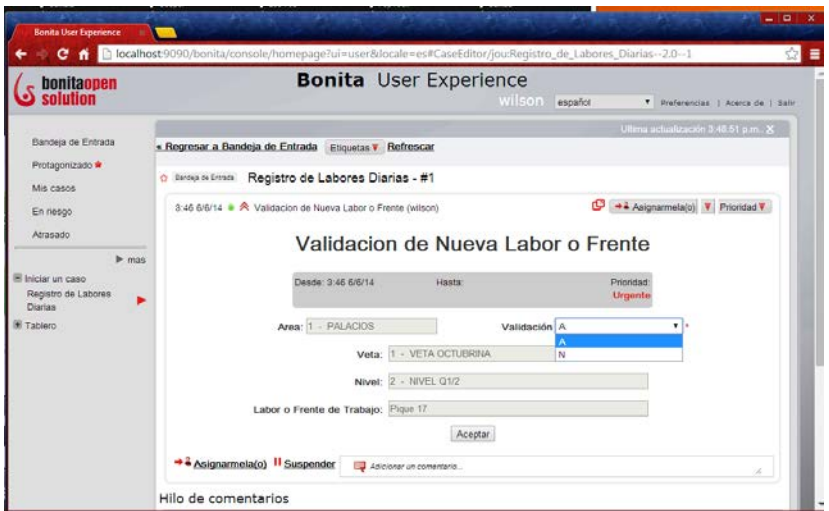

Continuando con el proceso el siguiente punto, una vez seleccionado el área, veta, nivel y el frente de trabajo, es la de seleccionar la tarea a realizar, que puede ser perforación, limpieza, y transporte.

**Selección de tares a realizar**

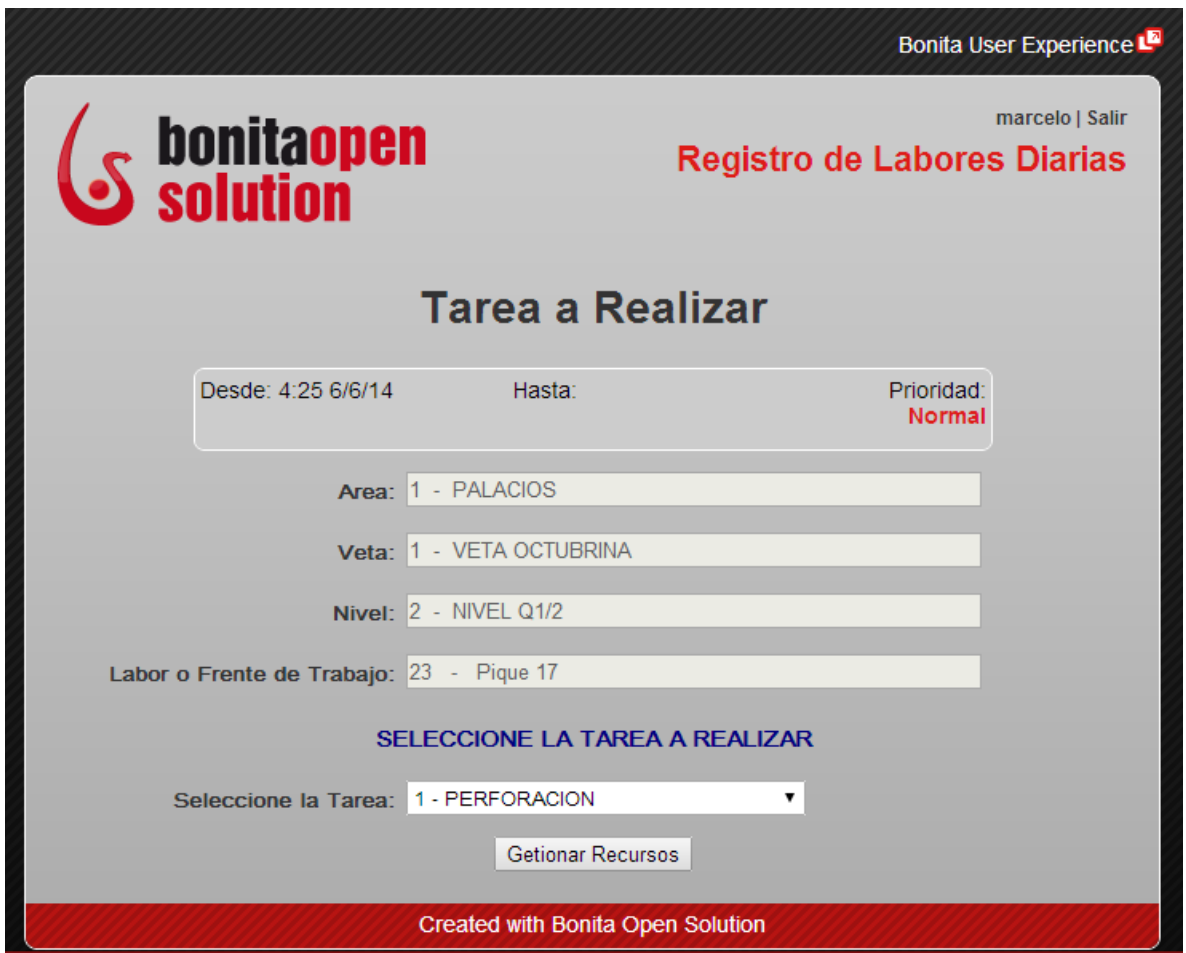

Ahora el geólogo procederá a la gestión de recursos, la primera gestión es la del personal, se selecciona la fecha de la transacción, el personal con su respectivo cargo y las horas de trabajo, la segunda es la selección de la maquinaria con sus horas de uso y la tercera es la de los insumos y cantidad de ellos a ser utilizados en determinada tarea.

#### **Gestión de Recursos por Tarea.**

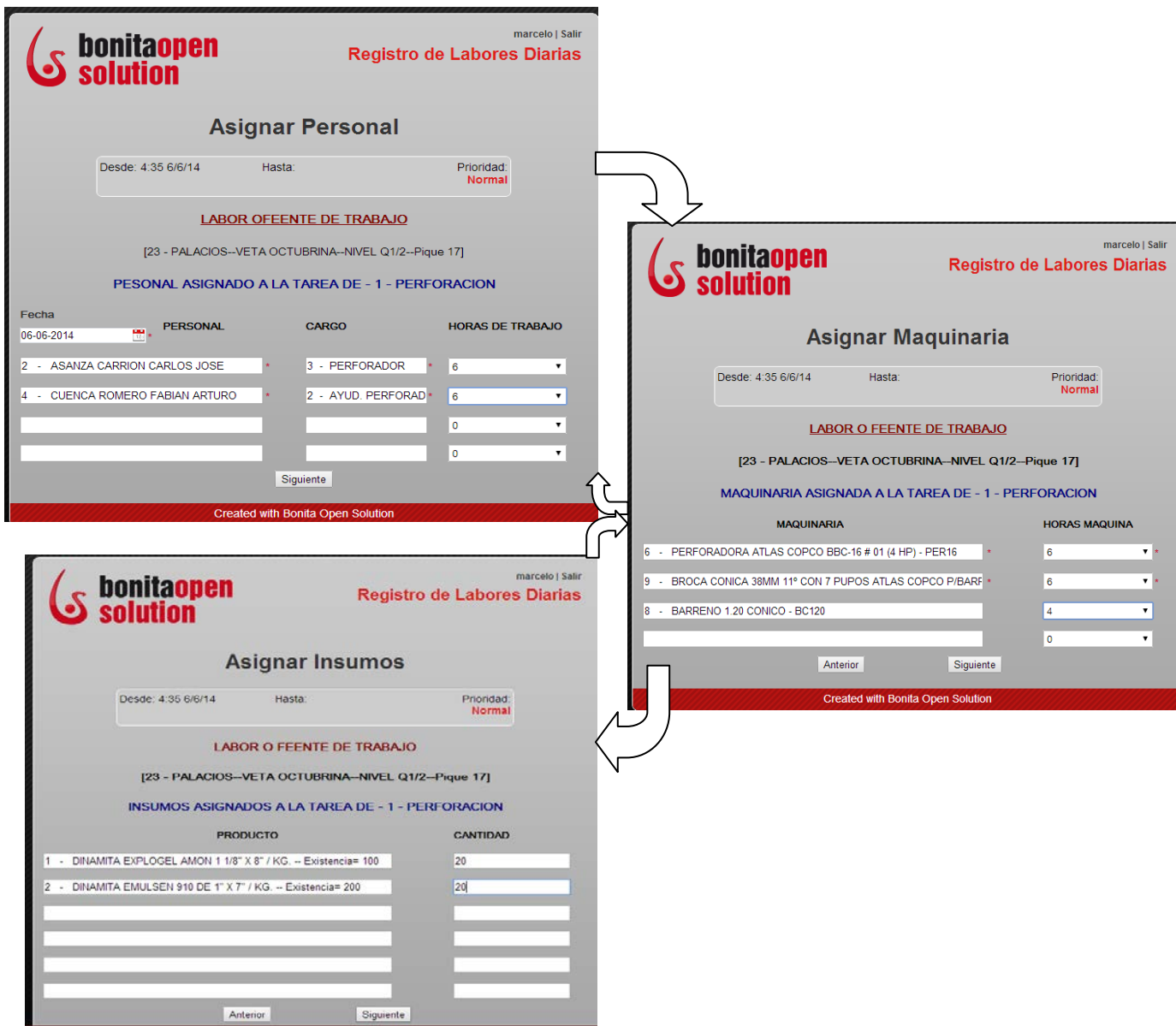

En esta parte del proceso, luego de gestionar los recursos, procedemos a generar o cancelar la nueva transaccion. Si es generada, se le informa via mail al digitador que existe una nueva transaccion de recursos gernerados para una tarea de un determinado frente de trabajo.

**Generación de nueva transacción**

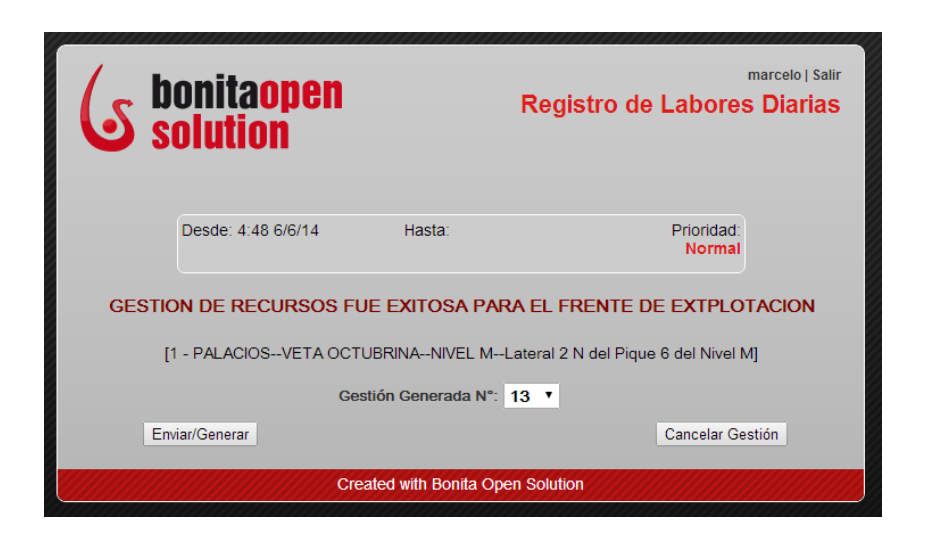

Este mensaje es recibido por el digitador, quien se encarga de ingresar los datos del reporte de minado, tales como: dimensiones y datos de la perforación en el caso que la tarea seleccionada sea perforación y vagones en el caso de transporte y limpieza.

#### **Ingreso Reporte de Mina**

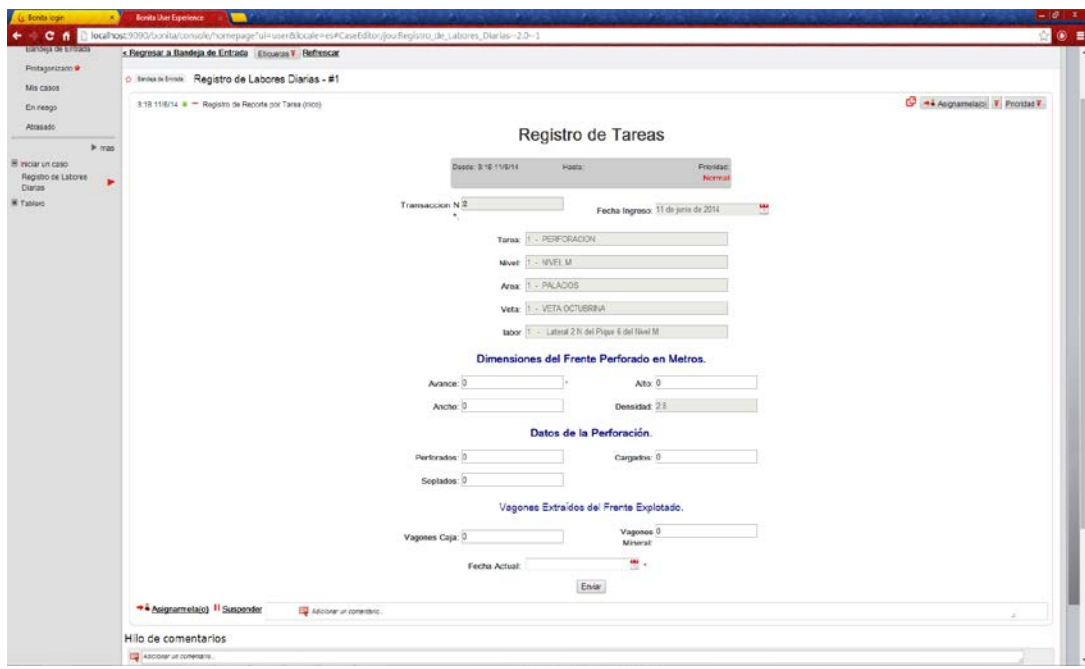

Por último esta información es enviada al gerente de producción quien decide eliminar la transacción, aprobar o no la transacción, en el caso de no ser aprobada es retornada al digitador para ser modificada, caso contrario actualizara los datos en la base de datos.

# **Aprobación de la Labor**

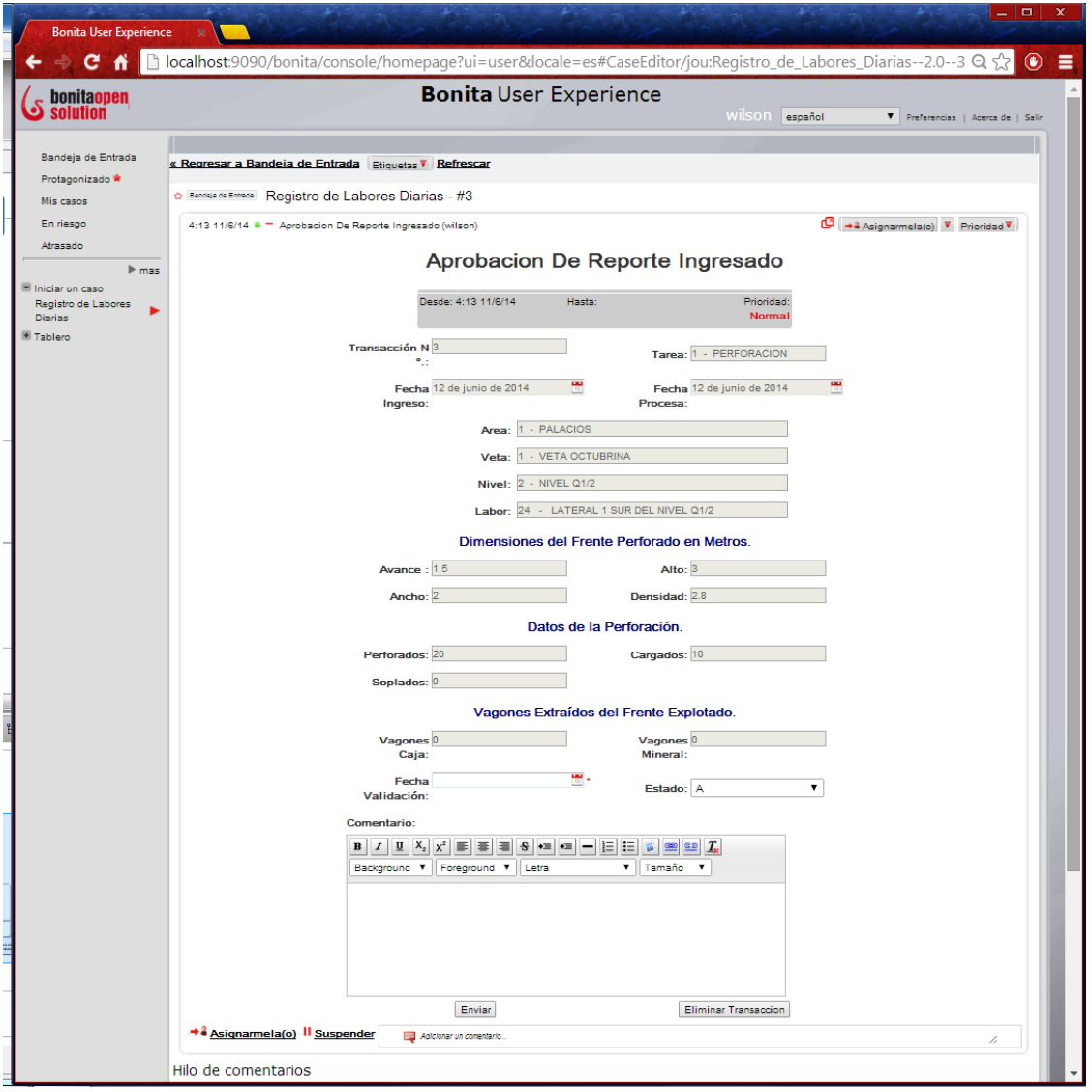

La generación de informes es realizada por el gerente general, quien procede a ingresar al sistema con su respectivo usuario y password, luego seleccionará el área, sigue al siguiente paso que es la selección de la veta, luego la selección del nivel y por ultimo seleccionar la labor o frente de trabajo, para así proceder a generar lo informes, a continuación se presenta cada uno de los pasos.
### **Generación de informes**

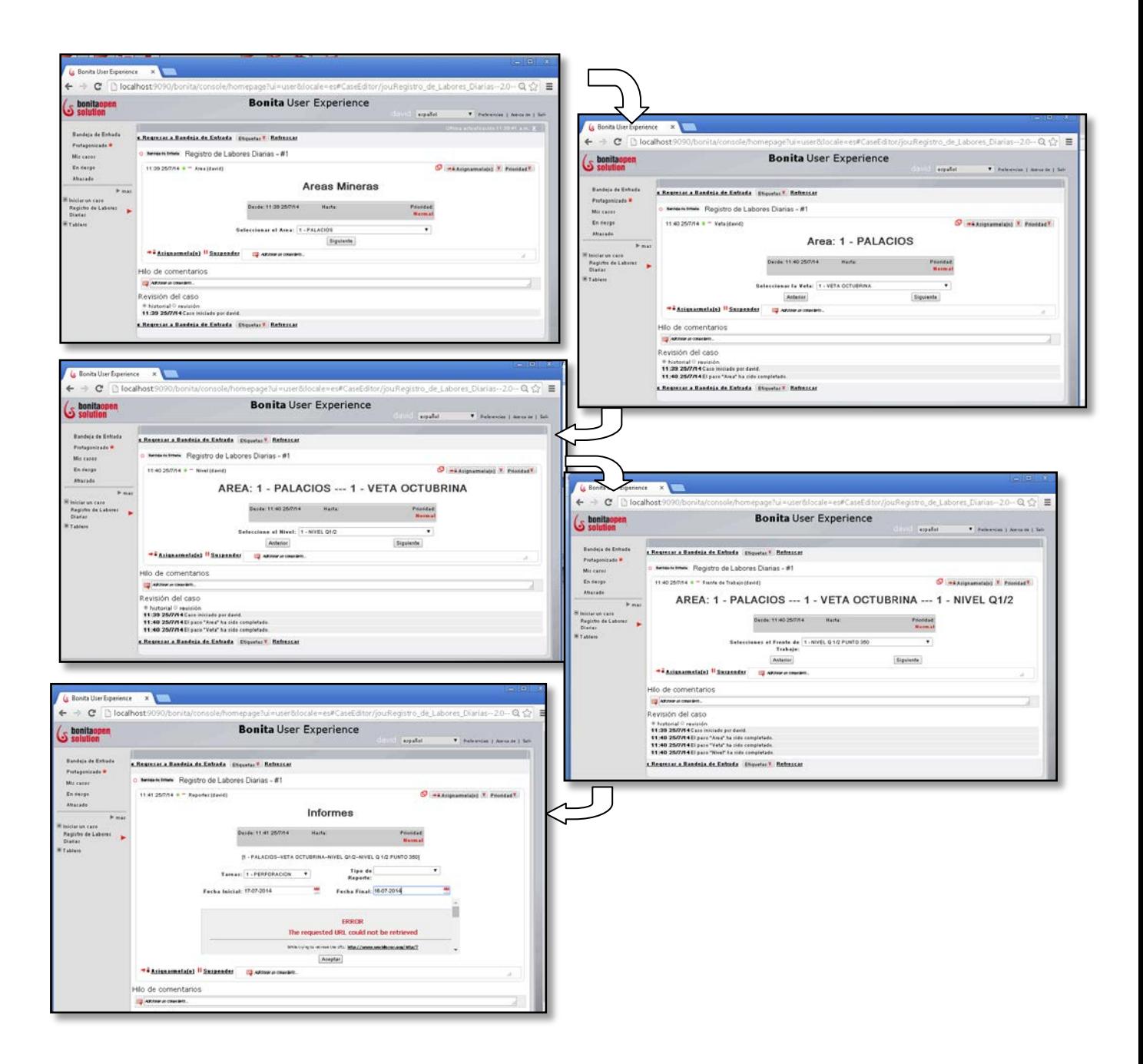

Cabe recalcar que por los inconvenientes presentados al implementar la parte de los reportes, en esta sección se mostrara la forma de generar los informes desde JasperReportsServer:

Ingresamos a JasperServer como se ve en el gráfico, ingresamos usuario y contraseña.

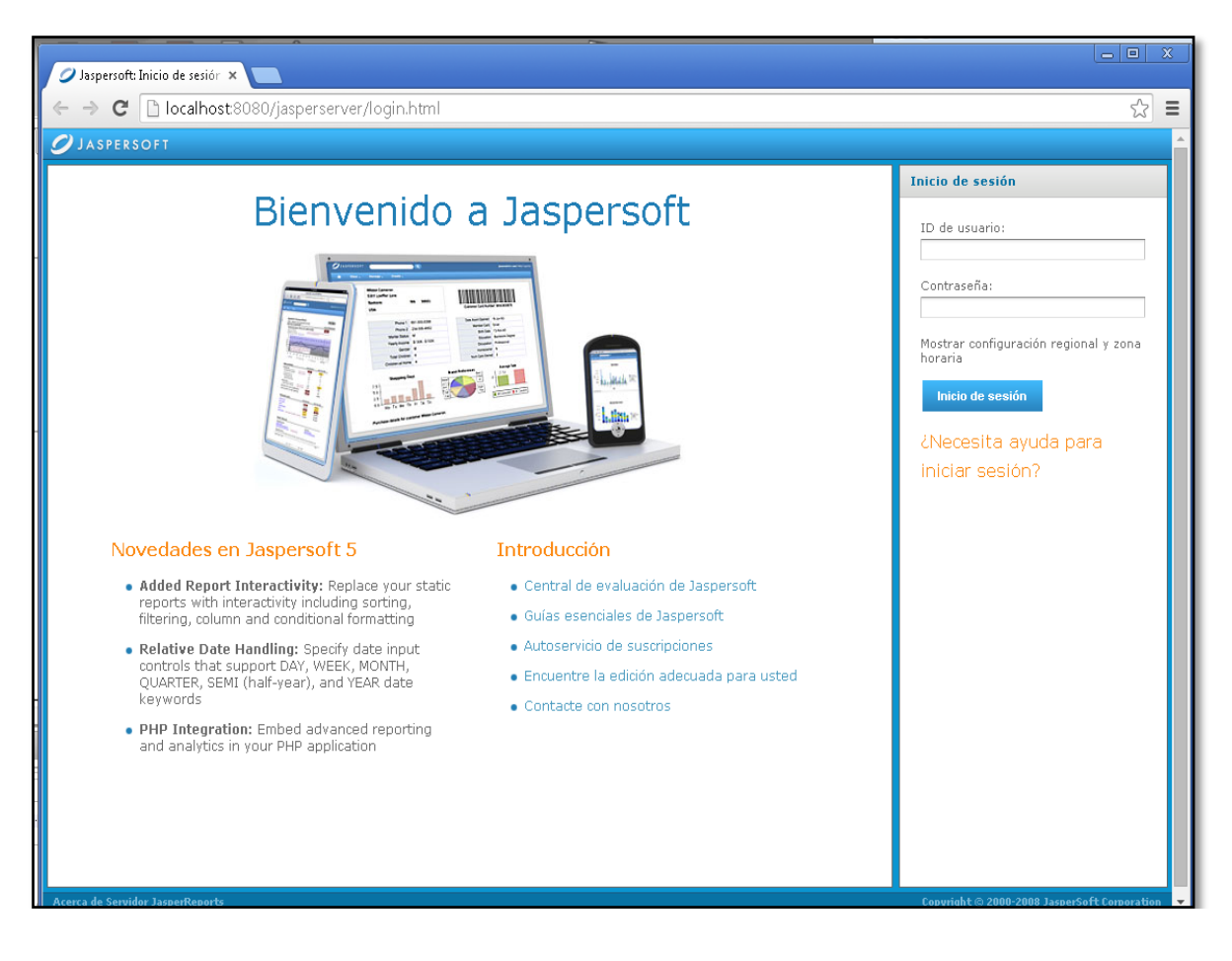

Seleccionamos la carpeta reportes y seleccionamos los reportes que se encuentran disponibles. Los reportes que se encuentran dentro es esta carpeta fueron diséñanos y agregados desde iReport Designer.

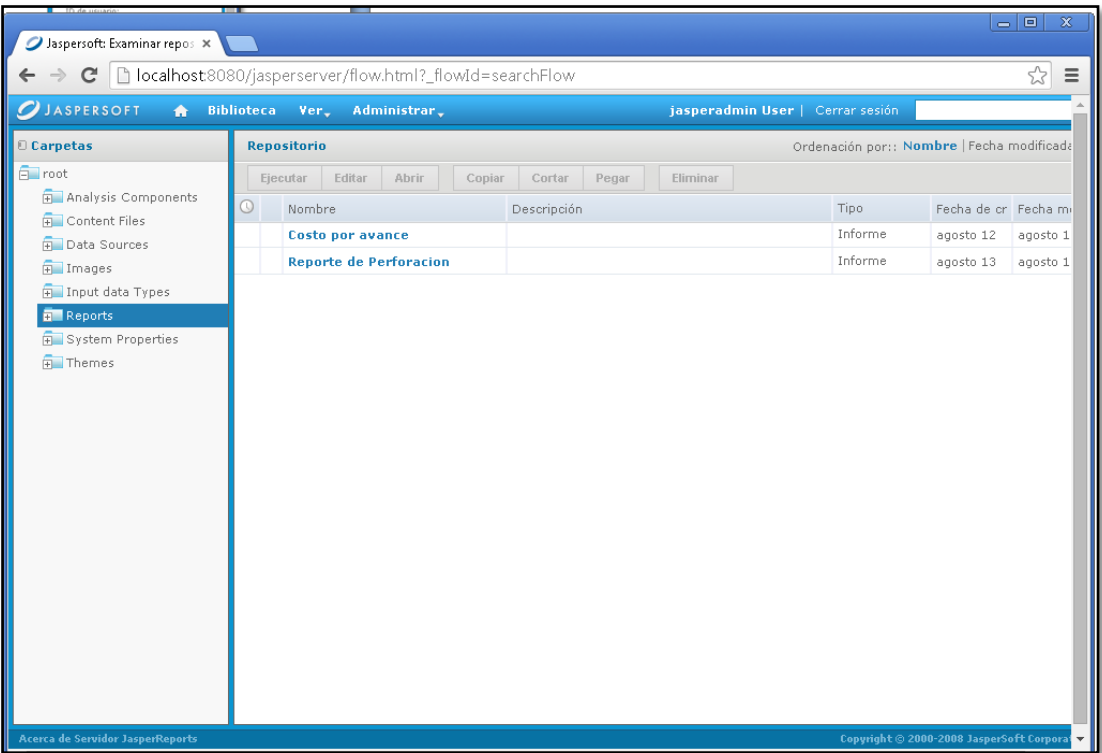

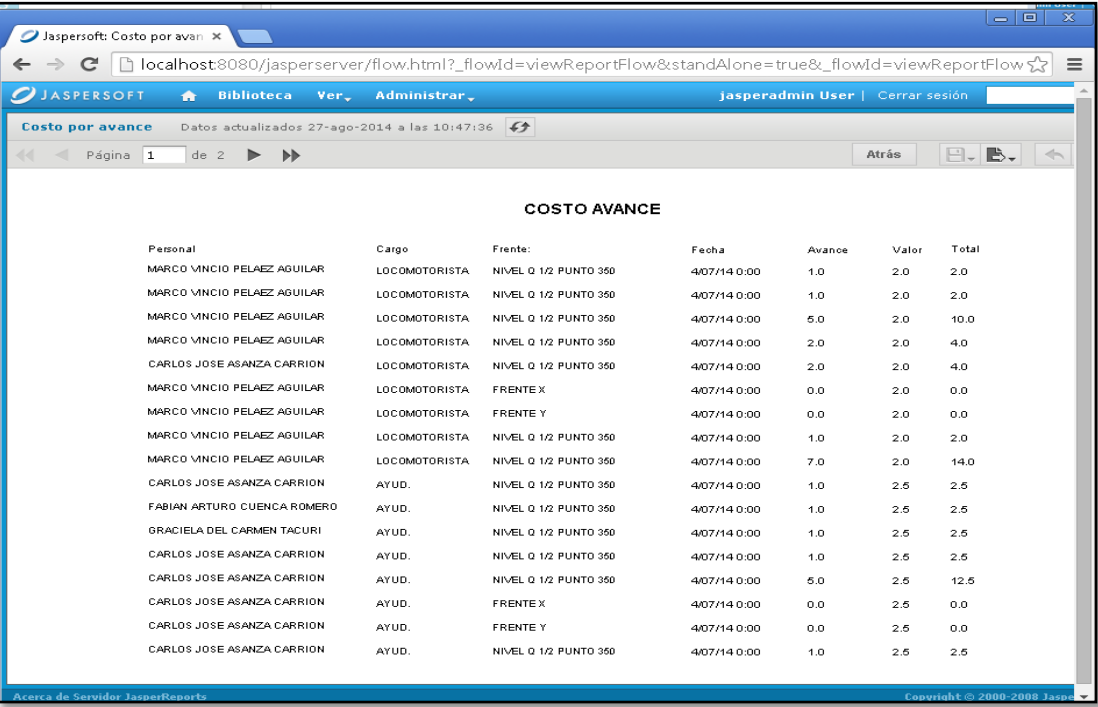

# **Anexo 6: Manual del Programador.**

# **Variables Globales.**

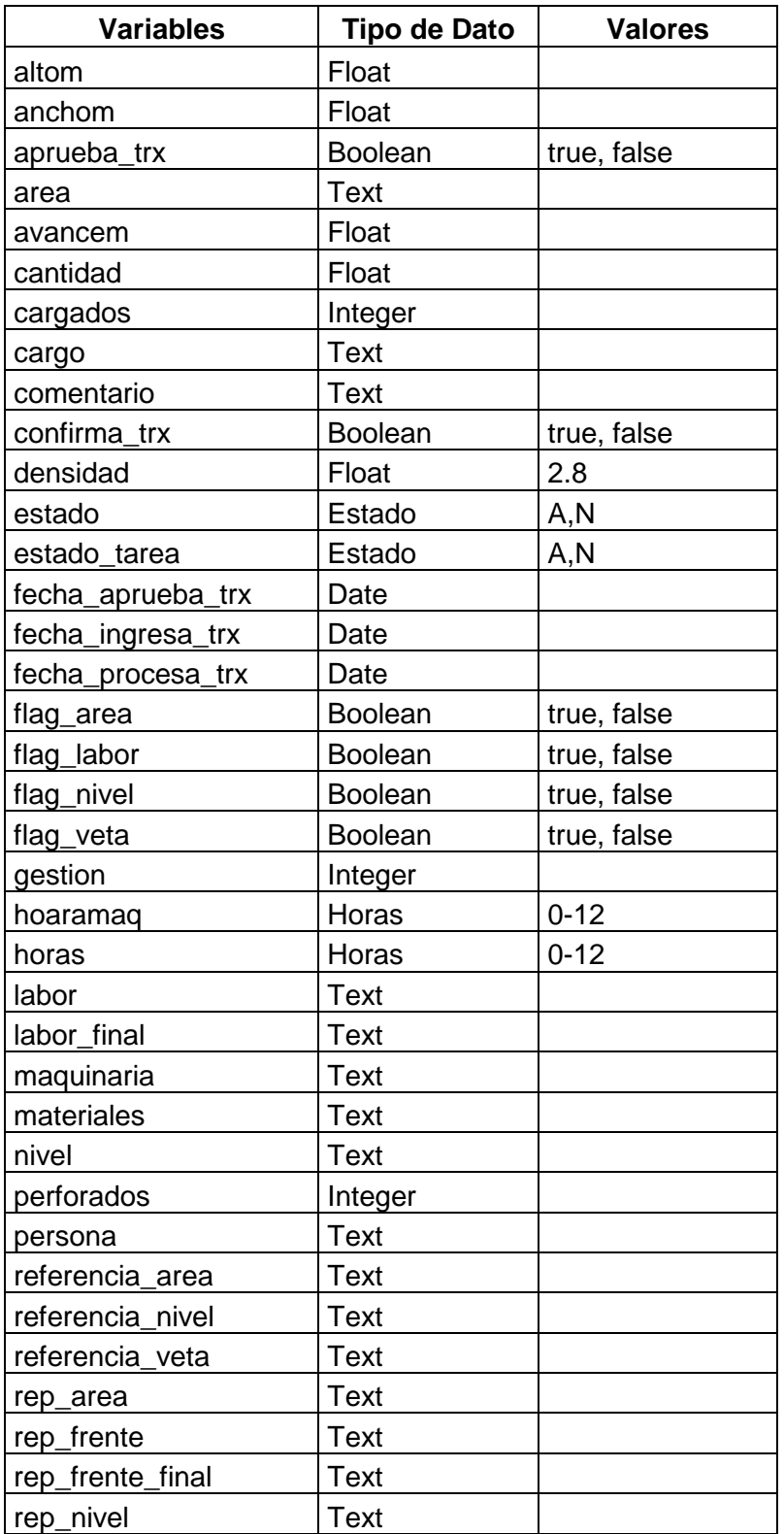

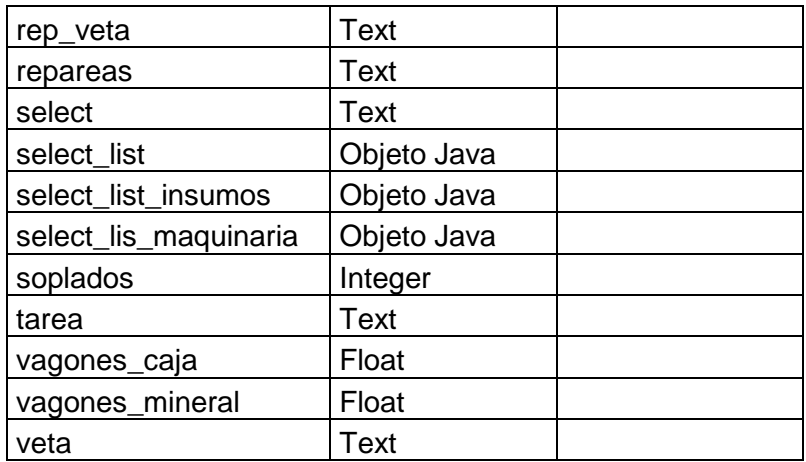

En la Data de cada formulario para llenar los campos de sección se utilizan las siguientes expresiones de conexión:

```
import groovy.sql.Sql;
def host = "localhost";
def user = "root";
def pass = "*****";
def schema = "sysmin";
```
# **//Llena la Lista de Áreas**

**def** query = "select concat(CAST(idx\_area AS CHAR),' - ',descripcion) as nombre from area;" **def** list=[];

sql = providedscripts.BonitaSql.newInstance("jdbc:mysql://\${host}/\${schema}",user, pass, **new** com.mysql.jdbc.Driver()); sql.eachRow(query,{row-> list.add(row.nombre)}); list;

# **//Llena la Lista de Vetas**

**def** query = "select concat(CAST(idx\_veta AS CHAR),' - ',descripcion) as nombre from veta where mid(' $\frac{3}{area}$ ', 1, 2) = idx area"; **def** list=[];

```
sql = providedscripts.BonitaSql.newInstance("jdbc:mysql://${host}/${schema}",user, pass, 
new com.mysql.jdbc.Driver());
sql.eachRow(query,{row-> list.add(row.nombre)});
list;
```
# **//Llena la Lista de Niveles**

```
def query = "select concat(CAST(idx_nivel AS CHAR),' - ',descripcion) as nombre from
nivel where mid('${veta}',1,2)=idx_veta";
def list=[];
```
sql = providedscripts.BonitaSql.newInstance("jdbc:mysql://\${host}/\${schema}",user, pass, **new** com.mysql.jdbc.Driver()); sql.eachRow(query,{row-> list.add(row.nombre)}); list;

# **//Llena la Lista de Labores o Frentes**

```
def query = "select concat(CAST(idx_labor AS CHAR),' - ',descripcion) as labor from labor 
where mid('${nivel}',1,2)=idx_nivel";
def list=[];
```
sql = providedscripts.BonitaSql.newInstance("jdbc:mysql://\${host}/\${schema}",user, pass, **new** com.mysql.jdbc.Driver()); sql.eachRow(query,{row-> list.add(row.labor)}); list;

#### **//Llena la Lista de Tareas**

```
def query = "select concat(CAST(idx_tarea AS CHAR),' - ',descripcion) as tareas from 
tarea"
def list=[];
```

```
sql = providedscripts.BonitaSql.newInstance("jdbc:mysql://${host}/${schema}",user, pass, 
new com.mysql.jdbc.Driver());
sql.eachRow(query,{row-> list.add(row.tareas)});
list;
```
#### **//Llena la Lista del Personal**

```
def query = "select concat(CAST(idx_personal AS CHAR),' - ',apellido,' ',nombre) as
personal from personal";
def list=[];
```

```
sql = providedscripts.BonitaSql.newInstance("jdbc:mysql://${host}/${schema}",user, pass, 
new com.mysql.jdbc.Driver());
sql.eachRow(query,{row-> list.add(row.personal)});
list;
```
# **//Llena la Lista de Cargos**

```
def query = "select concat(CAST(idx_cargos AS CHAR),' - ',descripcion) as cargo from 
cargos";
def list=[];
```
sql = providedscripts.BonitaSql.newInstance("jdbc:mysql://\${host}/\${schema}",user, pass, **new** com.mysql.jdbc.Driver()); sql.eachRow(query,{row-> list.add(row.cargo)}); list;

#### **//Llena la Lista de Maquinaria**

**def** query = "select concat(CAST(idx\_maquinaria AS CHAR),' - ',descripcion,' -',referencia) as maquinaria from maquinaria"; **def** list=[];

sql = providedscripts.BonitaSql.newInstance("jdbc:mysql://\${host}/\${schema}",user, pass, **new** com.mysql.jdbc.Driver()); sql.eachRow(query,{row-> list.add(row.maquinaria)});

# **//Llena la Lista Inventario**

**def** query = "select concat(CAST(idx\_inventario AS CHAR),' - ',nombre,' -- Existencia= ',CAST(existencia AS CHAR)) as producto from inventario where existencia > 0"; **def** list=[];

sql = providedscripts.BonitaSql.newInstance("jdbc:mysql://\${host}/\${schema}",user, pass, **new** com.mysql.jdbc.Driver()); sql.eachRow(query,{row-> list.add(row.producto)}); list;

# **//Llena la Lista Transacciones**

```
def query = "select idx_trx_labor as gestion from trx_labor where estado='I' order by
idx_trx_labor DESC";
def list=[];
```
sql = providedscripts.BonitaSql.newInstance("jdbc:mysql://\${host}/\${schema}",user, pass, **new** com.mysql.jdbc.Driver()); sql.eachRow(query,{row-> list.add(row.gestion)}); list;

#### **Configuración de conectores**

#### **MySQL-conec.configuration**

<configuration id="conec"> <parameters> <parameter> <name>setHostName</name> <value>localhost</value> <typeClassName>java.lang.String</typeClassName> </parameter> <parameter> <name>setPort</name> <value>3306</value> <typeClassName>java.lang.String</typeClassName> </parameter> <parameter> <name>setDatabase</name> <value>sysmin</value> <typeClassName>java.lang.String</typeClassName> </parameter> <parameter> <parameter> <name>setUsername</name> <value>root</value> <typeClassName>java.lang.String</typeClassName> </parameter> <parameter> <name>setPassword</name> <value>l0jan0</value> <typeClassName>java.lang.String</typeClassName> </parameter> </parameters> <connector connectorId="MySQL"/> </configuration>

# **Email-mail.configuration**

<configuration id="mail"> <parameters> <parameter> <name>setHeaders</name> <value></value> <typeClassName>java.util.ArrayList</typeClassName> </parameter> <parameter> <name>setMessage</name> <value>Se ha generado una nueva gestion d recursos para el frente: & #xd; &#xd: Frente: \${labor} &#xd: Gestion NÂ<sup>o</sup>. \${gestion}</value> <typeClassName>java.lang.String</typeClassName> </parameter> <parameter> <name>setSmtpHost</name> <value>smtp.gmail.com</value> <typeClassName>java.lang.String</typeClassName> </parameter> <parameter> <name>setAttachments</name> <value></value> <typeClassName>java.util.ArrayList</typeClassName> </parameter>

<parameter> <name>setReplyTo</name> <value></value> <typeClassName>java.lang.String</typeClassName> </parameter> <parameter> <name>setSslSupport</name> <value>true</value> <typeClassName>java.lang.Boolean</typeClassName> </parameter> <parameter> <name>setFrom</name> <value>mvpa1977@gmail.com</value> <typeClassName>java.lang.String</typeClassName> </parameter> <parameter> <name>setTo</name> <value>mvpa1977@gmail.com</value> <typeClassName>java.lang.String</typeClassName> </parameter> <parameter> <name>setBcc</name> <value></value> <typeClassName>java.lang.String</typeClassName> </parameter> <parameter> <name>setCc</name> <value></value> <typeClassName>java.lang.String</typeClassName> </parameter> <parameter> <name>setTimeout</name> <value>30000</value> <typeClassName>java.lang.String</typeClassName> </parameter> <parameter> <name>setUserName</name> <value>mvpa1977@gmail.com</value> <typeClassName>java.lang.String</typeClassName> </parameter> <parameter> <name>setCharset</name> <value>utf-8</value> <typeClassName>java.lang.String</typeClassName> </parameter> <parameter> <name>setStarttlsSupport</name> <value>false</value> <typeClassName>java.lang.Boolean</typeClassName> </parameter> <parameter> <name>setSmtpPort</name> <value>465</value> <typeClassName>java.lang.String</typeClassName> </parameter>

<parameter> <name>setHtml</name> <value>true</value> <typeClassName>java.lang.Boolean</typeClassName> </parameter> <parameter> <name>setPassword</name> <value>mv01093pa</value> <typeClassName>java.lang.String</typeClassName> </parameter> <parameter> <name>setSubject</name> <value>Gestion de Recursos</value> <typeClassName>java.lang.String</typeClassName> </parameter> </parameters> <connector connectorId="Email"/> </configuration>

# **JasperReport - CreateReportFromDataBase-reportes.configuration**

<configuration id="reportes"> <parameters> <parameter> <name>setParameters</name> <value></value> <typeClassName>java.util.ArrayList</typeClassName> </parameter> <parameter> <name>setJdbcUrl</name> <value>jdbc:mysql://localhost:3306/sysmin</value> <typeClassName>java.lang.String</typeClassName> </parameter> <parameter> <name>setDbDriver</name> <value>com.mysql.jdbc.Driver</value> <typeClassName>java.lang.String</typeClassName> </parameter> <parameter> <name>setUser</name> <value>root</value> <typeClassName>java.lang.String</typeClassName> </parameter> <parameter> <name>setOutputFormat</name> <value></value> <typeClassName>java.lang.String</typeClassName> </parameter> <parameter> <name>setOutputFilePath</name> <value></value> <typeClassName>java.lang.String</typeClassName> </parameter> <parameter>

<name>setJrxmlFilePath</name>

<value></value>

<typeClassName>java.lang.String</typeClassName>

</parameter>

<parameter>

<name>setPassword</name>

<value>l0jan0</value>

<typeClassName>java.lang.String</typeClassName>

</parameter>

</parameters>

<connector connectorId="JasperReport - CreateReportFromDataBase"/>

</configuration>

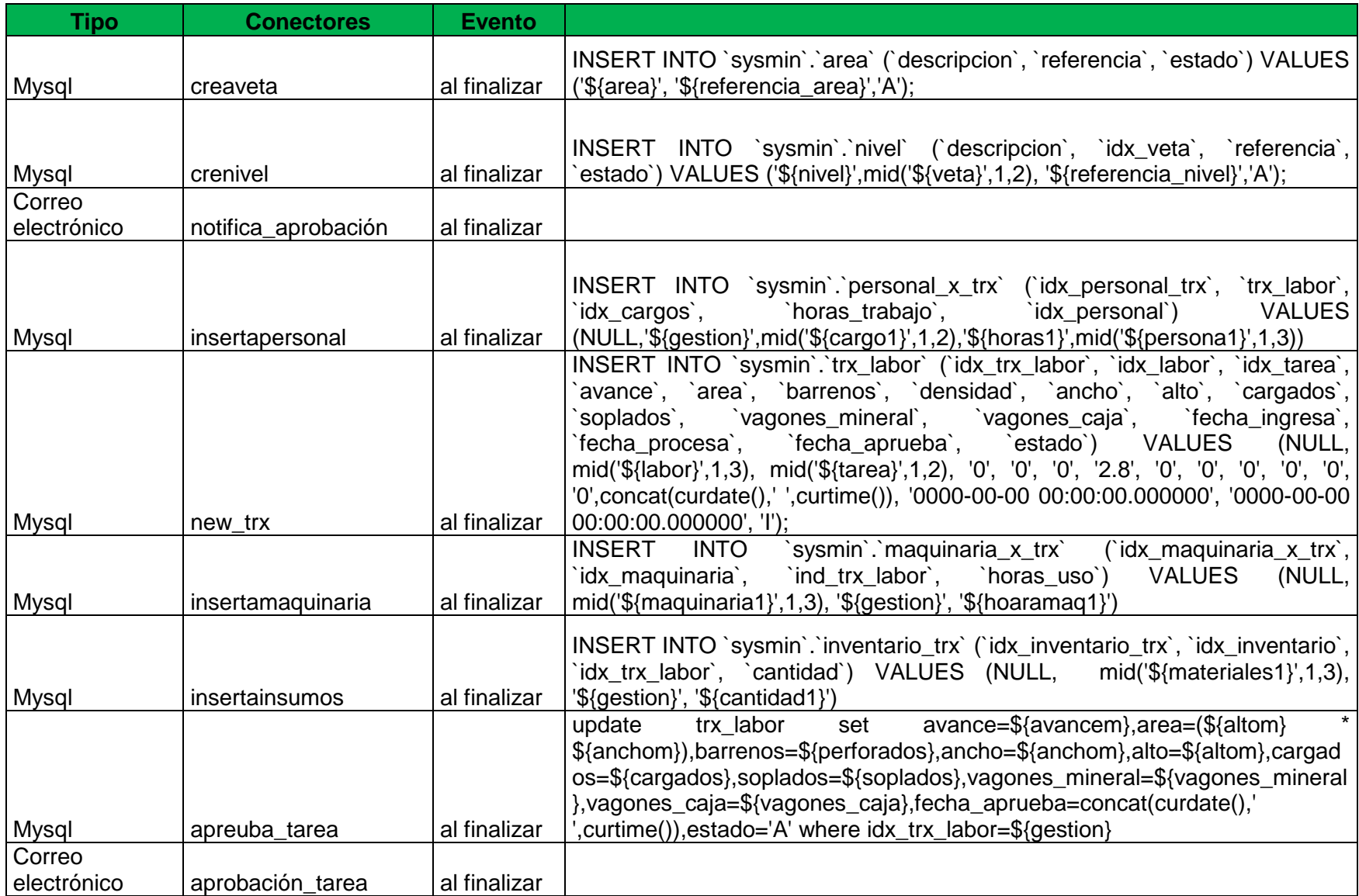

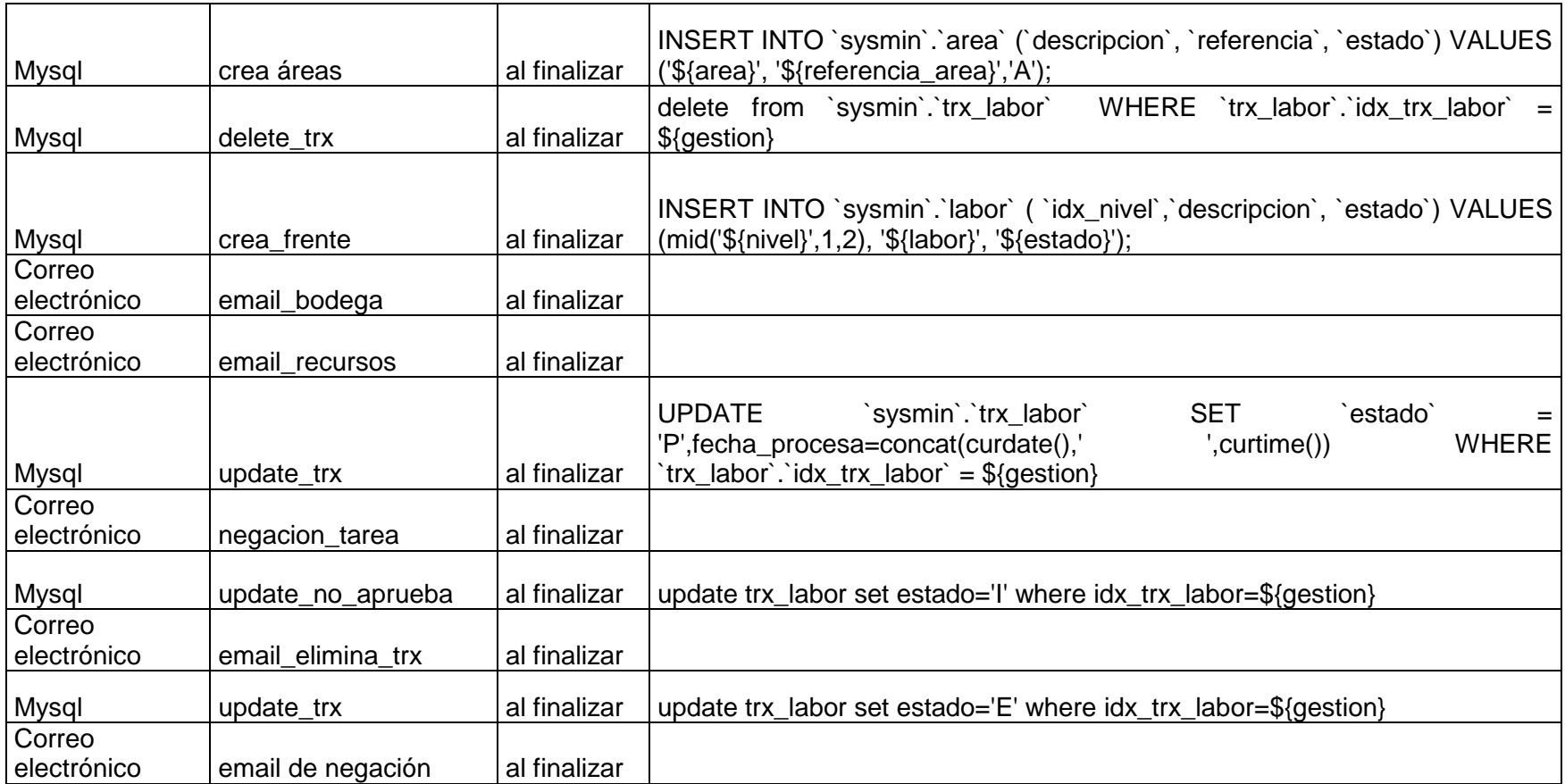

# **Anexo 7: Instalación de la aplicación**

Para la instalación de realizo local y realizar las pruebas, se realizó lo siguiente:

• El lector necesita descargar la versión JDK de Java (Java Development Kit) ya que es necesaria la Java Virtual Machine para poder ejecutar los diagramas. Se recomienda descargar la última versión disponible de estas páginas web: http://www.java.com/es/download/ <http://www.oracle.com/technetwork/java/javase/downloads/index.html>

Debe descargar la última versión de Java SE 6.

- El lector deberá descargar el gestor de bases de datos MySQL. La página recomendada para la descarga es donde se deberá descargar la versión MySQL 5.x, es decir, la última actualización disponible de la versión 5.x, de la página: http://www.mysql.com/downloads/
- Descargar la aplicación Bonita Studio, que será la herramienta o entorno de trabajo que tendrá que utilizar el lector si desea probar o modificar los distintos procesos. Es muy importante que la versión de Bonita descargada sea una versión igual o superior a la versión 5.6.1. La página web para descargar la herramienta es[:http://es.bonitasoft.com/productos/BPM\\_descargas.](http://es.bonitasoft.com/productos/BPM_descargas)

Deben instalar de forma obligatoria, si quiere poder ejecutar los procesos en Bonita, los programas de los 3 puntos mencionados anteriormente. El lector deberá ejecutarlos en el mismo orden que se plantean en estos puntos.

- Crear la base de datos *sysmin*.
- Cargar el proyecto y ejecutarlo.
- Instalar Tomcat. La instalación es muy intuitiva, pero es importante si tienen instalado y cambie el puerto por el 8181.
	- o Descargar y descomprimir *JasperReportsIntegration.zip.*
	- o Copiar los archivos: *ojdbc14.jar*, y *orai18n.jar* ubicados en *JasperReportsIntegration\lib* en la carpeta *Tomcat\lib*.
	- o Copie el archivo .*war* llamado *JasperReportsIntegration*, ubicado en el archivo descompreso *JasperReportsIntegration\webapp.* Este archivo colocar en la carpeta *Tomcat6.0\webapps*, en mi caso ruta total es: *C:\Program Files\Apache Software Foundation\Tomcat 6.0\webapps*
- o Cambia en propiedades la ejecución de Manual a Automático, luego reiniciar Tomcat.
- o Dirigirse a la carpeta *localhost* ubicada en Tomcat 6.0\conf\Catalina\localhost, en mi caso es: *C:\Program Files\Apache Software Foundation\Tomcat 6.0\conf\Catalina\localhost.* Dentro de esta carpeta encontraran un archivo llamado: *JasperReportsIntegration.xml, abrir para editarlo.*
- o En este archivo encontrarán las configuraciones por defecto (Resource), pero debe ser configurado para la Base de datos que van a utilizar, así como para el usuario que tenga.
- o Copie los reportes en la carpeta *Tomcat 6.0\webapps\JasperReportsIntegration\reports,* en mi caso: Al utilizar el iReport se generan dos archivos, uno .*jrxml* y .*jasper*, el primero se lo utiliza cuando se desee editar la plantilla o reporte, y el segundo es el ejecutable del diseño.
- Descargar e instalar JasperReport Server v 5.5. Para la instalación descargar el documento JasperReports Server Community Project Installation Guide Release 5.5 del sitio: [https://community.jaspersoft.com/project/jasperreports](https://community.jaspersoft.com/project/jasperreports-server/releases)[server/releases.](https://community.jaspersoft.com/project/jasperreports-server/releases)

# **Anexo 8: Matriz de Stakeholder**

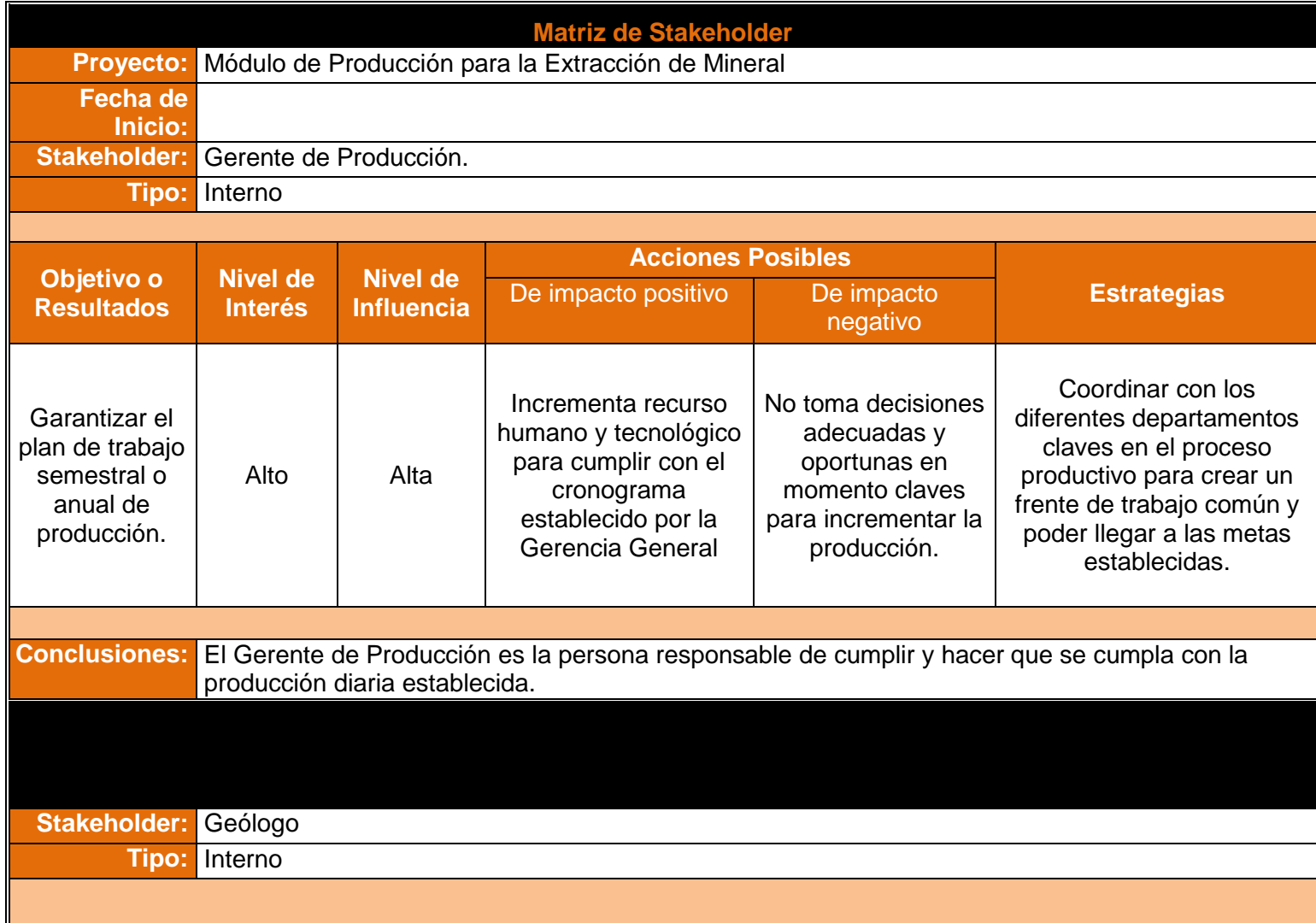

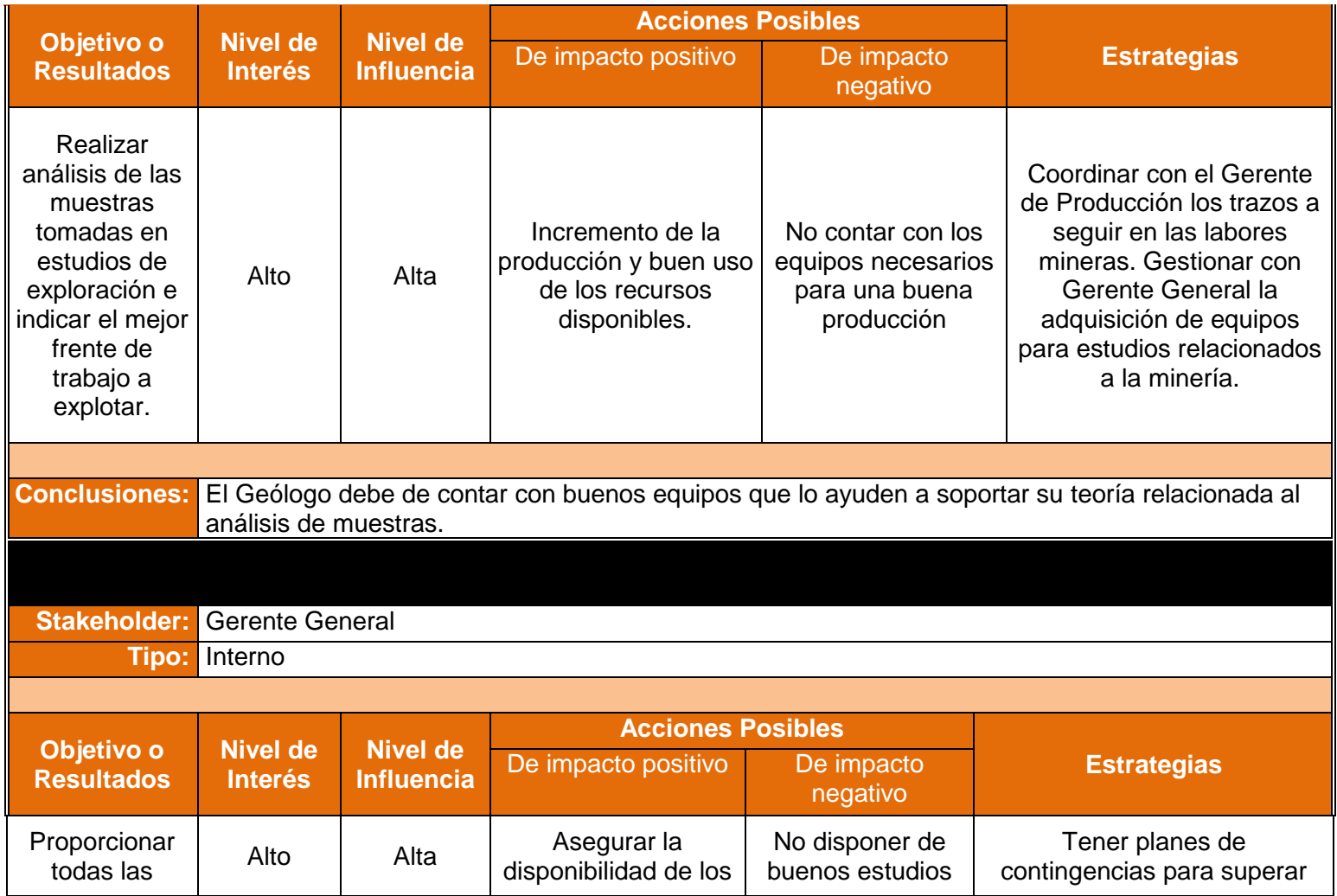

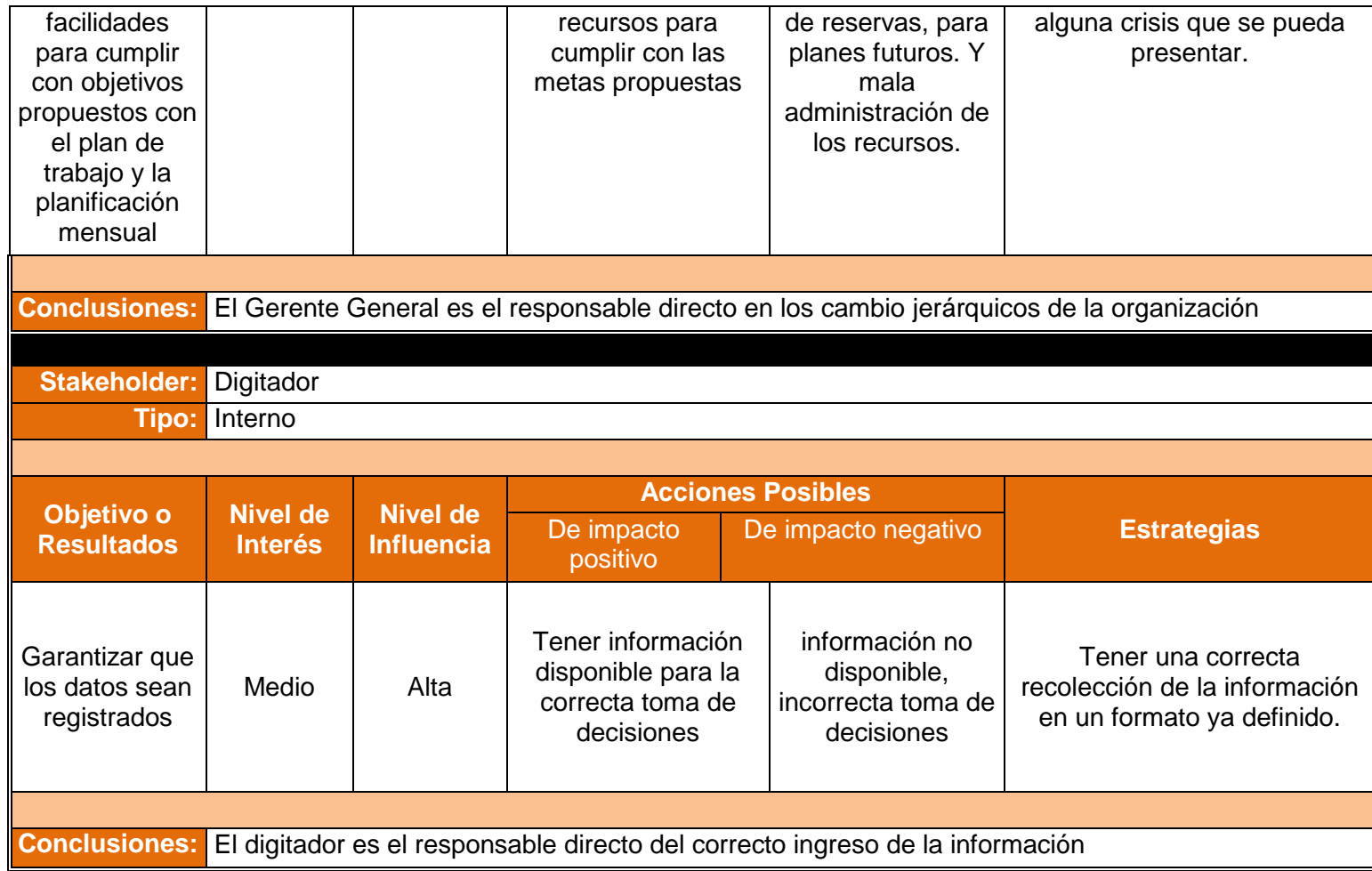